### **ESCUELA SUPERIOR POLITECNICA DEL LITORAL**

### **Facultad de Ingeniería en Electricidad y Computación**

### **"COMO UTILIZAR LAS REDES COMUNITARIAS INALAMBRICAS (WIRELESS COMMUNITY NETWORKS) PARA REDUCIR COSTOS DE CONEXIÓN A INTERNET A NIVEL RESIDENCIAL"**

## **TESIS DE GRADO**

**Previa a la obtención del Titulo de:** 

## **INGENIERO EN ELECTRONICA Y TELECOMUNICACIONES**

**Presentado por:** 

**Javier Antonio Baquerizo Zambrano** 

**Christian Arturo Bascompte Llerena** 

**Guayaquil – Ecuador** 

**2004** 

# **AGRADECIMIENTO**

# **ING. GERMAN VARGAS,**

 **Director de tesis, por su colaboración con la realización de este proyecto.** 

# **DEDICATORIA**

**A Dios** 

**A nuestras familias** 

**A las personas que nos apoyaron en el proyecto** 

# TRIBUNAL DE GRADUACION

Mg. Miguel Yapur A.<br>PRESIDENTE hig.

Ing. German Vargas **DIRECTOR DE TESIS** 

Ing Washington Medina

antin

Ing. Ivonne Martin M.<br>VOCAL PRINCIPAL

# **DECLARACION EXPRESA**

"La responsabilidad del contenido de esta Tesis de Grado, nos corresponden exclusivamente; y el patrimonio intelectual de la misma a la ESCUELA SUPERIOR POLITECNICA DEL LITORAL"

(Reglamento de graduación de la ESPOL)

Javier Baquerizo Zambrano

Christjan Becompte Llerena

# **RESUMEN**

El presente proyecto de tesis pretende reducir los costos por el servicio de Internet a nivel residencial, utilizando la idea de redes comunitarias inalámbricas que se ha extendido por todo el mundo.

La proliferación de urbanizaciones cerradas, tanto en nuestra ciudad como en todo el país, con sistemas de organización establecidos que permiten relaciones sociales más estrechas entre sus habitantes, permiten que este tipo de redes comunitarias se puedan llevar a cabo con mayor facilidad.

La idea básica del proyecto es reunir a un grupo de personas dentro de una red inalámbrica para poder contratar un servicio de Internet de banda ancha directamente con un Carrier. Como grupo, la comunidad tiene la opción de solicitar un ancho de bando muy superior al que pudieran acceder individualmente; esto permite que el costo unitario disminuya, con lo cual, cada usuario pagaría menos por el servicio de Internet.

La arquitectura inalámbrica que se propone es la de una red punto – multipunto, con un nodo central de transmisión, y múltiples estaciones receptoras para los miembros de la comunidad.

La tecnología que se estudia para este tipo de redes es un modelo de comunicaciones inalámbricas para transmisión de datos llamado WiFi con el estándar de conexión IEEE 802.11b, el cual opera a una frecuencia de 2.4 Ghz, utilizando un sistema de espectro ensanchado.

El proyecto incluye un estudio completo y detallado para el diseño e implementación de la red inalámbrica comunitaria. Además, analiza los aspectos legales que conciernen a este tipo de redes para la viabilidad de las mismas. En la parte final, se realiza un estudio completo de costos del proyecto y cuadros comparativos con otras ofertas del mercado, y en el que se demuestra la reducción de los costos conseguida.

Finalmente se concluye que los beneficios tanto técnicos como económicos de implementar una red comunitaria inalámbrica para tener acceso a Internet son preponderantes, y se recomiendan ciertas reformas en las leyes para incentivar la creación de estas redes comunitarias.

# **INDICE GENERAL**

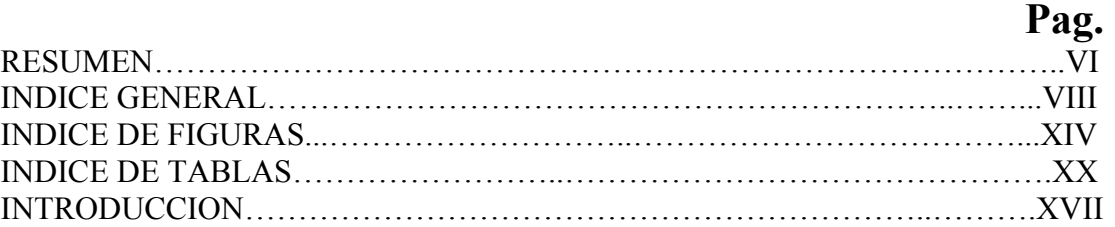

## **CAPITULO 1 REDES INALAMBRICAS**

#### **1.1. INTRODUCCION A LAS TECNOLOGIAS INALAMBRICAS**

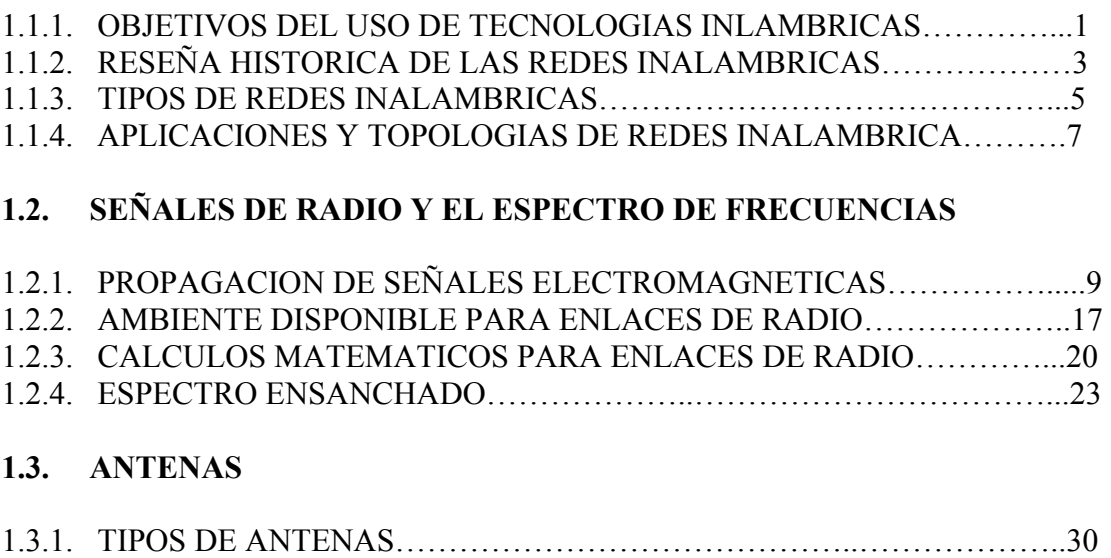

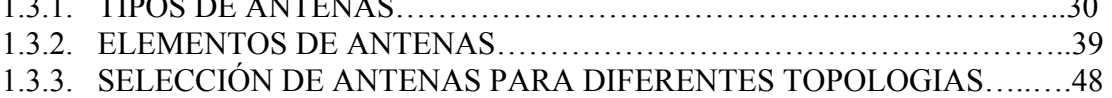

### **1.4. INFRAESTRUCTURAS Y PUNTOS DE ACCESO**

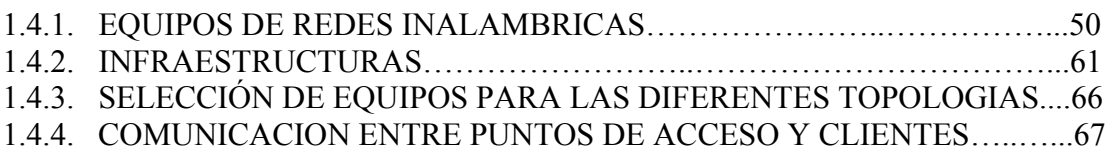

#### **1.5. ESTANDARES Y REGULACIONES**

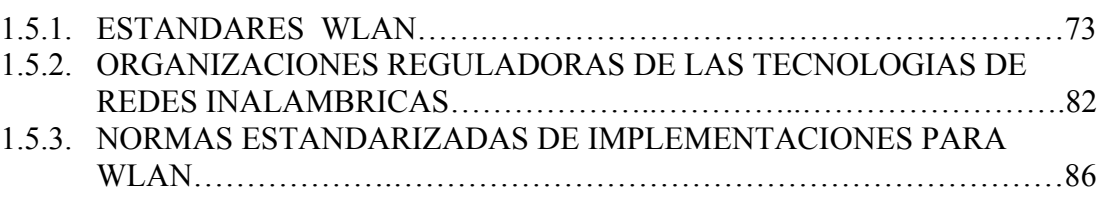

### **1.6. CODIFICACIONES Y PROTOCOLOS DE UNA RED INALAMBRICA**

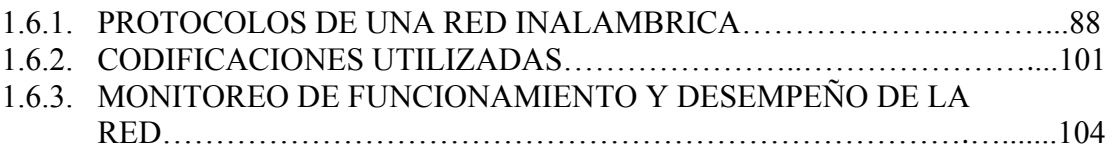

### **1.7. SEGURIDAD**

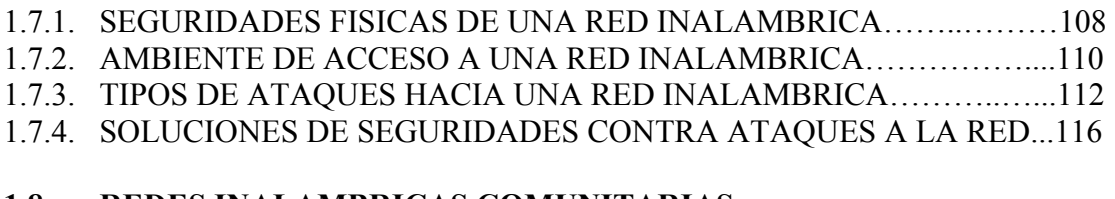

## **1.8. REDES INALAMBRICAS COMUNITARIAS**

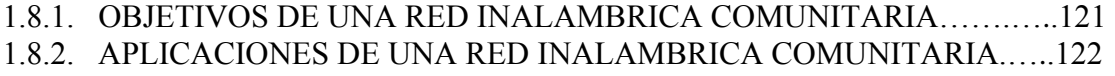

1.8.3. REDES INALAMBRICAS COMUNITARIAS EXISTENTES………..….125

# **CAPITULO 2**

## **ESTUDIO PARA LA IMPLEMENTACION DE UNA RED INALAMBRICA COMUNITARIA**

### **2.1. DISEÑO DE UNA RED INALAMBRICA COMUNITARIA**

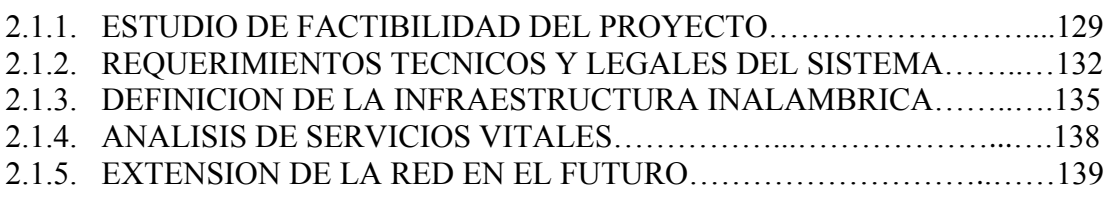

#### **2.2. IMPLEMENTACION DE LA RED INALAMBRICA**

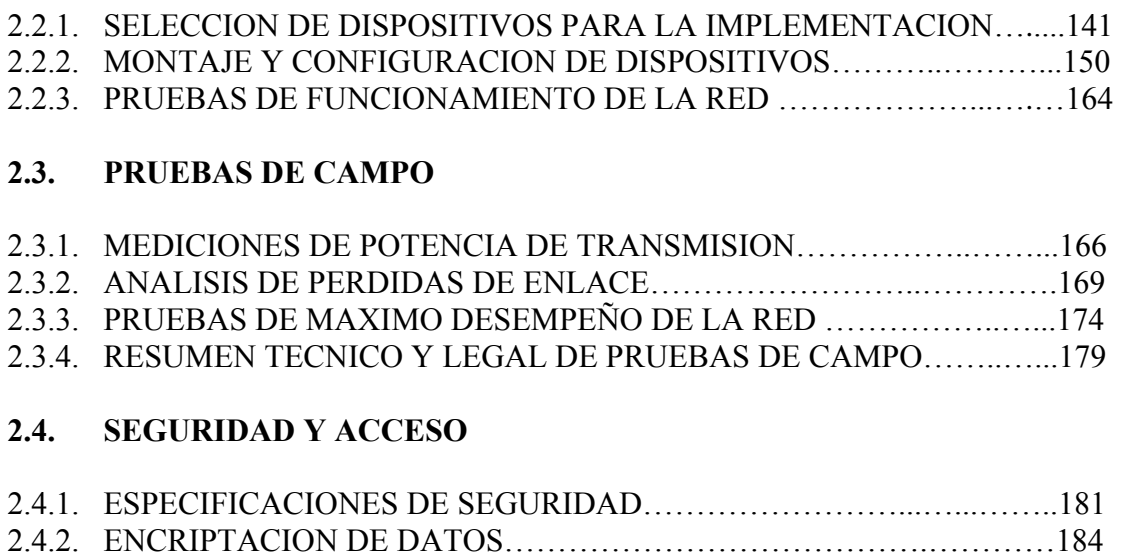

#### **2.5. VENTAJAS Y DESVENTAJAS DE UNA RED COMUNITARIA EN UNA ZONA RESIDENCIAL**

2.4.3. FILTRACION POR DIRECCIONES MAC…………………..…………...186

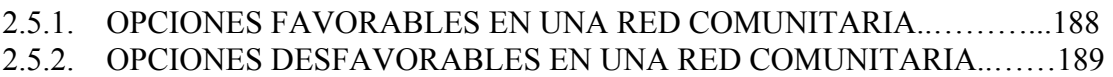

## **CAPITULO 3**

### **ANALISIS DE COSTOS DE LA RED INALAMBRICA COMUNITARIA CON CONEXIÓN A INTERNET Y COMPARACION CON LAS OTRAS OFERTAS EN EL MERCADO**

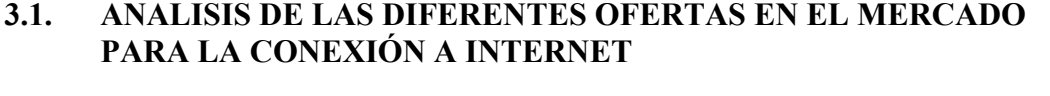

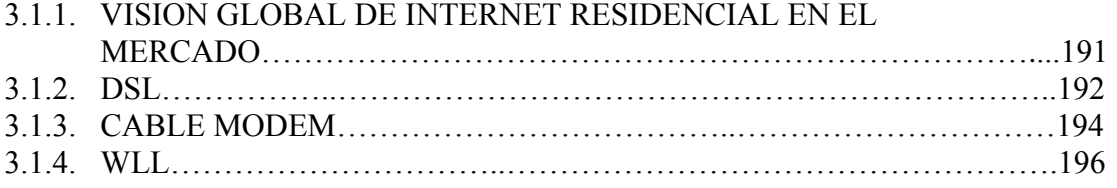

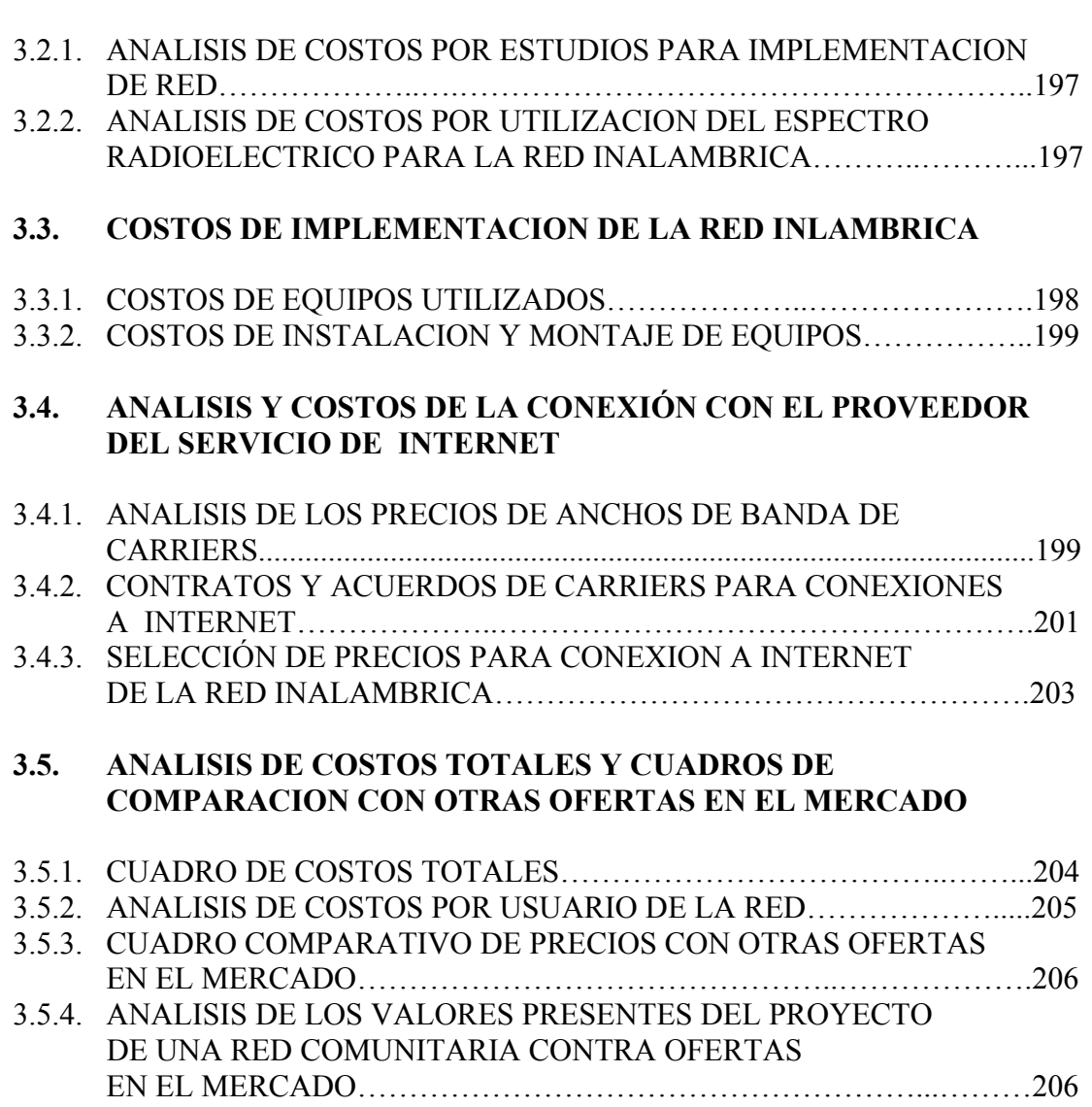

# **CONCLUSIONES Y RECOMENDACIONES**

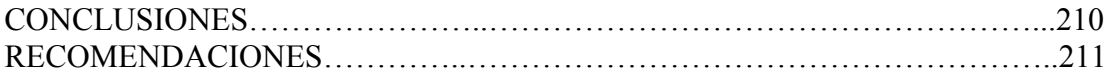

# **3.2. COSTOS Y TRAMITES LEGALES**

### **APENDICE A**

#### **UTILIZACION DE SOFTWARES ESPECIALES PARA UNA IMPLEMENTACION DE RED INALAMBRICA**

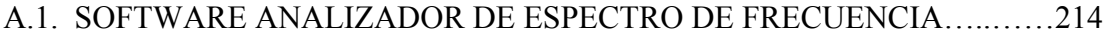

- A.2. SOFTWARE ANALIZADOR WIRELESS DE PROTOCOLOS ……..…….217
- A.3. SOFTWARE ANALIZADOR WIRELESS DE DIRECCIONES MAC INTRUSAS……………..……………..……………………...………..220
- A.4. SOFTWARE DECODIFICADOR DE ENCRIPTACIONES WEP……….....222

### **APENDICE B**

#### **CONSTRUCCION DE ANTENAS YAGI CASERAS DE 2.4 GHZ PARA RECEPCION**

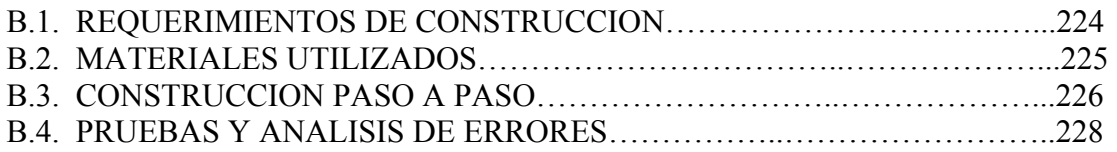

### **APENDICE C**

#### **NORMA PARA LA IMPLEMENTACION Y OPERACION DE SISTEMAS DE ESPECTRO ENSANCHADO**

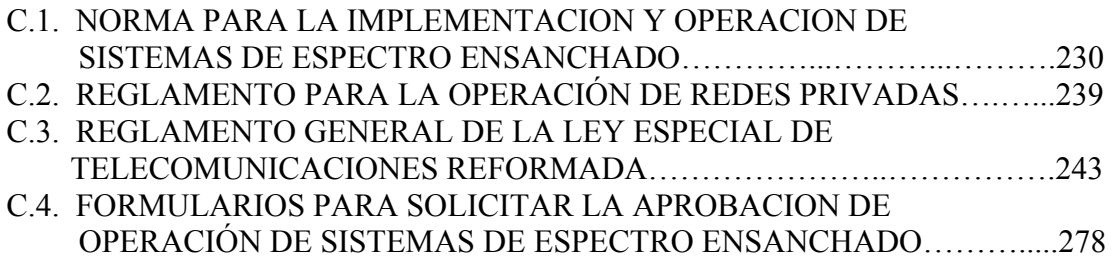

### **APENDICE D**

#### **SERVIDORES LINUX**

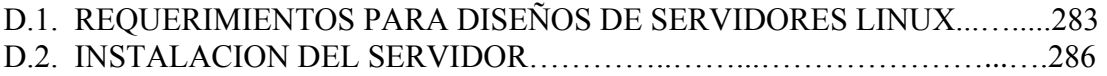

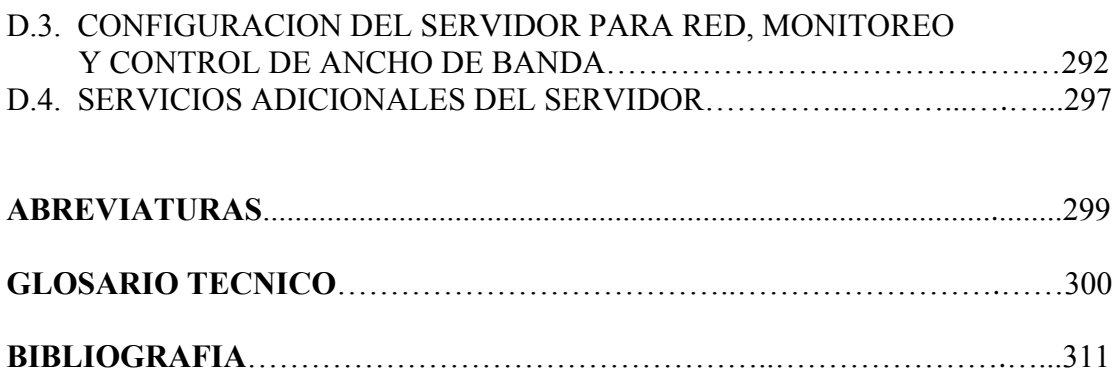

# **INDICE DE FIGURAS**

### **Pag. Pag.**

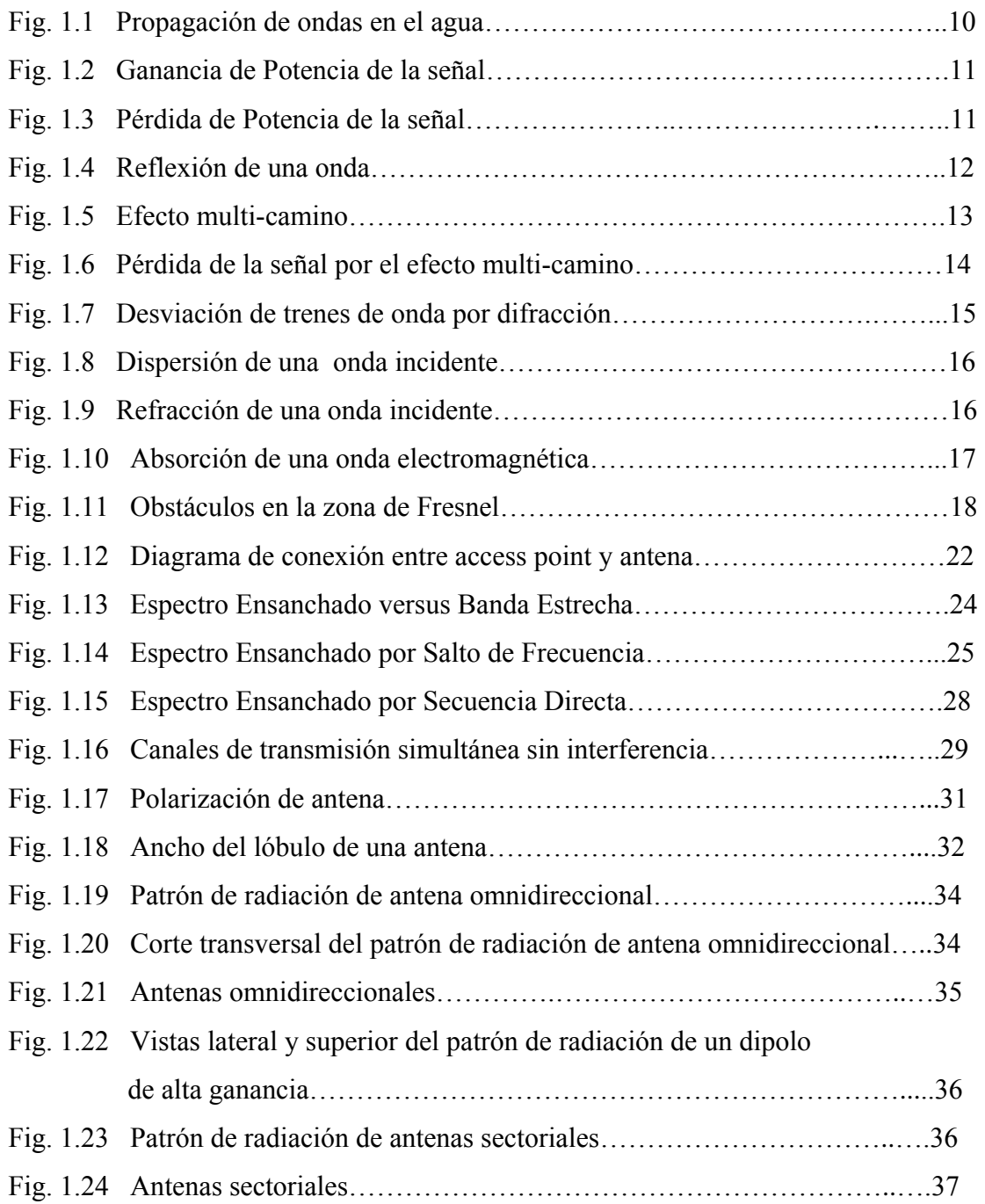

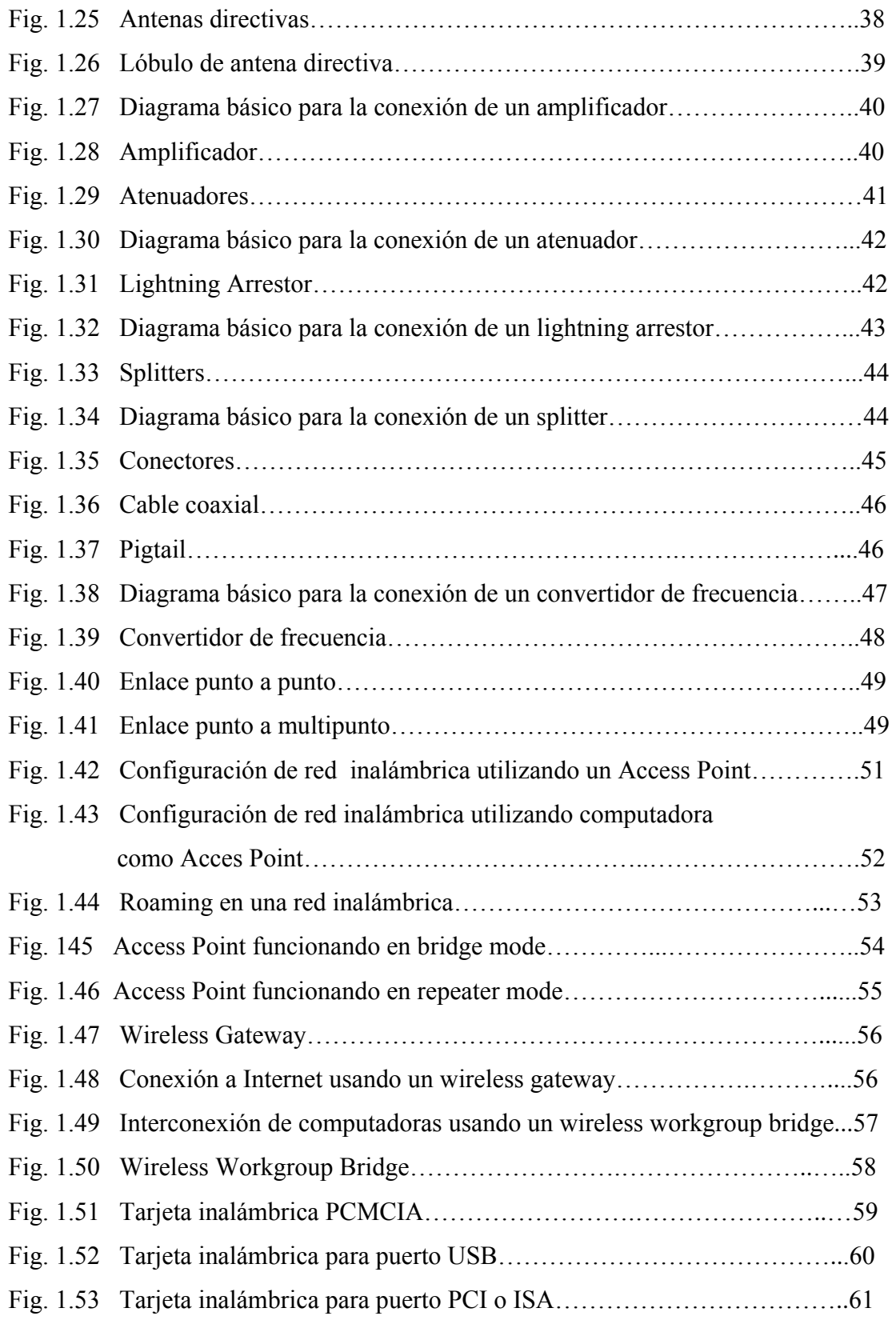

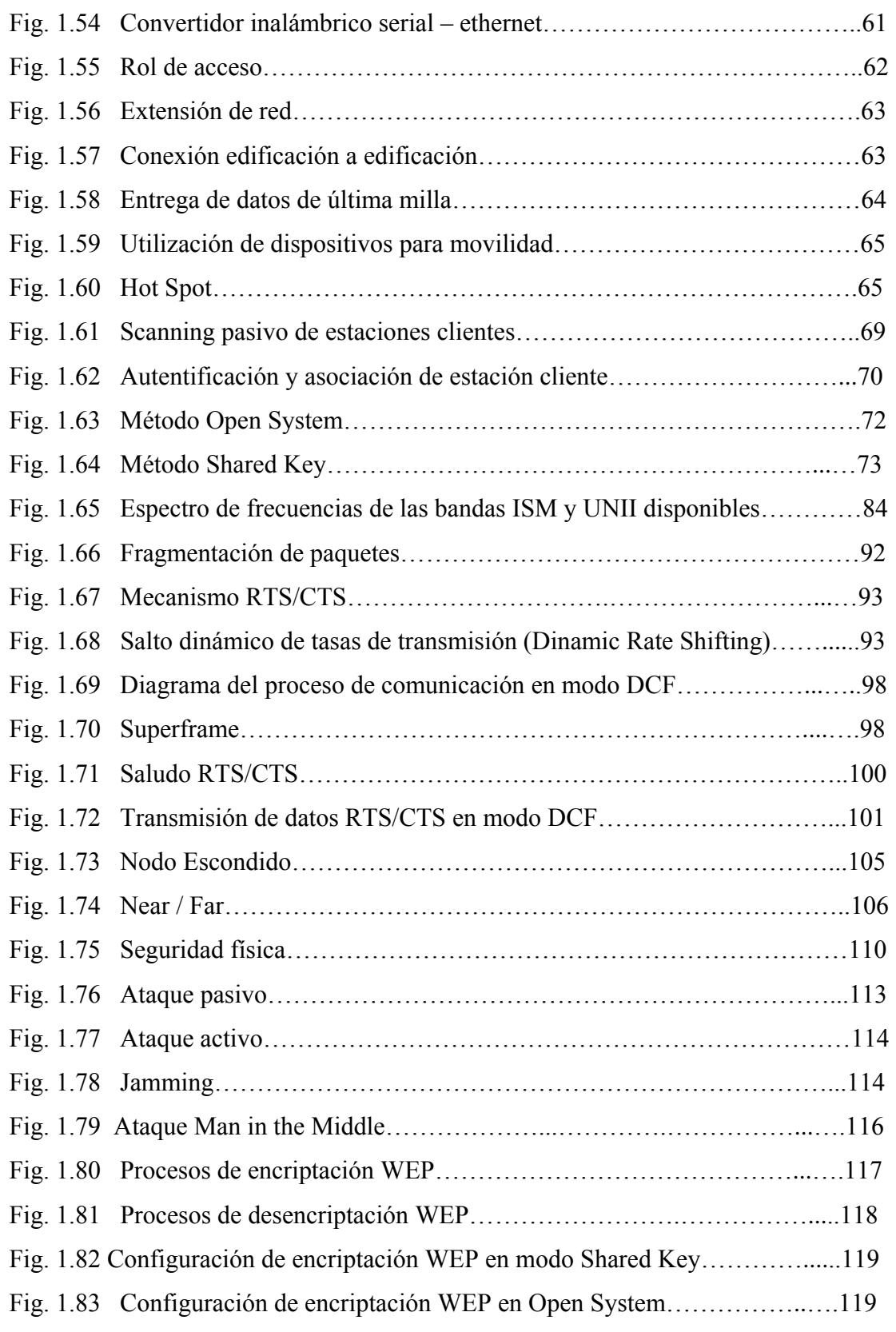

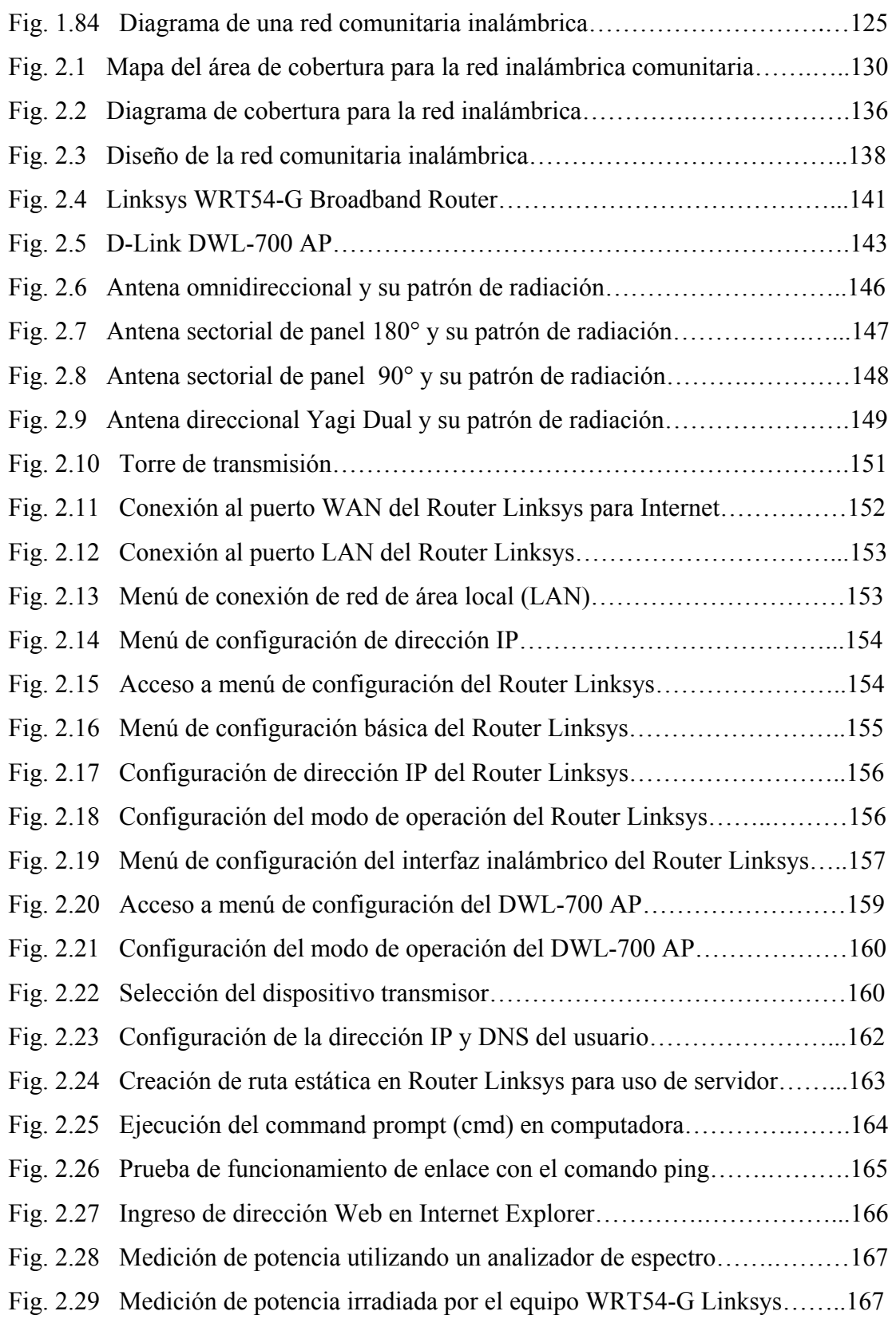

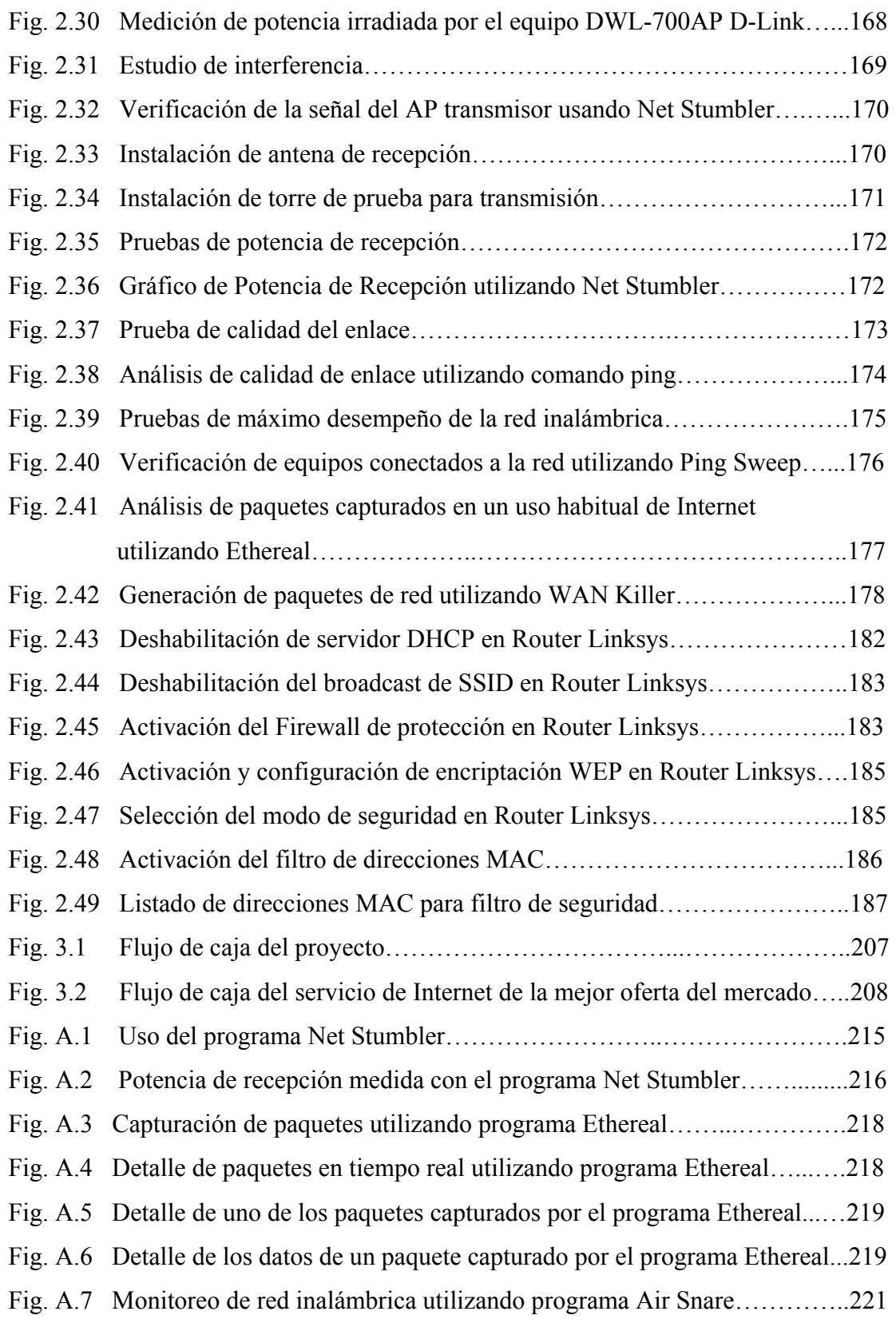

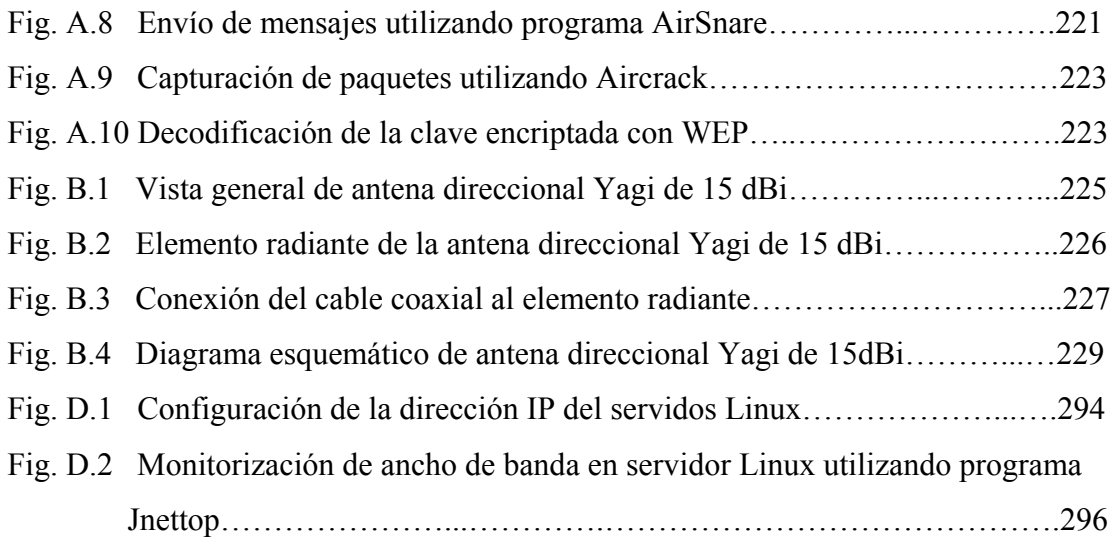

# **INDICE DE TABLAS**

# **Pag.**

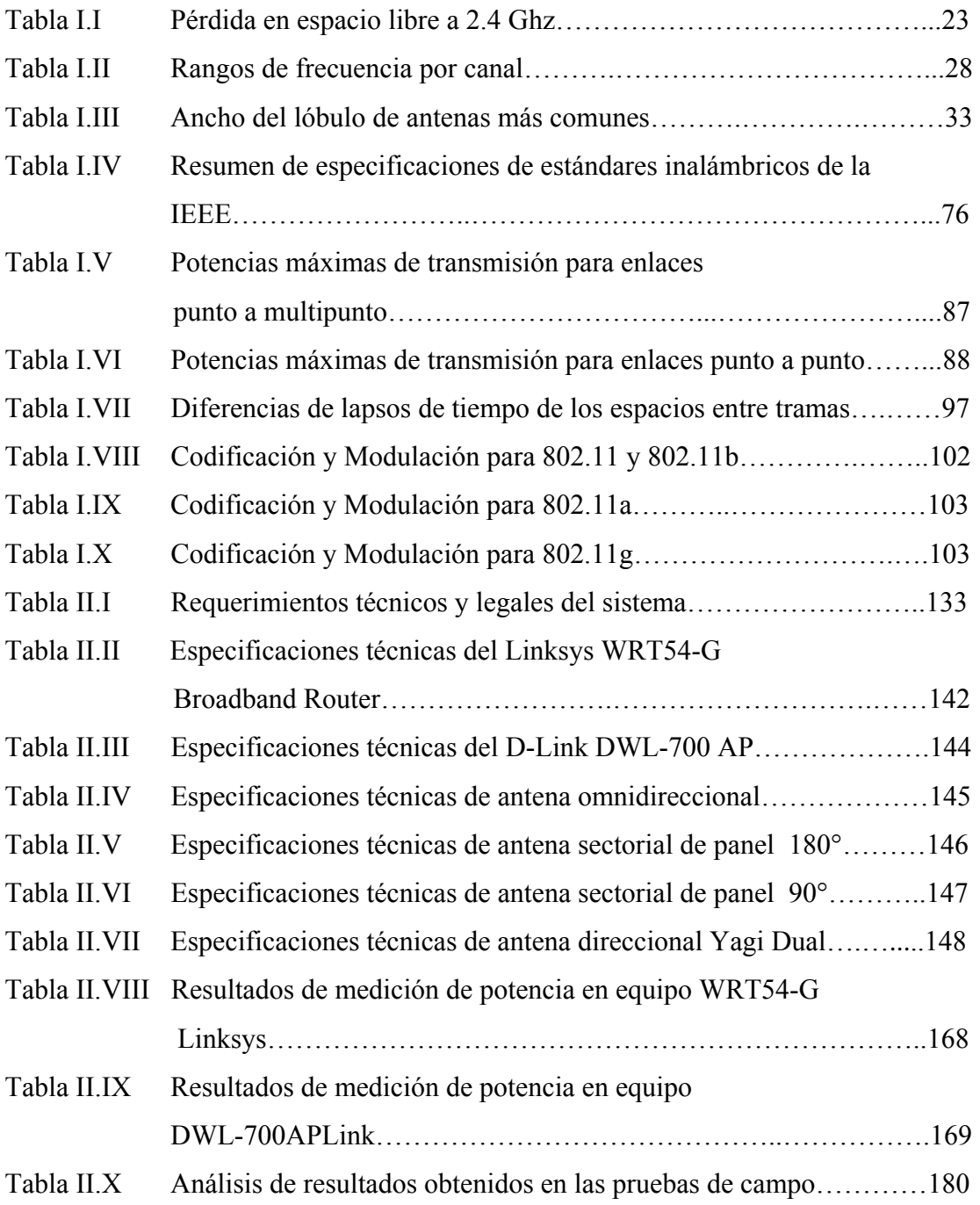

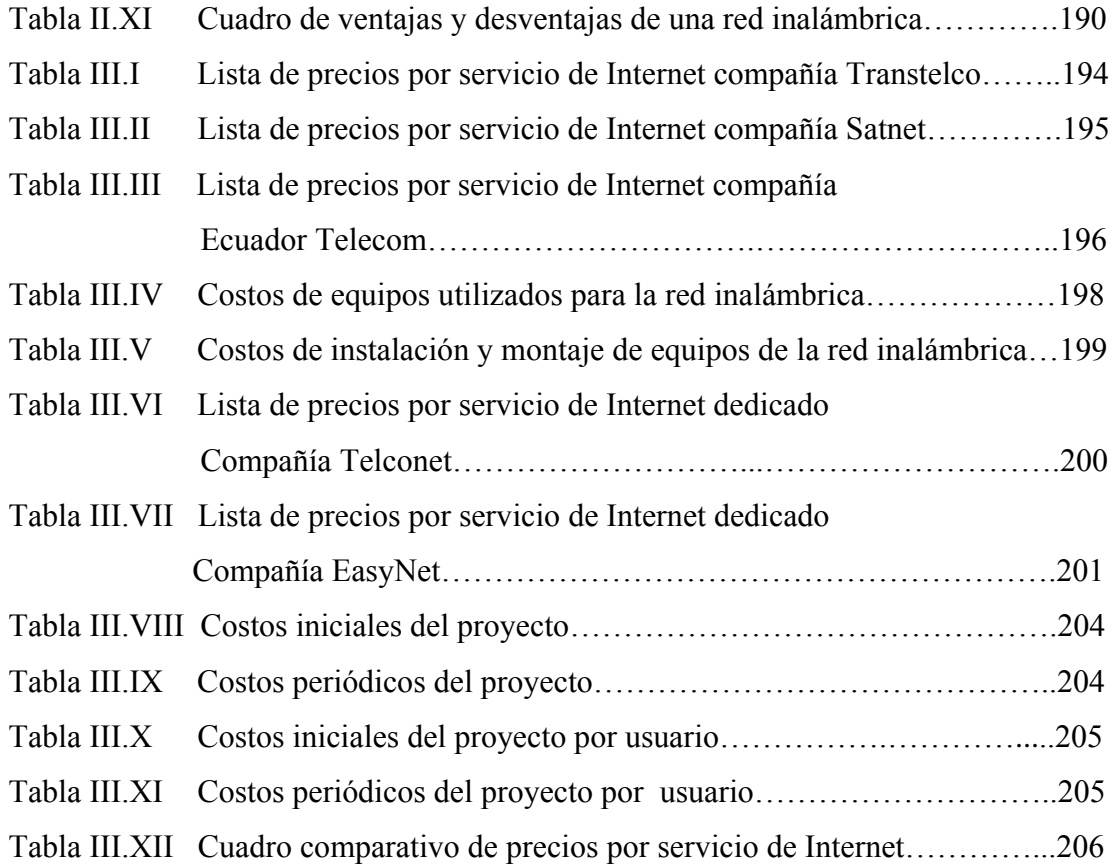

# **INTRODUCCION**

#### **VISION**

Nuestra visión, como proyecto, es la de utilizar el concepto de una red comunitaria inalámbrica, para que un determinado grupo de personas, de manera conjunta, logren obtener una conexión a Internet de mejor calidad y a un costo por persona inferior al que ofrecen actualmente los ISP´s a nivel doméstico.

Una comunidad, como grupo, podrá solicitar un mayor ancho de banda de conexión a Internet que lo que se podría conseguir a nivel personal; esto hace que se reduzcan los costos por ancho de banda. Luego, las comunidades están en capacidad de administrar y controlar su conexión, por medio de una red inalámbrica, de la manera que mejor les parezca en común acuerdo. Esto genera la necesidad de ciertos grados de compromiso y confianza entre los miembros de la comunidad para su buen desenlace y éxito.

### **ALCANCE DEL PROYECTO**

El proyecto será exclusivamente un estudio de factibilidad, en donde se analizarán todos los aspectos que se necesiten cumplir y los requerimientos necesarios para que la idea propuesta sea viable y adaptable a nuestro medio.

Para esto se realizarán los estudios legales, tecnológicos, económicos e incluso sociales necesarios para poder implementar dicha red comunitaria con los fines propuestos.

### **HIPOTESIS DEL PROYECTO**

Una de las tecnologías más prometedoras y discutidas de los últimos años es la de poder comunicar computadoras inalámbricamente. Esta tecnología que permite la conexión de computadoras mediante ondas de radio o luz infrarroja, aparte de ser novedosa por su capacidad de conectar computadoras sin cables permitiendo así la movilidad de las mismas, es también interesante por su sencilla implementación y por que permite llegar a sitios en los que implementar una red alámbrica seria difícil e inclusive costosa.

Por esta últimas ventajas, más que por sus velocidades de transmisión que por mas que se han incrementado con el paso de los años y creación de nuevos estándares no llegan a remplazar en esto a las redes alámbricas, las redes inalámbricas se han convertido en una excelente opción para la implementación de redes en pequeños y grandes negocios, universidades, bibliotecas y hasta en redes domésticas.

Es a partir de este último tipo de redes que se comienzan a popularizar la creación de redes inalámbricas ciudadanas entre gente con material inalámbrico, en lo que ya hace algún tiempo se conocen como redes comunitarias inalámbricas. La mayoría de las comunidades solo pretenden crear una gran intranet entre los distintos puntos que la componen. La visión de estas redes comunitarias es poder comunicarse entre ellas y así crear una gran red paralela a la Internet disponible para todos y de forma gratuita. Así, se busca obtener una red "local, global, rápida, escalable, pública y construida por los propios usuarios con tecnologías libres". Estas redes conforman comunidades al estilo de la filosofía y práctica GNU/Linux.

Por otro lado, el extremadamente rápido crecimiento de la Internet, que cada día consigue más adeptos y más servicios disponibles para todos sus usuarios, hace de ella una indiscutible y necesaria herramienta en el ambiente económico y social del mundo de hoy en día. Muy pronto, si no es ahora, ser parte de esta gran red de redes será tan necesario sino elemental, por lo que es importante el estudio de formas más económicas de conexión para que esta pueda llegar a cada individuo del planeta.

En nuestro país los Proveedores de Internet (ISP´s) han llenado nuestros mercados de alternativas tan baratas como ineficientes, o tan novedosas como caras, que no hacen pensar sino en la idea de lo lejos que estamos aún de optar por un buen servicio a un precio razonable que nos permita disfrutar de los enormes servicios que la Internet brinda.

Es por esta causa que nace este proyecto, que confiando en la ideología de que la unión hace la fuerza, propone redes comunitarias inalámbricas que contraten, como una sola, una buena conexión de Internet que luego será compartida por la red hacia la comunidad, y que de cómo resultado final menores costos por usuario que los ofrecidos por los Proveedores de Internet.

# **CAPITULO I REDES INALAMBRICAS**

### **1.1 INTRODUCCION A LAS REDES INALAMBRICAS**

#### **1.1.1. OBJETIVOS DEL USO DE REDES INALAMBRICAS**

#### **Concepto de Red inalámbrica**

Red en la cual los medios de unión entre las estaciones no son cables.

Sus principales ventajas son que permiten una amplia libertad de movimientos, facilidad en la reubicación de las estaciones de trabajo evitando la necesidad de establecer cableado y rapidez en la instalación. Algunas de las técnicas utilizadas en las *redes inalámbricas* son: infrarrojos, microondas, láser y radio.

Las redes inalámbricas tienen como objetivo principal conectar los diferentes dispositivos electrónicos que permitan armar una red de comunicación sin necesidad de estar en una ubicación fija y sin estarse conectando con cables de comunicación.

La manera de comunicarse en una red inalámbrica es por medio de ondas electromagnéticas que son formas de energía que viajan de un lugar a otro a través del aire. Estas ondas transportan la información que se requiere transmitir de un punto a otro, el punto donde se origina la señal llamado transmisor y el punto donde llega la señal llamado receptor.

Estas ondas electromagnéticas viajan con cierta potencia, frecuencia y longitud de onda que van a definir el tipo de señal que se esta transmitiendo. Por propiedades de las ondas, necesitan un rango de frecuencia libre en el espacio donde van a ser transmitidos, en este caso el aire, debido a que si hay mas señales transmitiéndose por el mismo lugar y a la misma frecuencia produciría un fenómeno llamado interferencia que degradaría la calidad de la transmisión. Para evitar la interferencia se requiere transmitir a frecuencias que no están siendo utilizadas en otra transmisión, por lo que se dice que el espectro de frecuencias es un recurso limitado. Las potencias de las señales transmitidas definen cual de ellas predomina en esa ubicación a esa frecuencia ya que si la señal tiene mayor potencia, entonces es la que los equipos receptarían con más claridad e intensidad. El área donde los receptores reciben la señal se llama área de cobertura. Las diferentes bandas de frecuencias en las que se pueden transmitir han sido ocupadas para usos militares, de radionavegación, comerciales y gubernamentales pero las entidades reguladoras de este espectro electromagnético han dejado ciertas bandas de frecuencia para uso libre. Es precisamente por estas banda de uso libre, las de 2.4 GHz y 5.8 GHz donde se ha desarrollado la tecnología de las redes inalámbricas y se ha comercializado equipos electrónicos que permitan transmitir por estas bandas logrando un rápido crecimiento del mercado para esta tecnología (Wireless Technology).

Las facilidades que brinda una red inalámbrica son enormes, como por ejemplo: la utilización de acceder a una red sin cables, la movilidad continúa con equipos inalámbricos y el rápido ensamblaje de la infraestructura de la red.

- Se dice que se puede acceder a una red sin cables, debido a que para conectarse a la red solo basta estar en el rango de cobertura de la señal que se transmite y tener el equipo de recepción correcto que funcione a esa frecuencia para poder conectarse.
- La movilidad continua con equipos inalámbricos se refiere a que se puede mover los equipos de recepción a otra ubicación y se puede comunicar con la red de la misma manera siempre que este en el área de cobertura.
- El rápido ensamblaje de la infraestructura de la red se debe a las grandes diferencias entre armar una red cableada, en la que se necesitarían cables para

cada receptor y lo complicado que seria seguir cableando a medida que aumenta la cantidad de usuarios de esa red, en cambio los usuarios de una red inalámbrica se conectarían desde cualquier punto dentro del área de cobertura y la cantidad de usuarios dependería de la capacidad que soporte el transmisor.

El mercado de las redes inalámbricas ha tenido un crecimiento rápido en comparación con otros mercados, debido a sus facilidades mencionadas anteriormente, por tanto debido a su gran demanda ha hecho que las empresas que fabrican dispositivos para esta tecnología construyan estos aparatos de comunicación a precios razonables para usuarios comunes. La fabricación de estos dispositivos es regulada por ciertos estándares de calidad y compatibilidad dados por entidades que controlan las normas de fabricación, en el que su fundamento principal es que todos los productos fabricados para esta tecnología sean compatibles entre si sin distinción de marcas comerciales. Para esto se formo un convenio de compatibilidad llamado "WI-FI alliance".

#### **1.1.2. RESEÑA HISTORICA DE LAS REDES INALAMBRICAS**

Desde hace algún tiempo atrás las telecomunicaciones en el campo militar han ido desarrollando algunos tipos de tecnología para transmitir datos de una manera segura y confiable sin que la información transmitida pueda ser decodificada, una de las tecnologías que se hizo comercial fue la tecnología de espectro ensanchado (SPREAD SPECTRUM).

A medida que la tecnología inalámbrica de espectro ensanchado se hizo publica, las empresas vieron una forma de emprender negocios fabricando dispositivos que soporten esta tecnología en los rangos de frecuencia de uso libre dando como resultado aplicaciones comerciales como lo son en la actualidad las redes inalámbricas.

Las redes inalámbricas se fueron haciendo populares para interconectar redes separadas a grandes distancias como la comunicación de facultades en una universidad. De la misma manera se hizo conectando oficinas dentro de un edificio o intercomunicando edificios entre si.

Para poder regular y controlar un modelo de red inalámbrica en ambiente comercial se crearon estándares de comunicación por medio de entidades como la IEEE (INSTITUTE OF ELECTRICAL AND ELECTRONIC ENGINEERS), entidad conformada por personas que pertenecen a distintas organizaciones como gubernamentales, académicas, militares y de negocios.

El primer estándar creado para esa tecnología desde un principio fue llamado IEEE 802.11, creado en 1997 con bajas transferencias de datos basados en transmisión de radio-frecuencia en la banda de uso libre de 2.4 Ghz.

El siguiente estándar creado fue el IEEE 802.11B, el cual tiene mayor transferencia de datos y opera en la banda de 2.4 Ghz, este estándar esta altamente garantizado por el convenio WI-FI alliance; actualmente es el estándar mas popular en el mercado inalámbrico, por sus bajos precios y mayor compatibilidad entre marcas comerciales. Este estándar fue creado en 1999.

Ese mismo año fue creado el estándar IEEE 802.11A que opera a mayor transferencia de datos que los anteriores pero ocupa la banda libre de 5.8 Ghz por lo que no se hizo tan popular.

El estándar mas reciente es el IEEE 802.11G, creado en el 2003, opera a casi la misma transferencia de datos que el IEEE 802.11 A pero ocupa la banda de 2.4 Ghz, a pesar de su costo mayor que el 802.11B esta adquiriendo popularidad en el mercado.

Wi-Fi es una tecnología que permite conexiones a Internet o redes corporativas de banda ancha y, sobre todo, de forma inalámbrica. En los primeros momentos de su desarrollo, Wi-Fi comenzó a desplegarse dentro de las grandes corporaciones, pero en su evolución se ha visto como un servicio de valor añadido en hoteles y aeropuertos, al ofrecer a los trabajadores móviles, sus principales clientes, la posibilidad de estar siempre conectados.

La tecnología Wi-Fi (IEEE 802.11B) es capaz de unir a ordenadores entre sí merced a las ondas de radio, sin necesidad de un cable de conexión entre ellos. De esta forma, se puede navegar por Internet desde la oficina, la terraza de un café, una estación de tren o un aeropuerto, de la misma forma que se escucha la radio.

#### **1.1.3. TIPOS DE REDES INALAMBRICAS**

Una red inalámbrica consta de dos dispositivos básicos, un transmisor y un receptor que pueden ser ambos de distintos tipos, pero coinciden en que la manera de emitir y recibir la señal es por medio de un dispositivo llamado antena que transforma la señal eléctrica en ondas electromagnéticas y viceversa, por lo que se puede transportar la información a través del aire. Las antenas pueden ser también de distintos tipos, las cuales serán utilizadas dependiendo el tipo de red que se requiera. La clasificación principal de las antenas se da por su rango de cobertura y pueden ser:

- Omnidireccional, si cubre todas las direcciones alrededor de la antena.
- Sectorial, si cubre solo un sector.
- Directiva si apunta hacia una dirección exacta.

Posteriormente se analizará en detalle los tipos de antenas, pero lo que se quiere recalcar es que el uso de cada una puede variar completamente la estructura de una red inalámbrica y mientras mas alcance tenga la antena se dice que tendrá mayor ganancia.

Como se conoce en telecomunicaciones cualquier tipo de transmisión que va desde un dispositivo transmisor hasta otro receptor en una red inalámbrica puede ser de varios tipos:

**Punto a punto:** Este tipo de transmisión se da si es que el equipo de transmisión esta conectado tan solo a un equipo de recepción, es decir que exista una red solamente entre dos dispositivos, uno que transmite y otro que recibe. En la practica esto se conoce como un enlace punto a punto y esta estructurado con dos dispositivos uno que transmite y otro que recibe, los cuales usan cada uno su propia antena que puede ser de cualquier tipo pero que usualmente se utiliza la directiva para poderse apuntar hacia la dirección exacta donde esta ubicado el otro dispositivo. Hay varias infraestructuras y varios usos de este tipo de transmisión punto a punto y casi siempre tienen algo en común, esto es que se quiere lograr mayor distancia en la transmisión.

**Punto a multipunto:** La mayoría de tipos de transmisión para redes inalámbricas, son de este tipo, puesto que hay un solo transmisor y pueden haber cualquier cantidad de receptores, el dispositivo que transmite puede tener una antena omnidireccional o una sectorial ya que necesita un rango de cobertura para varios receptores, mientras que los receptores necesitarían cualquier tipo de antena pero de preferencia directiva, ya que ellos solo necesitan apuntar al transmisor.

No existe realmente lo que se llamaría transmisión multipunto a punto ni multipunto a multipunto porque esto solo se da cuando en un lugar amplio se quiere tener cobertura de la señal en toda el área, por lo que se ponen varios transmisores capaces de abarcar mayor extensión de cobertura, los receptores reciben las señales de todos los transmisores posibles y deciden con cual quieren hacer la comunicación, pero solo pueden establecer sesión con uno solo a la vez, en ese momento que va a comenzar el enlace se vuelve una comunicación punto a multipunto si es que cada transmisor se

enlaza con algunos receptores, y punto a punto si es que algún transmisor se enlaza solamente con un receptor.

#### **1.1.4. APLICACIONES Y TOPOLOGIAS DE REDES INALAMBRICAS**

La mayoría de las aplicaciones de las redes inalámbricas han facilitado los proyectos estructurados de montar una red en un sector evitando algunos problemas que serian encontrados comúnmente en una red cableada, entre las cuales la más usada es la llamada Ethernet.

Se mencionara las topologías que existen actualmente en las redes inalámbricas y como se aplican para su correcta implementación.

Las redes inalámbricas también dependen en que ubicación se encuentre y que parámetros de cobertura tenga; no es lo mismo tratar de cubrir un área aceptable alrededor de el transmisor que hacer una extensión a una larga distancia para llegar a un receptor lejano; por tanto se pueden diferenciar dos tipos distintos de características de la red según su entorno, las cuales pueden ser:

**Indoor:** Que son las redes inalámbricas ubicadas dentro de una edificación, es decir si el transmisor esta emitiendo señales dentro de un lugar cerrado para receptores ubicados dentro de la misma edificación. Usualmente aquí lo más importante es el buen funcionamiento de la red, puesto que no interesa alcanzar grandes distancias ya que toda la red esta dentro del edificio. Por estar dentro de una edificación, no hay mucho problema con la interferencia externa a menos que se este generando otras transmisiones en el mismo lugar y a la misma frecuencia, además la potencia utilizada es suficiente para llegar a casi todos los receptores de la misma edificación, siempre que la edificación no sea tan extensa; por lo tanto dentro de esa ubicación no existen problemas legales por regular la potencia de la señal porque toda la red incide dentro de la estructura, a menos que la potencia sea tan grande que produzca interferencia en transmisiones vecinas, lo cual es poco probable.

**Outdoor:** Son las redes inalámbricas ubicadas afuera de una edificación, su objetivo principal es alcanzar distancias grandes y poder comunicar diferentes edificaciones entre si, ya sea a largas o a cortas distancias. En este tipo de transmisiones hay que tener bastante en cuenta las interferencias que se pueda tener por transmisiones vecinas a la misma frecuencia y cumplir con los limites regulatorios de transmisión que imponen las entidades legales que controlan el espectro de frecuencia; debido a las perdidas de propagación que se tiene al recorrer la señal grandes distancias, hay que tener en cuenta la potencia que se utiliza para transmitir, ya que debe ser lo suficientemente alta para llegar con claridad a los receptores y al mismo tiempo lo suficientemente baja para no sobrepasar los limites que la ley impone.

Por el momento mencionaremos ciertos dispositivos de una red inalámbrica, los cuales son la base fundamental de esta tecnología. La funcionalidad de transmisión y recepción de ondas de radio la ofrecen dispositivos llamados Access Points (puntos de acceso), comúnmente llamados AP, los cuales pueden funcionar en varias modalidades que veremos posteriormente, entre las que principalmente destacan el modo de transmisión o de roll de acceso llamado Access Point propiamente dicho, el modo de extensor de la red que se lo conoce como repetidor y el modo de recepción que se lo conoce como Infrastructure.

Los AP pueden ser ubicados en una red inalámbrica dentro o fuera de una edificación, usualmente lo que va a variar es la antena que este utilizando, para lugares cerrados dentro de un edificio, oficina o casa solo se necesitara una antena pequeña omnidireccional que trate de cubrir casi todo el área de esa ubicación, mientras que en un lugar abierto para alcanzar mayor distancia por las perdidas de propagación que se tiene, se necesitaran antenas grandes y de mayor ganancia.

Los otros dispositivos básicos son las llamadas tarjetas inalámbricas, que son los clientes propiamente de la red inalámbrica; es decir, estas tarjetas inalámbricas son las que permitirán la conexión vía radio de las computadoras o dispositivos que quieren compartir información en la red. Pueden ser de distintas formas y marcas comerciales, algunas llevan antenas internas y otras externas, pero usualmente se las utilizan para redes punto a multipunto, es decir que un Access Point las conectara a la red vía wireless.

#### **1.2. SEÑALES DE RADIO Y EL ESPECTRO DE FRECUENCIAS**

#### **1.2.1. PROPAGACION DE SEÑALES ELECTROMAGNETICAS**

Las ondas electromagnéticas son señales de corriente alterna de altas frecuencias que pasan a través de conductores de cobre y luego irradiadas en el aire por medio de antenas. Una antena convierte una señal eléctrica que viene del conductor en señal electromagnética y viceversa. Cuando la señal electromagnética esta en el aire se propaga en forma de onda desde el origen hasta su destino, viajando en línea recta pero moviéndose para todas las direcciones al mismo tiempo. La forma de irradiar una onda se puede comparar a la propagación de ondas en el agua cuando una piedra cae en un río y hace que las ondas que se forman se propaguen desde el punto en donde cayó la piedra.

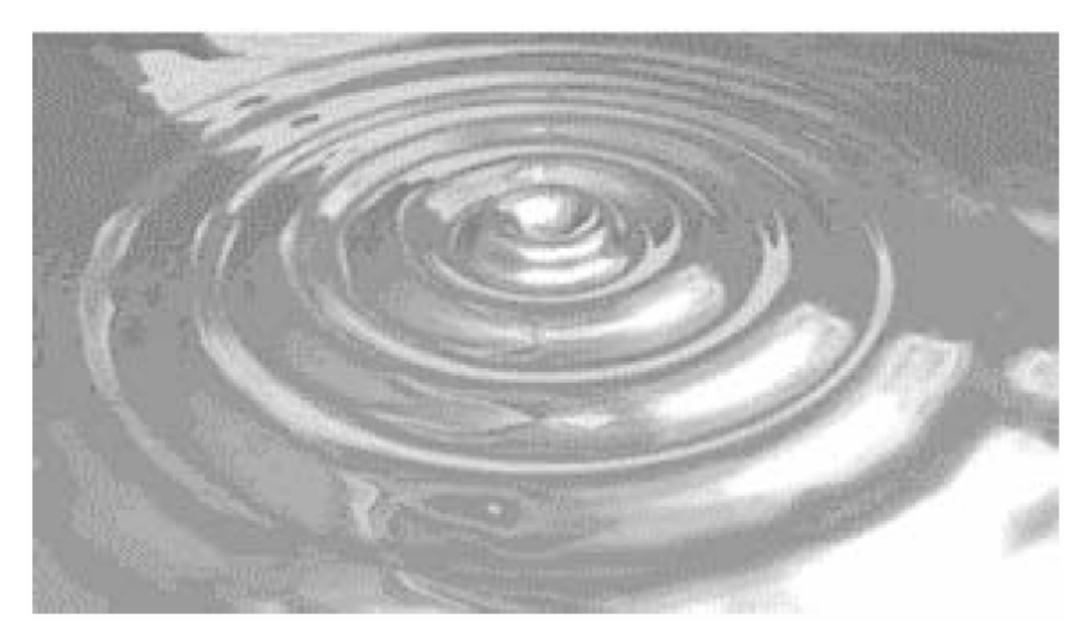

Fig. 1.1 Propagación de ondas en el agua.

Cuando las ondas se están propagando tienen ciertas características dependiendo del medio, y constan de ciertos parámetros que regirán la transmisión:

*Ganancia:* Ganancia es el término utilizado para describir el incremento de la amplitud de la onda electromagnética al ser propagada. Esta ganancia de potencia de la señal puede darse por un amplificador de radiofrecuencia, la cual es un proceso activo o focalizar el ancho del patrón de radiación con una antena directiva de alta ganancia. A veces las señales reflejadas llegan a sumarse con la señal principal y puede dar ganancia o perdida a la transmisión, esto es un proceso pasivo. Comúnmente es preferible que por efectos pasivos haya mayor ganancia con tal de que no sobrepasen los límites que impone la ley.

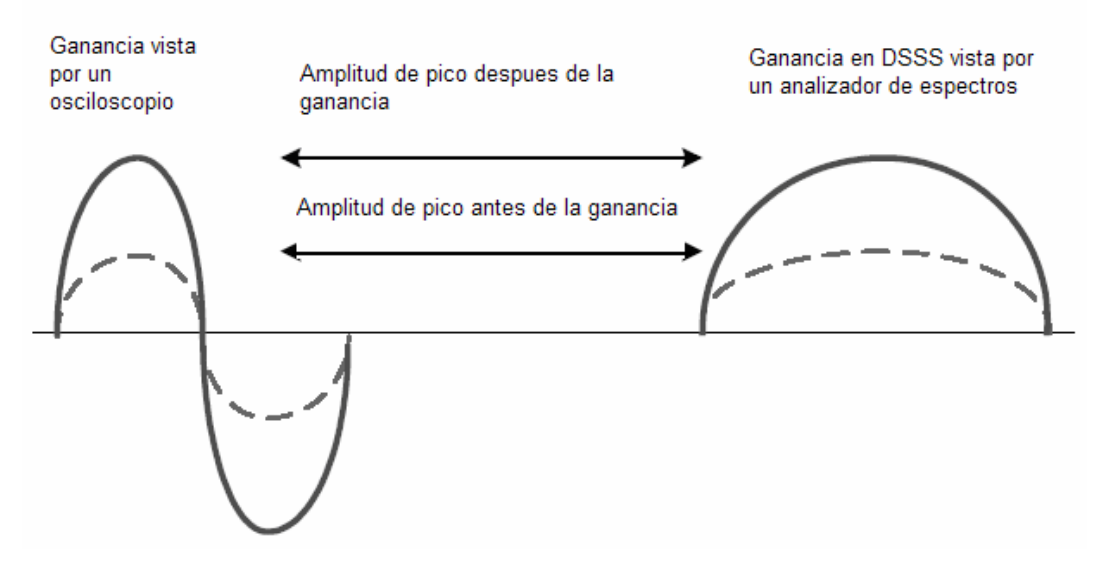

Fig. 1.2 Ganancia de Potencia de la señal.

*Pérdida:* Se conoce con este nombre a la degradación de la amplitud de la señal desde que esta atravesando el cable que va hacia la antena hasta cuando se esta propagando por el aire. Los cables de transmisión, casi siempre cable coaxial, llamados guías de onda, producen reflexión de potencia hacia la fuente si no están bien acopladas las impedancias del cable, además por ser la señal corriente eléctrica alterna (AC) mientras viaja por el cable tiene perdidas en el recorrido ya que la guía de onda de por si tiene impedancia.

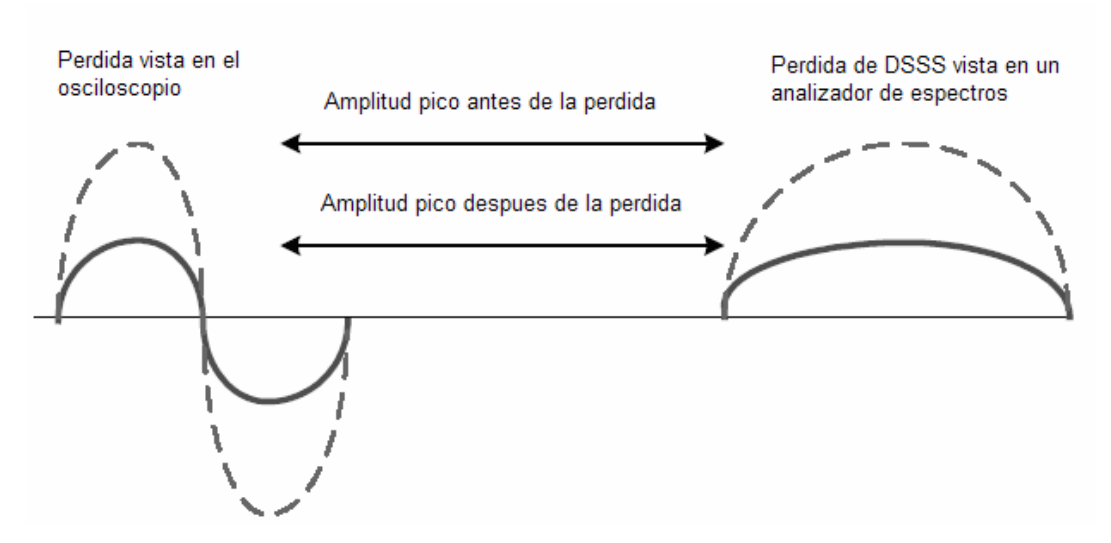

Fig. 1.3 Pérdida de Potencia de la señal.

Cuando la señal se ha convertido en onda electromagnética tiene perdidas de propagación en el aire solo por el hecho de atravesar el espacio libre, pero a estas perdidas se le suman las perdidas ocasionadas por fenómenos de propagación explicados a continuación:

*Reflexión:* Se da cuando la onda choca contra la superficie de un objeto cuya longitud física es mucho mayor a la de la longitud de onda de la señal emitida; las reflexiones pueden darse en el suelo, edificaciones, paredes y otros obstáculos. Si la superficie donde rebota la onda es plana y lisa la señal podría permanecer intacta aunque con algo de perdidas por absorción.

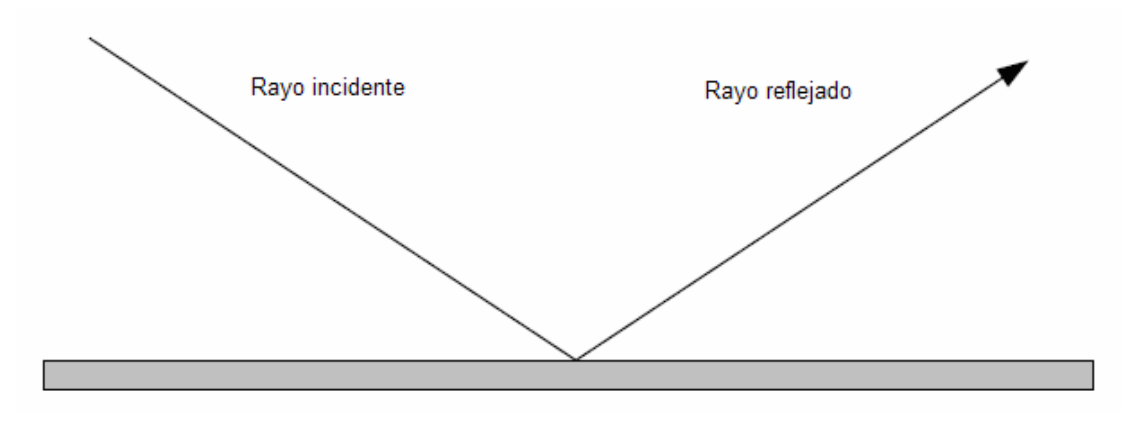

Fig. 1.4 Reflexión de una onda

Existe un gran problema con la reflexión de las ondas, debido a que cuando la señal viaja y choca contra objetos van produciendo trayectorias adicionales a la trayectoria original que llevaba la señal, este efecto se lo denomina "multi - camino". Este efecto puede producir grandes problemas en las transmisiones ya que puede degradar la señal o cancelarla completamente en ciertos sectores del área de cobertura, causando lugares vacíos o huecos donde no existe o no llega la transmisión.
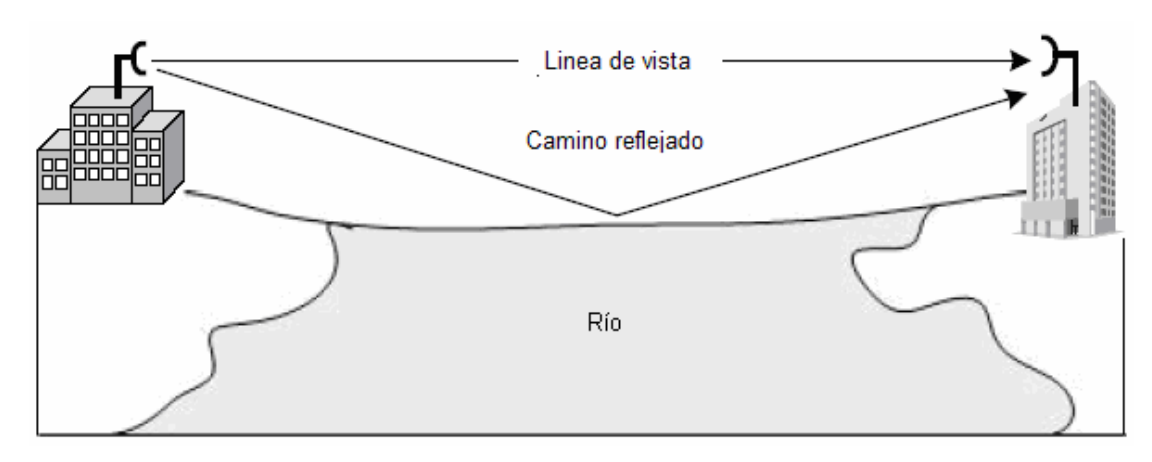

Fig. 1.5 Efecto multi-camino

Las consecuencias mas conocidas para el efecto de múltiples caminos son:

- Decremento de la señal original
- Corrupción de la señal original
- Anulación de la señal original
- Incremento de la señal original

El decremento de la señal original se da cuando las ondas que han tomado otro camino diferente por el efecto de reflexión, llegan en desfase con la señal original en el punto donde se quiere receptar la transmisión, provocando una sumatoria de ondas negativa que disminuiría la amplitud de la onda ese punto, lo cual no es conveniente debido a que se requiere tener la mayor cantidad de potencia de recepción.

La corrupción de la señal original se da cuando las ondas reflejadas se han distorsionado al reflejarse provocando una sumatoria de ondas distorsionada en el lugar de recepción, lo que produce que el receptor no pueda reconocer ciertas señales y pida que se retransmitan, provocando tiempos de retardo en la red, cuando se requiere que una red inalámbrica sea lo mas rápido posible.

La anulación de la señal original es la peor consecuencia que pueda surgir del efecto multi-camino ya que las ondas reflejadas al rebotar y llegar al punto de recepción, irían con un desfase de 180 grados, provocando en la sumatoria de ondas una anulación completa de la señal y dejando lugares sin cobertura.

El incremento de la señal original vendría a ser una especie de ventaja, ya que las ondas reflejadas producirían un efecto de sumatoria positiva a la onda de la señal original, debido a que llegan en fase con la misma. Hay que tener claro que la potencia adquirida por la sumatoria de ondas nunca va a ser mayor que la potencia transmitida debido a que la misma señal original y las ondas reflejadas tienen perdidas por propagación.

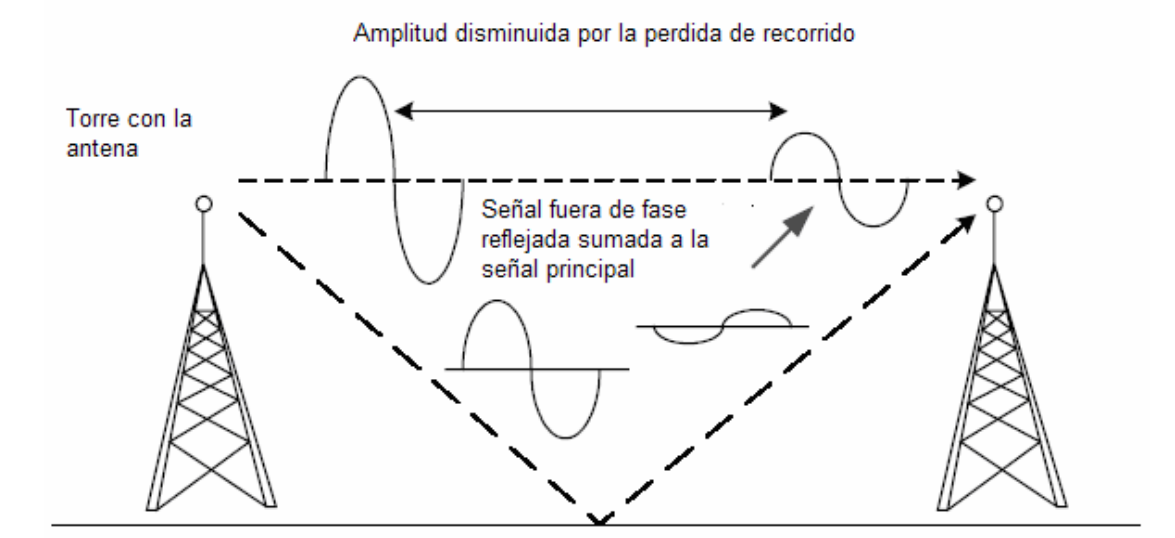

Fig. 1.6 Pérdida de la señal por el efecto multi-camino.

*Difracción:* Este efecto se da cuando entre la trayectoria del transmisor y el receptor hay obstáculos que tienen formas irregulares o superficies rugosas produciendo un cambio de trayectoria de las fuentes de ondas de la señal original haciendo que el tren de ondas bordee al objeto. Esta desviación de ciertos trenes de ondas haría disminuir la velocidad de la transmisión provocando un retardo al llegar esta parte de la señal al punto de recepción.

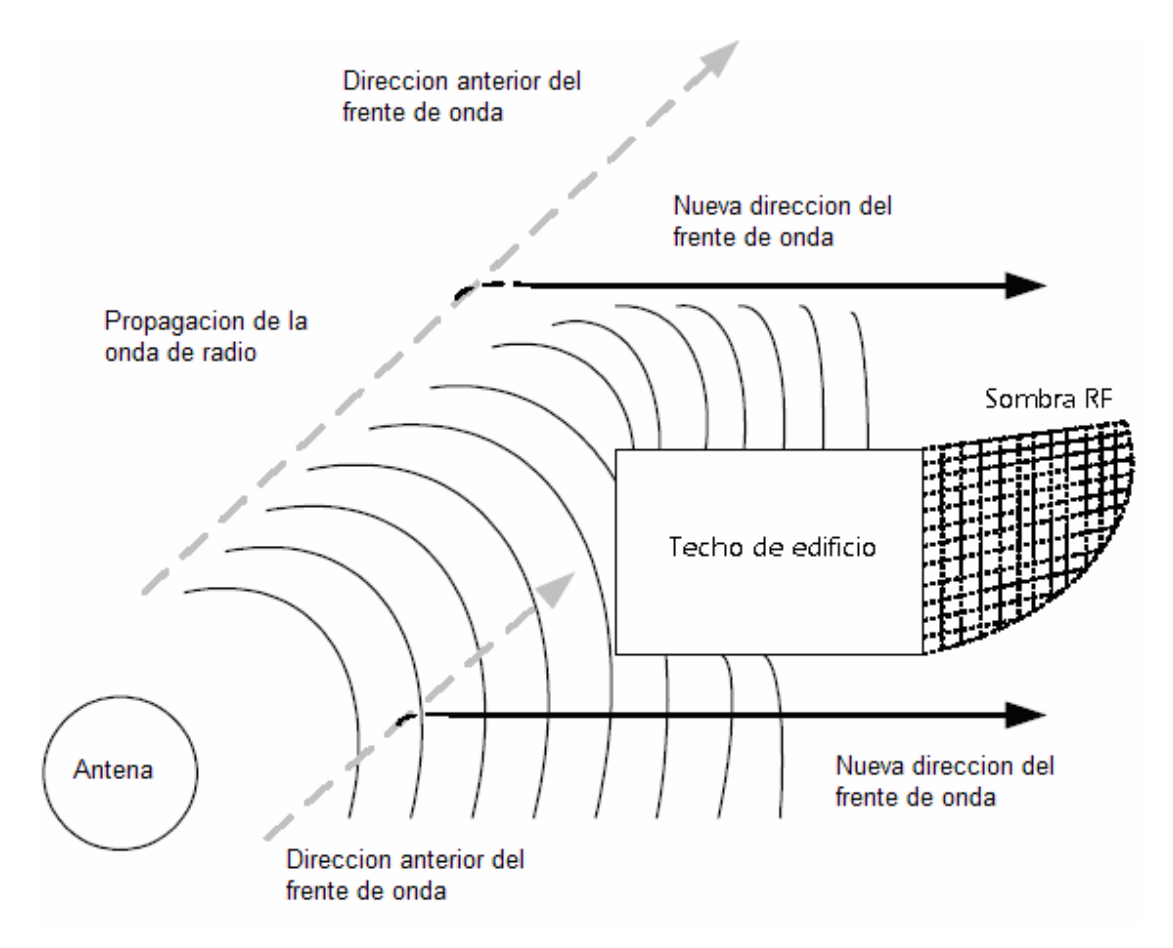

Fig. 1.7 Desviación de trenes de onda por difracción.

*Dispersión:* Este efecto ocurre cuando las ondas inciden contra un objeto o superficie irregular cuyas dimensiones físicas son más pequeñas que la longitud de la onda transmitida. Este efecto puede ser producido por dos causas: la primera por superficies muy rugosas como rocas, arena o talvez diminutos objetos en el camino de la transmisión y la segunda causa por acumulaciones de polvo en el trayecto de las ondas, ya que esas partículas son mucho más pequeñas que la longitud de onda de la señal. Varias causas dispersan la señal, provocando que las ondas viajen por direcciones diferentes a la que debería tomar.

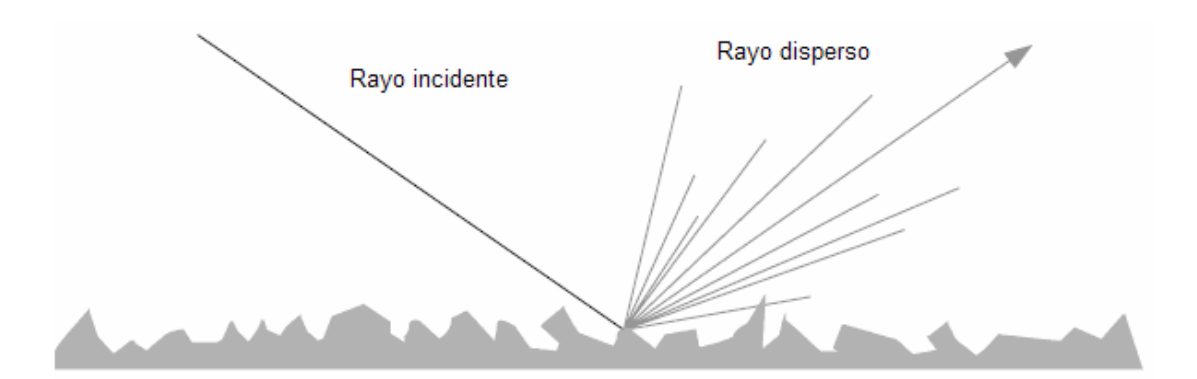

Fig. 1.8 Dispersión de una onda incidente.

*Refracción:* Este efecto ocurre cuando la onda viaja a través de medios de distinta densidad provocando que la trayectoria de las ondas tome un rumbo diferente; es decir que a lo que la onda pasa de un medio a otro, por propiedades de refracción de las ondas en los materiales, el ángulo con el que incidió la onda en un tipo de medio ya no es el mismo que en el otro medio, lo cual hace variar su trayectoria de acuerdo al índice de refracción de los medios. A pesar de que este fenómeno no es tan común, suele suceder en regiones donde por ejemplo hay cambio de clima y se producen estacionamientos de aire helado, además la diferencia de trayectoria no es muy notoria, pero si influiría en radio enlaces directivos de largas distancias.

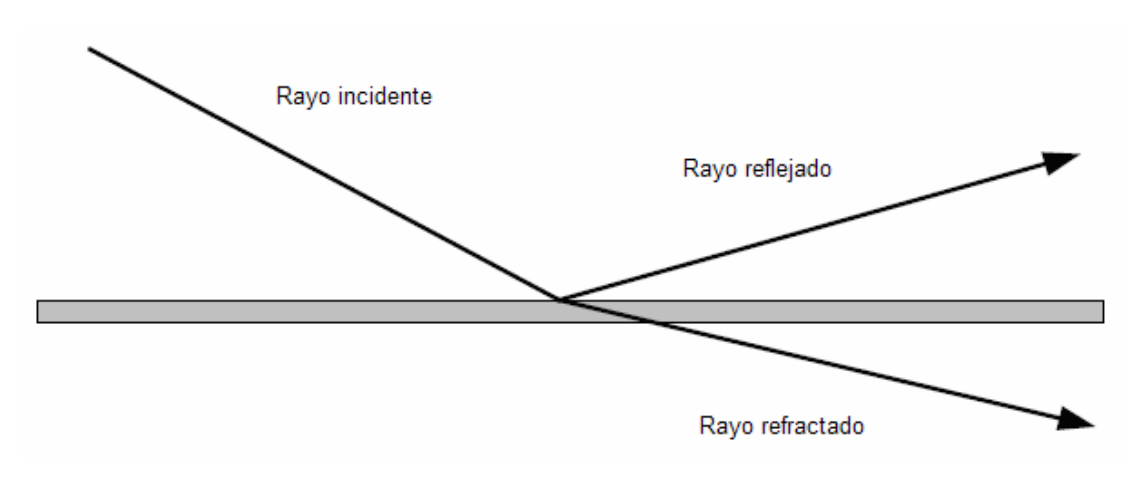

Fig. 1.9 Refracción de una onda incidente.

*Absorción:* Este fenómeno ocurre cuando la onda electromagnética es absorbida por algún material con el que la señal esta impactando, no permitiéndole el paso a través del mismo o sin dejar que se reflecte; si llegase a pasar la onda, quedaría con poca energía, porque casi toda la energía que llevaba la señal fue absorbida por el material.

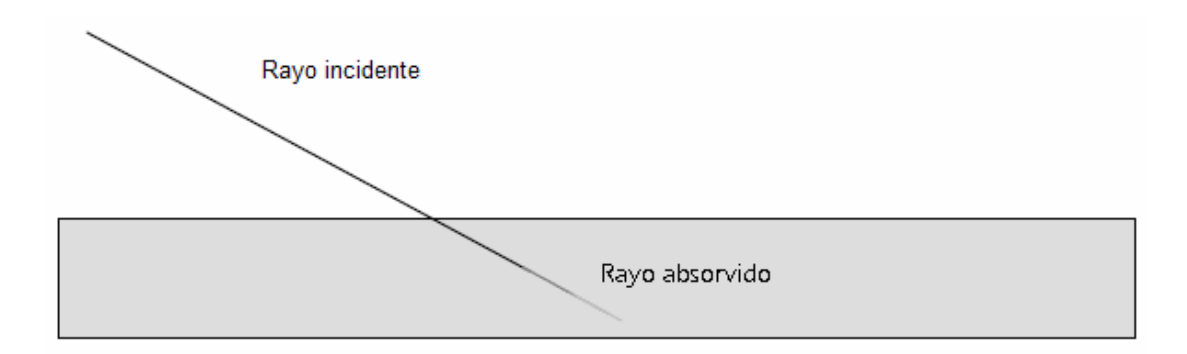

Fig. 1.10 Absorción de una onda electromagnética

#### **1.2.2. AMBIENTE DISPONIBLE PARA ENLACE DE RADIO**

Es muy importante analizar el un ambiente disponible para montar enlaces de radios y no tener pérdidas por efectos de obstáculos durante la propagación de la señal que se quiere transmitir, además tratar de transmitir con la mayor potencia posible siempre que no se sobrepase los límites regidos por la ley.

Para obtener la máxima potencia de transmisión es preciso que no haya pérdidas innecesarias entre el AP transmisor y su antena, esto es, que la potencia no se pierda en el trayecto que va por la guía de onda.

Esta perdida se da por la desigualdad de impedancia de algún conector de la guía de onda en comparación con la impedancia del resto del sistema de radiofrecuencia debido a que parte de la energía es reflejada hacia el transmisor, por tanto al final de la guía no se recibe la máxima potencia que podía emitir la antena, este efecto se lo conoce como VSWR (Voltaje Standing Wave Radio); por esto es necesario siempre utilizar la misma impedancia para todo el sistema de transmisión.

Para obtener la máxima potencia de recepción, es necesario que solo existan perdidas obligatorias por la propagación de la onda en espacio libre y que no hayan perdidas adicionales por los efectos de propagación a través de obstáculos en el camino; es decir que entre la antena que transmite y la antena que recibe no haya absolutamente nada que obstaculizara el paso de las ondas electromagnéticas; esto se lo conoce como línea de vista o con las siglas LOS (line of sight). Se podría lograr una línea de vista libre para una transmisión tan solamente observando que no haya obstáculos entre las dos antenas en una línea recta, pero la línea de vista libre para transmisión de enlaces de radio, no es la misma que la que vemos usando nuestros propios ojos, puesto que nuestra línea de vista solo incluye que no haya obstáculos en línea recta hacia la otra antena, en cambio la línea de vista de un enlace de radio incluye que no haya obstáculos en toda una zona entre las antenas, la cual tiene forma de elipsoide y se llama la zona de Fresnel.

Los obstáculos encontrados en esta zona producirían la mayoría de los fenómenos explicados anteriormente cuando se propagan las ondas, por eso es importante tener libre esta zona para tener una verdadera línea de vista.

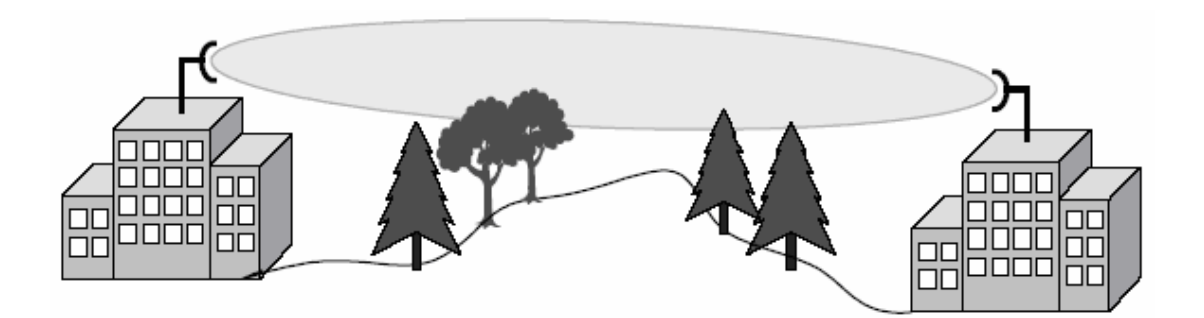

Fig. 1.11 Obstáculos en la zona de Fresnel.

Se conoce como el radio de fresnel al punto mas ancho de la zona y que puede ser calculado por la siguiente formula:

$$
r=43.3\times\sqrt{\tfrac{d}{4f}}
$$

donde d es la distancia entre las antenas medido en millas, f es la frecuencia a la que se trabaja medida en Ghz y r es el radio de Fresnel medido en pies.

Normalmente un 20 a 40 % de bloqueo de la zona de Fresnel afectaría muy poco a la transmisión, pero más del 40 % ya seria un enlace con bastantes pérdidas; siempre se recomienda un enlace con menos del 20 % de bloqueo de la zona de Fresnel para grandes distancias en transmisiones outdoor. Usualmente para transmisiones indoor este problema no es muy notorio puesto que si no se tiene línea de vista, igual la señal llega a los receptores por reflexión, refracción o difracción puesto que las distancias son muy cortas, además como generalmente se utiliza una antena omnidireccional, la señal puede entrar por cualquier lugar que haya quedado abierto si es que la distancia es relativamente corta.

Un punto que ayudaría bastante es el hecho de que las antenas en los enlaces son importantes dependiendo su clase. La antena focaliza la potencia transmitida en un punto si fuera una antena directiva, en un sector, si fuese una sectorial y hacia todos lados si fuera una omnidireccional. El ancho de la focalización de las antenas se mide en grados, mas adelante se entrara en detalle sobre antenas, lo importante es recalcar que su uso es de vital importancia dependiendo la topología y que mientras mas altas estén ubicadas y tengan menos obstáculos entre si, va a resultar un mejor enlace.

# **1.2.3. CALCULOS MATEMATICOS PARA ENLACES DE RADIOS**

Existen 4 importantes cálculos de potencia de transmisión en un enlace:

- Potencia del Access Point
- Perdida y ganancia de la guía de onda que lleva la señal a la antena
- Potencia que existe en el ultimo conector antes de que la señal entre a la antena
- Potencia irradiada en la antena llamada EIRP (Equivalent Isotropically Radiated Power)

La unidad básica de potencia es el vatio (W), la milésima parte de este es el milivatio (mW), como se ha venido mencionando, existen leyes que limitan la potencia hasta un cierto limite, estas leyes son impuestas por la FCC (Federal Communications Comision), las cuales dan un margen de 4 W de transmisión como potencia de salida de la antena para un enlace punto a multipunto. Normalmente esta potencia de salida puede ser variada por la ganancia de la antena o por la potencia del access point. La mayoría de los access points tienen un margen de potencia entre 30 y 100 mW, lo suficiente para alcanzar mas de medio kilómetro en optimas condiciones.

Ciertas medidas en vatios pueden ser tan pequeñas que serian insignificativas y fáciles de olvidar, por eso también se utilizan las medidas en decibeles (dB) que es una relación basada en logaritmos. dB esta relacionada con la potencia en vatios y dbm esta relacionada con la potencia en mW.

$$
P_{dbm} = 10 \log_{PmW}
$$

Para una rápida referencia tendremos que +3db es igual al doble de la potencia en mW, lo mismo con -3db es igual a la mitad de la potencia en mW. Y también que tener -10db es reducir un décimo de la potencia en mW y +10db es diez veces la potencia en mW. Además que las sumas en logaritmos son sumas comunes y corrientes, aquí van algunos ejemplos:

> $(10 \text{ mW} + 3 \text{ dB} \approx 20 \text{ mW})$  $(100 \text{ mW} - 3 \text{ dB} \approx 50 \text{ mW})$  $(10 \text{ mW} + 10 \text{dB} \approx 100 \text{ mW})$  $(300 \text{ mW} - 10 \text{ dB} \approx 30 \text{ mW})$

Las ganancias y las perdidas están medidas en db o dbm. mientras que las ganancias de las antenas están medidas en dbi. La letra "i" en la palabra dbi significa que es una medida cuantificada en relación a un radiador isotrópico; el cual es un transmisor ideal teórico que irradia toda su potencia con igual intensidad para todas las direcciones, dando un 100 % de eficiencia, es decir, es una medida comparada con algo perfecto, un ejemplo de un radiador isotrópico es el sol.

Entonces para hacer un cálculo de la potencia irradiada (PIRE) se suma logarítmicamente la potencia del equipo (AP) en dBm más la ganancia de la antena en dBi y restándole las pérdidas que se dan debido al cable y conectores. Este será el resultado que no debe sobrepasar los límites que impone la FCC.

$$
PIRE = Pot. Equipo(dBm) + Ganancia Antena(dBi) - Pérdidas(dB)
$$

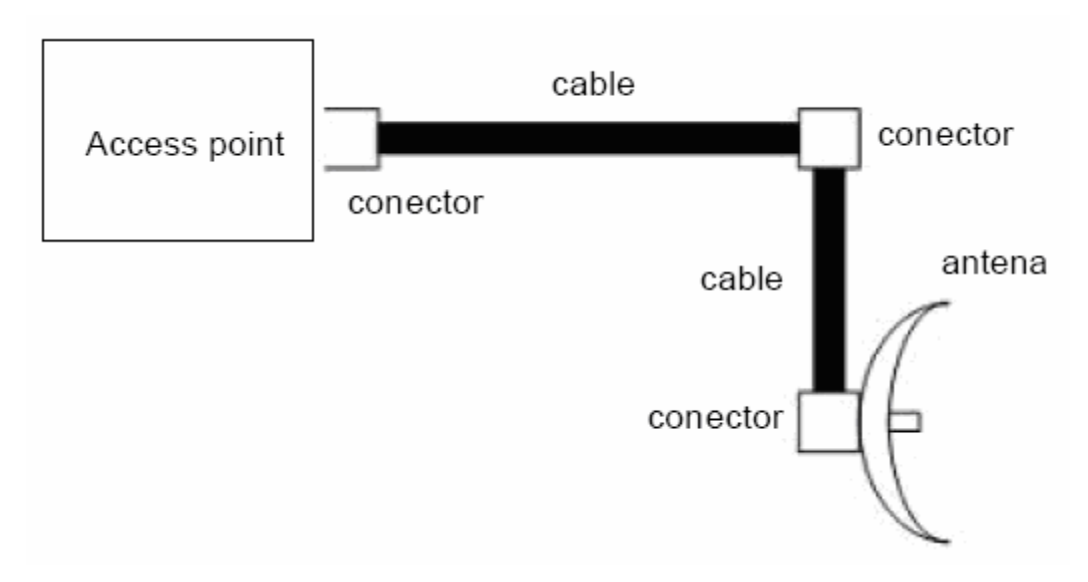

Fig. 1.12 Diagrama de conexión entre access point y antena.

La potencia de recepción ideal es la que debería llegar al equipo receptor sin considerar los efectos de los fenómenos de propagación que existen, es decir solo se considera la pérdida por espacio libre. Por tanto la manera de medir una potencia ideal de recepción es restando la perdida de espacio libre de la potencia de transmisión.

Los cálculos de la pérdida por espacio libre dependen de la frecuencia a la que se trabaja y a la distancia en donde se encuentre el receptor con respecto al transmisor y es denotado por la siguiente formula:

$$
\text{Pérdida por espacio libre} = 20LOG_{10}\bigg[\frac{4\,\Pi\,d}{\lambda}\bigg]\langle dB\rangle
$$

donde λ es la longitud de onda y d la distancia entre la antena transmisora y receptora.

Es importante recalcar la regla de los 6 dB; mientras se duplica la distancia entre la antena transmisora y receptora se pierden 6 dB de potencia; esto puede ser visto de mejor forma en la tabla presentada a continuación donde se muestran los valores de pérdida por espacio libre para la frecuencia de trabajo de 2.4 Ghz a distancias ya medidas.

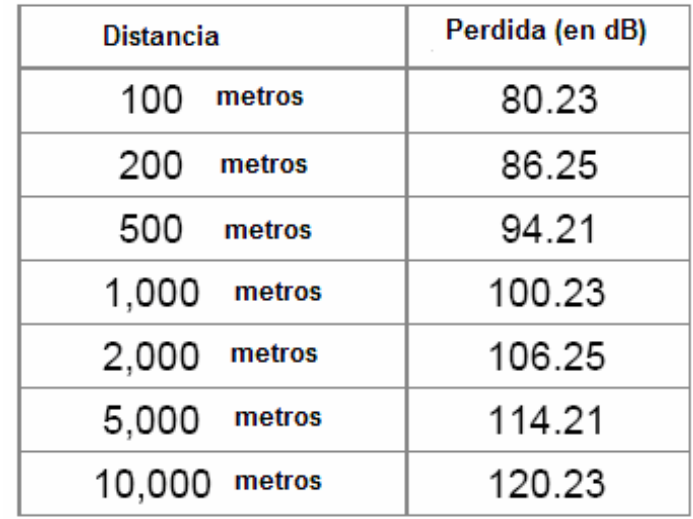

Tabla I.I Pérdida en espacio libre a 2.4 Ghz.

## **1.2.4. ESPECTRO ENSANCHADO**

Entre las tecnologías de modulación más famosas se encuentran la de Banda Estrecha (Narrow Band) y la de Espectro Ensanchado (Spread Spectrum), entre las cuales desde las aplicaciones militares se ha preferido la del espectro ensanchado puesto que la potencia máxima utilizada esta en niveles muy bajos lo cual es mucho más difícil de decodificar, puesto que se confunden con el ruido.

Banda Estrecha, en cambio es una tecnología que no utiliza casi el espectro de frecuencia pero para tener la misma energía tiene que tener elevada la potencia, por tanto es fácil de que tenga interferencia; como la llamada Jamming, que se trata de poner una gran cantidad de potencia con señales indeseadas a la misma frecuencia de transmisión, provocando una interferencia de casi toda la banda. Debido a que en Espectro Ensanchado la banda es ancha, si se hace un jamming, posiblemente solo esté interfiriendo en cierta parte de la banda de frecuencia.

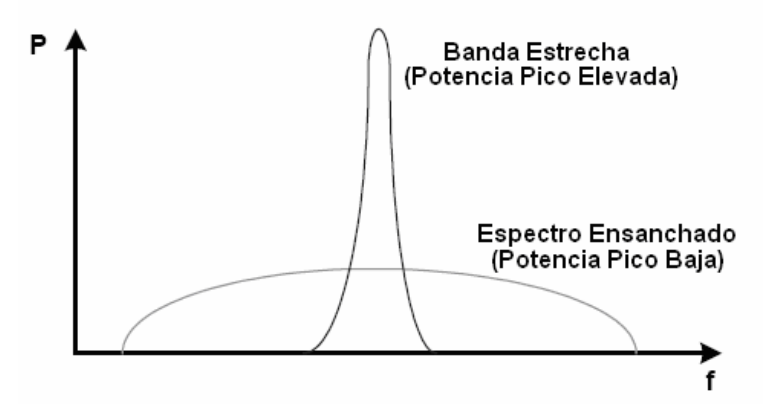

Fig. 1.13 Espectro Ensanchado versus Banda Estrecha.

Espectro Ensanchado tiene un pico de potencia muy bajo, lo cual es beneficioso puesto que esta al nivel del ruido, sería difícil de decodificar puesto que el ruido también es de baja potencia y de espectro ensanchado, la diferencia es que el ruido es indeseable.

En 1980 la FCC, dejo abierta al publico esta tecnología militar de espectro ensanchado la cual fue puesta en el mercado para aplicaciones como transmisiones de teléfonos inalámbricos, comunicadores personales, celulares, GPS, entre otros. Pronto este tipo de modulación tendría acogida con las tecnologías de WLAN (Wireless Local Area Network), WMAN (Wireless Metropolitan Area Network) y WPAN (Wireless Personal Area Network), así como en tecnologías con aplicaciones similares como la de Bluetooth.

La FCC describe dos tecnologías de espectro ensanchado:

- FHSS (Frecuency Hopping Spread Spectrum): Espectro ensanchado por Salto de Frecuencia.
- DHSS (Direct Sequence Spread Spectrum): Espectro ensanchado por

Secuencia Directa.

#### *Espectro ensanchado por Salto de Frecuencia*

Esta tecnología utiliza 83.5 Mhz de ancho de banda para hacer su transmisión de datos; cambiando de frecuencia siguiendo una secuencia pseudo aleatoria de saltos de frecuencia dados en intervalos de tiempo especificados. Estos saltos se dan en toda la banda de frecuencia desde 2400 Mhz hasta 2483.5 Mhz. El transmisor usa estos saltos para seleccionar la frecuencia a la que puede transmitir, cuya transmisión dura intervalos de tiempo muy cortos llamados Dwell Time, mientras que los intervalos de tiempo en saltar de una frecuencia a otra son mucho más pequeños que los de transmisión y son llamados Hop Time. Cuando la lista de frecuencias se ha terminado en todo ese ancho de banda, entonces la secuencia de salto se repite desde el principio. Solo el receptor sincronizado con estos saltos de frecuencia en los tiempos específicos podrán decodificar toda la información y así leerla.

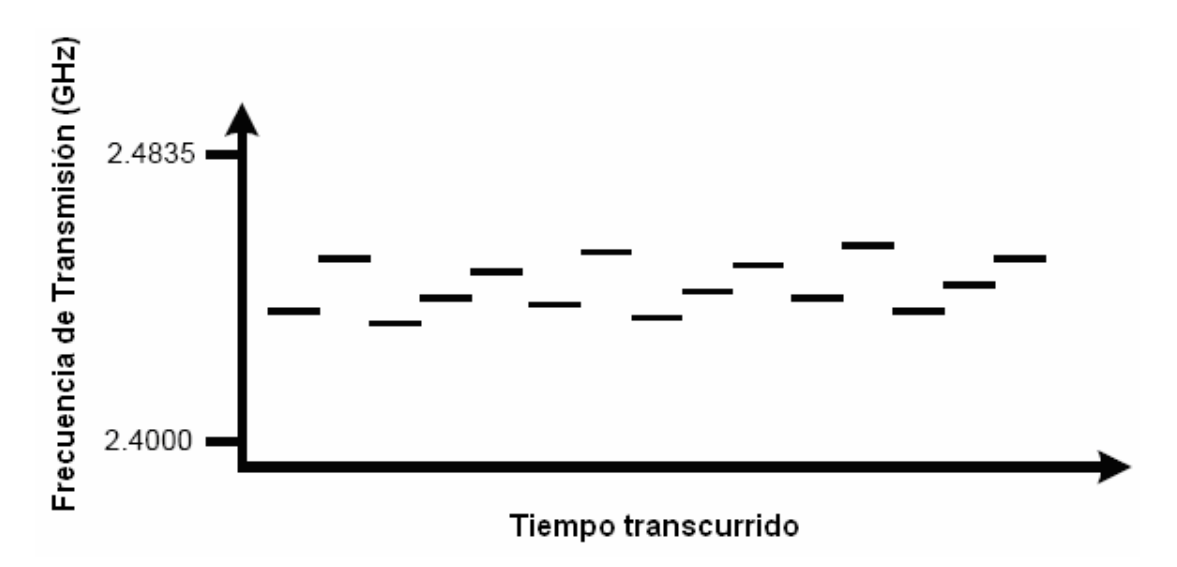

Fig. 1.14 Espectro Ensanchado por Salto de Frecuencia.

Cuando existe interferencia por una transmisión de banda estrecha (Narrow band) el sistema de saltos de frecuencia tendría perdidas de datos y degradación de la señal, solo en el intervalo de tiempo en el que la frecuencia de transmisión salta a la misma frecuencia de la transmisión de banda estrecha, y solo en esos intervalos de tiempo habrá interferencia, lo que indica que esos datos pueden ser retransmitidos sin problema y sin ocasionar retardo del sistema.

El estándar 802.11 empezó utilizando esta tecnología de transmisión, la cual transmitía a un máximo de velocidad de 2 Mbps (Megabits per second), esto es, tiene capacidad de transmisión de 2 millones de bits por segundo. Hay un término que se introducirá llamado Throughput, el cual indica el ancho de banda real disponible en una red, por tanto mientras sea mas elevado, mejor funcionamiento de la red existirá, puesto que hay mayor capacidad de transmisión. En la tecnología de salto de frecuencia se conoce a cada patrón de salto como canal de transmisión, se pueden utilizar 26 canales para transmisiones simultáneas como un límite de una red inalámbrica, aunque es recomendable no pasar de 15 transmisiones al mismo tiempo para mantener el thoughput estable.

Las normas de transmisión de la FCC para esta tecnología dictan que se puede usar 75 de las 79 frecuencia posibles, ya que cada una utiliza un ancho de 1 Mhz utilizado desde 2402 Mhz hasta 2480, dando como resultado que solo se utilicen 75 frecuencias distintas para saltar antes de repetir todo el patrón de salto; y que las transmisiones se realicen con un máximo de 1 W de potencia de salida. Otra reglas impuestas por la FCC es que el dwell time no sobrepase los 400 milisegundos, es decir que sumados los tiempos de salto de frecuencia para los 75 saltos posibles no den mas allá de 30 segundos; los fabricadores de esta tecnología ponen por defecto un dwell time de 100 milisegundos y que el hop time sea en el orden de los microsegundos, para que no afecte al throughput de la red inalámbrica, mientras mas grande es el dwell time mejor funcionamiento y capacidad de transmisión tendrá la red. Aunque en la actualidad se comprobó que para mejorar el throughput es preferible extender el ancho de transmisión por salto de 1 Mhz a 5 Mhz, por lo que dan un total de 15 frecuencias de saltos posibles sin interferencia para ocupar todo el espectro de frecuencia de 75 Mhz, el cual al aumentar el ancho de banda hace posible disminuir la

potencia de transmisión en 125 mW para transmitir la misma cantidad de información.

#### *Espectro ensanchado por Secuencia Directa*

Es la tecnología más popular de espectro ensanchado, debido a su mayor velocidad de transmisión y mejor rendimiento; utilizando un ancho de espectro de 22 Mhz sincronizado entre el transmisor y el receptor. El gran ancho de frecuencia le permite mayor cantidad de transmisión de datos que la tecnología por salto de frecuencia.

Esta tecnología funciona combinando la señal de datos con una secuencia de bits llamada códigos de chips. Una alta secuencia de códigos de chips da como resultado mayor resistencia de la transmisión hacia la interferencia. El proceso de secuencia directa empieza como una portadora modulada con un código de secuencia. El número de chips en el código determinara que tan disperso y ancho será el espectro de frecuencia utilizado en la transmisión; y el número de chips por bit y de chips por segundo determinarán la velocidad de la transmisión.

Espectro ensanchado por secuencia directa permite por tanto velocidades mayores que la de salto de frecuencia, el modelo 802.11 b permite transferencia de datos de 11 Mbps operando en la banda de 2.4 Ghz, mientras que el 802.11a llega hasta 54 Mbps con el problema de la incompatibilidad entre ellos ya que opera en la banda de los 5.4 Ghz, por eso se ha conformado un nuevo estándar que es el 802.11g compatible con el 802.11b y que permite transferencias de 54 Mbps operando a 2.4 Ghz. Las transmisiones se realizan utilizando un canal de 22 Mhz de los 11 canales posibles utilizados en esta tecnología; cada canal por tanto tiene numeración del 1 al 11, así como una frecuencia inicial, central y final.

Los 11 canales de frecuencia tienen sus frecuencias centrales separadas 5 Mhz entre si, por tanto los canales adyacentes van a producir interferencias al canal de transmisión debido al efecto llamado Overlapping, el cual influirá significativamente en la calidad de transmisión.

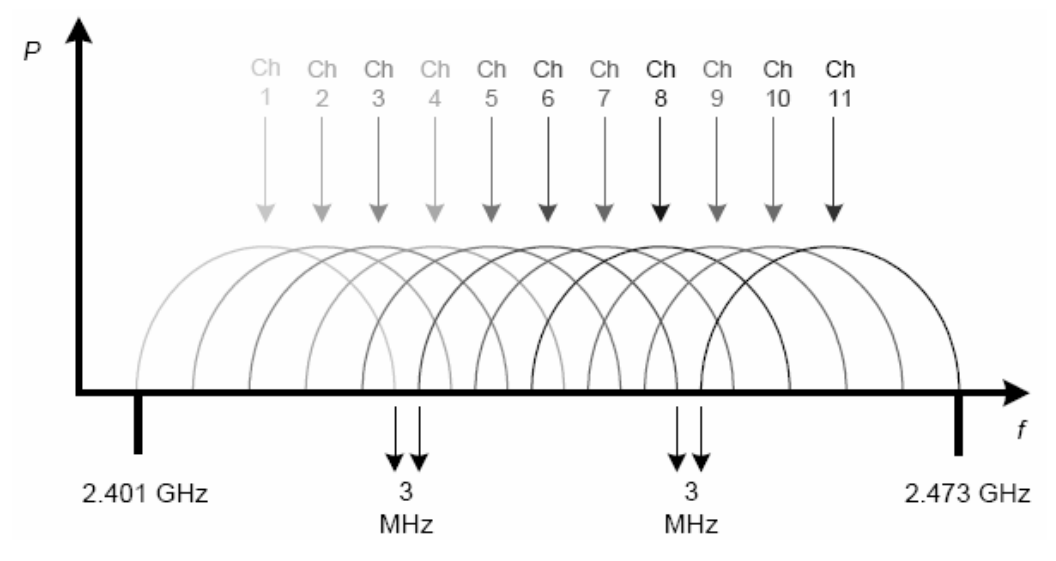

Fig. 1.15 Espectro Ensanchado por Secuencia Directa.

De cada frecuencia central, la banda de transmisión que represente ese canal sería desde esa frecuencia restada 11 Mhz hasta esa frecuencia sumada 11 Mhz, que darían un total de 22 Mhz, que era el ancho del espectro mencionado anteriormente.

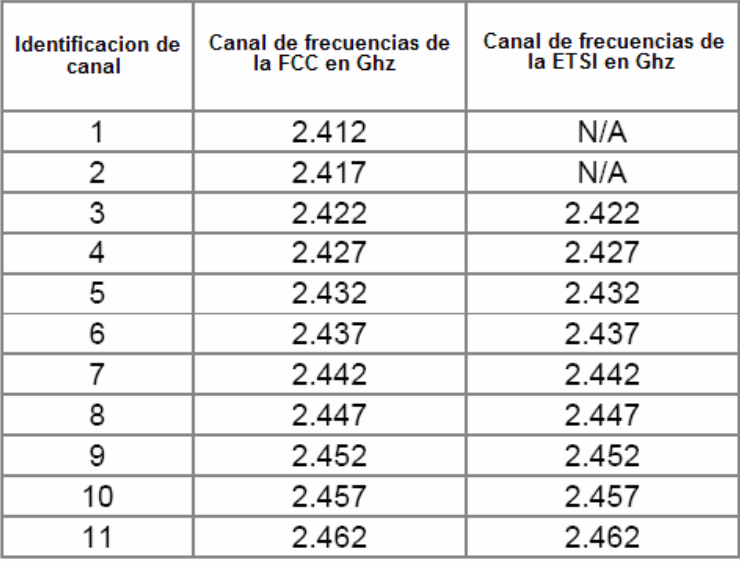

Tabla I.II Rangos de frecuencia por canal.

El traslape de los canales de frecuencia influirían en la transmisión que se realiza en el mismo espacio físico provocando interferencia entre las señales transmitidas reduciendo así significativamente la taza real de transmisión o throughput. Realmente hay 3 canales en los que se pueden realizar transmisiones simultáneas en el mismo lugar sin provocar interferencias entre ellos; estos son los canales 1, 6 y 11.

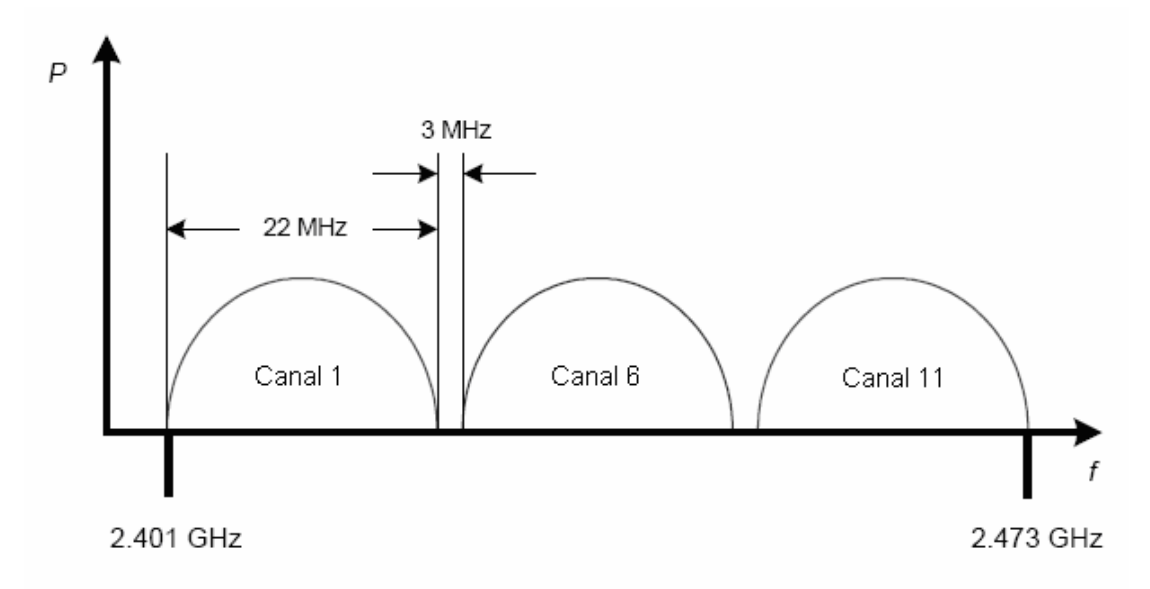

Fig. 1.16 Canales de transmisión simultánea sin interferencia.

Los efectos que tendrían los ruidos o interferencia de banda angosta sobre los sistemas de espectro ensanchado dependen de cual de las dos tecnologías sea:

Sobre la tecnología de salto de frecuencia, se podría decir que casi no existiría influencia de interferencia por una señal de banda angosta puesto que esta tecnología nunca esta en una frecuencia fija y solo en el momento en que coincidan la frecuencia de transmisión con la de banda angosta se produciría degradación de la señal, pero eso se produciría en instantes muy cortos de tiempo mencionados anteriormente.

En cambio la interferencia en la tecnología de secuencia directa como transmite en 11 canales posibles; si la señal de banda estrecha ocupa parte de uno de los canales entonces ese canal quedaría inhabilitado para transmitir.

A pesar de eso, la tecnología de secuencia directa es mucho más popular que la de salto de frecuencia puesto que es mas barata y tiene mayor capacidad de transmisión de datos; por eso WI-FI Alliance ha fijado su sello de compatibilidad entre marcas para esta tecnología en mucha mayor cantidad que la de salto de frecuencia.

# **1.3. ANTENAS**

# **1.3.1 TIPOS DE ANTENAS**

El elemento básico para comunicar los access points se llama antena; en esta sección se discutirá los tipos de antenas que existen y cuales se deberán utilizar para cada topología y arquitectura.

Las antenas son elementos que convierten la señal eléctrica de alta frecuencia que viaja por una guía de onda en una onda electromagnética que viaja a través del aire y viceversa. En una transmisión las antenas tienen la función de hacer llegar la señal desde el transmisor hacia el receptor, esto depende básicamente de que el área de cobertura del transmisor llegue hacia el área de cobertura del receptor y se pueda originar el enlace. Estas áreas de coberturas que producen las antenas se llaman lóbulos. Las diferentes clasificaciones de antenas dependerá de la forma de sus lóbulos y del tipo de área de cobertura que produzcan.

Los principales conceptos de una antena son los que ayudarán a clasificarlas según sus tipos; por lo tanto serán mencionados a continuación:

#### *Polarización*

Este concepto se basa en la dirección del campo eléctrico irradiado por la antena transmisora con respecto a la ubicación de la antena receptora. Una onda electromagnética consta realmente de dos campos perpendiculares entre sí que son el campo eléctrico y el campo magnético; la suma de los dos campos se llama campo electromagnético.

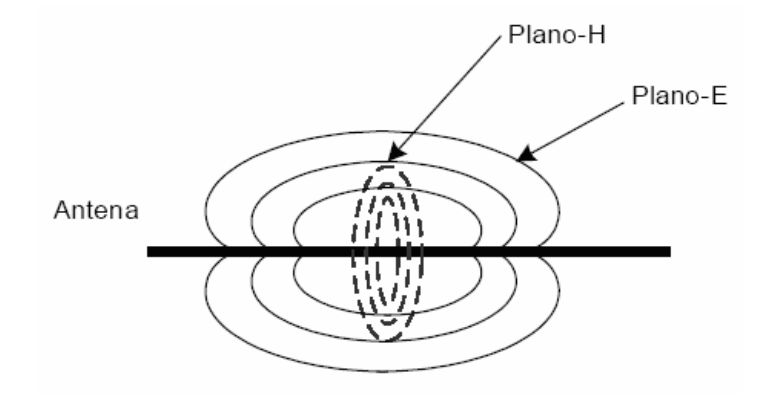

Fig. 1.17 Polarización de antena.

El campo eléctrico y el campo magnético están a su vez perpendiculares a la antena; pero lo que realmente se desea observar es qué posición tiene el campo eléctrico respecto a la superficie de la tierra, ya que si se toma un plano paralelo a ella y ahí consta el campo eléctrico entonces se denomina polarización horizontal y si está en un plano perpendicular a la superficie de la tierra se denomina polarización vertical, la cual es mas común para transmisiones en la banda de 2.4 Ghz.

# *Ganancia de la antena*

La ganancia de la antena es un valor dado en dBi, al tomar como referencia un radiador isotrópico que tiene un área de cobertura perfecta para todas las direcciones equitativamente, esto ya fue explicado previamente. Mientras mayor es la ganancia de la antena, a mayor distancia podrá llegar la onda y mayor podrá ser el alcance del enlace. Las antenas tienen ganancia pasiva, es decir que la variación de la máxima potencia que este irradiando el enlace en el transmisor no se deberá a la antena ya que esta tiene una ganancia fija, si se requiere mayor ganancia se reemplazaría la antena.

#### *Ancho de lóbulo (Beamwidth)*

El ancho del lóbulo se refiere a la focalización del área de cobertura de una antena, es decir la región o zona que se esta cubriendo realmente. El ancho del lóbulo se relaciona con el patrón de radiación de la antena, debido a que la zona que tenga señal esta dentro del área de cobertura de la antena. El patrón de cobertura está definido por el ancho de los lóbulos de la antena, en los que se pueden observar dos vectores básicos el vector vertical ubicado perpendicular a la superficie terrestre y el vector horizontal ubicado paralelo a la superficie de la tierra. Los anchos de los lóbulos son medidos en grados, ya que indican el ángulo de abertura que la señal tendría al ser irradiada desde la antena transmisora; mientras las antenas receptoras estén ubicadas dentro de estos ángulos de ancho de lóbulo vertical y horizontal entonces existirá un buen rendimiento del enlace.

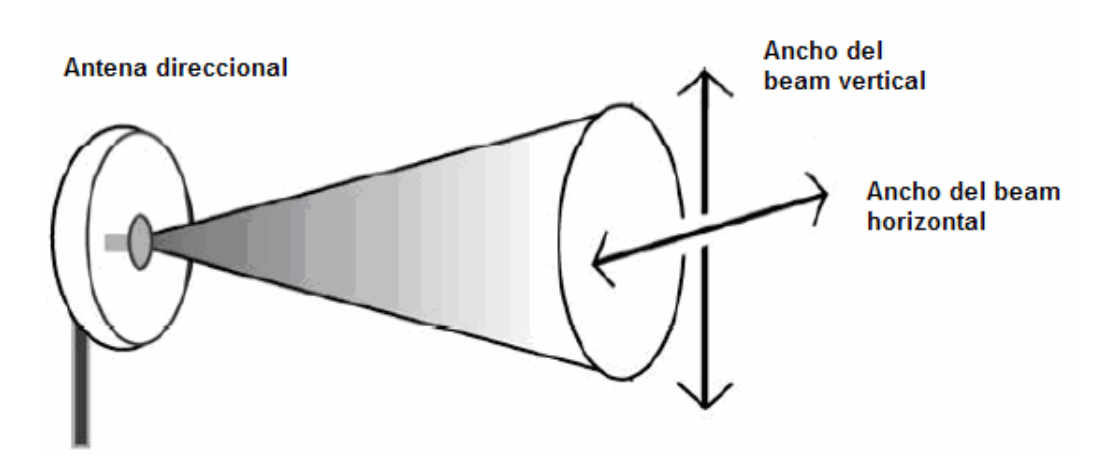

Fig. 1.18 Ancho del lóbulo de una antena.

Aquí se muestra a continuación una tabla con los valores de ángulos en grados del ancho de lóbulo de las antenas más comunes.

| Tipo de antena   | Ancho de Beam<br>horizontal (en grados) | Ancho de Beam<br>vertical (en grados) |
|------------------|-----------------------------------------|---------------------------------------|
| Omni-directional | 360                                     | Rangos desde<br>7-80                  |
| Patch/Panel      | Rangos desde 30-180                     | 6-90<br>Rangos desde                  |
| Yagi             | Rangos desde 30-78                      | Rangos desde 14-64                    |
| Parabolic Dish   | 4-25<br>Rangos desde                    | Rangos desde 4-21                     |

Tabla I.III Ancho del lóbulo de antenas más comunes.

La clasificación principal de las antenas se divide en: omni-direccionales, sectoriales y directivas. Cada una de ellas tiene sus propios diferentes modelos apropiados para cada tipo de enlace y variarán por su tipo de arquitectura.

#### *Antenas Omni-Direccionales*

La antena omni-direccional más común en las redes inalámbricas es un simple dipolo, fácil de diseñar; la mayoría de los access points vienen con dipolos. Irradian su energía alrededor del access point equitativamente en todas las direcciones concentrando la potencia en las partes más cercanas a la antena. Un dipolo es como una antena simple del televisor sino que más pequeña ya que mientras menor es la longitud de onda menor será el tamaño de la antena. La palabra omni hace referencia que se irradiaría energía a 360 grados para todas las direcciones como si fuera un irradiador isotrópico como el sol; pero como en la realidad no se puede llegar a tal perfección, el mayor patrón de radiación que pueden tomar estas antenas es explicado a continuación. La irradiación principal de una antena omnidireccional toma un modelo parecido a una dona, es decir circular un hueco en el centro, muy cerca del dipolo y un lóbulo redondo y continuo concéntrico con el hueco, teniendo como eje al dipolo, la figura a continuación mostrará como irradia energía una antena omnidireccional.

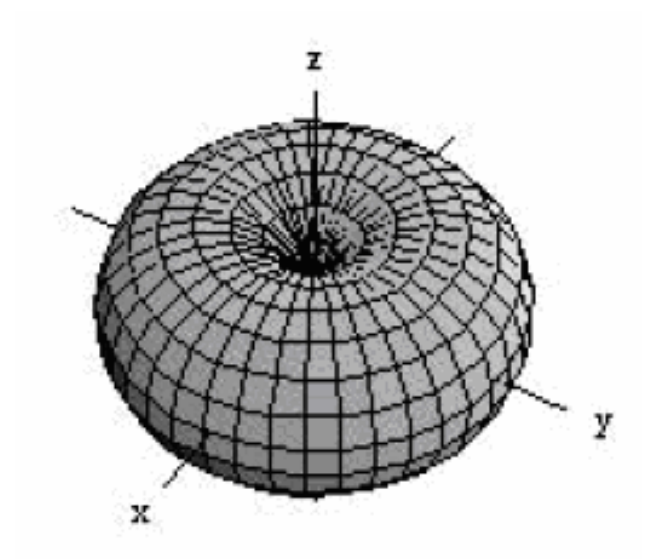

Fig. 1.19 Patrón de radiación de antena omnidireccional.

En la figura se aprecia que tomando como eje z a un dipolo en posición vertical se irradia la mayor cantidad de energía perpendicularmente al dipolo tomando esta forma de dona.

Se puede notar si hacemos un corte transversal a este patrón de radiación que mientras mas se aleja del dipolo solo habrá señal en las partes perpendiculares al dipolo como se muestra a continuación.

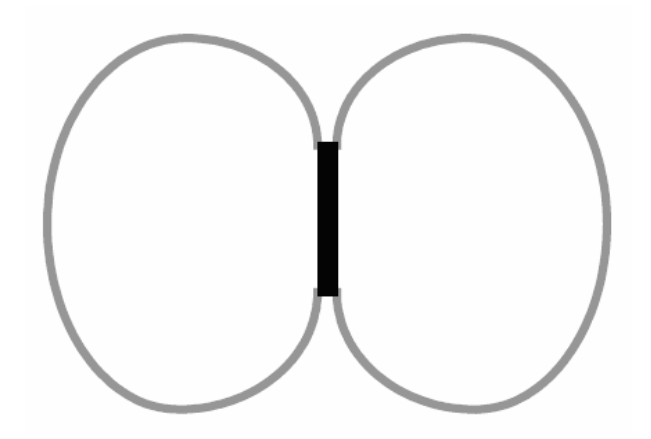

Fig. 1.20 Corte transversal del patrón de radiación de antena omnidireccional.

Por ejemplo si se pone en un piso de un edificio un access point con una antena omnidireccional en posición vertical entonces casi todo ese piso tendrá captación de la señal, pero llegará muy poca a los pisos de arriba o de abajo.

Hay varias clasificaciones de antenas omni-direccionales según su arquitectura de construcción. Como se mencionó anteriormente, el dipolo común que viene con casi todos los access point es probablemente el más popular de las antenas omnidireccionales.

También existen diferentes tipos de antenas omnidireccionales como son las antenas paneles omnidireccionales o las llamadas sectorizada todo terreno, aquí algunos ejemplos.

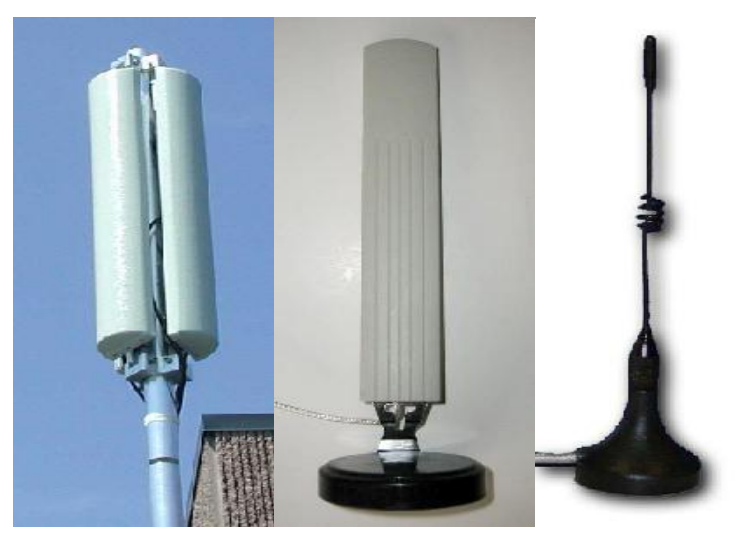

Fig. 1.21 Antenas omnidireccionales.

En estos tres ejemplos vemos 3 tipos de antenas omni-direccionales: la sectorizada todo terreno, panel y una especie de dipolo. El alcance de la antena va a depender de cual tiene mayor ganancia. Cuando se tratan de antenas omni-direccionales de alta ganancia en las zonas lejanas a la antena, el patrón de radiación se empieza a estirar formando una especie de elipsoide visto en un corte transversal, alargado en las zonas

perpendiculares a la antena, en la siguiente figura se ilustrará como es el patrón de radiación para esta clase de antenas con altas ganancias.

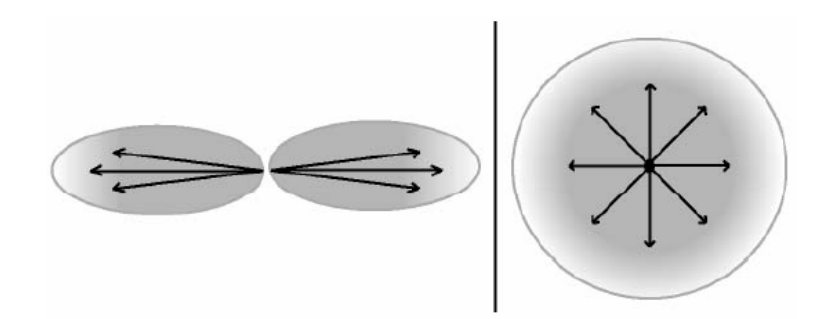

Fig. 1.22 Vistas lateral y superior del patrón de radiación de un dipolo de alta ganancia.

El gráfico muestra una vista lateral y una vista superior del dipolo de alta ganancia. Como se puede notar en la vista superior se trata de irradiar horizontalmente a 360 grados, pero verticalmente tiene solo cierto alcance.

#### *Antenas sectoriales*

Las antenas sectoriales transmiten su energía en un área de cobertura específica, cubriendo así cierto ángulo de direccionamiento. Las clases más importantes de una antena sectorial son las Yagi y las Patch. A continuación se mostrará como son los patrones de radiación de una antena yagi una patch.

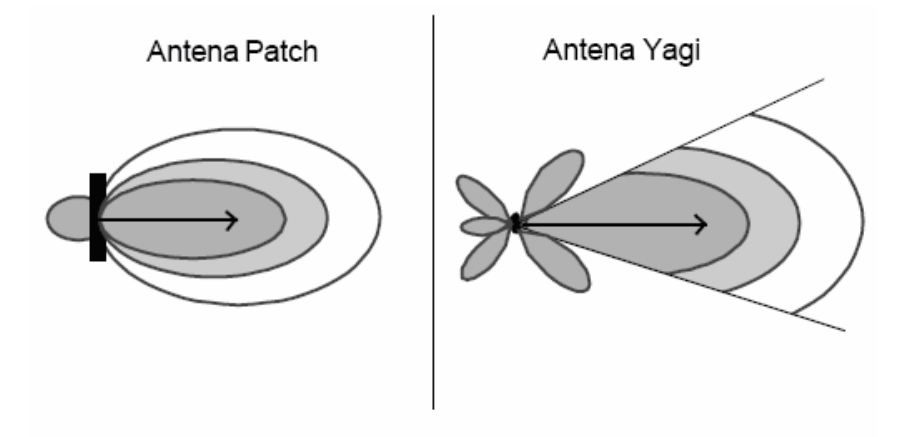

Fig. 1.23 Patrón de radiación de antenas sectoriales.

Los patrones de radiación de las antenas sectoriales son hemisféricos o cilíndricos, por tanto se puede notar que hay lóbulos principales y lóbulos más pequeños secundarios.

Es importante conocer el ancho de lóbulo que tienen las antenas sectoriales puesto que indicara que tan ancha puede ser el área de cobertura de esta antena, sin embargo a pesar de que se pierden regiones de cobertura en comparación con la omnidireccional, se gana mayor alcance para la zona en donde se requiere llegar, esto es, se puede colocar a mayor distancia la antena receptora ya que la señal esta mas focalizada hacia una zona especifica de cobertura.

A continuación veremos ejemplos de antenas sectoriales en el mercado.

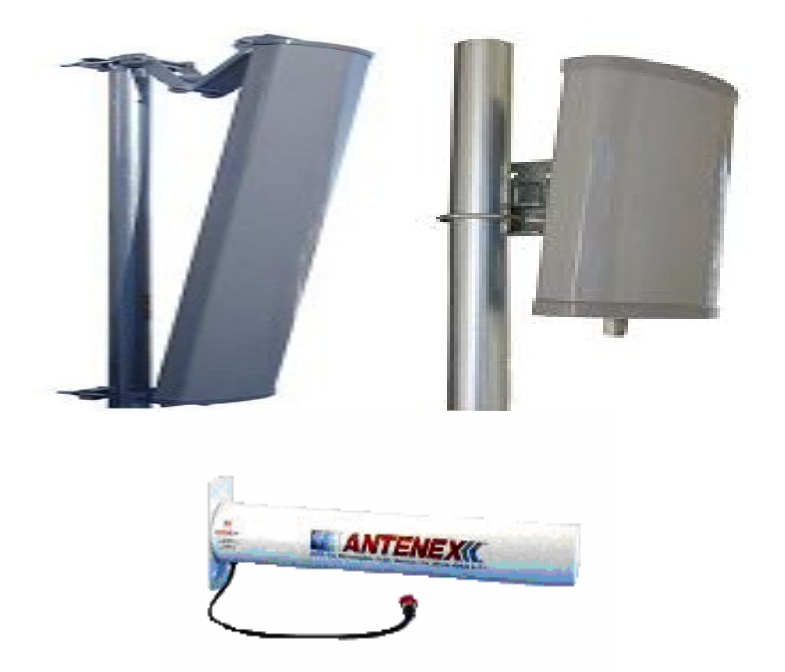

Fig. 1.24 Antenas sectoriales.

En la figura constan una antena panel sectorial, una patch y una antena yagi cubierta con radome.

#### *Antenas directivas*

Las antenas directivas, como su nombre lo indica tienen el más angosto ancho de lóbulo y por tanto la más alta ganancia, debido a su focalización de la señal hacia un punto. El ángulo de cobertura es muy pequeño, por esto en un enlace con dos antenas directivas se necesita direccionar de manera correcta las antenas para poder realizar un buen enlace.

Existen varios tipos de antenas directivas, consideradas para enlaces punto a punto a grandes distancias, tales como las antenas de plato parabólico y las famosas antenas de grilla.

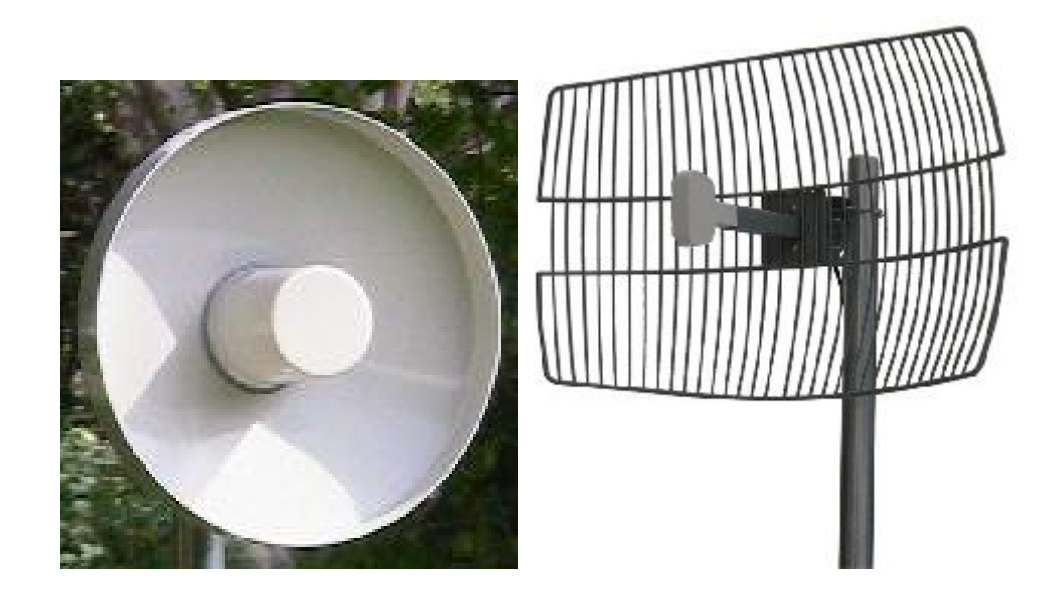

Fig. 1.25 Antenas directivas.

La ilustración anterior muestra una antena de disco o plato parabólico que son las antenas de mayor ganancia, mientras que la otra es una antena de grilla diseñada con rendijas para soportar el impacto del viento fuerte cuando estas estén colocadas en torres a grandes alturas.

El alcance de la antena depende de la ganancia que tenga la misma, existen antenas directivas de grilla desde 14 dBi hasta de 30 dBi usadas comercialmente.

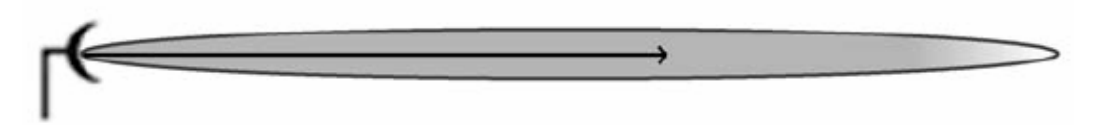

Fig. 1.26 Lóbulo de antena directiva.

# **1.3.2. ELEMENTOS DE ANTENAS**

Cuando se trate de conectar todo el equipo de transmisión y recepción se necesitarán los accesorios adecuados para interconectar los elementos de las antenas con el fin de minimizar las pérdidas de transmisión y establecer un enlace apropiadamente. Algunos de los elementos utilizados son obligatorios y otros opcionales, los cuales se describirán a continuación.

#### *Amplificadores de radio frecuencia*

Como su nombre lo dice, los amplificadores de radio frecuencia son utilizados para amplificar o incrementar la potencia de transmisión. El aumento de potencia de transmisión es llamado ganancia y es medido en +dB. Usualmente se utiliza amplificadores para compensar las pérdidas por propagación debido a la lejanía del receptor o por la gran longitud de la guía de onda. Hay dos clases de amplificadores RF, los unidireccionales y los bidireccionales. Los unidireccionales compensan la pérdida que se da al viajar la señal en el cable coaxial antes de llegar a la antena transmisora; en cambio los bidireccionales sirven para ser colocados en transmisión o recepción, cuando son colocados después de la antena receptora tienen el fin de compensar la pérdida por espacio libre, aumentando así la sensibilidad de recepción.

Para seleccionar un amplificador es importante conocer que impedancia tiene, a que rangos de frecuencia trabaja, cual es el límite de potencia que soporta y por supuesto que ganancia tiene. Cumpliendo todos estos requerimientos se podría utilizar un amplificador para tener una mejor señal de transmisión o de recepción. La mayoría de componentes de una red inalámbrica a 2.4 Ghz tienen una impedancia de 50 Ω; por lo que el amplificador debe tener la misma impedancia para evitar voltajes de reflexión inapropiados que degraden la transmisión. También es importante conocer que tipo de conectores tiene el amplificador, para poder conectar los coaxiales de la antena y del access point. El diagrama básico de conexión de un amplificador se muestra de la siguiente manera:

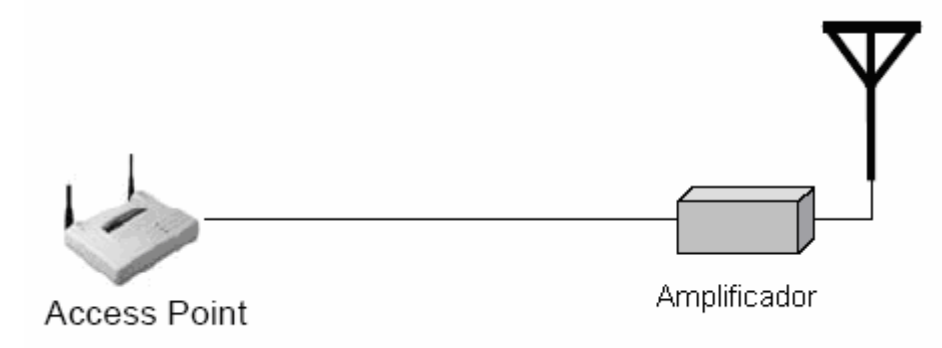

Fig. 1.27 Diagrama básico para la conexión de un amplificador.

A continuación veremos un grafico de un amplificador RF utilizado en una red wireless compatible según la WI-FI Alliance.

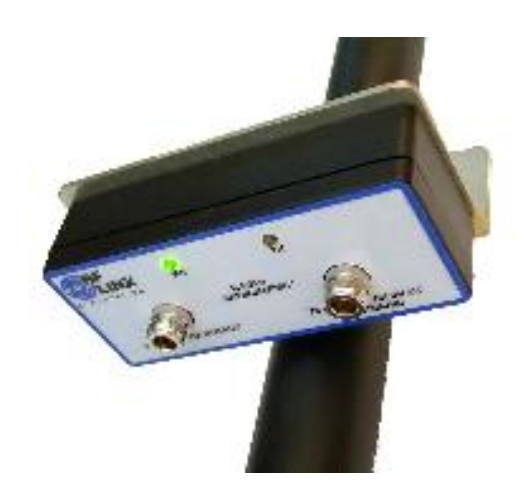

Fig. 1.28 Amplificador.

Hay que tener mucho cuidado al usar amplificadores para no pasarse de los límites de máxima potencia que impone la ley, puesto que podría traer consecuencias devastadores como multas muy elevadas si no se regula bien la potencia de transmisión.

### *Atenuadores*

Un atenuador es un aparato que reduce la potencia de transmisión, contrario al amplificador este produce pérdidas. Los atenuadores son utilizados comúnmente cuando la potencia total de salida esta sobrepasando los limites de regulación de potencia que la ley impone; como es costoso desmontar la antena, comprar y colocar una nueva, entonces es preferible simplemente colocar un atenuador que reduzca la potencia a ciertos niveles permitidos mientras que exista un enlace bueno todavía.

Así mismo como los amplificadores, los atenuadores necesitan tener las mismas condiciones de impedancia, frecuencia, tipo de conectores y cuanta atenuación provoca en la transmisión. Seguidamente se muestran algunos ejemplos de atenuadores.

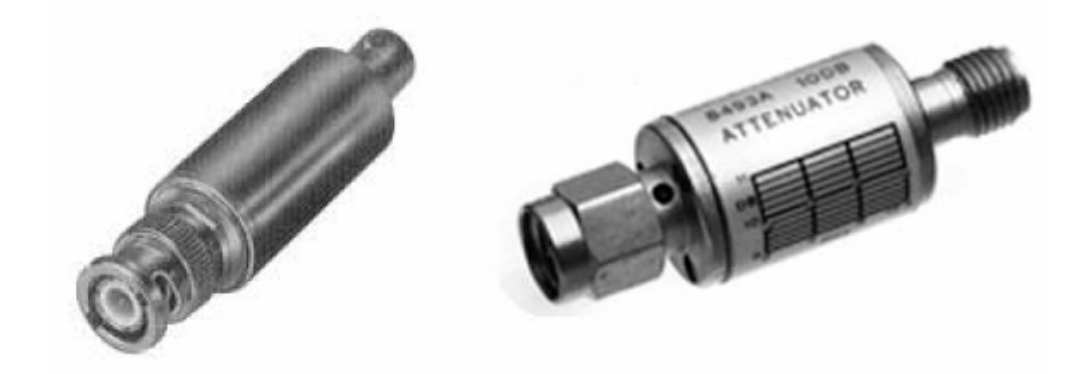

Fig. 1.29 Atenuadores.

Los atenuadores pueden atenuar la potencia de una manera constante o variables, existen atenuadores manipulables manualmente para variar la cantidad de pérdida como guste el diseñador. A continuación un diagrama de conexión de un atenuador en la red inalámbrica.

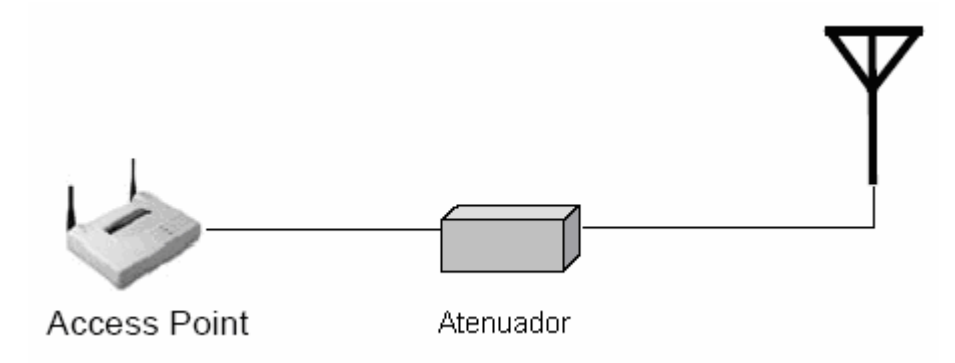

Fig. 1.30 Diagrama básico para la conexión de un atenuador.

#### *Lightning arrestors*

Los lightning arrestors son dispositivos utilizados para evitar que los rayos que caigan en las cercanías de los equipos provoquen descargas eléctricas sobre los dispositivos, provocando así un alto amperaje que dañe los elementos electrónicos internos de los equipos. Como los dispositivos como access points o amplificadores están conectados con coaxiales que son líneas de transmisión, al caer un rayo cerca de estos, provocara una inducción eléctrica en un transciente de tiempo en el coaxial que destruirá el AP. Por tanto, no es que el lightning arrestor evitaría que no se dañen los equipos si es que les cae un rayo directamente, puesto que se da por seguro de que queda destruido, sino para evitar las cargas eléctricas por inducción.

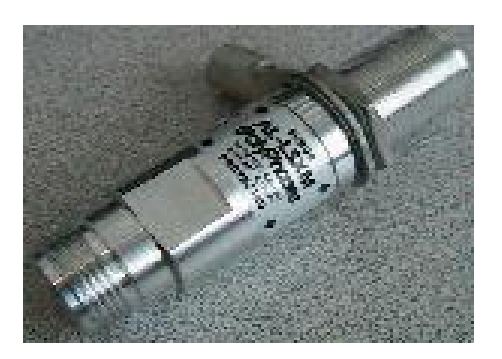

Fig. 1.31 Lightning Arrestor.

Los lightning arrestors trabajan mandando una conexión a tierra cuando detectan un sobre voltaje o un sobre amperaje en un transciente de tiempo menor al de la inducción del rayo, es decir, si en el instante en que existe un sobre amperaje el lightning arrestor lo detecta y forma un corto circuito conectado a tierra, para que toda esa corriente inducida viaje por ahí y nunca pase por los equipos de radio frecuencia.

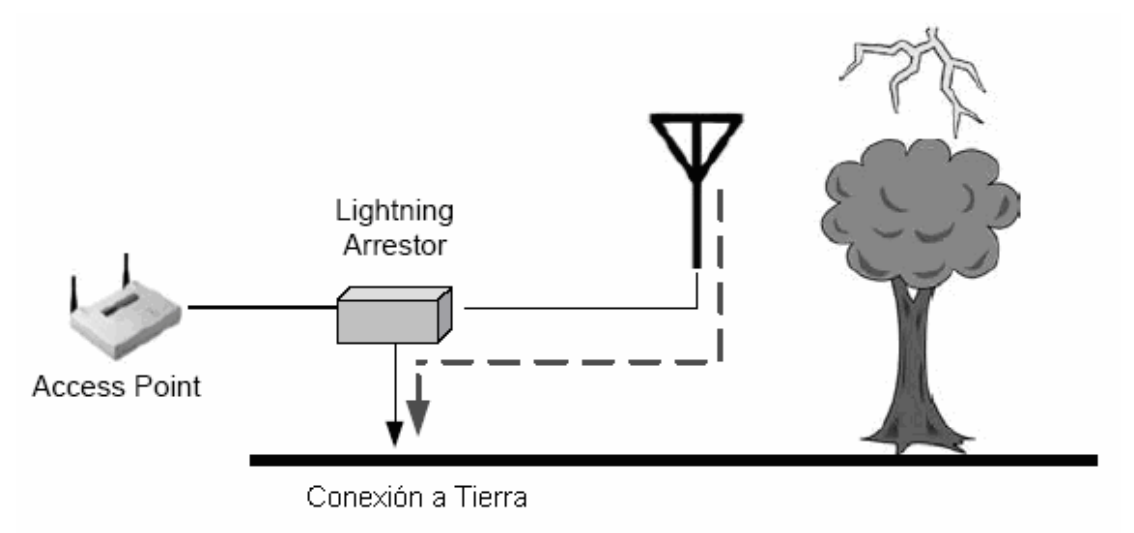

Fig. 1.32 Diagrama básico para la conexión de un lightning arrestor.

El transciente estandarizado por la IEEE es de 8 microsegundos, para evitar que se destruyan los dispositivos electrónicos. Hay algunas variedades de lightning arrestors y pese a que no son muy usados en ciertas zonas donde no caen rayos, su uso es importante para mantener la seguridad de equipos costosos.

#### *Splitters*

Son dispositivos que tienen una entrada que viene del access point y varias salidas, es decir para poder dividir la señal hacia varias salidas. No es muy recomendable en la actualidad usar splitters frecuentemente porque al tener varias salidas se divide la potencia con lo que la potencia individual de cada salida se reduce de 3 a 4 dB. El splitter se conecta con la entrada hacia el origen de la transmisión, es decir al access point y con las salidas hacia el destino, es decir las antenas. En algunos casos es

utilizado con dos antenas sectoriales de 90 o 120 grados back to back, quiere decir colocadas de tal manera que una cubra un área en un frente y la otra antena cubra el otro frente, pero como ya se explicó, las dos potencias individuales serían reducidas en 3 o 4 dB menos.

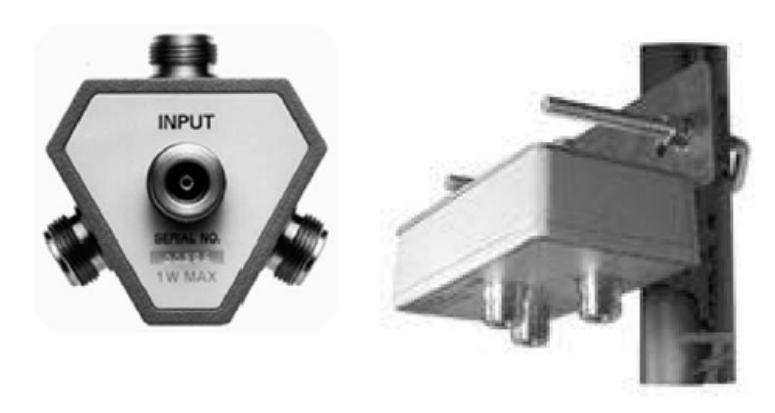

Fig. 1.33 Splitters

Al igual que todos los dispositivos en una red inalámbrica, el splitter debe coincidir con la misma impedancia del circuito para evitar voltajes de reflexión. Se debe tener en cuenta también que tipo de conectores llevan para poder funcionar y ser conectado con a los equipos inalámbricos por medio de los coaxiales.

A continuación mostramos un diagrama de dos antenas con un splitter.

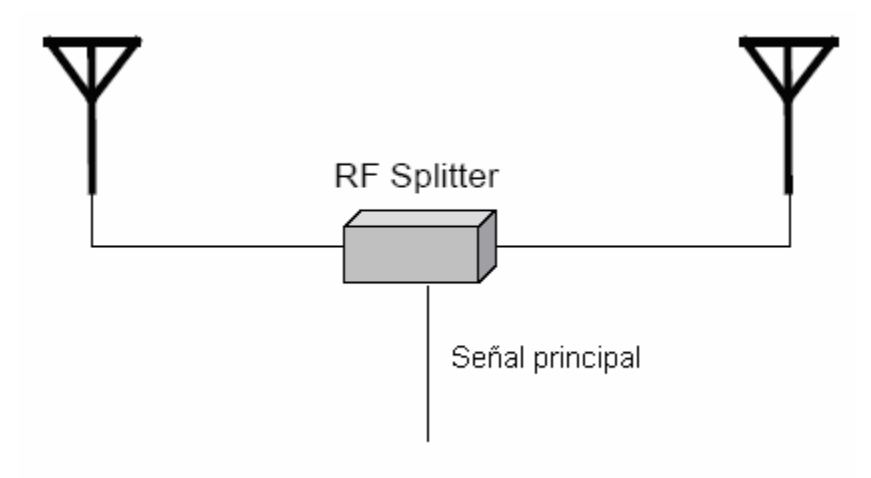

Fig. 1.34 Diagrama básico para la conexión de un splitter.

#### *Conectores*

Estos elementos son obligatorios, puesto que todas las interconexiones entre dispositivos electrónicos como access points, amplificadores, atenuadores, splitters y antenas se hacen con guías de onda o cables coaxiales, los cuales terminan en estos elementos llamados conectores. Hay varios tipos de conectores N, SMA, F, etc.; pero lo más importante es conocer las características del mismo, como saber a qué frecuencia trabaja, que tipo de pérdida por conexión tiene, que impedancia eléctrica posee. Una conexión común es que si un cable termina en un conector, por ejemplo tipo N macho, el único conector que le calce seria uno N hembra, y así mismo con todos los tipos de conectores. No solo los cables coaxiales llevan conectores; sino también los dispositivos vienen con conectores incluidos para su facilidad de interconexión.

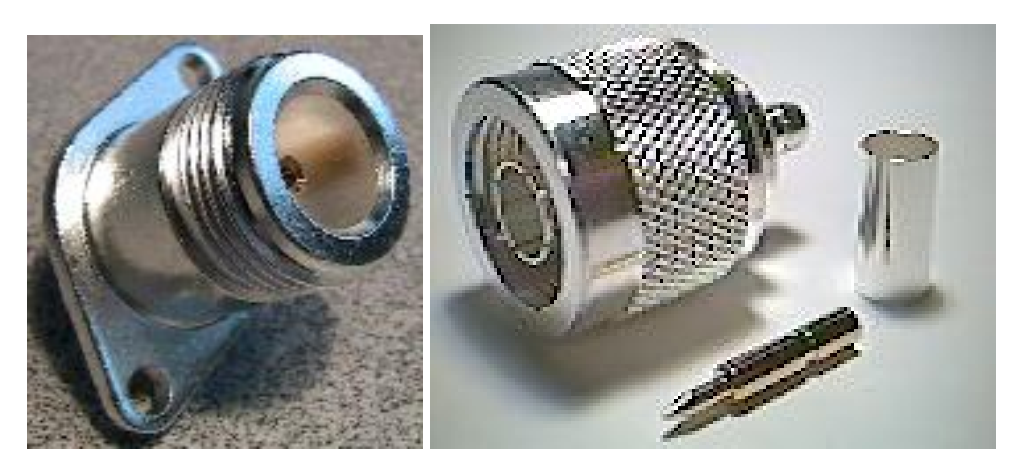

Fig. 1.35 Conectores

#### *Cables coaxiales o guías de onda*

Así mismo como se escoge a los tipos de conectores, se escoge a los tipos de cables, con las mismas características. Siempre se trata de que el cable coaxial no sea muy largo pues origina mucha pérdida innecesaria. Es preferible comprar cables con los conectores puestos desde fabrica que uno mismo soldar el conector, puesto que cuando vienen por fábrica ya está calculado el efecto de pérdida por inserción del

conector en el cable, además las capacitancias e inductancias parásitas que puedan entrar en una mala inserción a esa alta frecuencia.

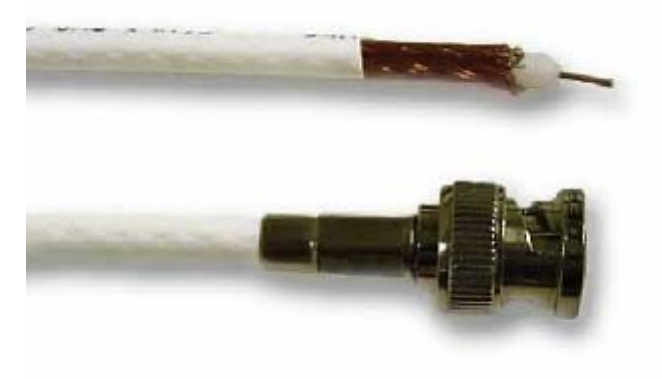

Fig. 1.36 Cable coaxial

# *Pigtails*

Estos son unos cables coaxiales de menor grosor que son conectados usualmente al access point desde un cable coaxial, ya que el pigtail es una especie de convertidor de conector para poder interconectar los dispositivos que llevan otro tipo de conectores más pequeños.

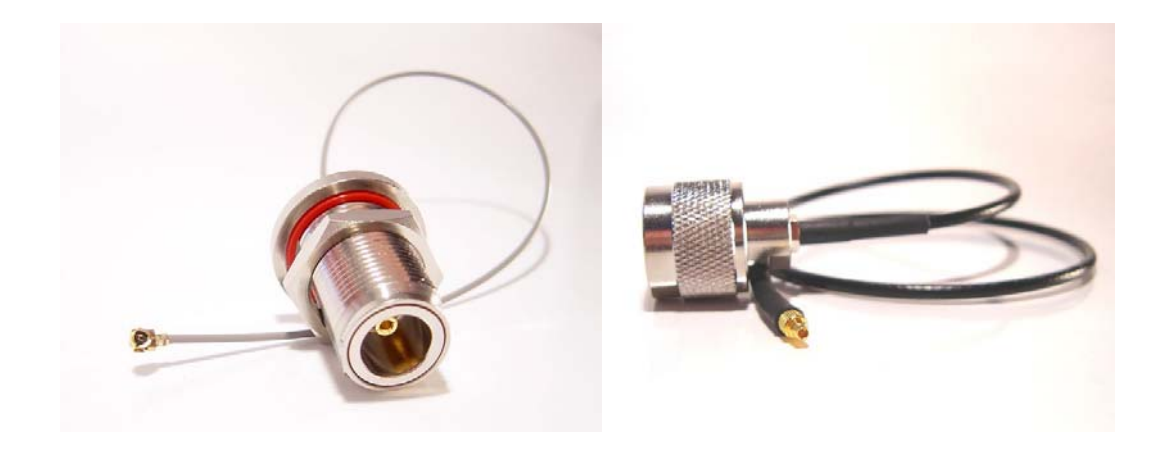

Fig. 1.37 Pigtail

#### *Convertidores de frecuencia*

Estos dispositivos son los que cambian de banda de frecuencia al transmitir; por ejemplo si es que se está usando la banda libre de 2.4 Ghz y esta tiene mucha interferencia, se puede trabajar en la banda de 5.8 Ghz adaptando un convertidor de frecuencia.

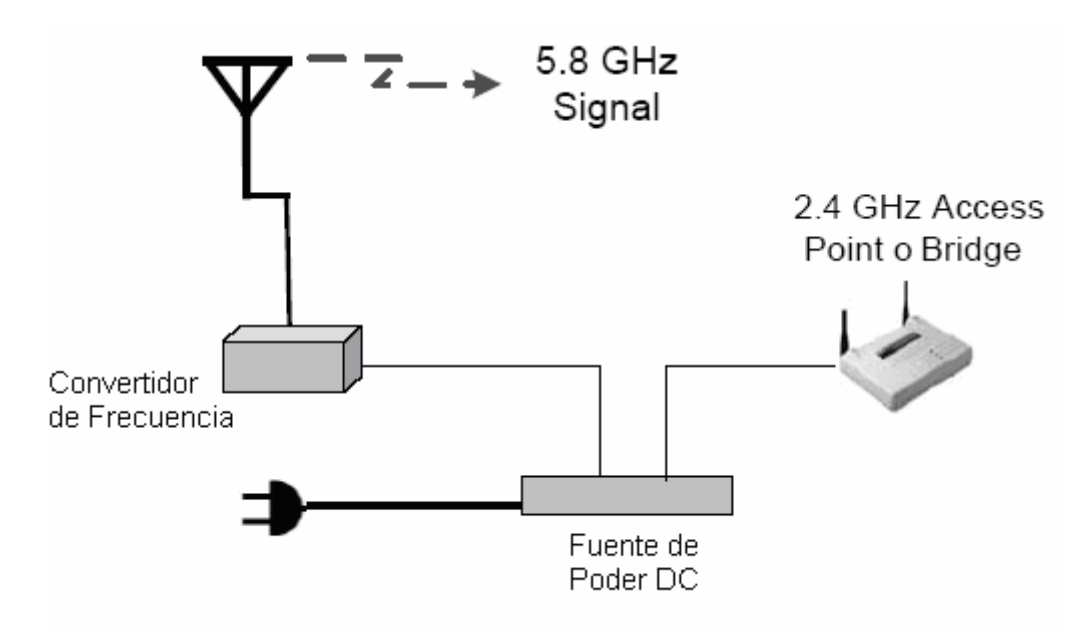

Fig. 1.38 Diagrama básico para la conexión de un convertidor de frecuencia.

El problema de usar el convertidor de frecuencia es que habría que también reemplazar el cable coaxial y la antena de salida a esa frecuencia nueva. A veces es una solución necesaria en una zona donde haya mucha interferencia, por tanto sería conveniente tener en cuenta estos convertidores. Otra solución sería cambiar todo el equipamiento de transmisión y recepción que trabaja a 2.4 Ghz y poner uno que trabaje a 5.8 Ghz pero suele salir más costoso.

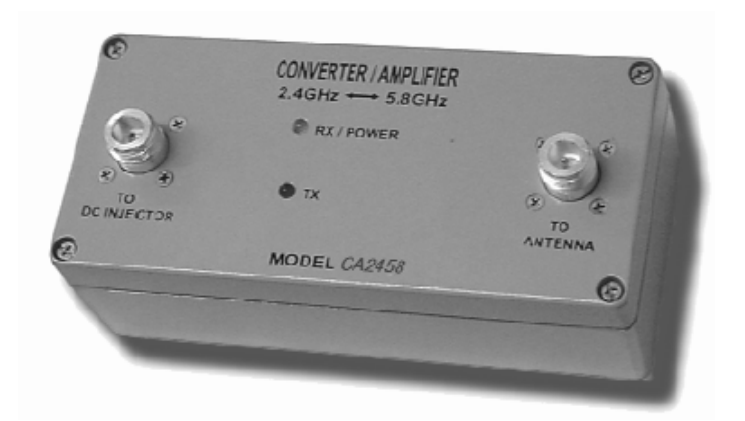

Fig. 1.39 Convertidor de frecuencia

# **1.3.3 SELECCIÓN DE ANTENAS PARA DIFERENTES TOPOLOGIAS**

Las antenas son seleccionadas de acuerdo al tipo de transmisión que se quiera hacer. Para una transmisión punto a punto se necesitan antenas directivas. Hay que tener cuidado en apuntar y alinear las antenas para que exista un buen enlace; en este tipo de radio enlace solo se requiere enfocar el patrón de radiación en la antena receptora puesto que es una comunicación solo entre dos antenas a grandes distancias.

En el caso de que no fuera tan importante la distancia, simplemente se podría hacer un enlace entre antenas sectoriales con poco ángulo de apertura para no tener la necesidad de que exista una alineación minuciosa; aunque se sacrifica algo de ganancia se da la facilidad de que las antenas no estén tan perfectamente alineadas para que haya un buen enlace.
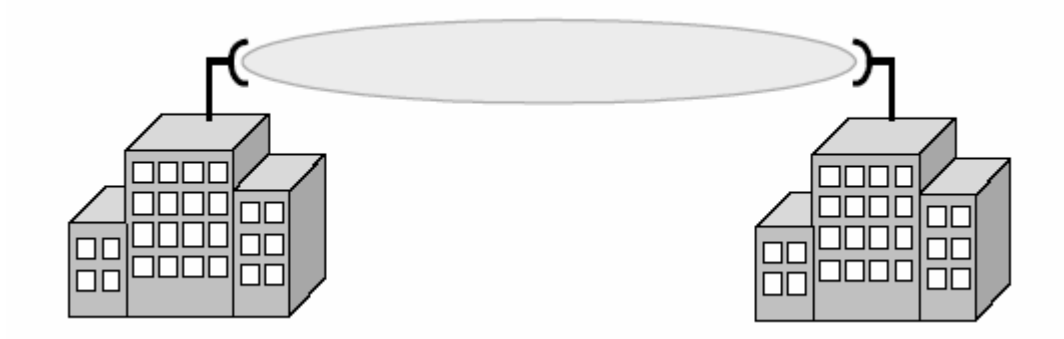

Fig. 1.40 Enlace punto a punto.

Si fuese el caso de punto a multipunto, podrían presentarse de maneras distintas, ya que los receptores podrían estar colocados en una región puntual o podrían estar alrededor de la antena transmisora. Para una región puntual, se podría usar una antena transmisora sectorial con un gran ángulo de apertura y el resto de antenas receptoras podrían ser directivas si se requieren distancias grandes, si no sin problema también sectoriales. En el caso de que los receptores estén alrededor del transmisor, esta antena transmisora debería ser omni-direccional para poder cubrir todas las zonas vecinas.

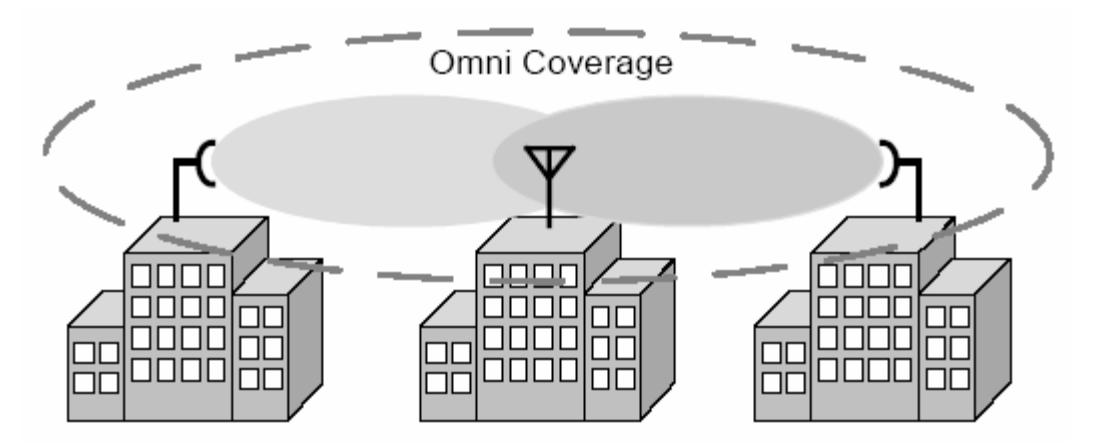

Fig. 1.41 Enlace punto a multipunto.

# **1.4. INFRAESCTRUCTURAS Y PUNTOS DE ACCESO**

#### **1.4.1. EQUIPOS DE REDES INALAMBRICAS**

En una red inalámbrica pueden existir varios tipos de equipos wireless; el mas común es el ya mencionado Access Point o AP, y por supuesto las tarjetas inalámbricas. Con estos dos dispositivos, es suficiente para tener una red básica inalámbrica, pero no lo suficiente para estar familiarizado con un entorno completo wireless.

#### **Access Point**

Como su nombre lo dice, es un dispositivo que da el punto de acceso hacia la red, todas los equipos conectados a esa red inalámbrica tendrán la necesidad de pasar por el punto de acceso para conectarse con otros equipos en esa red inalámbrica, o para conectarse con una red externa que podría ser Internet. Un dispositivo de punto de acceso esta conformado por un puerto de entrada alámbrico para conector RJ-45 y una o dos antenas para dar servicio inalámbrico; con su respectiva entrada de 12V DC regularmente.

Estos dispositivos presentan varias propiedades de funcionamiento muy importante en una conexión inalámbrica como su propia cobertura de enlace, muestra por medio de un diodo led que existe enlace inalámbrico o enlace alámbrico, además diferentes tipos de asociación y autentificación con tarjetas inalámbricas y con otros access points.

Los access points tienen 3 diferentes formas de trabajo o modos funcionales, lo que hace un access point multiuso, por eso es el punto central de una red inalámbrica.

#### *ROOT MODE (modo de punto de acceso)*

Este modo de uso es cuando el access point da el servicio propiamente dicho de punto de acceso inalámbrico para dispositivos receptores llamados clientes como las tarjetas inalámbricas. Usualmente el access point está conectado por el puerto de red, hacia una red externa, con la que se pueden compartir información desde los dispositivos inalámbricos.

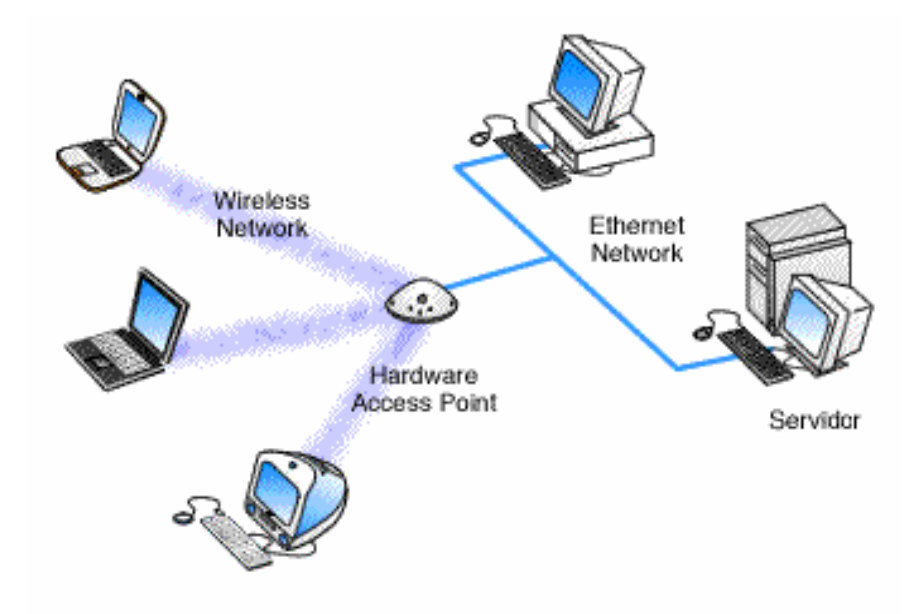

Fig. 1.42 Configuración de red inalámbrica utilizando un Access Point.

En la actualidad los dispositivos que trabajan como access points pueden ser reemplazados con computadoras que tengan tarjetas inalámbricas y se las configure con un software especial que trabaje como access point, a pesar de que un computador es más caro que un simple access point, brinda mejor rendimiento para tipos de seguridad y acceso hacia la red, así como mayor variedad de control de los equipos inalámbricos por medio de otros softwares como de control de ancho de banda, de bloqueo de direcciones MAC y de seguridad por encriptaciones WEP (Wired Equivalent Privacy), parámetros explicados posteriormente. Aunque algunos dispositivos que son access points llevan estos softwares internamente, no se podría comparar con la capacidad de almacenamiento de memoria de una computadora, ni su velocidad de procesamiento; lo que daría un poco más de velocidad a la red, pero solo se vería apropiado en caso de una red muy congestionada, además hay otro punto que sugerir, es que la computadora que necesite esa tarjeta inalámbrica como access point no tendría tanta potencia en comparación con la de un access point, por ende el AP tendría mayor cobertura de red wireless.

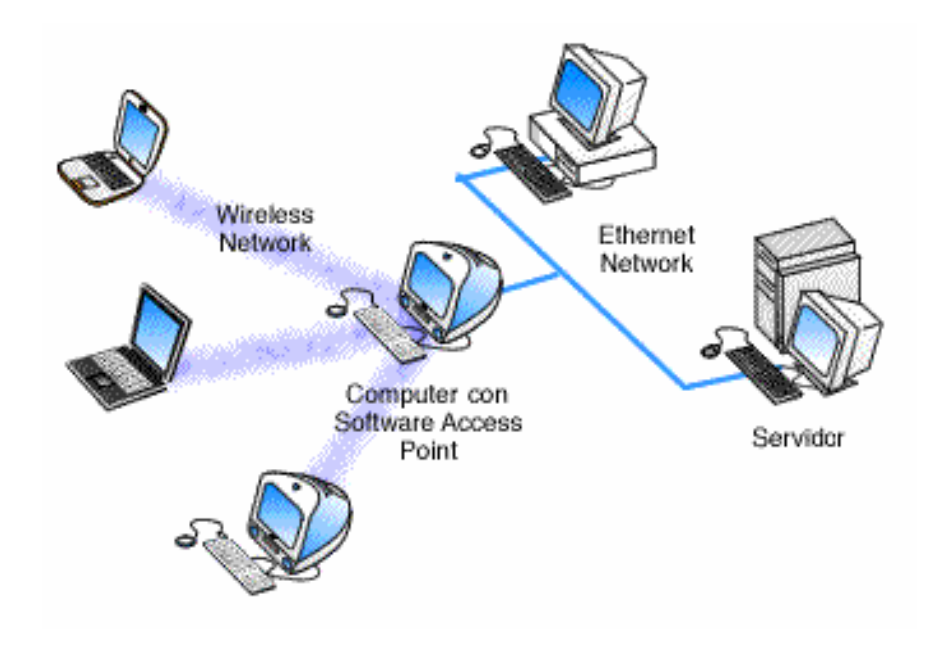

Fig. 1.43 Configuración de red inalámbrica utilizando computadora como Access Point.

La importancia de movilidad de la red inalámbrica ha dado mayor consistencia a la existencia de access points, por esto desde una red alámbrica pueden ser conectados varios access points en root mode con el fin de que haya cobertura en los lugares donde un solo AP no llegue, para esto existe lo que se llamaría Roaming entre celdas de cobertura, y se necesitaría utilizar protocolos especiales de IP Roaming, para que las laptops al cambiar a una distinta celda de cobertura no pierda conexión con la red.

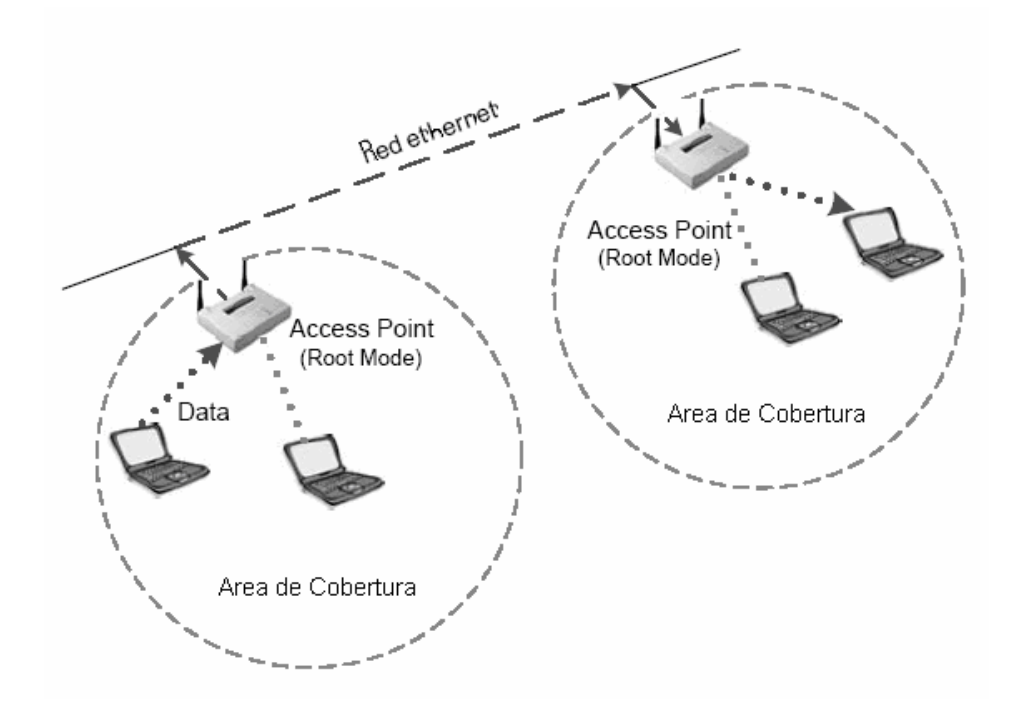

Fig. 1.44 Roaming en una red inalámbrica.

## *BRIDGE MODE (Modo de enlace cliente)*

En este modo trabaja el AP cuando actúa de receptor, es decir que tiene que existir un access point que este transmitiendo la señal en root mode para que otro u otros APs en bridge mode la recepten, o pueden existir varios APs y tarjetas inalámbricas que la recepten conjuntamente en una misma área de cobertura. Usualmente se utiliza este Bridge mode en los enlaces de radio a largas distancias, ya que se aprovecha la gran potencia que tienen los AP en comparación con las tarjetas inalámbricas, además que del AP en bridge mode por su puerto de red se puede conectar otra red alámbrica, así, de esta manera se pueden interconectar dos redes alámbricas inalambricamente.

Estos casos se dan en una topología punto a punto o en una punto a multipunto, en la que el transmisor actúa como punto de acceso y los receptores como clientes, en algunos AP receptores se les da el nombre de AP client.

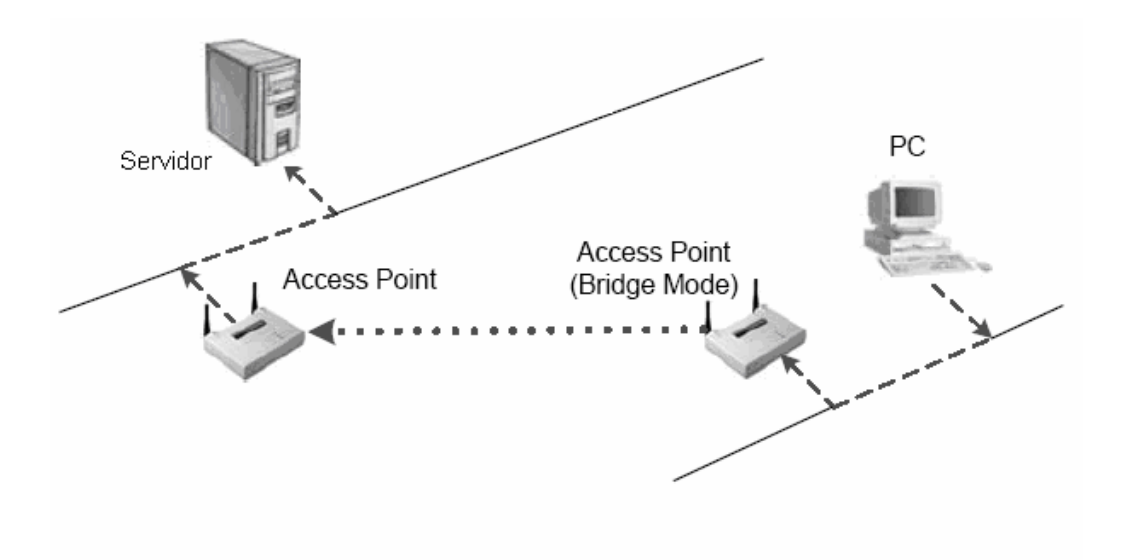

Fig. Access Point funcionando en bridge mode.

## *REPEATER MODE (Modo repetidor)*

Este modo funcional, como su nombre lo dice, el AP funciona como repetidor inalámbrico en una red donde los receptores están fuera del área de cobertura del transmisor; la señal emitida dentro de una zona no puede alcanzar las antenas de los dispositivos de recepción o llega con poca potencia incapacitando el enlace, por lo tanto necesitaría un equipo que recepte la señal dentro del área de cobertura, la regenere y la vuelva a enviar hacia los dispositivos que estaban fuera del rango del transmisor para que estos reciban claramente la señal de transmisión.

El AP que transmite obviamente va a estar en root mode, el AP que hace de repetidor en repeater mode y los receptores pueden ser las tarjetas inalámbricas o APs en Client mode.

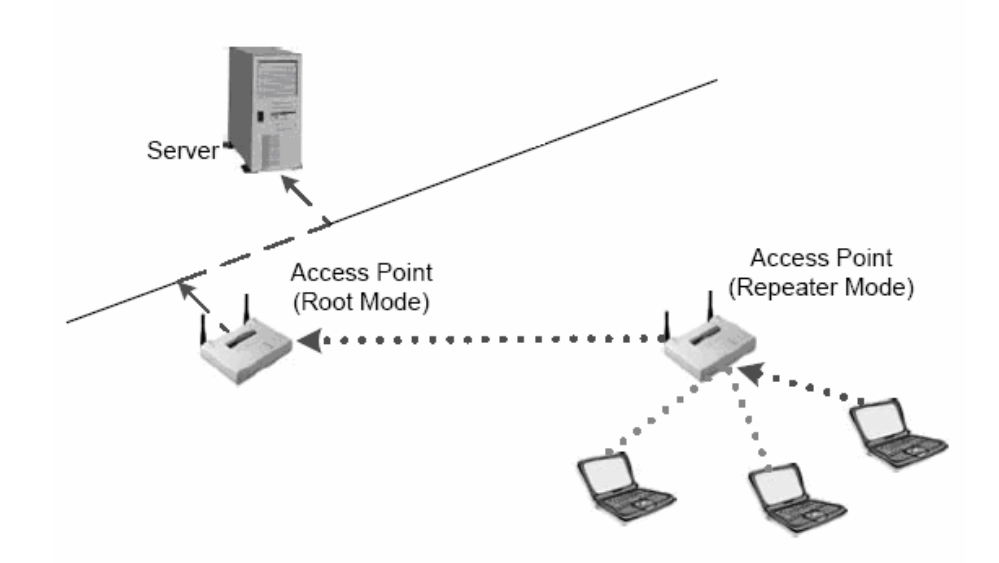

Fig. 1.46 Access Point funcionando en repeater mode.

A pesar de la gran ayuda que podría ser usar un repetidor, existen dos grandes problemas con el mismo, el primero es que el repetidor al estar en parte dentro de la cobertura del transmisor, reduce su área de cobertura para los receptores finales; por esto sería utilizado de mejor manera en un enlace a grandes distancias, donde interese más el alcance que una zona amplia de cobertura y el otro problema será que al existir más equipos intercambiando información de una manera half duplex, reduce de cierta manera el Throughput por tanto el rendimiento y velocidad de la transmisión.

#### **Wireless Gateways**

Los wireless gateways son dispositivos capaces de interconectar una red inalámbrica con una red alámbrica hacia una red externa que puede ser Internet. Constan de algunos puertos entre los cuales uno pertenece a una red WAN, que es la red externa, el resto de puertos sirven como hub, esto es, para interconectar computadoras y formar una red alámbrica, mientras que las antenas permiten que se conecten dispositivos inalámbricos.

Son muy utilizados en las casas y en las oficinas pequeñas para repartir la conexión de Internet hacia todas las computadoras existentes posibles.

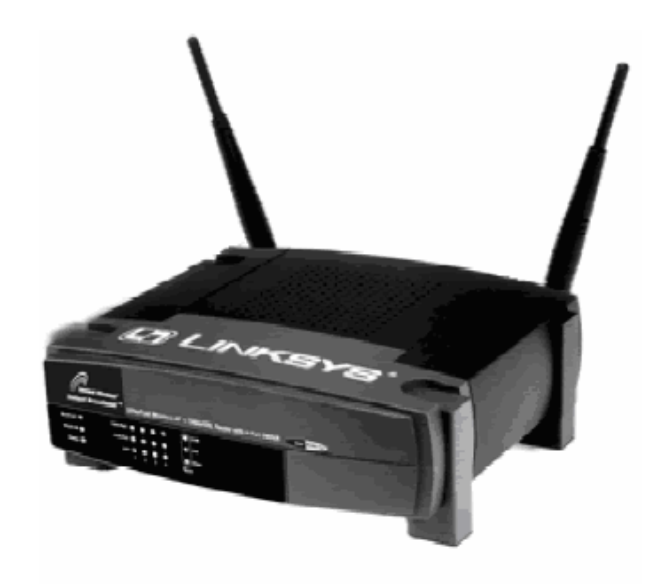

Fig. 1.47 Wireless Gateway

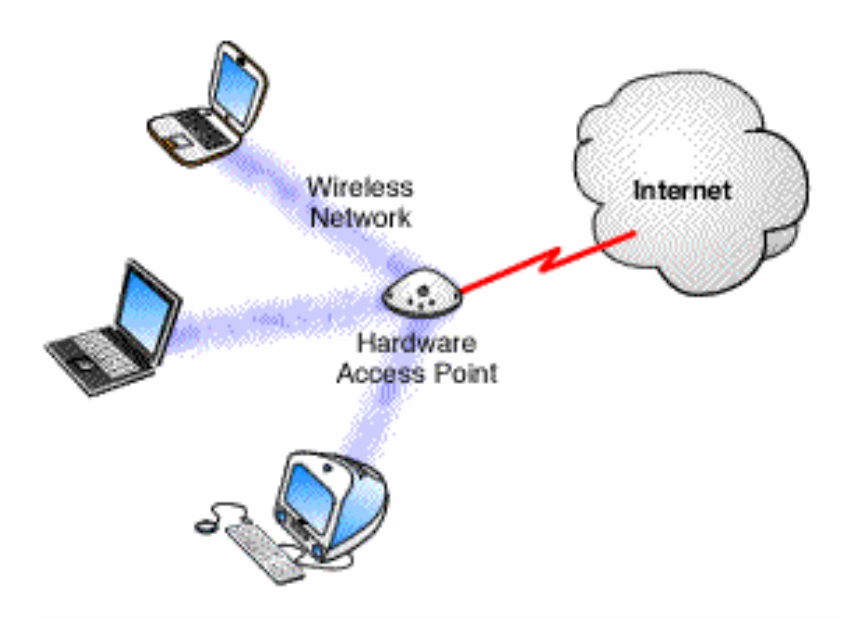

Fig. 1.48 Conexión a Internet usando un wireless gateway.

# **Workgroup Bridges**

Un workgroup bridge es un dispositivo que trabaja como que si fuera un AP en bridge mode, esto es, como client pero con la capacidad de interconectar a muchas computadoras alambricamente.

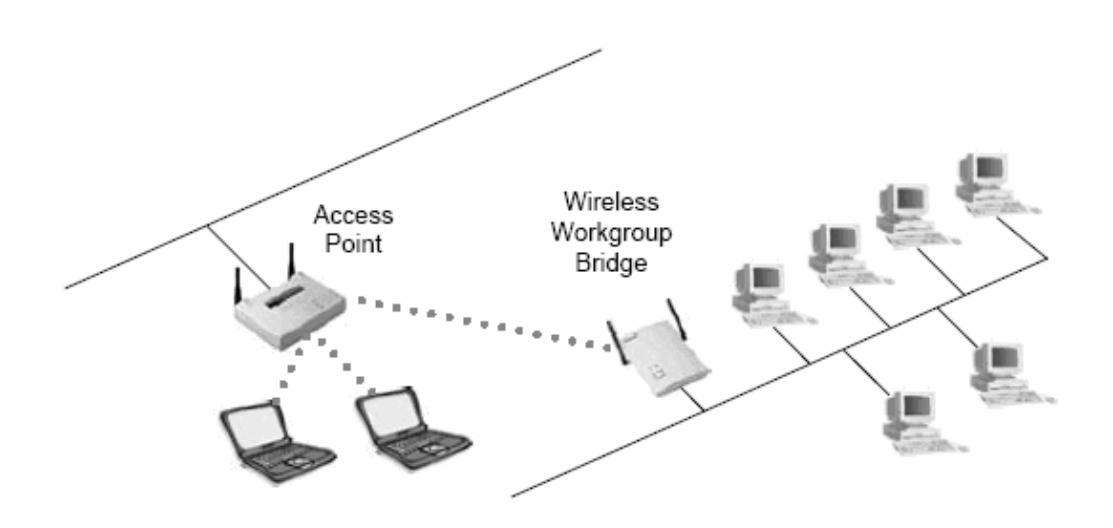

Fig. 1.49 Interconexión de computadoras usando un wireless workgroup bridge.

La gran diferencia con un AP es que el workgroup bridge solo funciona como receptor inalambricamente pero tiene varios puertos de red para conectar toda una red de computadoras y con la capacidad de distribuir el tráfico de red como un hub o switch.

Una de las cualidades que tiene el AP y el Bridge es que pueden tener antenas cambiables, esto es, que se les puede reemplazar las antenas dipolos por antenas de alta ganancia.

Aunque podría ser reemplazado el workgroup bridge por un AP en modo cliente y usar a continuación un hub conectado a ese AP para repartir la señal a esa red, su manejo y control es mas fácil con tan solo un workgroup bridge, a pesar de que sus costos sean un poco mas elevados, pero son recompensadas por sus capacidades administrativas, que en una red congestionada sería muy importante su análisis técnico para mejorar su desenvolvimiento.

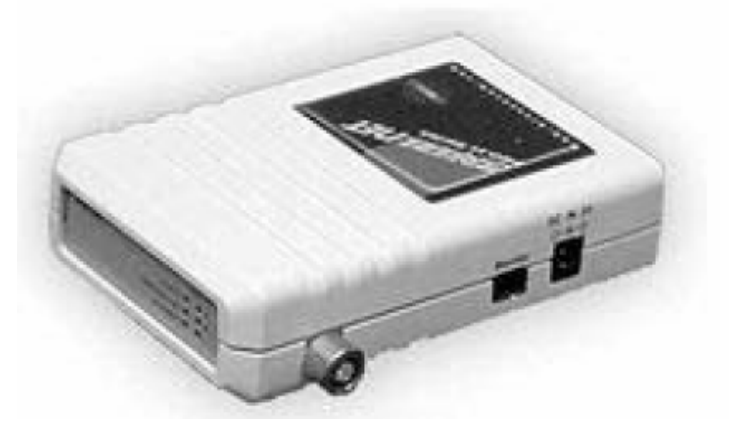

Fig. 1.50 Wireless Workgroup Bridge

## **Tarjetas de red inalámbricas**

Las tarjetas inalámbricas son los usuarios finales que receptarán la señal del transmisor y que se asociarán al AP para poder transmitir y recibir información a través de el. Existen bastantes variedades de tarjetas inalámbricas según el tipo de instalación, sus cualidades y sus diferentes marcas. Según sus cualidades se verá que hay tarjetas que soportan varios sistemas operativos como Windows, Linux o Unix mientras que hay algunas que solo contienen drivers para un tipo de sistema operativo, otras se diferenciarán por la potencia de salida que tienen, ya que algunas pueden tener mayor alcance y tener conexión más clara que otras tarjetas, otras se diferencian básicamente porque sus drivers están diseñados para una función especifica como la de correr ciertos softwares que monitoreen la red inalámbrica o que escuchen los paquetes que viajan por la red. Pero la principal clasificación es en el tipo de instalación, ya que estas pueden ser:

# *Tarjetas PCMCIA*

Es la tarjeta mas común para conexiones inalámbricas, es colocada en las ranuras donde se insertan las tarjetas de memoria, son para las laptops o las PDA, son las más populares debido a su tamaño y peso, puesto que es muy fácil llevarlas consigo a cualquier lado. La mayoría lleva una antena incluida dentro de la tarjeta, aunque existen algunas que permiten conectar una antena externa y aumentar así la potencia de salida.

Las hay con diferentes drivers para uno o mas sistemas operativos, por lo que dependerá de éstos para su instalación. Existen hoy en día las tarjetas PCMCIA genéricas que funcionan con la tecnología Wi-Fi pero que no tienen drivers para variedades de sistemas operativos.

Las tarjetas inalámbricas tienen en su interior el llamado "chipset" que es la parte principal de la antena en donde tendrá la memoria que almacenará la información con la que establecerá conexiones con las distintas redes y almacenará el driver de instalación.

Algunas tarjetas PCMCIA tienen una entrada para colocar un pigtail y así colocar una antena externa de alta ganancia.

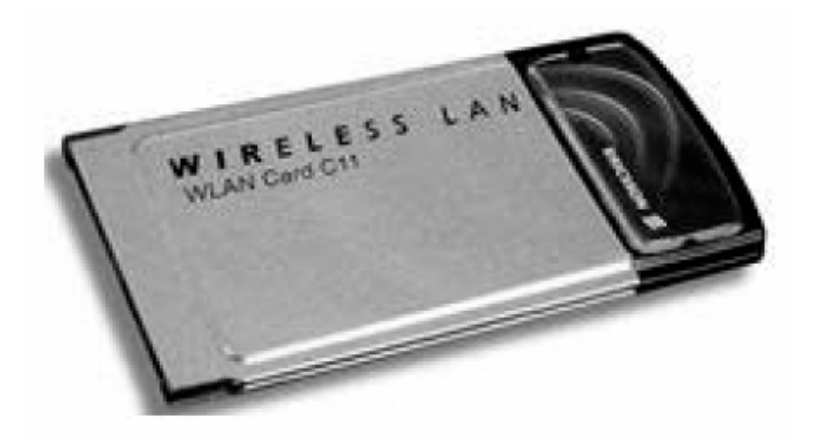

Fig. 1.51 Tarjeta inalámbrica PCMCIA

## *Tarjetas USB*

Estas tarjetas tienen un conector serial USB por lo que sirve para Laptops como para computadoras estacionarias (PC). Su uso es frecuente en dispositivos que requieren conexión inalámbrica pero que solo poseen entrada USB. La tarjeta con conexión USB es en si una especie de adaptador que tiene en su interior un chipset inalámbrico que puede ser una mini-tarjeta inalámbrica que se pueda sacar o talvez un chipset adherido al adaptador y que viene soldado, ya que si se o saca se podría dañar el adaptador. Su uso se esta haciendo popular por su facilidad de conectarse y funcionar rápido (Plug and Play).

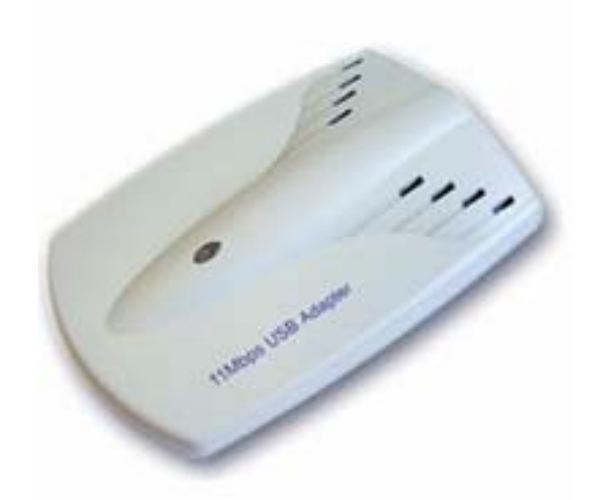

Fig. 1.52 Tarjeta inalámbrica para puerto USB.

# *Tarjetas inalámbricas PCI o ISA*

Los adaptadores PCI o ISA son las ranuras que se encuentran en la tarjeta madre de una computadora (PC). Estas tarjetas inalámbricas van insertadas en estas ranuras, tienen antenas desmontables usualmente y sirven para conexiones inalámbricas de estaciones fijas como las PC. Se ve comúnmente estas tarjetas en una oficina que tenga red inalámbrica puesto que existen computadoras estacionarias en mayor cantidad que portátiles.

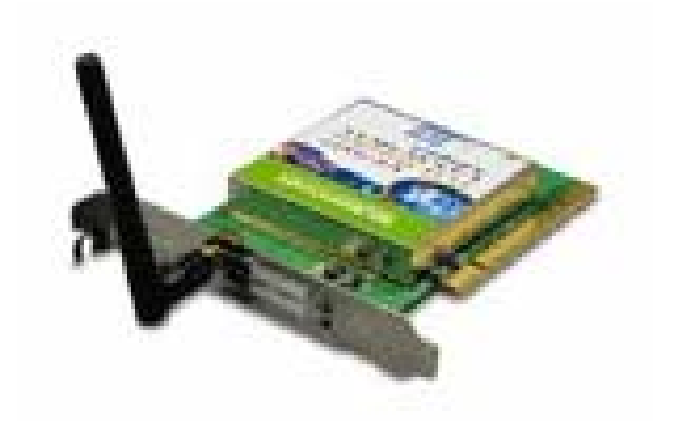

Fig. 1.53 Tarjeta inalámbrica para puerto PCI o ISA.

# **Convertidores inalámbricos serial-ethernet**

Este dispositivo es utilizado en las conexiones inalámbricas para dispositivos que no tienen tarjetas, pero que si tienen tarjeta de red o conexión serial, puesto que transforma la señal inalámbrica en señal eléctrica de red. Es raro que estos equipos sean usados en laptops, se los ve comúnmente en equipos viejos que solo alcanzaron la tecnología de conexión de red alámbrica.

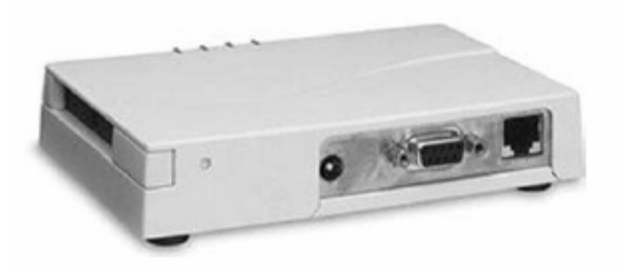

Fig. 1.54 Convertidor inalámbrico serial – ethernet.

## **1.4.2 INFRAESTRUCTURAS**

Hay algunos tipos de infraestructuras de redes inalámbricas, entre las cuales se mezclan las distintas topologías de comunicación inalámbrica que existen, por tanto se las ha clasificado según su aplicación.

*Rol de acceso:* Cuando un AP es utilizado para conectar una red cableada con una red inalámbrica se dice que la red inalámbrica tiene un rol de acceso para todas las tarjetas inalámbricas a través del AP para que puedan intercambiar información con los dispositivos conectados en la red cableada. En este caso la red inalámbrica es una aplicación para conectar dispositivos clientes hacia una red central cableada; una red cableada es más rápida y más flexible que una red inalámbrica, aunque estas aplicaciones se las ve comúnmente en transmisiones indoor, también las hay outdoor.

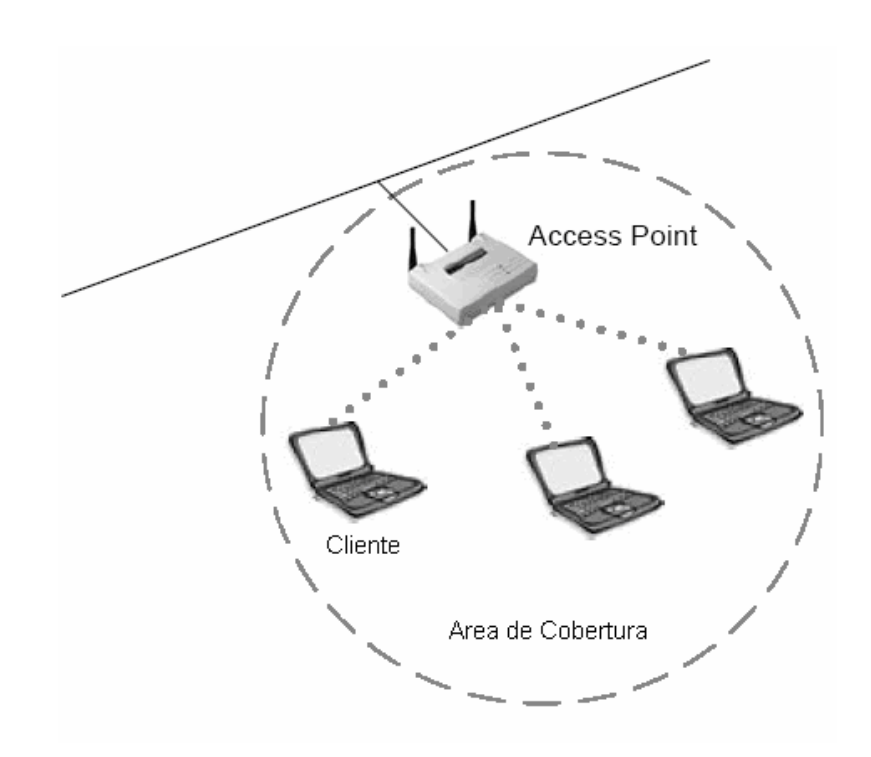

Fig. 1.55 Rol de acceso.

*Extensión de red:* Esta topología se aplica para ubicar nuevas computadoras en una edificación, en donde se vuelve complicado pasar cables de red (cable UTP), por tanto se utiliza las ondas de radio para dar servicio a esos nuevos clientes y conectarlos a la red principal de esa edificación.

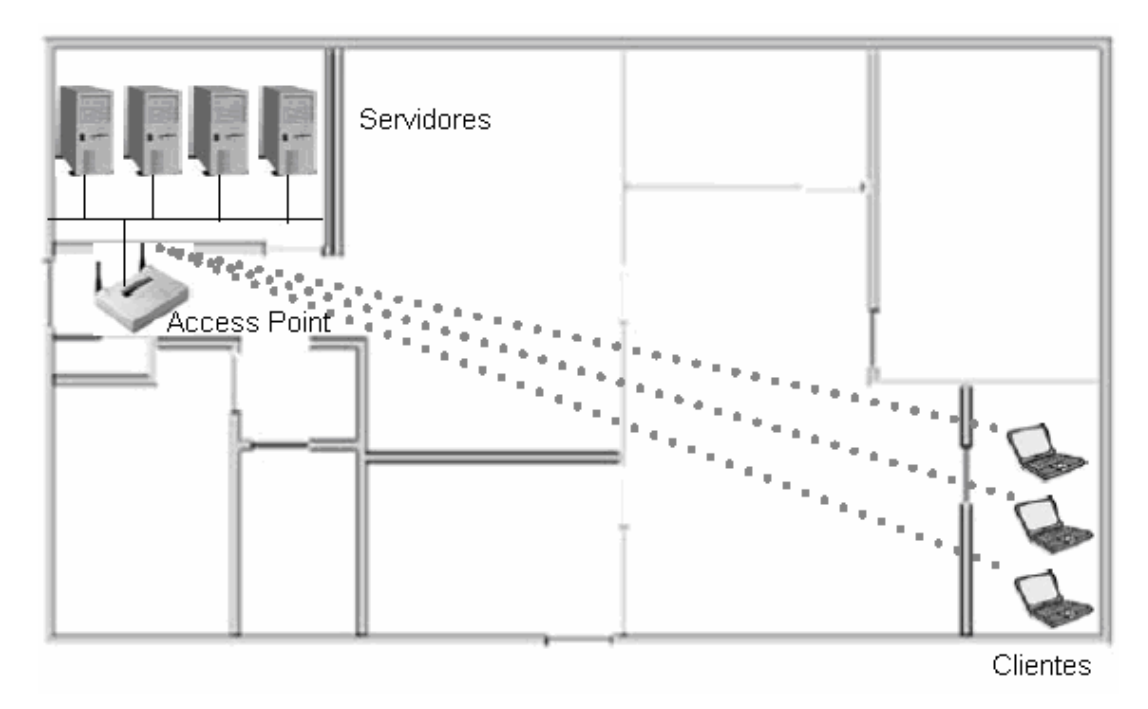

Fig. 1.56 Extensión de red.

*Conexión edificación a edificación:* Se da cuando se quiere hacer enlaces de grandes extensiones entre edificaciones, estas son, las transmisiones outdoor, llamadas comúnmente radio-enlaces. Su aplicación principal es poder intercomunicar las redes existentes en cada edificio, por ejemplo, si se quiere conectar las redes de facultades de una universidad, se podría aplicar esta topología.

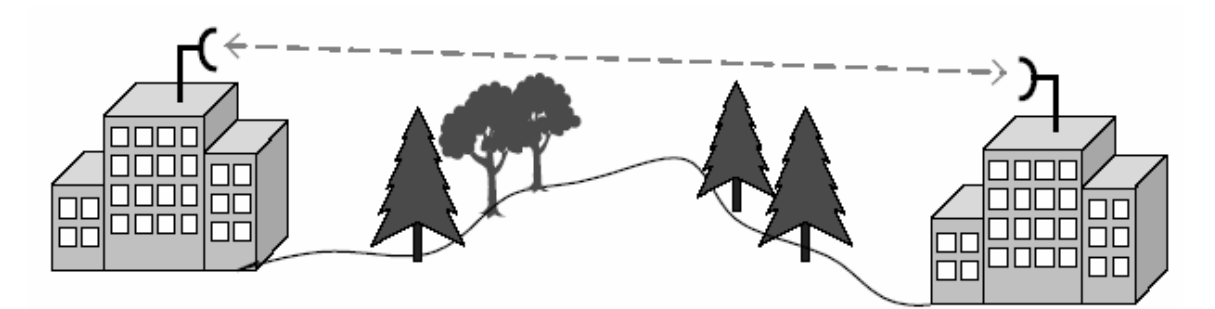

1.57 Conexión edificación a edificación.

*Entrega de datos de última milla:* Cuando las compañías que ofrecen Internet como los llamados ISP (Internet Service Provider) o los carrier instalan su red desde un nodo o punto principal de su red hasta la parte final de la red del usuario se llama entrega de datos de última milla. Esta aplicación de última milla con radio enlaces se realiza cuando las distancias son un poco extensas, ya que dan la facilidad de que con simples conexiones outdoor se llega hasta el cliente.

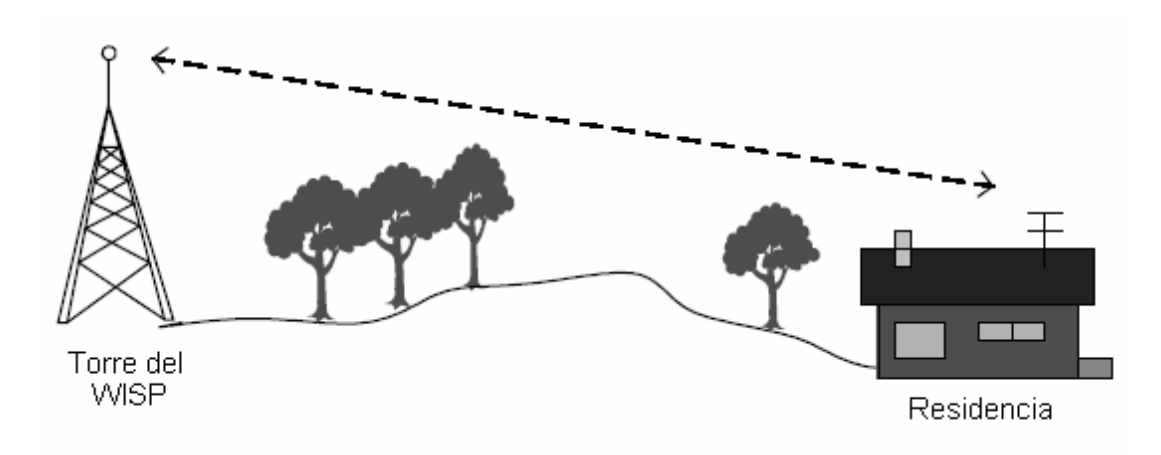

Fig. 1.58 Entrega de datos de última milla.

*Movilidad:* Una red inalámbrica comparada con una alámbrica difiere en una manera importante, a pesar de que es menos ventajosa en términos de velocidad y calidad de funcionamiento, tiene la gran ventaja de que se puede conectar en cualquier ubicación cercana al punto de acceso y se puede mover libremente en ese entorno sin perder la comunicación con la red, ya sea si es una computadora como una laptop o si es un PDA que son minilaptops personales. Además la facilidad de que ingresen nuevos usuarios inalámbricos, a cambio de estar cableando cada usuario que entre a una red alámbrica.

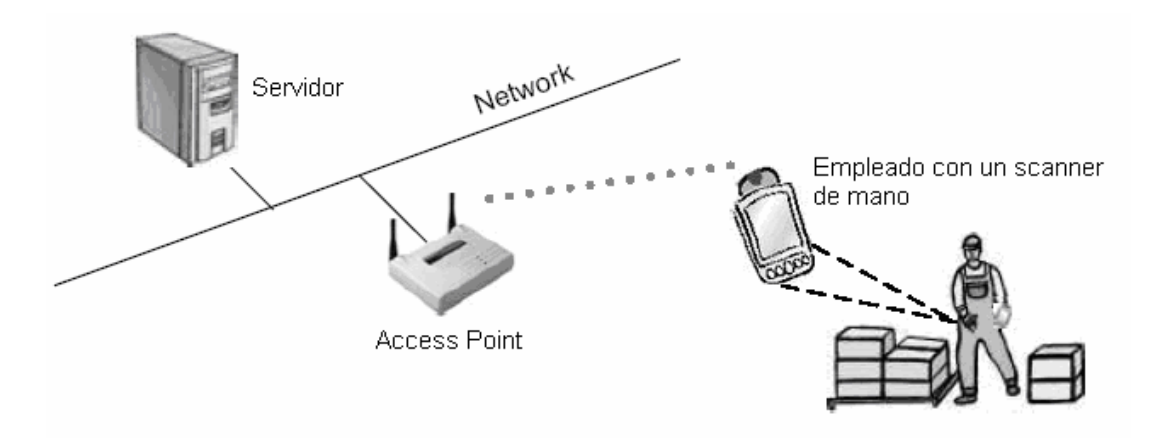

Fig. 1.59 Utilización de dispositivos para movilidad.

*Hot Spots:* Este término se le da a una ubicación donde existe conexión inalámbrica en casi toda su extensión, ya sea un lugar abierto o un lugar cerrado, de manera de que cualquier individuo que lleve su equipo pueda conectarse inalámbricamente. Son usados frecuentemente en las oficinas y en las casas de manera indoor o en parques y lugares públicos de manera outdoor, no todos los hot-spots tienen conexión a Internet, algunos solo sirven para que sus usuarios puedan utilizar la red inalámbrica para intercambiar información.

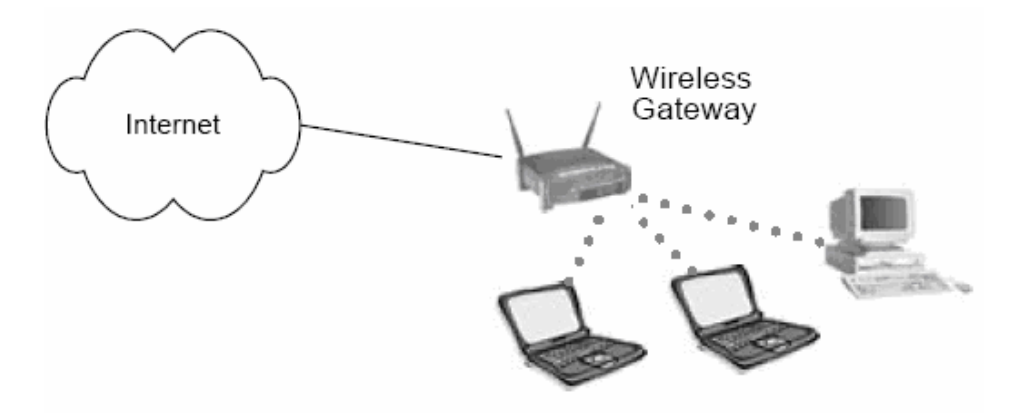

Fig. 1.60 Hot Spot

# **1.4.3. SELECCIÓN DE EQUIPOS PARA LAS DIFERENTES TOPOLOGIAS**

Para las diferentes topologías lo mas importante es saber que clases de dispositivos utilizar.

Para los roles de acceso es necesario simplemente utilizar un access point en modo root y varias laptops o computadoras con tarjetas inalámbricas. Este tipo de topología puede ser realizada en exteriores como dentro de edificaciones, lo importante recalcar aquí es el uso de los dispositivos, como ya se sabe, si se realiza en exteriores usualmente los receptores son APs en modo client. Otro dispositivo muy utilizado seria el wireless gateway para poder conectar los dispositivos inalámbricos hacia una red externa.

Para las extensiones de red se requiere como mínimo dos access points, el uno en root mode conectado a una red alámbrica y el otro en client mode conectado a una computadora vía ethernet o con varias tarjetas inalámbricas que puedan compartir información con la red cableada. Aquí también pueden utilizarse los workgroup bridges.

La conexión edificación a edificación es básicamente una transmisión de un AP en root mode hacia otro en client mode sin importar cual sea cual, pero Outdoor; esto implica, que los dos AP necesitaran antenas desmontables de alta ganancia si la distancia es larga. Puede ser punto a punto o punto multipunto, los receptores siempre en client mode.

La entrega de datos de ultima milla se da mediante la utilización de un AP que transmite en root mode y otro que recibe en client mode, lo importante aquí es que el root mode va a estar del lado del nodo del proveedor de Internet mientras que el client mode va a estar en el lado del cliente.

# **1.4.4. COMUNICACIÓN ENTRE PUNTO DE ACCESO Y CLIENTES**

La comunicación entre un punto de acceso y un dispositivo cliente es la parte más importante de la red inalámbrica.

Cuando la tarjeta inalámbrica o el AP en modo cliente son instalados y conectados empiezan con el primer proceso, detectando si existe una red inalámbrica cerca de la que puedan conectarse por medio de tramas de datos llamados beacons, este proceso se llama Scanning y es realizado antes de cualquier proceso de comunicación. Existen dos tipos: el scanning pasivo y el scanning activo.

En el scanning pasivo, el AP esta todo el tiempo enviando paquetes de información de tramas cortas que contienen datos importantes acerca del AP que esta emitiendo la señal, esperando que el cliente que quiera conectarse mande una petición de unirse a la red; los beacons del scanning pasivo más importantes son:

*SSID:* Service Set ID, es un valor alfanumérico único de 2 a 32 bits de longitud, que funciona básicamente como el nombre de la red inalámbrica. Este nombre SSID es enviado junto con el resto de beacons en el proceso de scanning pasivo esperando que cualquier receptor este listo para inicializar alguna sesión de comunicación.

*Sincronización de tiempo:* Esta trama contiene el reloj del AP con el que van a ser sincronizados todos los clientes que quieran conectarse a la red para las funciones sensitivas a la sincronización. Inclusive contiene el intervalo de tiempo que demorara el AP para enviar cada conjunto de beacons completo.

*Parámetros FH o DS:* Contiene información acerca de que tecnología esta usando el AP, si es salto de frecuencia (FH), o secuencia directa (DS), en el caso de ser FH, envía desde el beacon de sincronización de tiempo, los intervalos de sincronización de dwell time y hop time; en el caso de DS, envía el beacon que contiene la información del canal por el que esta transmitiendo.

*Información de dirección MAC:* Al igual que el SSID, el AP también envía su dirección MAC, con el fin de que los clientes tengan la información suficiente para enviar sus peticiones de entrar a la red.

*Mapa de indicación de trafico:* Esta es la trama de datos mas importante, indica todos los clientes asociados con ese AP, esta información es pasada en cada beacon enviado, hacia cada uno de los clientes, ya sea que el cliente este activo en la red o no, si el cliente no esta enlistado dentro de los activos significa que no esta siendo escuchado por el AP y continúan en estado pasivo, mientras que los que si están siendo escuchados prenden sus receptores y envían su petición de unirse a la red wireless.

*Velocidad de transmisión:* Esta información simplemente es la tasa de transmisión de datos que mantiene la red por medio del AP, hacia cada cliente, hay que recalcar que la tasa de transmisión no será la misma para todos los clientes.

Entonces en el scanning pasivo, las estaciones clientes pueden escuchar todos los beacons de los APs que se encuentren transmitiendo en esa zona, esperando unirse a solo uno de todos esos APs disponibles, obviamente si solo hay uno, será a ese access point.

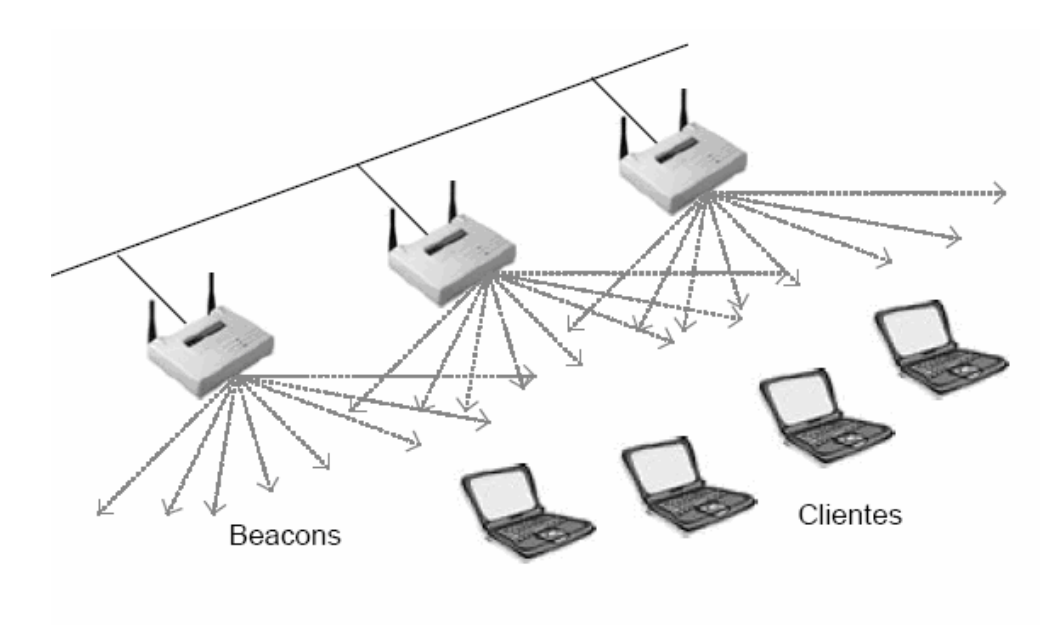

Fig. 1.61 Scanning pasivo de estaciones clientes.

El scanning pasivo continua todo el tiempo, es decir que en todo momento el o los APs están enviando sus beacons en scanning pasivo, para la conexión de nuevas estaciones clientes o para reconectar rápidamente a alguna de las estaciones que por algún motivo se desconectó. En la memoria de las tarjetas inalámbricas usualmente se graba el nombre de los AP que alguna vez han dado servicio a esa estación, eso ayuda a una conexión un poco más rápida al AP.

Cuando la estación cliente ha decidido unirse a algún AP, entonces envía su petición de conexión hacia todos los APs disponibles, este proceso se llama scanning activo.

La estación envía el SSID al que desea conectarse y solo el AP que este con ese SSID lo adjuntará a su lista de estaciones que desean conectarse a su red, luego de que el AP ha recibido la notificación de que una estación quiere conectarse entonces envía su notificación de respuesta con beacons casi iguales a los del proceso de scanning pasivo pero sin el mapa de indicación de tráfico.

Esta respuesta del AP hacia la estación que desea conectarse inicia el proceso básico de admisión del cliente hacia la red, que consta de dos pasos:

- Autentificación
- **Asociación**

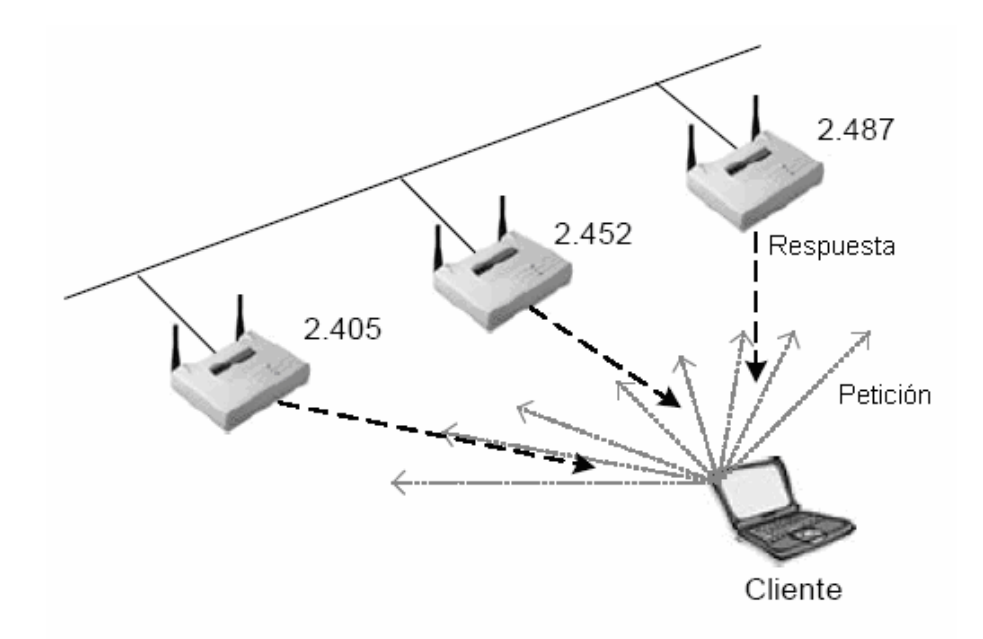

Fig. 1.62 Autentificación y asociación de estación cliente.

*Autentificación:* Es el proceso en el que el AP verifica la identidad de la estación cliente, para asegurar que el cliente es, quien dice realmente que es, lo que quiere decir, que analiza su dirección MAC para saber que realmente proviene de una tarjeta inalámbrica confiable antes de que se establezca una sesión de comunicación de red entre esta estación y el AP.

Entonces la estación envía su petición por medio de tramas de datos de que desea autentificarse, en las cuales consta su MAC address, luego el AP verifica y envía su respuesta por medio de tramas de datos de que confirma o niega la autentificación de esa estación.

*Asociación:* Es el proceso en el que el AP permite la transferencia de datos hacia la estación cliente y por ende significa que la estación esta conectada a la red inalámbrica. Luego de que el AP envía sus tramas de autentificación la estación envía tramas de datos con una petición de asociación con el AP, el cual responde a la estación con otro conjunto de tramas en el que permite o niega la asociación del cliente con la red.

El primer estado de la estación es estar no autentificado y no asociado, ya que todavía no ha empezado el proceso de establecimiento de comunicación, cuando una estación ha sido negada su autentificación también pertenece a este estado; el segundo estado es estar autentificado y no asociado, aunque esto sucede en milisegundos se lo considera un estado, ya que un cliente puede estar autentificado por muchos AP pero solo asociado con uno, esto se da para el caso cuando exista Roaming entre las áreas de cobertura de los APs para no desconectar al cliente al pasar de un AP a otro. El ultimo estado es el de estar autentificado y asociado, es aquí cuando se puede establecer la comunicación de red wireless.

Los métodos de aprobación de peticiones para conectarse a la red pueden ser de dos tipos: el de sistema abierto (Open System) y el de clave compartida (Shared key).

El método Open System consiste en que la estación cliente envía su pedido de autentificación con el AP y este verifica simplemente que el cliente tenga el mismo SSID para poder conectarse a la red, si es el mismo, entonces la estación queda conectada a la red y asociada directamente, lista para intercambiar información. El Open System es un método que viene por defecto en los AP y wireless gateways nuevos, ya que no necesitan configuración, por tanto facilita la conexión inalámbrica.

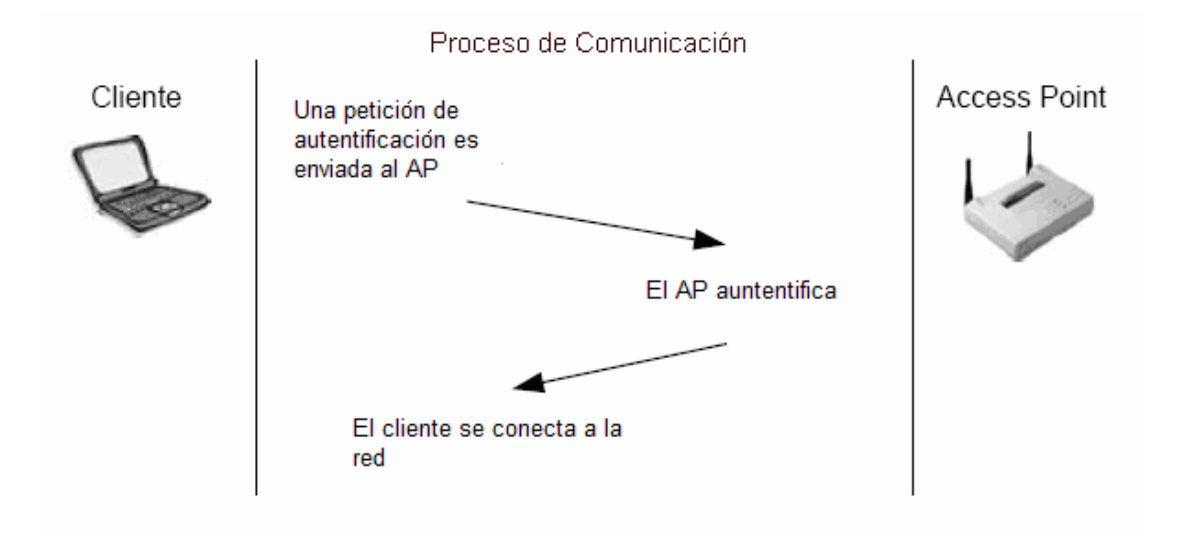

Fig. 1.63 Método Open System.

Aunque el open system no requiere de configuración, se lo puede usar con encriptación WEP para transmitir los datos, esta encriptación de todas maneras no afecta en el proceso de conexión porque encripta los datos cuando ya se ha establecido la conexión.

El método Shared Key es un proceso que consiste en que la estación cliente envía una petición de que quiere autentificarse con el mismo SSID, pero necesita usar la encriptación WEP para poder asociarse y conectarse a la red por medio del AP. Trabaja de la siguiente manera: La estación envía una petición de asociación al AP, este elabora un reto para el cliente, envía una frase aleatoria generada en pleno texto, esto es, sin codificar, la estación cliente la recibe y la codifica encriptándola con WEP para luego ser enviada nuevamente al AP, el cual desencriptará los datos y comparara esta frase desencriptada enviada por la estación cliente con la frase que genero el AP antes de enviarla por primera vez, si las frases coinciden, entonces el AP envía su respuesta de asociación para que la estación cliente pertenezca a la red.

Es importante recalcar que el método de Shared key no es muy seguro, puesto que al ser enviada en pleno texto desde el AP hacia un cliente, cualquier hacker con un simple decodificador WEP crack puede descifrar la frase que esta siendo transmitida libremente en la red wireless, por esto existen métodos de seguridad en una red inalámbrica que serán explicados posteriormente.

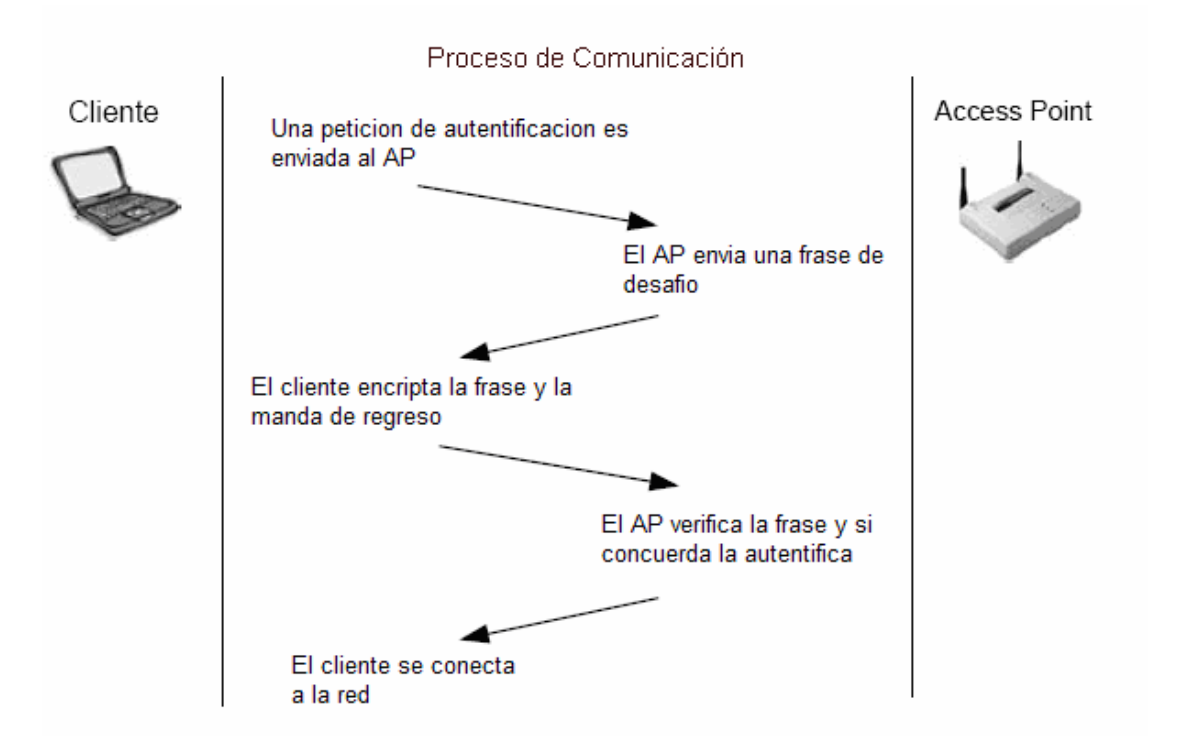

Fig. 1.64 Método Shared Key.

# **1.5. ESTANDARES Y REGULACIONES**

#### **1.5.1. ESTANDARES WLAN**

Los estándares WLAN son todos los tipos de tecnologías de comunicaciones para redes inalámbricas que existen y que han sido estandarizados para la difusión y compatibilidad de equipos en el mercado con el fin de que sea uso comercial.

Todos los estándares WLAN tienen sus respectivas regulaciones y entes reguladores, a pesar de que la red inalámbrica explicada a lo largo de toda esta tesis se basa en el estándar IEEE 802.11 y sus avances, se explicará brevemente algunas de las tecnologías inalámbricas que se relacionan con la mencionada anteriormente.

*IEEE 802.11:* Este estándar fue el primero de todos los estándares escritos para describir la operación de una red inalámbrica, en el que constan todas las transmisiones tecnológicas incluyendo FHSS, DSSS y también infrarrojo. El 802.11 describe tasas de transferencias inalámbricas para DSSS de 1 y 2 Mbps solamente, si es que este estándar opera a otras velocidades como 1 Mbps o 11 Mbps puede tener todavía compatibilidad con dispositivos que trabajen con la misma tecnología. Como ya se mencionó anteriormente vinieron las mejoras tecnológicas para crear nuevos estándares como el IEEE 802.11b, IEEE 802.11a, IEEE 802.11g.

Uno de los aspectos que más puede confundir a los usuarios son los diferentes estándares Wi-Fi, el primero de los cuales, el 802.11b fue introducido en 1997, es el que está más extendido y tiene un índice de transferencia de datos de 11Mbps, trabajando solamente con la tecnología DSSS, en la banda de 2.4 Ghz. Ahora bien, la industria no para de llevar a cabo investigaciones con el objetivo de mejorar este tipo de tecnología y ya hace tiempo que se aumentó el ancho de banda de Wi-Fi con el estándar 802.11a, que tiene una mayor tasa de transferencia de datos, hasta alcanzar los 55Mbps, es decir, cinco veces más rápido que las redes Wi-Fi 802.11b, pero que opera en otra frecuencia de radio, los 5GHz.

Sin embargo, lo más destacado de este estándar, el 802.11a, es que a pesar de que en el mercado estadounidense ya existen multitud de productos que lo utilizan, su operatividad no es posible en España, Italia, Portugal y Alemania, dentro de los países europeos, porque la banda en la que opera, los 5GHz, es de uso restringido militar.

La diferencia entre los estándares es técnicamente la forma de su codificación de chips con diferentes modulaciones, lo que permite que trabaje a mayor velocidad; se menciona los chips solamente porque era el nombre de los bits modulados en la tecnología de secuencia directa DSSS, ya que luego del estándar 802.11 sus avances solo trabajan con esta tecnología por su mayor transferencia de datos.

Pero ya se ha dado un paso hacia delante, ya que además de estos dos estándares, hay que contar también con el 802.11g, que es aún más rápido que el 802.11a pero que opera en la misma frecuencia que el 802.11b, de forma que puede ser utilizado por cualquier dispositivo que haya sido preparado para éste último.

 Las letras no quedan sólo en esta tres, sino que hay otros estándares que se están desarrollando y que hacen referencia a la seguridad, como es el caso de 802.11i, que es como el 802.11g pero que integra medidas de seguridad relativas a una mayor encriptación de los datos y contraseñas.

De todas estas letras lo que es conveniente recordar es que actualmente el estándar dominante es el 802.11b. De hecho hay quien ha comentado que el 802.11a terminará desapareciendo debido a la tremenda implantación del 802.11b.

Y si a esto se le añade el hecho de el que en algunos países no es posible utilizar libremente la frecuencia en la que opera, el 802.11a es técnicamente más robusto ante las interferencias, pero su alcance es más corto; mientras que el 802.11b es menos robusto pero tiene un alcance mayor.

Los estándares IEEE 802.11a y IEEE 802.11g utilizan otro tipo de tecnología más avanzada llamada OFDM (Orthogonal Frecuency Division Multiplexing), la cual será explicada posteriormente, este es el secreto para que estos estándares alcancen velocidades de 54 Mbps.

A continuación se presenta un resumen y diferencias de estos estándares para poder comparar sus modulaciones de transmisión y velocidades, entre sus características más importantes.

|                             | 802.11                      | 802.11a                                    | 802.11b                     | 802.11g                                    |
|-----------------------------|-----------------------------|--------------------------------------------|-----------------------------|--------------------------------------------|
| Frecuencia                  | 2.4 GHz                     | 5 GHz                                      | 2.4 GHz                     | 2.4 GHz                                    |
| Tasa de datos               | 1, 2<br>Mbps                | 5, 9, 12,<br>18, 24,<br>36, 48,<br>54 Mbps | 1, 2, 5.5,<br>11 Mbps       | 6, 9, 12,<br>15, 24,<br>36, 48,<br>54 Mbps |
| Modulación                  | FHSS,<br><b>DSSS</b>        | OFDM                                       | <b>DSSS</b>                 | OFDM                                       |
| Throughput                  | 1.2<br>Mbps                 | 32 Mbps                                    | 5 Mbps                      | 32 Mbps                                    |
| Rango<br>aconsejable        | 300 feet                    | 225 feet                                   | 300 feet                    | 300 feet                                   |
| Encriptación<br>disponible? | Yes                         | Yes                                        | Yes                         | Yes                                        |
| Tipo de<br>encriptación     | 40-bit<br>RC4               | 40-bit,<br>104-bit<br>RC4                  | 40-bit,<br>104-bit<br>RC4   | 40-bit,<br>104-bit<br>RC4                  |
| Provee<br>autenticación?    | No                          | No                                         | No                          | No                                         |
| Soporte de<br>red           | Ethernet<br>(IEEE<br>802.3) | Ethernet<br>(IEEE<br>802.3)                | Ethernet<br>(IEEE<br>802.3) | Ethernet<br>(IEEE<br>802.3)                |

Tabla I.IV Resumen de especificaciones de estándares inalámbricos de la IEEE.

*HOME RF*: Esta es otra tecnología muy interesante que opera en la banda de 2.4 Ghz y utiliza salto de frecuencia FHSS, a una velocidad de 50 saltos por segundo, esto es, de 5 a 20 veces mas que el estándar 802.11. El nuevo estándar HOME RF 2.0 trabaja con una banda de frecuencia mas ancha de hasta 5 Mhz, además con 15 saltos por secuencia y 125 mW de potencia como máximo. Se pudiera pensar de que por tener mayor ancho de banda por salto vendría a ser un tecnología popular, este no es el caso, ya que su limitación de potencia a 125 mW limita esta tecnología a cortas distancias, por lo que es utilizado usualmente en casas.

Home RF es la única tecnología que sigue las reglas de la tecnología de salto de frecuencia con banda ancha, trabaja con el protocolo SWAP (Shared Wireless Access Protocol) protocolo de acceso inalámbrico compartido, que es un protocolo desarrollado por el grupo HOME RF con la combinación de los protocolos CSMA (Carrier Sense Multiple Access) utilizado en las redes ethernet (IEEE 802.3) y CDMA (Code Division Multiple Access) utilizado en las redes de telefonía celular.

*Bluetooth*: (el nombre viene del rey danés que unificó y cristianizó -unió, lo mismo que hace la tecnología- los reinos de Noruega y Dinamarca en el siglo X) es una especificación para la industria de la Informática y Telecomunicaciones que describe cómo se pueden interconectar dispositivos como teléfonos celulares, Asistentes Personales Digitales (PDA), ordenadores (y muchos otros dispositivos), ya sea en el hogar, en la oficina, en el automóvil, etc., utilizando una conexión sin hilos de corto alcance, que no necesita de visión directa entre los dispositivos que se conectan, ya que utiliza ondas de radio. En definitiva, lo que se consigue con Bluetooth es eliminar los cables, siempre que la distancia sea pequeña, dentro de lo que puede ser una habitación, un despacho, el habitáculo de un coche, etc.

Frente a otras tecnologías, como es la de infrarrojos promovida por la IrDA (Infrared Data Association) o DECT (Digital Enhanced Cordless Telephone) y la 802.11 para LANs, Bluetooth cuenta con el apoyo de la industria de las TIC, lo que en cierta medida garantiza su éxito. Aunque hay un alto número de fabricantes que incorporan la interfase IrDA (infrarrojos) en sus teléfonos, incluidos Ericsson, Motorola y Nokia, su uso resulta frustrante para muchos usuarios que tratan sin éxito de descargar información desde sus PC o PDAs a sus teléfonos móviles, o viceversa.

Los dispositivos que incorporan Bluetooth se reconocen y se hablan de la misma forma que lo hace un ordenador con su impresora; el canal permanece abierto y no requiere la intervención directa y constante del usuario cada vez que se quiere enviar algo.

Esta especificación surgió, a principio de 1998, de la colaboración de varias empresas líderes de la industria de las TIC: Ericsson, Nokia, Intel, IBM, Toshiba, Motorola y, más tarde, 3Com, Lucent, Microsoft y Motorola, que constituyeron el SIG (Special Interest Group), al que ya pertenecen mas de 2.000 empresas (Grupo de adeptos), que han adoptado esta tecnología para desarrollarla con sus propios productos, que empezaron a salir al mercado en el primer semestre del año 2001, sin tener que pagar royalties. La concepción de Bluetooth se remonta al año 1994, en el seno de la compañía Ericsson en Suecia.

La idea surgió como un efecto colateral de la línea maestra de un proyecto dedicado a enlaces de comunicadores múltiples conectados a la red celular a través de teléfonos. La parte del proyecto de donde surgió Bluetooth se refería al análisis de viabilidad de una interfase de baja potencia y bajo coste entre teléfonos y accesorios como auriculares o tarjetas PC.

Se vio que los enlaces de distancia corta podían conectar cualquier tipo de equipo de los que están habitualmente en el escenario de las conexiones radio y, además, de un modo económicamente viable.

Una alternativa a Bluetooth, para aplicaciones en electrodomésticos (línea blanca) en el hogar, es Whitetooth -de ahí el nombre-, una versión limitada de la primera, de menor coste y con menor capacidad, pero suficiente para el uso que se pretende dar. Esta tecnología aún tardará varios años en estar a punto.

Bluetooth permite que diversos aparatos contacten entre ellos, dentro de un radio de acción de unos pocos metros.

Para utilizar Bluetooth hay que equipar cada dispositivo con un microchip que transmite y recibe en la frecuencia de 2,4 GHz (realmente, entre 2,402 y 2,480 MHz), una banda que está disponible para uso libre en todo el mundo (con algunas variaciones de ancho de banda en países como España, Francia y Japón) y que no necesita licencia. ISM es una banda para uso comercial sin licencia: es decir, el FCC simplemente asigna la banda y establece las directrices de utilización, pero no se involucra ni decide sobre quién debe transmitir en esa banda. Además de los canales para datos, que admiten una velocidad de hasta 721 kbit/s, están disponibles tres canales de voz a 64 kbit/s.

Con la nueva versión Bluetooth 2.0 se espera alcanzar hasta 4 Mbit/s y mayores distancias.

Los protocolos que se utilizan en una comunicación Bluetooth son similares a los que se emplean con tecnología de infrarrojos, por lo que no ha hecho falta desarrollar otros nuevos, pero mientras en una comunicación por infrarrojos se requiere un enlace visual entre dispositivos, con Bluetooth no es necesario, ya que emite en todas las direcciones e incluso atraviesa paredes como las de una casa.

Las conexiones son uno a uno con un rango máximo de 10 metros, aunque utilizando amplificadores, y con un consumo mayor de potencia, se puede llegar hasta los 100 metros, pero se introduce alguna distorsión en la señal. Al ser la emisión de señal de una potencia muy baja, se elimina cualquier peligro potencial para la salud.

A continuación se listan las especificaciones principales de Bluetooth.

- Banda de Frecuencia: 2,4 GHz (Banda ISM).
- Potencia del transmisor: entre 1 y 100 mW, típica de 2,5 milivatios.
- Canales máximos: hasta 3 de voz y 7 de datos por piconet.
- Velocidad de datos: hasta 720 kbit/s por piconet.
- Rango esperado del sistema: 10 metros (30 pies).
- Número de dispositivos: 8 por piconet y hasta 10 piconets.
- Tamaño del Módulo: 0,5 pulgadas cuadradas (9x9 mm).
- Interferencia: Bluetooth minimiza la interferencia potencial al emplear saltos rápidos en frecuencia =1.600 veces por segundo.

Bluetooth se ha diseñado para operar en un ambiente multi-usuario. Los dispositivos pueden habilitarse para comunicarse entre sí e intercambiar datos de una forma transparente al usuario, siendo hasta ocho usuarios o dispositivos los que forman una "Piconet", en las que uno de los dispositivos actúa como amo (master) y el resto como esclavos (slaves), y hasta diez "piconets" pueden coexistir en la misma área de cobertura, formando lo que se llama una Scatternet o red dispersa.

Dentro de una Scatternet, todas las unidades comparten el mismo rango de frecuencia, aunque utilizan diferente sincronización y diferentes canales de transmisión.

Dado que cada enlace es codificado y protegido contra interferencia y pérdida de enlace, Bluetooth puede considerarse como una red inalámbrica de corto alcance muy segura; en cierta medida, es lo que se viene a llamar una PAN (Personal Area Network), de uso particular y restringido a un entorno cercano.

Los dispositivos pueden hallarse en cinco estados diferentes, para ahorrar en el consumo de energía: en espera (standby) antes de unirse a la piconet, búsqueda (inquiry), solicitud (page), conexión (connect/active) y retención (park), pasando de uno a otro según el entorno.

El master controla todo el tráfico en la piconet, otorga a cada slave de una piconet una identificación de dispositivo reloj (clock device ID) y configura una secuencia de saltos de frecuencia en función de la dirección del dispositivo master.

Un aspecto muy importante, dado lo reducido del chip, ya que va a ir incorporado en dispositivos portátiles y alimentado con baterías, es que tenga un consumo de potencia muy reducido (un 3% de lo que consume un teléfono móvil).

Si los dispositivos Bluetooth no intercambian datos, entonces establecen el modo de ahorro de energía, que puede ser hold, sniff y park, quedando a la escucha de mensajes.

En la actualidad, al objeto de experimentar e introducir la tecnología más rápidamente, los primeros aparatos Bluetooth en alcanzar el mercado habrán sido desarrollados a partir de bases de multi-chips que, todavía, tienen un tamaño y precio alto.

*Infrared (Infrarrojo)*: Esta tecnología es basada en transmisiones de luz infrarroja, sin ocupar gran ancho de banda, por lo tanto no pertenece a las tecnologías de espectro ensanchado. Al transmitir información a través de luz tiene grandes posibilidades de interferencia, por lo que en la práctica alcanza un máximo de distancia de pocos metros. La transferencia de datos es cerca de 115 Kbps, lo suficiente para intercambio de información; algo interesante que rescatar es su no interferencia con las tecnologías de espectro ensanchado, por eso sirve como complemento de ellas. Las transmisiones con infrarrojos son muy seguras, porque como su potencia no pasa de 2 mW, la señal no podría pasar paredes, por tanto nadie mas podría receptar la información, además que esta tecnología funciona solo como punto a punto porque la emisión de luz es completamente directiva, por tanto si un intruso quisiera receptar la señal, tendría que estar muy cerca del transmisor y direccionando su puerto infrarrojo directamente, que seria algo absurdo.

Las transmisiones por infrarrojo básicamente tendrían que ser indoor, puesto que su alcance es muy corto, además que en transmisiones outdoor existiría mucha interferencia, por ejemplo el sol que tiene un 60 % de su luz como infrarroja; por eso en conexiones outdoor ni con las antenas de mayor ganancia, ni la mejor línea de vista, un enlace llegaría a mas de un kilómetro.

# **1.5.2. ORGANIZACIONES REGULADORAS DE LAS TECNOLOGIAS DE REDES INALAMBRICAS**

Entre los reguladores de las tecnologías de redes inalámbricas se puede clasificar a los entes que imponen sus leyes dependiendo de su función, puesto que hay regulaciones que tratan de cómo son creados los estándares para las tecnologías distintas de redes inalámbricas, otros que regulan el espectro de bandas de frecuencia, otros los estándares de fabricación para compatibilidad y asociaciones para el desarrollo de la misma.

#### **IEEE (Institute of Electric and Electronic Engineers)**

Entre los entes reguladores de tecnología se encuentra la IEEE (Institute of Electric and Electronic Engineers), que es el creador de los estándares de la mayor parte de las tecnologías de la información, sus leyes se basan en velar por que se desarrolle un formato común de tecnología para cada implementación eléctrica o electrónica ya sea para cualquier rama, como por ejemplo para dispositivos de telecomunicaciones, cuyas leyes de estandarización van de la mano con las leyes que impone la Comisión Federal de Comunicaciones.

Muchos estándares de tecnología de telecomunicaciones tienen su propia clave que los identifica, este es un número dado por la IEEE para referenciar el tipo de tecnología o equipamiento, como los que ya se ha visto en redes inalámbricas, los estándares 802.11 y sus derivaciones.

Otros estándares de tecnología de información muy importantes son: Public Key Cryptography (IEEE1363), Firewire (IEEE 1394), Ethernet (IEEE 802.3) y Token Ring (802.5).

#### **FCC (Federal Communication Comisión)**

La Comisión federal de comunicaciones es una agencia gubernamental de los Estados Unidos directamente responsable según el acta establecida en 1934 de regular las comunicaciones por radio, televisión, cables, satélites y fibra entre los estados de este país y también internacionalmente, eso quiere decir que dentro de los Estados Unidos regula todo lo que tiene que ver con telecomunicaciones, pero estandariza parámetros para que cada país imponga sus leyes regulatorias de comunicación basándose en las de la FCC.

La FCC ha creado las leyes en las que las redes wireless deben interoperar, por tanto tiene leyes sobre en que rangos de frecuencia se debe operar, cual es la potencia máxima a la que se debe llegar usando las tecnologías de transmisión antes vistas y como puede usarse el hardware para cada tecnología.

Existen leyes que indican la máxima potencia operable para cada banda de frecuencia, y ciertamente solo algunas bandas de frecuencia para uso libre por ejemplo la FCC permite utilizar la banda ISM (Industrial, Scientific, Medical) que tiene licencia libre, y que en todo el rango de frecuencias ocupa 3 bandas, 902 – 928 Mhz, 2.4 – 2.4835 Ghz y 5.725 – 5.875 Ghz. En adición a estas bandas libres existe la banda UNII (Unlicensed Nacional Information Infrastructure) y que ocupan las bandas de 5.15 – 5.25 Ghz, 5.25 – 5.35 Ghz y 5.725 – 5.875.

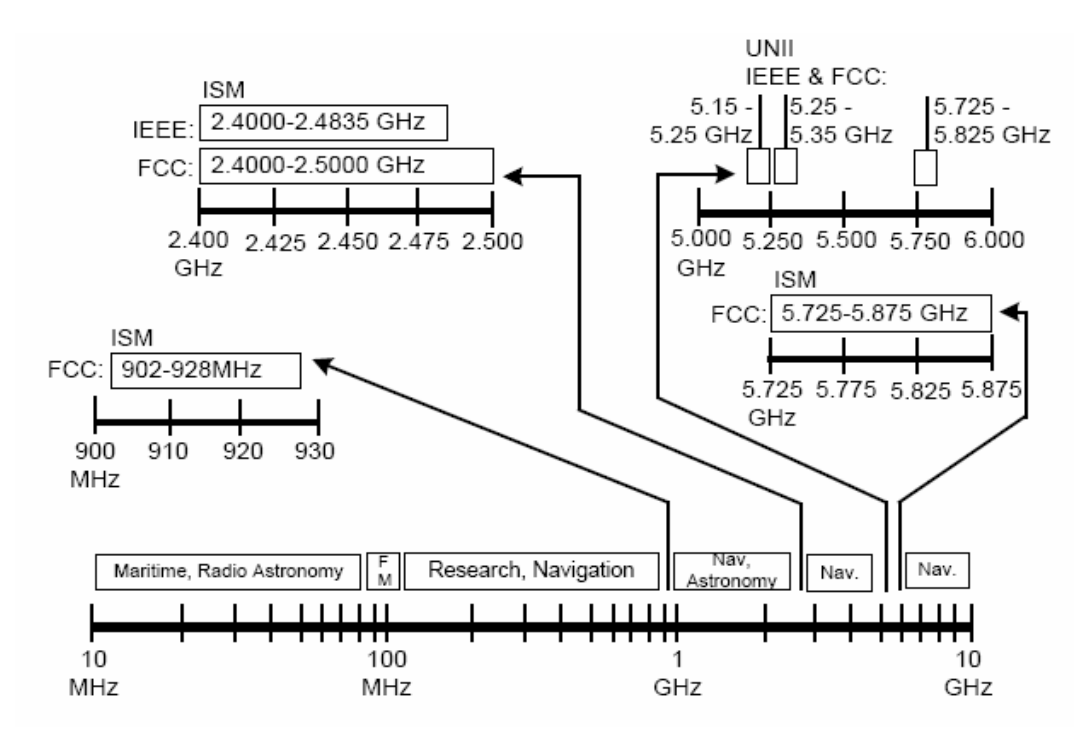

Fig. 1.65 Espectro de frecuencias de las bandas ISM y UNII disponibles.

A pesar de que existen las grandes ventajas de que cualquier persona puede transmitir por estas bandas libres de frecuencia y que no tenga costo alguno su uso, puesto que no es necesario obtener ninguna licencia ni permiso existe la desventaja de que como todo el mundo lo puede hacer entonces en algunos sitios habría gran interferencia.

## **WI-FI Alliance (Wireless Fidelity Alliance)**

Este ente regulador esta encargado de la interoperabilidad de todos los dispositivos de una WLAN, y promover el mercado de las redes inalámbricas a nivel global. Como organización la WI-FI Alliance vela por la integridad de todas las empresas diseñadoras de equipos para que puedan funcionar normalmente sin necesidad de errores porque son de diferentes marcas, o porque si tiene mayor transferencia de datos no opera con una de menor velocidad; por eso todos los productos que salen al mercado deben tener obligatoriamente el sello de WI-FI Alliance para asegurar a sus compradores de que esos dispositivos pueden trabajar en cualquier red y con cualquier equipo de otra marca.
#### **ETSI (European Telecommunication Standard Institute)**

Esta organización esta encargada de estandarizar las tecnologías de comunicación que se promueven en Europa, lo mismo que hace la IEEE en los Estados Unidos; la ETSI tiene como principal ejemplar el estándar HiperLAN/2 que trabaja en la banda de 5 Ghz; su esfuerzo por unificar ciertos protocolos con la tecnología competente IEEE 802.11a han sido en vano, ya que no han llegado a ningún acuerdo, pero parece que para la siguiente estandarización de la IEEE, quieren utilizar protocolos de ambas organizaciones para sacar un estándar unificado que es el 802.11h.

El estándar HiperLAN/2 llega actualmente hasta 54 Mbps, usando las 3 bandas de frecuencia UNII. Esta tecnología tiene convergencia en capas intercambiables, lo que quiere decir que algunos protocolos pueden ser usados en distintos tipos de fase de la comunicación de la información. Algunos soportes de esta tecnología son QoS, Ethernet, ATM, PPP, Fierwire y 3G.

#### **WLANA (Wireless LAN Asociation)**

La misión de esta organización es educar y enseñar al usuario inalámbrico como debe manejar y controlar su propia red, además ayuda al comprador a encontrar productos específicos en el mercado de redes wireless.

WLAN tiene muchos contribuyentes que ofrecen información nueva y actualizada de productos para desarrollo o comercio del mismo, facilitando así el aprendizaje y la búsqueda de los compradores; sería algo así como un servicio público gratuito, para mantener a la gente interesada en redes wireless siempre bien informada.

## **1.5.3. NORMAS ESTANDARIZADAS DE IMPLEMENTACIONES PARA WLAN**

La FCC ha impuesto ciertas reglas para poder utilizar el espectro de banda libre, considerando la potencia que irradia la antena y dependiendo que tipo de topología sea; el término usado para la potencia irradiada por la antena es Equivalent Isotropically Radiated Power, llamado EIRP. Se describirá a continuación las reglas para las topologías diferentes de una red inalámbrica.

#### **Reglas para enlaces punto a multipunto**

Como ya se conoce esta topología tiene un transmisor central y dos o mas receptores, es importante conocer que ya es considerado como un enlace punto a multipunto cualquier topología con una antena omnidireccional, por mas sencilla que sea.

Cualquier tipo de topología punto a multipunto la FCC limita la potencia de salida total (EIRP) a 4 W (watts), en ambos tipos de bandas libres la UNII y la ISM, para ser mas exacto a 2.4 Ghz y a 5.8 Ghz, que son las frecuencias de los estándares mas utilizados.

La máxima potencia que un transmisor puede enviar es de 1 W, es decir sin incluir la antena, en realidad este valor de la potencia del transmisor puede variarse según las necesidades del usuario, es decir puede tener cualquier potencia de transmisor incluyendo amplificador sin que pase 1 W, mas la ganancia de la antena pero sin que se pase de 4 W, es muy útil la regla de que por cada 6 dBi que se le sube a la antena se debe reducir 3 dB a la máxima potencia de salida del transmisor que es 30 dBm es decir 1 W, por ejemplo si se pone una antena de 12 dBi, habría que reducir 6 dB a la máxima potencia del transmisor, entonces la potencia del transmisor quedaría con 24 dbm mas la ganancia de la antena de 12 dBi dan un total de EIRP de 36 dBm que es equivalente a 4 W. A continuación una tabla con los cálculos realizados de uso de potencias de transmisores en relación con las ganancias de antenas que deben usarse.

| Potencia de<br>Equipo<br>(dBm) | Ganancia de<br>Antena<br>(dBi) | PIRE<br>(dBm) | PIRE<br>(watts) |
|--------------------------------|--------------------------------|---------------|-----------------|
| 30                             | 6                              | 36            |                 |
| 27                             | 9                              | 36            |                 |
| 24                             | 12                             | 36            |                 |
| 21                             | 15                             | 36            |                 |
| 18                             | 18                             | 36            |                 |
| 15                             | 21                             | 36            |                 |
| 12                             | 24                             | 36            |                 |

Tabla I.V Potencias máximas de transmisión para enlaces punto a multipunto.

#### **Reglas para enlaces punto a punto**

A diferencia de la topología de punto a multipunto, estos enlaces requieren solamente de una antena transmisora y otra receptora. La FCC ha cambiado las reglas de potencia para los enlaces punto a punto, por tanto se ha favorecido a este tipo de enlace porque la regla dice que se disminuye 1 dB a la potencia del transmisor máxima que es de 30 dBm por cada 6 dBi que se le aumenta a la antena. Es decir que usando antenas de alta ganancia no va a limitar la potencia máxima del EIRP, solo llevar el límite que impone la regla.

He aquí una tabla que muestra los cálculos de potencias de transmisión en relación con la ganancia de las antenas para enlaces punto a punto.

| Potencia de<br>Equipo<br>(dBm) | Ganancia de<br>Antena<br>(dBi) | <b>PIRE</b><br>(dBm) | <b>PIRE</b><br>(watts) |
|--------------------------------|--------------------------------|----------------------|------------------------|
| 30                             | 6                              | 36                   | 4                      |
| 29                             | 9                              | 38                   | 6.3                    |
| 28                             | 12                             | 40                   | 10                     |
| 27                             | 15                             | 42                   | 16                     |
| 26                             | 18                             | 44                   | 25                     |
| 25                             | 21                             | 46                   | 39.8                   |
| 24                             | 24                             | 48                   | 63                     |
| 23                             | 27                             | 50                   | 100                    |
| 22                             | 30                             | 52                   | 158                    |

Tabla I.VI Potencias máximas de transmisión para enlaces punto a punto.

# **1.6. CODIFICACIONES Y PROTOCOLOS DE UNA RED INALAMBRICA**

## **1.6.1. PROTOCOLOS DE UNA RED INALAMBRICA**

Lo más importante en si en una red, es su real funcionamiento y desempeño; las ventajas de una red inalámbrica no deben ser opacadas por ser una conexión más lenta que una red alámbrica, por tanto se necesitarán ciertos protocolos diferentes a los de una red alámbrica Ethernet y otros que serán exactamente iguales; lo que se debe recalcar es que el buen desenvolvimiento de la red va a depender de lo bien que se controle el throughput.

Cuando un cliente se ha conectado a la red inalámbrica debe comunicarse con el AP, por medio de tramas, estos paquetes de datos son más grandes que los de una red ethernet. Una red ethernet tiene como máximo 1518 bytes por trama antes de ser fragmentado , mientras que una red wireless permita hasta 2346 bytes por trama, pero de todos modos, en una red inalámbrica se trata de tener tramas de máximo 1518 bytes puesto que siempre hay interconexiones con las redes ethernet.

Las primeras partes de una trama enviada llevan un preamble (preámbulo) y un header (cabecera). El preámbulo son bits de sincronización al principio de cada frame o trama; es llamado también PLCP preamble; luego de que el preámbulo es enviado viene los bits que pertenecen a la cabecera, que también se la conoce como PLCP header, la cual tiene datos importantes como la tasa de transmisión (data rate).

Existen dos tipos de preámbulos, el short preamble, cuya longitud es de 56 bits el cual es enviado a 2 Mbps, luego el header a 1Mbps y el long preamble, de longitud igual a 128 bits, enviado antes del header a 1 Mbps ambos. Los short preambles por tener menos bits agilitan el proceso de transmisión de datos dando un poco mas de velocidad a la conexión, puesto que el AP tiene que sincronizar menos datos por trama pero se pierde algo de seguridad en la integridad de los datos.

La mayoría de las tramas de datos en una red wireless se diferencian básicamente de una red ethernet en ciertos protocolos de la capa 2, la capa de enlace, y obviamente en toda la capa física, puesto que es un medio de transmisión totalmente distinto; el resto de la trama que tiene relación con las capas de red en adelante, lo que quiere decir que las capas de transporte, sesión, presentación y aplicación son exactamente igual a las de una red ethernet, como por ejemplo los protocolos IP, IPX, NetBEUI, AppleTalk, RIP, DNS, FTP, HTTP. Los principales protocolos de capa 2 de una red wireless son de 3 tipos:

#### *Management frames*

- Association request frame
- Association response frame
- Reassociation request frame
- Reassociation response frame
- Probe request frame
- Probe response frame
- Beacon frame
- ATIM frame
- Disassociation frame
- Authentication frame
- Deauthentication frame

#### *Control frames*

- Request to send (RTS)
- Clear to send (CTS)
- Acknowledgement (ACK)
- Power-Save Poll (PS Poll)
- Contention-Free End (CF End)
- $CF$  End +  $CF$  Ack

## *Data frames*

Al referirse acerca de la capa de enlace, hay que mencionar los protocolos de una red wireless para manejar colisiones. A diferencia con una red ethernet que utiliza el protocolo CSMA/CD (Carrier Sense Multiple Access/Collision Detection) el cual detecta las colisiones en una red, y una estación transmite cuando no esta detectando colisiones; en una red wireless también existen colisiones pero es imposible detectarlas, por tanto en una red inalámbrica se utiliza el protocolo CSMA/CA (Carrier Sense Multiple Access/Collision Avoidance) el cual trata de evitar las colisiones y trabaja de la siguiente manera; cuando una estación envía un paquete a otra estación, la que recibe envía de regreso un ACK para comunicar que recibió el paquete, si la estación transmisora no recibe el ACK, asume el paquete por perdido y vuelve a retransmitir el dato.

La parte mas interesante de este protocolo es que a pesar de que disminuye el ancho de banda en un 50 a 55 %, esto es, si debería transmitir a 11 Mbps realmente lo hace en 5.5 Mbps, a diferencia de una red ethernet en el que CSMA/CD solo disminuye su throughput en un 30 %, es que cuando una red ethernet esta congestionada las colisiones hacen que el throughput disminuya en un 70 % mientras en una red wireless se mantiene igual.

La forma de que una red wireless evita las colisiones para compartir el medio inalámbrico, es por un tiempo de espera aleatorio llamado random back off time, en el cual el AP ha detectado que el medio esta llegando a un estado de estar muy ocupado entonces deja de transmitir por este lapso muy corto, para que los paquetes que venían de las estaciones que estaban transmitiendo en ese momento no colisionen y se tengan que retransmitir, porque volvería mas lenta la conexión, por tanto en este lapso es donde se dice que existe la mayor probabilidad de colisiones, y después de este tiempo de back off el AP permite de nuevo la transmisión de las estaciones.

La fragmentación de paquetes en fragmentos cortos da como resultado una red mas lenta porque al existir mayor tramas entonces se incrementa mas header por trama, ya que cada trama tiene su propio header para controlar la misma cantidad de datos, pero da un beneficio grande cuando la red esta congestionada, es que al retransmitirse los paquetes, solo se hará la retransmisión de las tramas dañadas y como ahora son mas cortas entonces se retransmita menos información.

A continuación un grafico de cómo incrementaría el header al fragmentar en paquetes cortos diferenciando de cómo aumentarían las colisiones cuando se fragmenta en tramas mas largas.

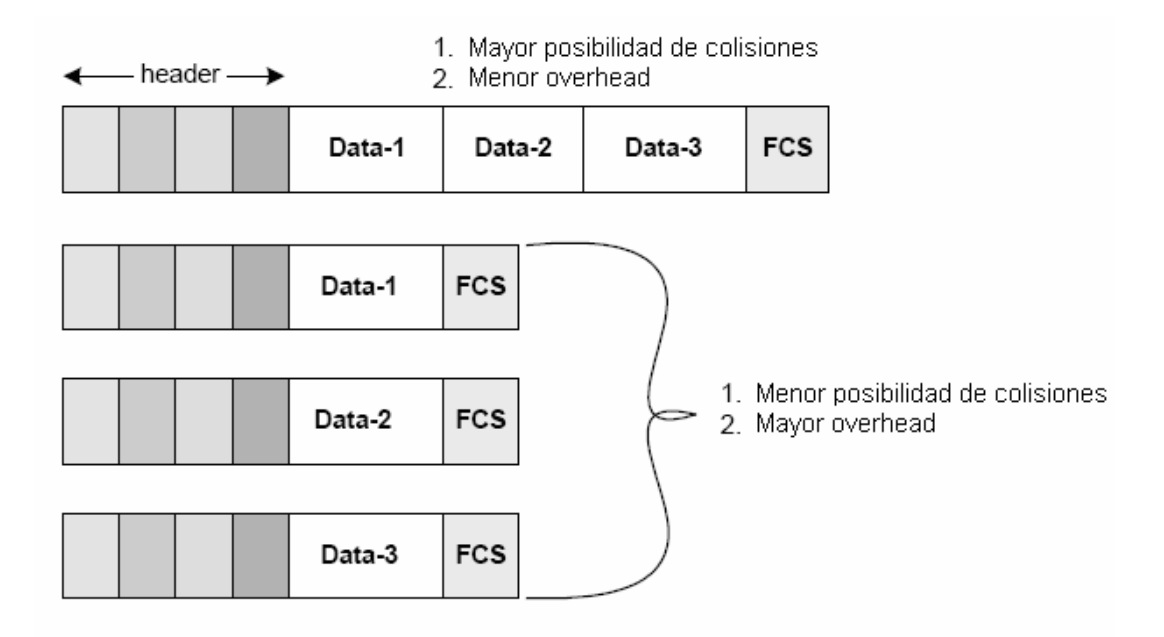

Fig. 1.66 Fragmentación de paquetes.

Existe lo que se llama el mecanismo de RTS – CTS (request to send – clear to send) que significa que se hace una petición para enviar por medio del RTS y el AP envía una respuesta de que esta libre el medio para poder recibir y que la estación receptora pueda recibir los datos; mientras no se haya recibido esta trama de CTS esa estación transmisora no podrá transmitir a esa estación receptora; en el momento que el transmisor recibe la señal de que puede enviar datos, el AP genera un mecanismo llamado NAV (Network Allocation Vector), que es un paquete de datos que mantiene a las demás estaciones en estado de no transmisión hasta que se haya terminado la transmisión entre esas dos estaciones; en las que cada trama esta dividido en fragmentos y a su vez cada fragmento al ser transmitido recibe una respuesta de ACK por la estación receptora.

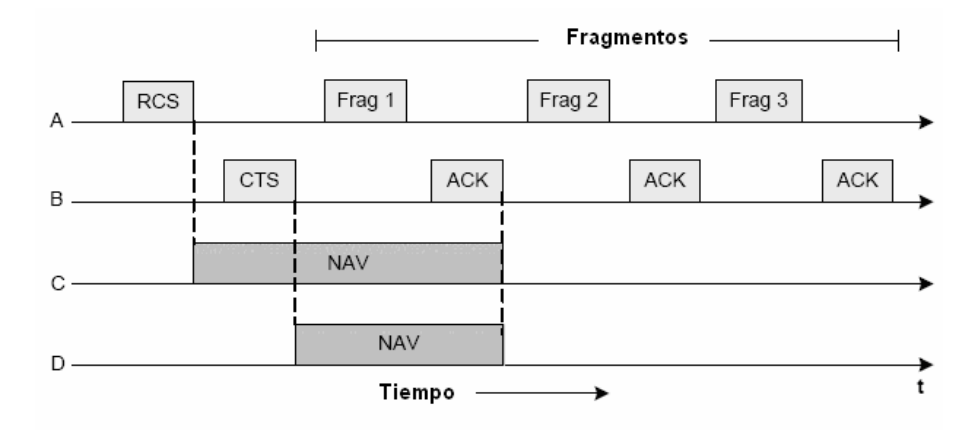

Fig. 1.67 Mecanismo RTS/CTS

Una función muy importante de una tarjeta inalámbrica es la llamada Dynamic Rate Shifting ( DRS ) que son saltos de las diferentes tasas de transmisión cuando alguna estación no puede mantener esa velocidad debido a que se ha alejado un poco del AP o en ese momento ha existido una gran interferencia. Si es que una estación esta conectada a 11 Mbps y se aleja o existe interferencia provocada en ese momento, la tasa de transmisión que tendrá esa estación ira disminuyendo en saltos discretos y solo a valores específicos como 5.5 Mbps luego 2 Mbps y finalmente 1 Mbps, luego de esta ultima tasa, ya no habrá conexión inalámbrica.

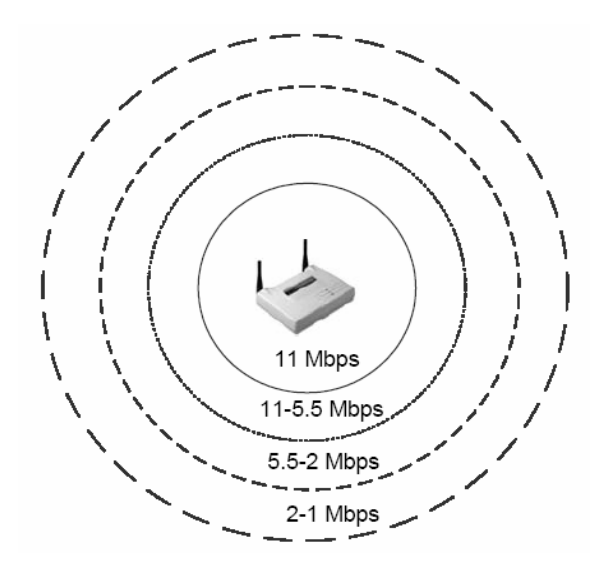

Fig. 1.68 Salto dinámico de tasas de transmisión (Dinamic Rate Shifting).

DCF (Distributed Coordination Function) es un modo en el que se envían los datos en una red inalámbrica, EBSS (Extended Basic Service Set) e IBSS (Independet Basic Service Set) pueden usar este modo de envío de datos. El EBSS es el servicio de identificación por SSID de cualquier red inalámbrica en la que existe un AP, pero el IBSS es una red inalámbrica formada por solo estaciones inalámbricas que se comunican entre ellas. Este método DCF permite a todas las estaciones competir por tener acceso al medio.

Existe otro método que se llama PCF (Point Coordination Function) que es un modo de transferencia de tramas libre de contenciones para una estación específica. Cuando una estación usa PCF, le indica al AP que es capaz de transmitir en este método, entonces el AP responde a cada una de las estaciones a ver cual de todas va a transmitir datos en ese momento, para poder dedicarse a esa estación con mayor eficacia; este método requiere de gran cantidad de header y tramas que envía el AP en la red wireless, por eso es solo necesaria cuando una estación requiere una transmisión de calidad de servicio, como un video o voz; una red que trabaja con IBSS, es decir solo computadoras, no puede usar este método puesto que solo se lo realiza con un AP.

Todos los tiempos de las estaciones con el AP de esa red wireless están sincronizados, existen espacios de tiempo entre tramas que se llaman interframe spacing IFS. Estos espacios de tiempo sirven para enviar un tipo de información especial o para controlar el medio de acceso compartido cuando las estaciones intentan utilizarlo para sus transmisiones.

Existen tres tipos de interframe spacing y son el SIFS (Short Interframe Spacing), el PIFS (Point Interframe Spacing) y DIFS (Distributed Interframe Spacing).

Los SIFS son los espacios de tiempo más cortos en una red inalámbrica, usualmente son los que se dan antes y después de enviar información muy importante como niveles de prioridad de las estaciones. Algunas de las tramas más importantes que llevan SIFS son las ya explicadas RTS, CTS Y ACK.

La razón por las que los SIFS tienen las altas prioridades es que las estaciones tratan de competir para enviar datos al medio de acceso compartido, esperando que exista acceso libre al medio. Antes de poder transmitir una estación espera una cantidad de tiempo dependiendo que tipo de función necesite ejecutar. Cada función recae en una especie de categoría, las altas funciones, esto es, las más importantes recaen en la categoría de SIFS.

Los PIFS son los espacios entre tramas usados para las tramas con prioridad menor que la de los SIFS, pero mayor que la de los DIFS y solo trabaja con estos espacios entre tramas cuando la estación esta en modo PCF (Point Coordination Function); por tanto las estaciones que trabajen en este modo tendrán mayor prioridad que las que trabajen en modo DCF, esto se nota en los lapsos de tiempo entre tramas que son más cortos que los de DIFS.

Una vez que el AP terminó su selección de la estación o estaciones que tenían PCF, otras estaciones continúan con su intento de acceder al medio inalámbrico compartido.

Los DIFS son los espacios entre tramas mas largos, y son los que vienen por defecto de fábrica en los dispositivos inalámbricos, cada estación que utiliza DCF para acceder al medio necesita esperar hasta que el lapso de DIFS termine para poder transmitir.

Como casi todas las estaciones utilizan modo DCF para transmitir, en vez de que todas transmitan al mismo tiempo porque el AP indicó que el medio esta libre, entonces cada estación ejecuta un algoritmo seudo aleatorio de back off para calcular cuanto tiempo debe esperar para poder transmitir sus datos. Este tiempo de contención que le sigue al DIFS en las estaciones se lo conoce como CP (Contention Period).

El proceso de ejecución del algoritmo de back off consiste en escoger aleatoriamente un numero aleatorio y multiplicarlo por el tiempo del paquete de datos, conocido como Slot Time, que se vaya a enviar y esto dará como resultado el tiempo que tendría que esperar esa estación antes de transmitir. Las estaciones hacen una cuenta regresiva de cada slot time, ejecutando así después de cada cuenta regresiva una evaluación del medio para saber si está ocupado; y cuando ya no lo esté entonces obtener un CCA (Clear Channel Asessment) y así saber que el medio ya esta libre.

Cualquiera que sea la estación en la que la cuenta regresiva expire primero, entonces se realiza el CCA y el NAV (Network Allocation Vector) toma un valor de 0, con lo cual esta estación inicia la transmisión.

Cuando la estación empezó a enviar los datos, las otras estaciones censan que el medio esta ocupado y en relación con el algoritmo de back off anterior escogen otro número aleatorio para poder obtener el tiempo del siguiente periodo de contención. Este proceso termina cuando el receptor envía su respuesta ACK de haber recibido los datos de una manera correcta y empieza otra vez el tiempo entre tramas de DIFS seguido por otro tiempo de contención hasta que alguna otra estación finalice su conteo regresivo y pueda transmitir.

Este proceso se repite constantemente en la red, tratando de evitar así las colisiones, ya que no se las puede detectar; cuando un transmisor no recibe el ACK por parte del receptor asume que hubo colisiones y reenvía los datos hasta recibir un ACK de manera que otra estación no pueda transmitir hasta cumplir con todo el proceso.

A continuación la diferencia de lapsos de tiempo de los espacios entre tramas, los cuales dependerán de que tipo de tecnología sea, tales como DSSS, FHSS o Infrared.

| IFS         | DSSS  | <b>FHSS</b> | <b>Infrared</b> |
|-------------|-------|-------------|-----------------|
| <b>SIFS</b> | 10 uS | 28 uS       | 7 uS            |
| <b>PIFS</b> | 30 uS | 78 uS       | 15 uS           |
| DIFS        | 50 uS | 128 uS      | 23 uS           |

Tabla I.VII Diferencias de lapsos de tiempo de los espacios entre tramas.

El Slot Time es un intervalo de tiempo estandarizado por el AP al igual que los espacios de tiempo entre tramas vistos anteriormente, usados en el período de contención CP; sirviendo así como una unidad de medida para el AP. Los Slot times tienen varios valores según las tecnologías distintas.

- FHSS Slot Time  $= 50$  uS
- DSSS Slot Time  $= 20 \text{ uS}$
- Infrared Slot Time  $= 8$  uS

Además es importante conocer que:

 $PIFS = SIFS + 1$  Slot Time  $DIFS = PIFS + 1$  Slot Time

Este proceso explicado de comunicación en modo DCF es el usado por defecto en casi todos los Access Points, y por casi todas las estaciones inalámbricas. El siguiente diagrama es sobre el proceso de comunicación en este modo, suponiendo que las estaciones ya han pasado los requerimientos de autentificación y asociación a la red y el algoritmo de back off produjo un numero aleatorio menor en una estación A que en el de otra estación B y a su vez este ultimo menor que en el de una estación C; en los cuales están 3 estaciones compitiendo por acceder al medio inalámbrico compartido.

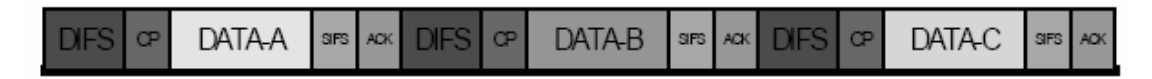

Fig. 1.69 Diagrama del proceso de comunicación en modo DCF.

Existe un periodo de tiempo que permite la co-existencia entre los dos modos de comunicaciones que son la PCF y la DCF, como ya se sabe primero va a existir la comunicación PCF por tener sus espacios entre tramas PIFS con mayor prioridad que los de DIFS; este período de tiempo es llamado Superframe y consta de las siguientes partes: el período de contención libre CFP (Contention Free Period) y el período de contención CP, ya antes visto. Asumiendo que el AP esta en capacidad de seleccionar las estaciones PCF y que algunas estaciones están configuradas para trabajar en este modo, entonces se puede realizar el proceso de comunicación para este modo PCF.

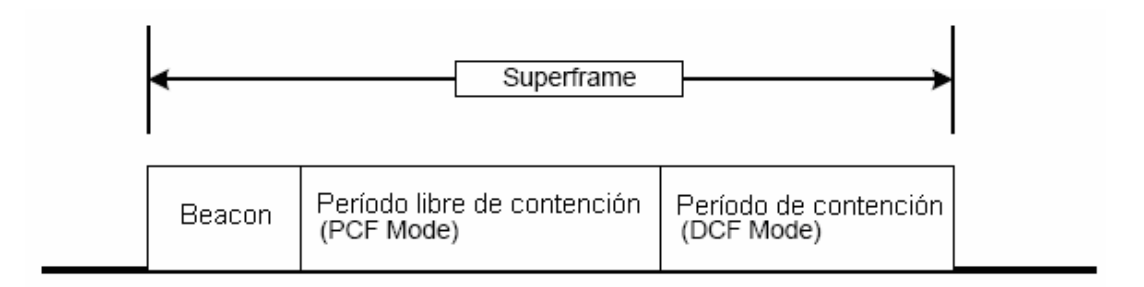

Fig. 1.70 Superframe

Después de que las estaciones hallan entrado a la red, por medio de los pasos de autentificación y asociación en los que el AP genera las señales por medio de Beacons, entonces empieza el período de contención libre y otros beacons son enviados haciendo un Broadcast a todos los equipos conectados a la red para saber qué estaciones están funcionando en modo PCF, ya que por sus intervalos de tiempo mas rápidos PIFS, estas responderán primero si es que necesitan enviar datos, las que no necesitan transmitir, ignoraran el broadcast realizado por el AP o enviarán de regreso un paquete llamado Null Frame que es una trama sin datos, si hay una estación PCF que necesita transmitir entonces envía su respuesta al AP y esta enviando otro broadcast a todas las estaciones indica que el período de CFP ha concluido y el AP se pone automáticamente en modo DCF para empezar el período de contención en la que las otras estaciones no transmiten, luego de que la estación en modo PCF terminó de transmitir sus paquetes entonces termina el superframe y comienza otra vez el proceso en CFP. Cuando existen más estaciones pero que trabajan en modo DCF, entonces después de que las que tenían modo PCF terminaron de transmitir, estas mandan un aviso al AP de que ellas desean enviar datos y el AP automáticamente salta a modo DCF para que las que trabajen en este modo puedan acceder al medio.

Durante el período de contención libre el AP ejecuta el mecanismo NAV la suficiente cantidad de tiempo para que las estaciones en modo DCF no puedan transmitir.

Existen dos tipos de mecanismos sensores de transmisión en una red inalámbrica, el primero llamado Physical Carrier Sense, que es un indicador de la fuerza de la señal recibida para saber si hay alguien transmitiendo en la red y el segundo mecanismo llamado Virtual Carrier Sense, que trabaja con el campo ya mencionado NAV (Network Allocation Vector), que funciona como un temporizador de no envío de señal en una estación. Este mecanismo sensor utiliza una extensión del protocolo CSMA/CA que es el protocolo RTS/CTS (Request to Send / Clear to Send), el cual será utilizado solo en casos especiales, ya que en la mayoría de access points esta función esta deshabilitada para el administrador ya que utiliza demasiados headers en las tramas de datos disminuyendo así el ancho de banda real o throughput, por esto será solo necesitado cuando existan demasiadas colisiones en la red y se note mucha lentitud.

Este protocolo trabaja en 4 pasos, cuando una estación que usa virtual carrier sense necesita enviar datos, manda una señal de RTS a la estación receptora por medio del AP la cual devuelve esa petición con un broadcast de una trama que contiene el mecanismo NAV mas el CTS, los cuales llegaran a todas las estaciones por medio del AP, pero solo la estación transmisora recibirá el CTS y las demás estaciones recibirán el NAV, para que no puedan transmitir. Luego de que el transmisor recibe el CTS, entonces empieza a enviar sus datos y la comunicación entre estaciones termina cuando el transmisor recibe los acuses de recibo ACK enviado por el receptor.

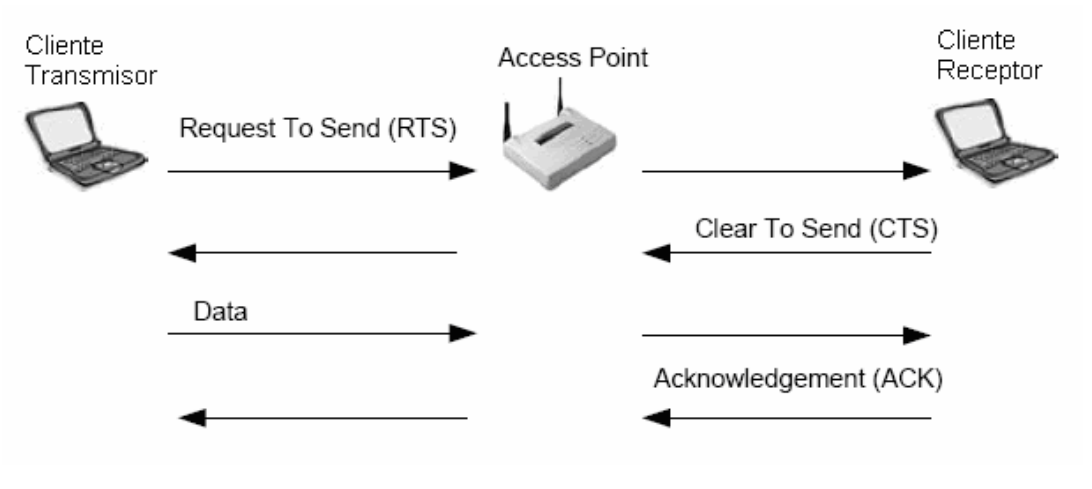

Fig. 1.71 Saludo RTS/CTS

Por el hecho de que ocupa demasiado ancho de banda este método de transmisión esta destinado usualmente para diagnósticos de red, cuando hay demasiadas colisiones; los métodos de comunicación explicados anteriormente son los mas utilizados, nombrando el modo DCF como el mas importante.

Existen los lapsos de tiempo SIFS entre cada trama de RTS y CTS, en este método como se muestra a continuación.

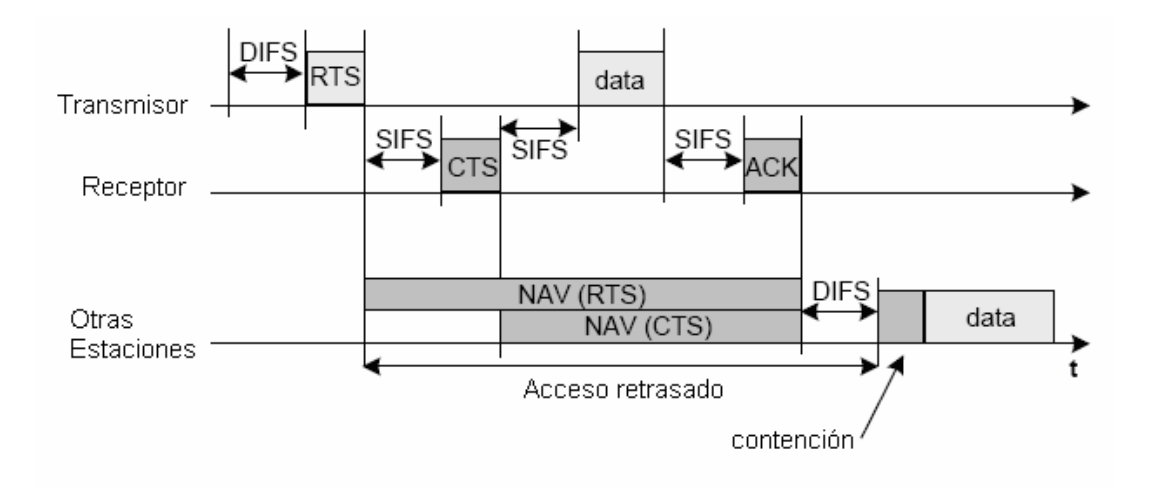

Fig. 1.72 Transmisión de datos RTS/CTS en modo DCF.

## **1.6.2. CODIFICACIONES UTILIZADAS**

Las codificaciones utilizadas para la modulación de la señal digital al ser enviada a través del aire como ondas electromagnéticas, son el proceso de codificar y luego adherir datos a una portadora con el cambio de frecuencia, amplitud o fase en una manera controlada. Las modulaciones que más se utilizan para las diferentes tecnologías como FHSS Y DSSS en los estándares IEEE 802.11 y IEEE 802.11b en una red wireless para la frecuencia de 2.4 Ghz son DBPSK (Differential Binary Phase Shift Keying), DQPSK (Differential Quadrature Phase Shift Keying) y GFSK (Gaussian Frecuency Shift Keying); mientras que los tipos de codificación son Barrer Code y CCK (Complimentary Code Keying) muy utilizados en las redes wireless. Las tecnologías Bluetooth y Home RF utilizan el tipo de modulación GFSK en la banda de frecuencia de 2.4 Ghz.

|                              | Codificación       | Tecnología de<br>Modulación | Tasa de<br>Datos |
|------------------------------|--------------------|-----------------------------|------------------|
|                              | <b>Barker Code</b> | <b>DBPSK</b>                | 1 Mbps           |
| GH2<br>ပ<br>s,               | <b>Barker Code</b> | <b>DQPSK</b>                | 2 Mbps           |
| $2.4$ CS:                    | <b>CCK</b>         | DQPSK                       | 5.5 Mbps         |
|                              | <b>CCK</b>         | <b>DQPSK</b>                | 11 Mbps          |
| GHZ<br>198<br>2.4 GI<br>FHS: | <b>Barker Code</b> | 2GFSK                       | 1 Mbps           |
|                              | <b>Barker Code</b> | 4GFSK                       | 2 Mbps           |

Tabla I.VIII Codificación y Modulación para 802.11 y 802.11b

En el caso de los estándares IEEE 802.11a y IEEE 802.11g utilizan otro tipo de codificación que les permite ofrecer mejor throughput, como la codificación por OFDM (Orthogonal Frecuency Division Multiplexing), la cual es una técnica de comunicación que divide los canales de comunicación en espacios iguales de bandas de frecuencia, formando así subportadoras que llevan información independientemente de las otras subportadoras, diferenciándolas de la FDM (Frecuency Division Multiplexing). Algunas ocasiones el estándar utiliza otro tipo de codificación como respaldo y como modulación, como es el de PBCC (Packet Binary Convolution Coding).

La siguiente tabla muestra los diferentes tipos de codificación y modulación para el estándar IEEE 802.11a

| Codificación | Tecnología de<br>Modulación | Tasa de<br><b>Datos</b> |
|--------------|-----------------------------|-------------------------|
| <b>OFDM</b>  | <b>DBPSK</b>                | 6 Mbps                  |
| <b>OFDM</b>  | <b>DBPSK</b>                | 9 Mbps                  |
| <b>OFDM</b>  | <b>DQPSK</b>                | 12 Mbps                 |
| <b>OFDM</b>  | <b>DQPSK</b>                | 18 Mbps                 |
| <b>OFDM</b>  | 16QAM                       | 24 Mbps                 |
| <b>OFDM</b>  | 16QAM                       | 36 Mbps                 |
| OFDM         | 64QAM                       | 48 Mbps                 |
| <b>OFDM</b>  | 64QAM                       | 54 Mbps                 |

Tabla I.IX Codificación y Modulación para 802.11a

La siguiente tabla muestra los diferentes tipos de codificación y modulación para el estándar IEEE 802.11G.

| Método<br>Requerido<br><b>Transmisión</b> | Método<br>Opcional<br>Transmisión | Tasa de<br><b>Datos</b> |
|-------------------------------------------|-----------------------------------|-------------------------|
| Barker                                    |                                   | 1 Mbps                  |
| Barker                                    |                                   | 2 Mbps                  |
| <b>CCK</b>                                | PBCC                              | 5.5 Mbps                |
| <b>OFDM</b>                               | CCK-OFDM                          | 6 Mbps                  |
| <b>OFDM</b>                               | OFDM, CCK-<br>OFDM                | 9 Mbps                  |
| <b>CCK</b>                                | PBCC                              | 11 Mbps                 |
| OFDM                                      | CCK-OFDM                          | 12 Mbps                 |
| <b>OFDM</b>                               | OFDM, CCK-<br>OFDM                | 18 Mbps                 |
| <b>OFDM</b>                               | PBCC                              | 22 Mbps                 |
| OFDM                                      | CCK-OFDM                          | 24 Mbps                 |
| OFDM                                      | PBCC                              | 33 Mbps                 |
| OFDM                                      | OFDM, CCK-<br>OFDM                | 36 Mbps                 |
| <b>OFDM</b>                               | OFDM, CCK-<br>OFDM                | 48 Mbps                 |
| OFDM                                      | OFDM, CCK-<br>OFDM                | 54 Mbps                 |

Tabla I.X Codificación y Modulación para 802.11g

## **1.6.3. MONITOREO DE FUNCIONAMIENTO Y DESEMPEÑO DE LA RED**

Para monitorear una red básicamente se debe tener en cuenta ciertos puntos vitales que contribuirían a un buen rendimiento de la red.

#### **Alta potencia de transmisión**

Quiere decir que si el transmisor tiene la suficiente potencia para alcanzar la mayoría de los receptores, entonces será una red con grandes rangos de cobertura; por tanto mientras mayor distancia alcance, será mejor para los receptores, los cuales no necesitarían tener una antena de mucha ganancia para poder estar dentro de la red. A esta ventaja de tener una alta potencia de transmisión y que los receptores puedan ubicarse en cualquier sitio dentro del área de cobertura amplio se le unen dos desventajas**:** 

## *Nodo escondido*

Esto se da cuando una estación puede escuchar los beacons del AP sin ningún problema, pero no logra captar con buena precisión si es que hay otra estación transmitiendo al mismo tiempo, dando como resultado colisiones en la red que no permitan su buen desempeño, ya que el receptor escucharía paquetes muy distorsionados imposibles de decodificar.

Usualmente este problema se da cuando hay una estación que se encuentra en alguna parte de la red, donde los paquetes no le llegan con mucha precisión, como en el caso de que estuviera muchos obstáculos de por medio entre este y el AP.

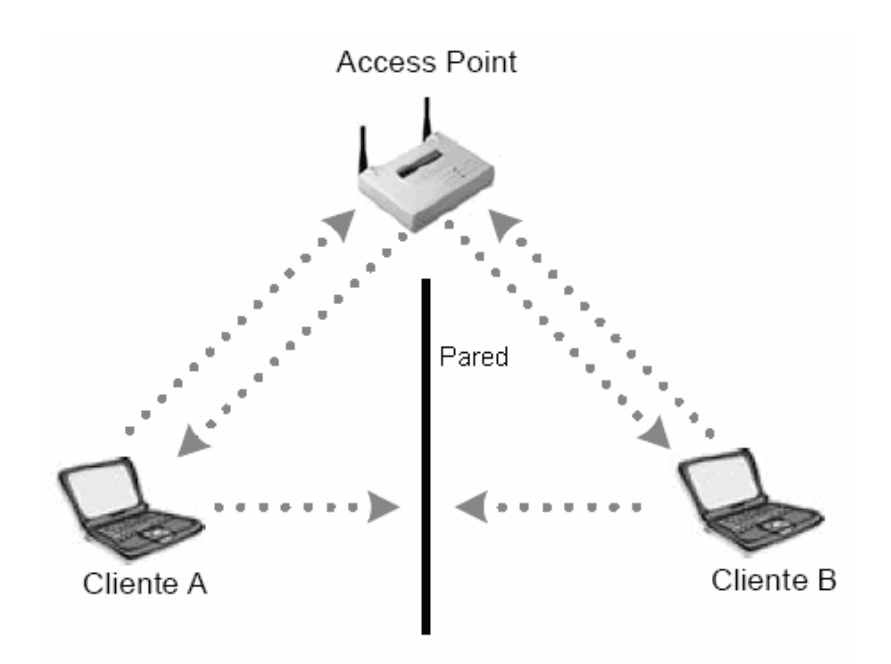

Fig. 1.73 Nodo Escondido

Soluciones para este problema existirían 4 conocidas que son:

- Usar el método de diagnostico RTS-CTS
- Incrementar la potencia en los nodos
- Remover los obstáculos
- Mover la estación que origina el problema

## *Near/Far (cerca-lejos)*

Esta desventaja consiste en que existen algunas estaciones que posiblemente estén mucho mas cerca al AP que otras, provocando así que las que se encuentran a gran distancia en comparación con las otras, es que sus señales lleguen con menor potencia o mas distorsionada que las que están mas cerca, por lo que el AP no siempre las podría escuchar con claridad, y al enviarlas a alguna estación receptora, esta pida re-envío de la información, lo que disminuiría el throughput en la red.

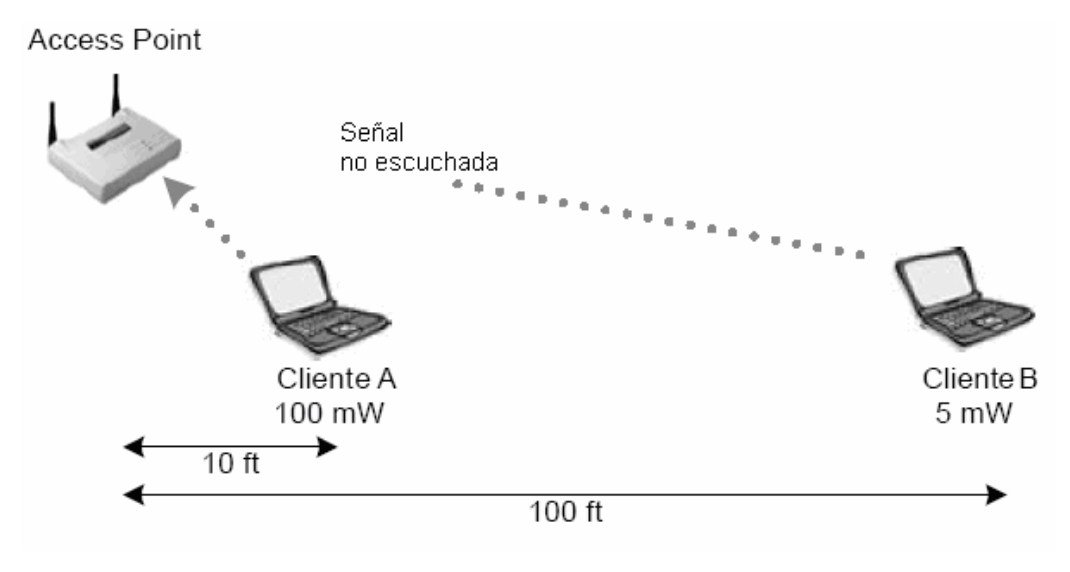

Fig. 1.74 Near / Far

Las soluciones para este problema son las siguientes:

- Incrementar la potencia en las estaciones lejanas.
- Disminuir la potencia en las estaciones más cercanas.
- Mover la estación que esta más lejos a una ubicación más cerca del AP.

#### **Throughput del sistema**

El throughput del sistema que es el indicador del ancho de banda real de la red, es posiblemente el punto más vital a tomar en cuenta en una red inalámbrica, ya que indica que tan rentable es transmitir datos por el aire a altas velocidades y con buen rendimiento.

En un sistema de transmisión de datos es que la información enviada por ese medio de transmisión llegue lo mas claramente posible sin necesidad de re-transmisiones que provocarían perdidas de tiempo para otras estaciones que desean transmitir también por el mismo medio.

Las posibles disminuciones del throughput del sistema se darían por diferentes motivos dependiendo de las situaciones en que se encuentren las estaciones y son:

#### *Encriptación WEP:*

Este método de seguridad muy común en una red wireless causa consumo en el ancho de banda ya que sus paquetes de datos constan de sus headers respectivos en la transmisión de las tramas de datos, lo cual disminuiría el throughput del sistema.

#### *Grandes distancias*

Cuando existen grandes distancias de los receptores, algunos paquetes pueden ser perdidos en el envío, ya sea por cualquier fenómeno de propagación, cuando hay un paquete perdido entonces el receptor pide re-transmisión de la información, generando consumo excesivo del ancho de banda.

#### *Incompatibilidad de tasas de transmisión*

En el caso de que en una red wireless con un AP que trabaje a 802.11b, este compartiendo información con una estación 802.11 que trabaja a 2 Mbps, el throughput de la red para esa estación sería menor a 1 Mbps, lo que disminuiría la velocidad de otra estación que quisiera transmitir datos a esta que tiene limitantes de hardware.

#### *Fragmentación de datos:*

El uso de la fragmentación de los datos provoca un reensamblaje de las tramas que reduciría el throughput de la red, por eso siempre es mejor transmitir paquetes más largos siempre que exista un buen enlace.

## *Mecanismo RTS-CTS*

Este mecanismo como ya se explicó posteriormente, ubica mayor cantidad de bits en el encabezado de los paquetes, lo que produciría un aumento de datos para la misma cantidad de información, reduciendo el ancho de banda real.

#### *Modo PCF*

El uso de este modo de transmisión hace un consumo grande del throughput, a pesar de que aumenta la calidad de servicio mejorando el ancho de banda para que una red transmita, disminuye el ancho de banda posible de la red en general, ya que aumenta bits en los datos que no necesariamente es información, sino cabecera de tramas para controlar las transmisiones en este modo.

#### *Gran cantidad de usuarios*

Este es posiblemente el mayor problema de toda red, ya que si hay un gran numero de clientes que quieren transmitir información, cada uno va a tener que esperar un tiempo prudencial, posiblemente calculado con el algoritmo de back off ya visto, para poder transmitir a su debido tiempo; el aumento de usuarios en una red además provocaría mayor probabilidad de que existan colisiones; y vuelvan la red wireless lenta y con bajos rendimientos.

## **1.7. SEGURIDAD**

## **1.7.1. SEGURIDADES FISICAS DE UNA RED INALAMBRICA**

El tema de la seguridad de una red inalámbrica es una parte muy esencial en el mantenimiento de la misma, porque talvez existan algunas personas inclusive hackers que quieran aprovecharse del uso de la red, especialmente si no tienen que conectarse alámbricamente, ya que pueden estar a distancias relativamente separadas de donde esta la red para obtener ingreso y poder observar todo lo que se realiza en la misma.

Uno de los mayores peligros es saber que existan personas alrededor de la red que tengan tarjetas inalámbricas y antenas, pero que no pertenezcan a la red ya que estas son capaces de ingresar a la red sin alguna identificación o permiso. Para esto es que

se realizan las seguridades físicas adecuadas. Existen dos tipos de ingresos a una red que son modo activo y modo promiscuo.

*Modo activo* es cuando las estaciones están conectadas propiamente a la red, es decir el AP reconoce sus direcciones MAC y se maneja un tráfico de direcciones IP para cada estación; lo que quiere decir, existe una conexión de las 4 capas del modelo OSI, por lo que cada estación ejecuta todo el proceso de petición de envío de datos al AP antes de transmitir.

*Modo promiscuo* es cuando las estaciones están conectadas a la red inalámbrica pero solo hasta la capa de enlace del modelo OSI, quiere decir que el AP no detecta la conexión de la estación, pero la estación si detecta que el AP esta enviando beacons con paquetes de información sobre la red. Este modo para ataques es muy importante, ya que existen softwares que decodifican y escuchan todo el tráfico de la red sin estar conectados completamente a ella y no dejan rastros de su conexión.

Es importante el monitoreo de red con softwares de seguridad que también existen para trabajar en modo promiscuo y así monitorear aunque sea el tráfico que esta escuchando el intruso en la red.

Existen los parámetros de seguridad como el WEP encryption pero a veces no es suficiente todos esos tipos de seguridad mediante software ya que esos códigos quedan grabados en las tarjetas inalámbricas clientes, entonces qué sucede cuando una de las tarjetas es robada, el intruso tendría acceso a la red ya que el AP reconoce a la dirección MAC de esa tarjeta robada como cliente de la red y deja que se conecte.

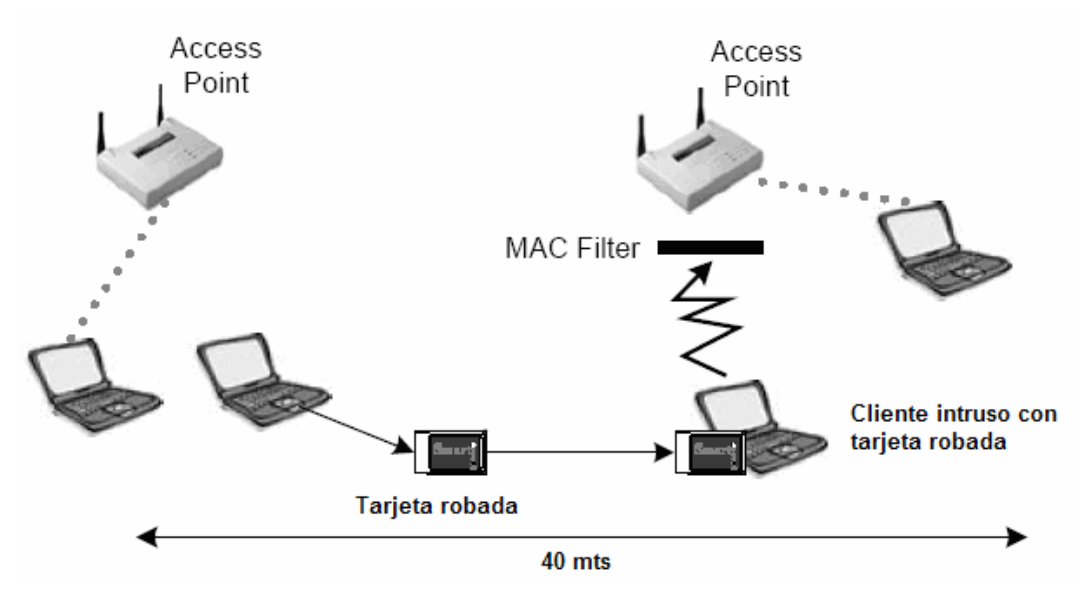

Fig. 1.75 Seguridad física

Además se puede mencionar el caso de que en una red inalámbrica publica todas tengan acceso, así que la seguridad de la red no es la más importante, sino la seguridad de la información de cada computadora conectada a la red wireless; existen medidas de seguridad como firewalls en las computadoras o claves para el ingreso hacia ellas que serian muy útiles para proteger su información.

Una de las mejores herramientas para proteger una red wireless es medir casi exactamente el área de cobertura para así tratar de que físicamente nadie ingrese o este cerca de la red, algo que es más notable que ver un intruso en la red pero saber que puede estar a distancias lejanas, imposible de identificarlo.

## **1.7.2. AMBIENTE DE ACCESO A UNA RED INALAMBRICA**

Para las seguridades de acceso a una red inalámbrica que un administrador deberá tomar en cuenta, dependerá de la topología de la red; por ejemplo si es un enlace punto a punto donde se requiere mayor alcance y buen throughput, entonces eso será prioritario en vez de la seguridad por medio de software como el WEP encryption; ya que con encriptaciones disminuye el throughput en la conexión. En cambio en una conexión indoor punto a multipunto, esto es, un hot-spot, lo que predominaría es la seguridad ya que en esta área de cobertura llega la señal a todos lados sin ningún problema.

Para no tener que usar esta seguridad de WEP encryption, se utilizan otros métodos que son filtros para no dejar entrar a ciertos individuos desconocidos y posiblemente no deseados en la red wireless, estos son filtrado por MAC address y filtrado por protocolo.

Cuando se filtra por MAC address, solo las tarjetas inalámbricas que tengan la dirección MAC permitida podrán conectarse a la red, las que no lo tengan no interactúan con el AP, aunque como se menciono anteriormente, igual podrán escuchar el trafico de la red en modo promiscuo.

El filtrado por protocolo es para las estaciones que ya están conectadas a la red, por capa de enlace, pero no se le permiten hacer ciertas cosas como por ejemplo si la estación desea descargar archivos y no se le esta permitido, tendrá bloqueado el protocolo FTP; si no se le permite navegar en la Web, tendrá bloqueado el protocolo HTTP y así con otros protocolos.

Otro parámetro de seguridad puede ser el evitar el broadcast de SSID para todas las estaciones nuevas que quieran ingresar a la red, esto es, que si desean conectarse tendrán que pedir el SSID al administrador de la red personalmente para que este se los diga y poder ponerlo en la tarjeta inalámbrica; de otra manera no habrá forma de que a las estaciones les llegue el SSID.

Para tratar de que el SSID no sea un nombre fácil de adivinar, es conveniente no utilizar palabras o combinaciones de números con palabras que se relacionen con el nombre de la empresa o con el nombre del administrador de la red debido a su facilidad para saber cual puede ser el SSID. Por eso este no se lo considera un método de seguridad sino un evento de orden para el administrador de quienes usan la red.

Otro método de seguridad es que la red tenga un nombre de usuario de red y una contraseña para ingresar, ya cuando haya pasado la asociación con el SSID; de la misma manera tendrían que tener registrado este nombre de usuario y contraseña para permitir el ingreso; otro mecanismo mas para que el administrador lleve control de quienes están dentro de la red inalámbrica.

#### **1.7.3. TIPOS DE ATAQUES HACIA UNA RED INALAMBRICA**

Existen 4 tipos de ataques en una red inalámbrica y estos son:

#### **ATAQUE PASIVO**

Este ataque es posiblemente el más pasivo de todos, puesto que el hacker no deja rastro de su presencia en la red, también se lo conoce como eavesdropping; debido a que la manera mas fácil de atacar, ya que solo se necesita un analizador de protocolos y una antena direccional apuntando a la red si es que no se quisiera estar físicamente cerca de la misma.

El hacker no necesita estar dentro del área de cobertura puesto que desde un sitio un poco lejano puede alcanzar la potencia de transmisión con un receptor de alta potencia, y claro, con una antena de alta ganancia; por ejemplo puede estar en una edificación diferente a la edificación en donde esté la red inalámbrica.

El intruso es capaz de recolectar información como direcciones MAC, direcciones IP, usernames, claves, mensajes instantáneos, conversaciones, e-mails y hasta accesos a paginas Web de los clientes de la red, los cuales pueden ser atacados por el mismo hacker de una manera pasiva, es decir cuando el cliente este desconectado, el hacker utilizará sus direcciones IP y MAC para tener acceso activo a la red y poder hacer lo que quiera, ya que al final el afectado de culpabilidad va a ser el verdadero cliente,

porque el administrador de la red ya tiene designado que direcciones MAC corresponden a cada cliente.

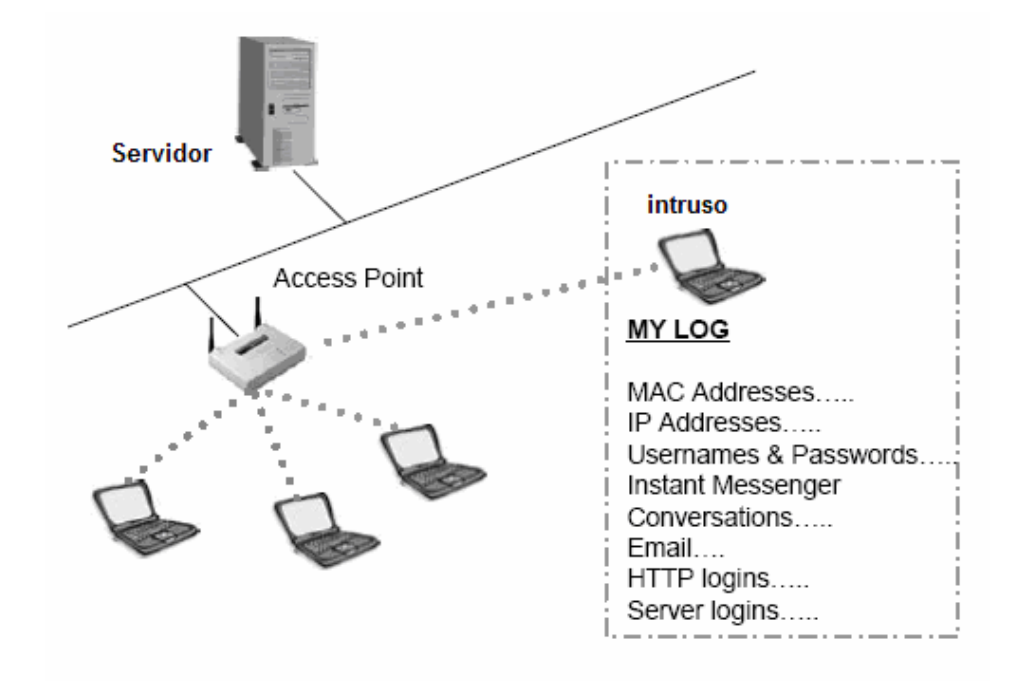

Fig. 1.76 Ataque pasivo

#### **ATAQUE ACTIVO**

Este ataque se da cuando el hacker esta dentro de la red; esto es debido a que por alguna razón burlo los filtros por MAC y si tenía WEP encryption también las paso, podría pensarse que puede ser alguien de la misma red que tenia acceso sin restricciones, pero usualmente es un hacker que ha tomado los datos de autentificación y asociación de un cliente a la red. Una vez que el hacker esta asociado con el access point en todas las capas de comunicación, entonces tiene acceso a todos los archivos de la red, los cuales pueden ser modificados, siendo uno de los principales la información de administración de la red, en la cual el hacker tiene libertad de hacer lo que quiera con su configuración.

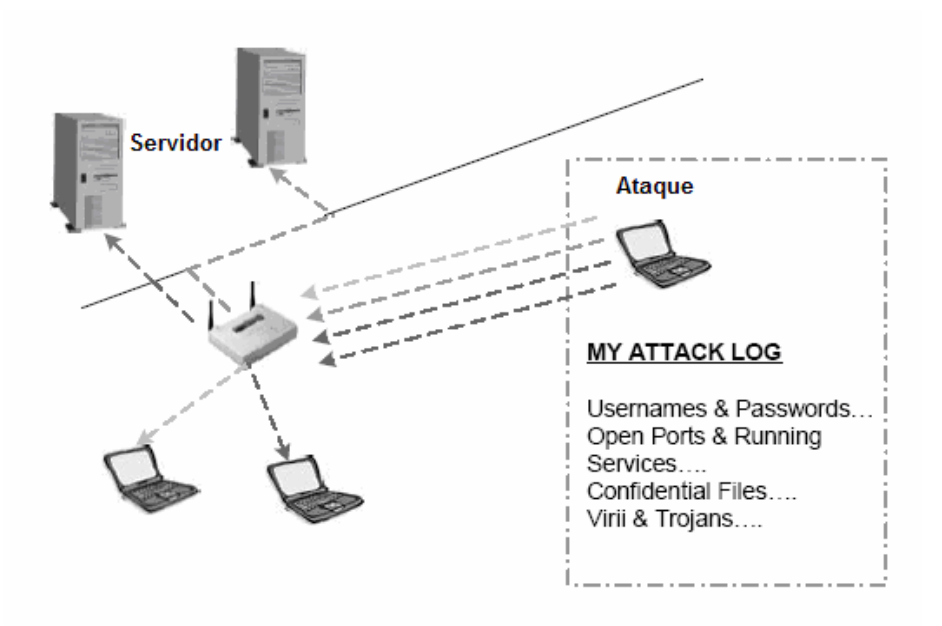

Fig. 1.77 Ataque activo

## **JAMMING**

Es un proceso en el cual, un transmisor causa una gran interferencia a una red inalámbrica por medio de una alta potencia que destruye la señal de las estaciones en esa red inalámbrica parcialmente o por completo incomunicando así al AP con las tarjetas inalámbricas.

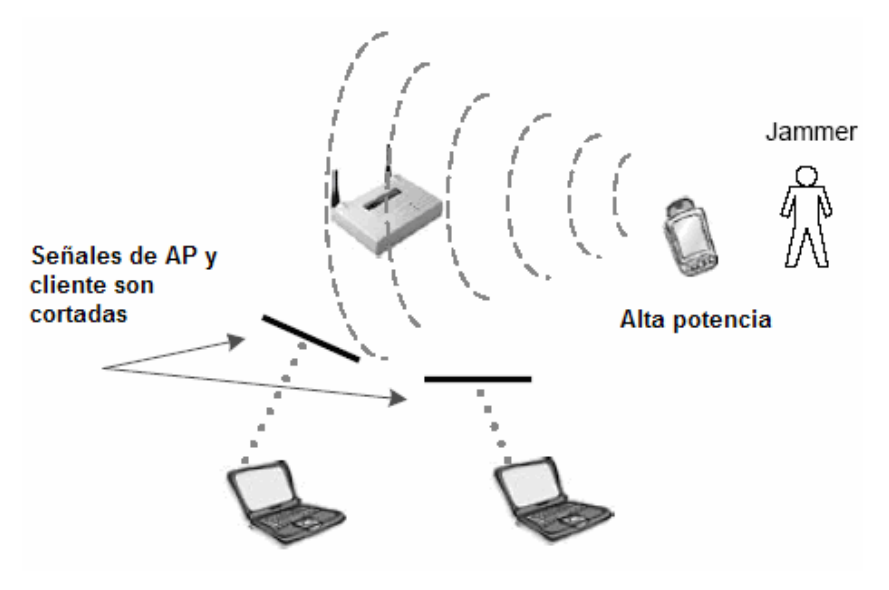

Fig. 1.78 Jamming

Jamming intencional no es un ataque muy común entre hackers puesto que es costoso realizar uno de estos ataques puesto que se necesitan amplificadores y radios que funcionen a la misma frecuencia de la red inalámbrica.

#### **MAN IN THE MIDDLE**

Este ataque trata como su nombre lo dice, de un hacker en el medio de la red, esto es, entre el AP y las estaciones clientes. El hacker utiliza un AP en modo cliente para conectarse a la red inalámbrica, o por lo menos para escuchar el tráfico de la red y poder recolectar el SSID. Luego con esta información el hacker utiliza un AP con una potencia mucho más alta que el AP verdadero para que las estaciones se asocien a él.

Cuando existen dos AP en una red con el mismo SSID, las tarjetas inalámbricas se asocian con mayor prioridad al AP que tiene más alta potencia, puesto que los que tienen menos potencia son propensos a perder más información. Además si es que el AP falso esta conectado al AP verdadero, los clientes no perderían conexión a una red externa como Internet, puesto que no notarían la desconexión y reasociación, solo que todo el tráfico de red pasaría por las manos del hacker.

Por tanto este AP falso sería una especie de gateway, lo mas común para estos ataques es que el hacker use dos tarjetas inalámbricas en una laptop, en la una corre un software de access point para servir a las estaciones y con la otra se conecta al verdadero AP, estableciendo así que todos los paquetes pasen por su laptop.

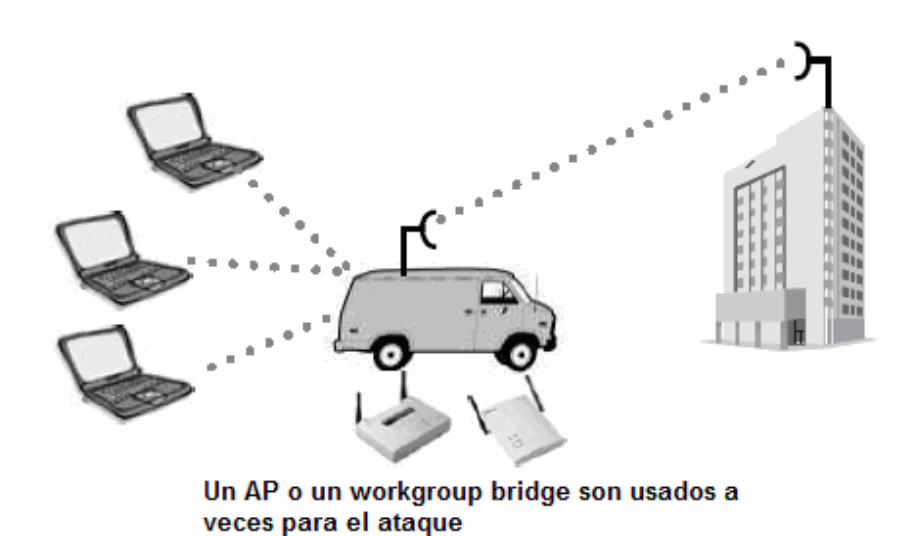

Fig. 1.79 Ataque Man in the Middle

## **1.7.4. SOLUCIONES DE SEGURIDADES CONTRA ATAQUES A LA RED**

#### **WEP ENCRYPTION**

Es la seguridad mas conocida que tiene una red wireless puesto que todos los AP y tarjetas inalámbricas vienen con ella por defecto. WEP encryption significa Wired Equivalent Privacy, es un algoritmo utilizado en la autentificación del modo shared key para que solo los clientes que consten con la misma encriptación ingresen a la red inalámbrica.

WEP es un simple algoritmo que contiene un generador de numero aleatorio y una cifra RC4. La cifra RC4 es fácil de encriptar y desencriptar, esta es utilizada por tanto para crear claves aleatorias idénticas en el lado del AP y en el del cliente. El proceso de WEP encryption se ejecuta de la siguiente manera:

- El trafico en pleno texto es enviado al algoritmo de chequeo de integridad CRC32, usado por la IEEE 802.11; el cual produce un valor de chequeo de integridad ICV

- Este valor ICV es anexado al final del mensaje en pleno texto.
- Un vector de inicialización de 24 bits es generado para poder empezar a mandar la clave secreta hacia el algoritmo RC4
- El algoritmo RC4 con la clave secreta genera números seudo-aleatorios para le encriptación, llamado PRNG (Pseudo Random Number Generador)
- El PRNG entonces muestra el numero aleatorio generado como cifra encriptada
- Esta cifra encriptada junto con el ICV y el mensaje en pleno texto pasan por un proceso XOR para producir el texto encriptado.
- En el último paso el texto encriptado se une con el vector de inicialización para ser enviado en la transmisión.

El proceso de desencriptación de los paquetes encriptados es exactamente el mismo pero en sentido contrario. A continuación un grafico de encriptación y desencriptación de los paquetes en una red wireless.

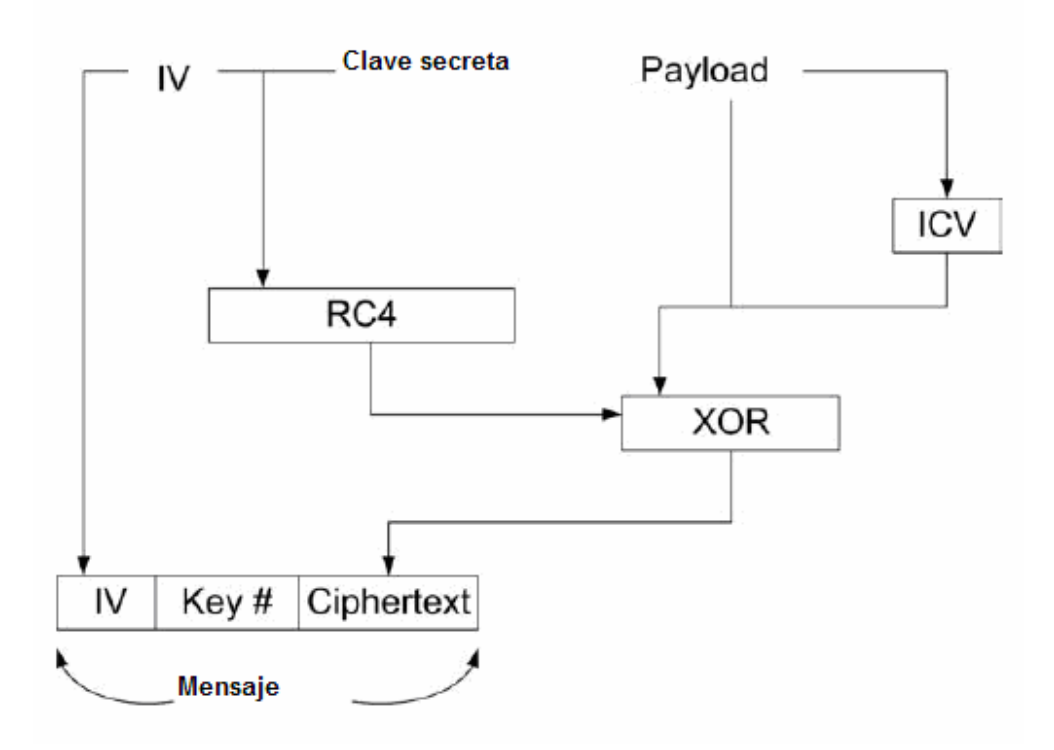

Fig. 1.80 Procesos de encriptación WEP.

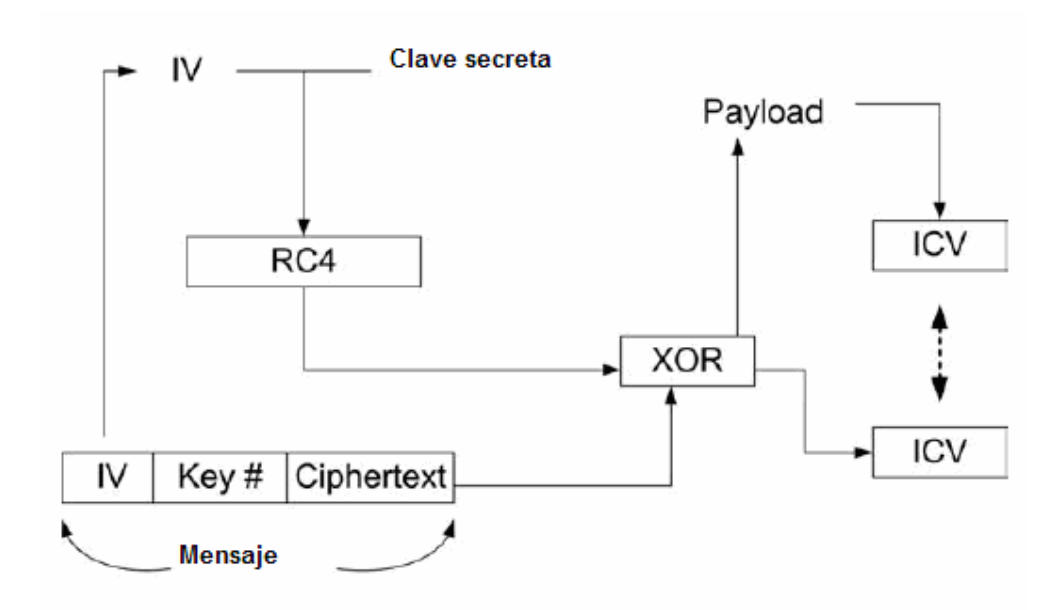

Fig. 1.81 Procesos de desencriptación WEP.

Existen otros métodos de seguridad con otros protocolos pero van a depender de la marca del fabricante, porque algunos equipos vienen con distintas seguridades diferentes a las de otras marcas.

Existen dos maneras de utilizar WEP encryption, poniendo la clave en modo shared key, tratando esta de generar los códigos y cifras WEP según el proceso mencionado anteriormente, la cual actúa desde el momento de la asociación y no permite el acceso a intrusos que no sean autentificados y existe la configuración de WEP en modo estático, esto se realiza en Open System, configurando en si los códigos WEP manualmente.

A continuación un gráfico de configuración de WEP en modo de Shared Key:

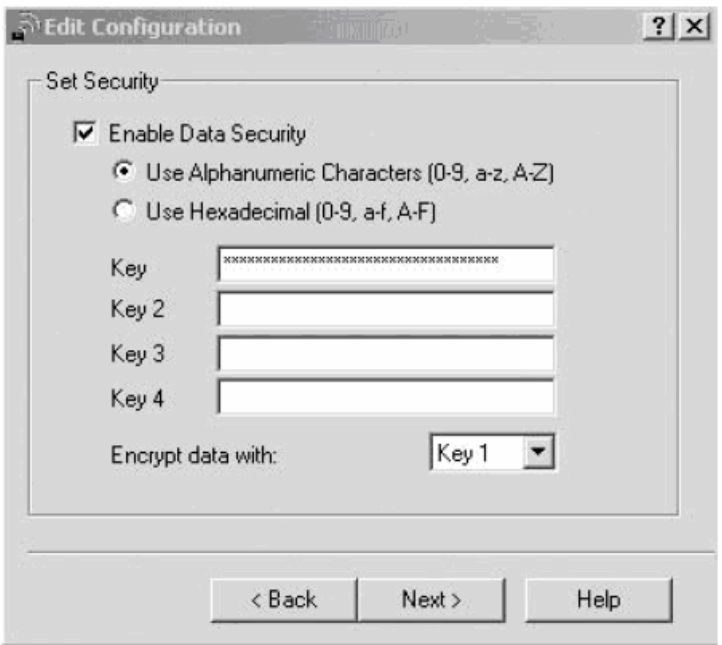

Fig. 1.82 Configuración de encriptación WEP en modo Shared Key

A continuación un gráfico de configuración de WEP en modo Open System:

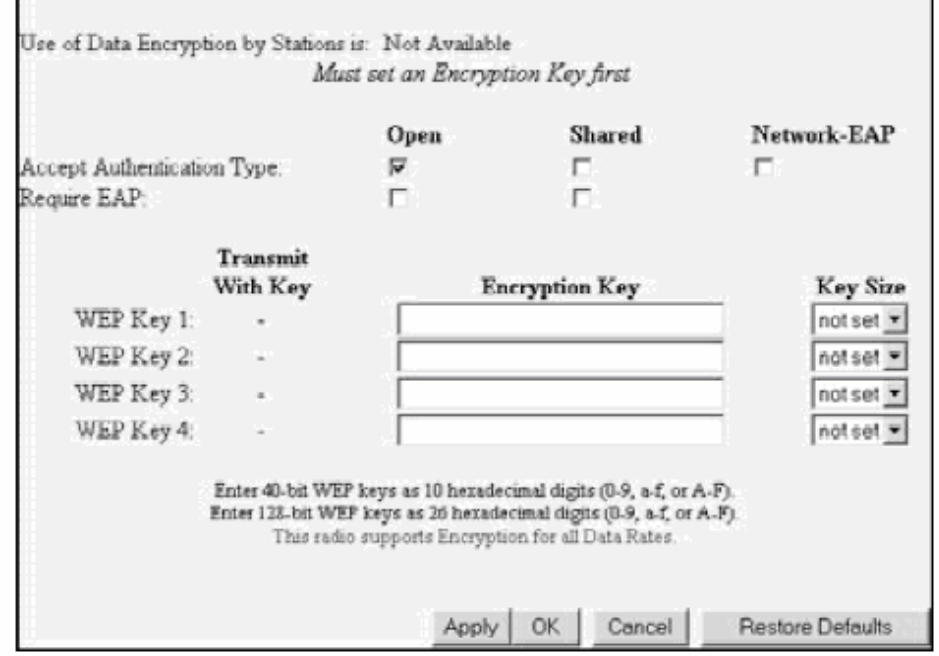

Fig. 1.83 Configuración de encriptación WEP en Open System.

Para los hackers realizar un ataque pasivo o activo no se le hace muy complicado realizarlo, debido a que existen herramientas en el mercado como softwares desencriptadores de WEP capaces de burlar cualquier seguridad inalámbrica por este método. Por tanto en una red donde no hay información muy trascendental no habría ningún problema, porque se necesita conocimiento previo de redes y de utilización de estos softwares para poder utilizarlos y pasar la seguridad de una red inalámbrica, lo cual no es tan común; ya que la mayoría son clientes con pocos conocimientos sobre seguridades de red; en cambio cuando se trata de una red que necesita máxima seguridad es preferible acudir a métodos como son por ejemplo la seguridad 802.1X con EAP.

Como soluciones de jamming y de man in the middle, es importante tener a la mano un analizador de espectros aunque sea en software, que son realmente baratos en comparación con los hardwares y localizar de donde proviene la señal que esta causando la interferencia, ya que en los dos ataques el hacker administra una potencia de transmisión mayor a la del transmisor de la red inalámbrica.

Lo más importante a final de cuenta es que el administrador de la red inalámbrica este siempre monitoreando la red, para ver que cambios tiene y cuales son las estaciones que están adheridas a la red, identificarlas y saber quienes podrían ser los posibles intrusos en la red.
# **1.8. REDES INALAMBRICAS COMUNITARIAS**

## **1.8.1. OBJETIVOS DE UNA RED INALAMBRICA COMUNITARIA**

En algún momento alguien se planteo que si se podían unir dos edificios de una empresa, por que no unir su casa con la de enfrente mediante una wireless y que el vecino de enfrente haga lo mismo con otro edificio y así recursivamente hasta crear una maraña (red) en la que distintos integrantes puedan estar unidos en una WLAN incluso si están sin línea de vista entre ellos.

Se puede responder con otra pregunta ¿para que sería importante una conexión a Internet? Internet no es muy diferente de una red de campus muy desarrollada. Internet solo es, como su nombre indica, una red de redes.

En una red WLAN comunitaria se pueden encontrar el mismo tipo de recursos que en Internet o en una LAN casera e incluso un acceso a Internet o a tu LAN casera. No solo se ofrece lo mismo sino que se amplían las opciones añadiendo la capacidad de movilidad para los usuarios móviles y el ancho de banda para acceso a la WLAN que es del orden de 11mbps (dependiendo de la calidad de la señal recibida).

Formar una comunidad wireless es una idea distinta y separada (aunque se suelen asociar) de lo que son las redes libres.

Alguna compañía privada de telecomunicaciones podría (en vez de hacerlo cada vecino) establecer en los edificios que le interese una serie de puntos de acceso y conformar también una red wireless, posiblemente mejor gestionada. El problema es que se puede determinar fácilmente quien ha creado esa red y quien la controla y por lo tanto quien decide todo lo referente a esa red. Se podría cobrar por el acceso y permitir o denegar solo lo que le interese.

Por este motivo surgen las redes libres, como contrapunto a las censuras y a los accesos limitados, para que nadie controle quien se puede conectar y quien no, ni que servicios ofrecer y cuales no. Se mantiene de una manera eficaz los intereses de los usuarios por encima de los intereses económicos de las empresas.

## **1.8.2. APLICACIONES DE UNA RED INALAMBRICA COMUNITARIA**

El valor de Internet aumenta exponencialmente con el número de las personas que pueden participar. En el mundo de hoy, la comunicación puede lograrse sin el uso de redes de telecomunicaciones anticuadas. Las organizaciones que controlan estas redes están cayendo por sus precios ya que son reprimidas por el gasto y la necesidad física de usar cables para construir sus redes.

Debido a esto, ellos no pueden servir a la gran masa de gente que se beneficiarían de una comunidad inalámbrica. Sus intereses divergen de los nuestros, y su control sobre la red estrangula nuestra habilidad para comunicarnos. El bajo costo de los equipos para redes inalámbricas que pueden operar en las bandas no licenciadas del espectro ha iniciado otra revolución. De repente, las personas ordinarias tienen los medios para crear una red independiente de cualquier obstáculo física excepto la distancia. Los inalámbricos pueden viajar a través de las paredes, atravesar límites de propiedad y llegar a una comunidad.

Muchas comunidades se han formado en el Mundo, para ayudar a organizar estas redes. Ellos están formando la base para remover la telecomunicación tradicional de redes de computadores como un intermediario en la comunicación humana.

El desafío que enfrentan las comunidades de redes es un factor limitante de comunicación inalámbrica: la distancia. Las relaciones que pueden formarse por una comunidad de redes inalámbricas están limitadas por su alcance físico. Típicamente estas redes están creciendo al tamaño de una ciudad, y el crecimiento mas allá de este

punto requiere coordinación y una visión estratégica en conjunto para la comunidad de redes inalámbricas. Sin esta coordinación, será duro ver cómo la comunidad mundial de grupos de redes inalámbricas alguna vez fusionará sus sistemas y creará una verdadera alternativa a las redes de la telecomunicación existentes.

Hay muchas barreras para la creación de una red global. Hasta ahora, el enfoque estuvo en identificar las barreras técnicas y los métodos de desarrollo para superarlos. Pero los problemas técnicos son pequeños, los negocios, los problemas políticos y sociales son los desafíos reales que enfrentan las comunidades redes de computadoras. Los vendedores de hardware y software necesitan entender la razón comercial para implementar nuestras soluciones técnicas. Los políticos necesitan entender nuestros requerimientos para el acceso universal al espectro abierto. El público necesita entender que la red existe y cómo puede conseguir el acceso. A menos que estos problemas sean identificados y dirigidos, el movimiento de las comunidades inalámbricas nunca tendrá influencia más allá de un nivel local. Lo más importante, la red necesita ser accesible a todos y mantenida por todos quienes las puedan mantener. Agregando muchas personas que puedan mantener la red, podremos pasar las brechas físicas impuestas por el rango de nuestro equipo. La red es un recurso finito que es propietario y usado por el público, y como tal necesita ser nutrido por el público.

La definición que define una comunidad de redes inalámbricas todavía está en discusión. Muchas diferentes personas y grupos están intentando resolver los problemas de diferentes maneras. Los rangos de acercamiento de compartir, aparte del no-costo al acceso de Internet con *hotspots* inalámbricos autosuficientes para construir ciudades de redes inalámbricas los cuales están completamente separados de Internet. Sólo el tiempo dirá cual es la más efectiva aproximación para construir una comunidad de redes inalámbricas.

Eventualmente nuestro objetivo es crear una definición concisa de cuales son las características cruciales de estas comunidades de redes, a corto plazo aquí está un lineamiento de aquello que se cree es importante considerar. Las barreras para ganar accesos deben ser tan bajas como sea posible. Para permitir que crezcan las redes se necesita que los requisitos burocráticos y administrativos para unirlas sean mínimos.

En general esto debe exigirse para unir al encontrar a alguien que se conecte y haga los arreglos directamente con ellos. Esto es muy similar a la manera que Internet creció originalmente. Porque la labor voluntaria continuará siendo el centro de estas redes es importante que requiera de un mantenimiento pequeño como sea posible. Ellos deben adaptarse para corregir y reestructurar lo más eficientemente posible. La malla de red tiene el potencial para permitir a los nuevos nodos ser automáticamente detectados e integrados dentro la red, también permitir a los nodos rotos ser automáticamente identificados y las rutas a través de la red puedan ser perfeccionadas rápidamente.

Las comunidades inalámbricas están construyendo redes ciudadanas sin hilos que proveen de comunicaciones a ciudades o regiones completas. La novedad sobre las redes convencionales, consiste en que las redes ciudadanas operan de forma independiente a empresas y a insignias políticas. Las redes son de carácter público, están diseñadas sobre los principios de libertad y son accesibles por cualquier ciudadano de forma libre y gratuita.

El funcionamiento de las redes metropolitanas es similar a Internet, pero gracias a su carácter local, son útiles por funcionar como medio de comunicación cercano, barato y eficiente. Son los propios usuarios de la red, los ciudadanos, quienes tienen el derecho de usar la red, de mantenerla y de extenderla. El crecimiento se financia de una manera rudimentaria pero eficaz: Es cada usuario el que debe pagar de su bolsillo el equipamiento necesario.

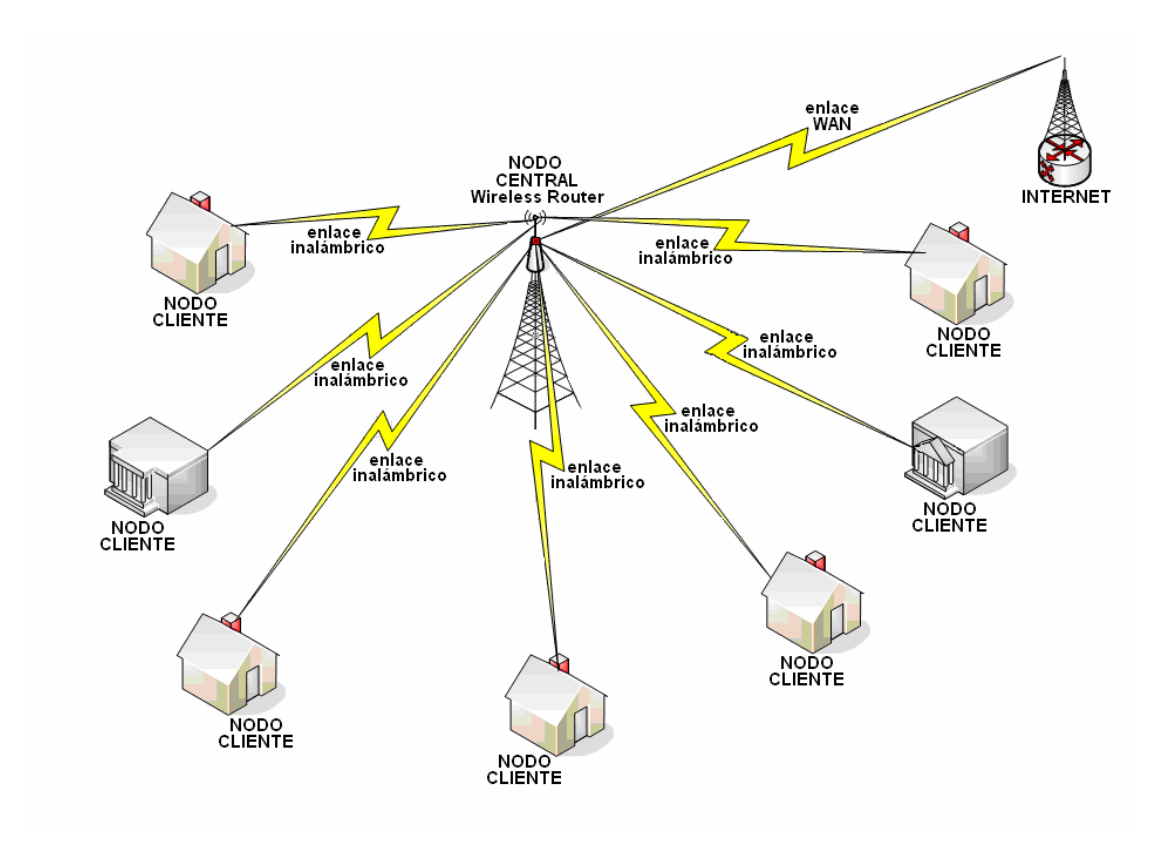

Fig. 1.84 Diagrama de una red comunitaria inalámbrica.

# **1.8.3. REDES COMUNITARIAS EXISTENTES**

La gestión de las redes de una manera tan abierta parece imposible, pero no es así; hay ciudades donde las redes ciudadanas existen y funcionan.

Ciudades como Sydney, Seattle, Londres o Nueva York han demostrado que un proyecto tan ambicioso es alcanzable únicamente mediante la colaboración ciudadana.

A continuación una lista de las comunidades inalámbricas más importantes que existen en el mundo:

# **Europa**

- Belgium, Louvain-la-neuve, Louvain-Li-Nux Wireless Network
- Croatia, FSB Wireless
- Czech Republic, Prague, CZFree. Net
- Finland, Helsinki, Wireless MediaPoli
- France, Nantes-Wireless
- France, Wireless France
- Germany, Bremen, HB-Wireless
- Germany, Munich/Starnberg, Würmtal Wireless
- Greece, Athens, Athens Wireless Metropolitan Network
- Ireland, Antrim, Dublin, Limerick, and Wexford IrishWAN.org
- Ireland, Cork, CorkWAN
- Netherlands, Almere, Wireless Comunity Almere
- Netherlands, Leiden, Wireless Leiden
- Netherlands, Rotterdam, Rotterdam Wireless.net
- Netherlands, Wireless Zoetermeer
- Portugal, Movimento Wireless Português
- Serbia, BG Wireless
- Serbia, NS Wireless
- Spain, Alcala de Henares, AlcalaWireless
- Spain, Madrid, MadridWireless
- Spain, redlibre
- Sweden, Stockholm & Gothenburg, Elektrosmog
- UK, Luton & Dunstable, Luton & Dunstable Network Club
- UK, London, Consume
- UK, Manchester, ManchesterWireless
- UK, Wales, Dyfi, DyfiNet
- UK, Wlan.org.uk

# **America del norte**

- British Columbia, Vancouver, BCWireless
- California, Marin, Marin Community WiFi Network
- California, Palo Alto, Pala Alto Freenet
- California, San Diego, HPWREN
- California, San Diego, SDWUG
- California, San Diego, LittleItalyWiFi
- California, San Francisco, SFLAN (San Francisco)
- California, San Francisco Bay Area, Bay Area Research Wireless Network
- California, San Francisco Bay Area, Bay Area Wireless Users Group
- California, San Jose, SBAY.ORG Wireless Network
- California, Santa Cruz, ThirdBreak
- California, Sebastopol, NoCatNet
- California, Souther California, SoCalWUG
- California, Southern California, SoCalFreenet
- Florida, Jacksonville, JaxWIZ
- Georgia, Atlanta, AtlantaFreeNet.org
- Hawaii, Oahu, Equip2rip
- Illinois, Champaign-Urbana, Champaign-Urbana Grassroots Wireless Internet
- Massachusetts, Boston, Boston Area Wireless Internet Alliance
- Massachusetts, Boston, Guerrilla.net
- Massachusetts, Somerville, Ad-Hoc Davis Square Network
- Nebraska, Hastings, Hastings Wireless
- New Mexico, Santa Fe, LC Wireless
- New York, New York, NYCWireless
- Nevanda, Reno, Reno Area Wireless Users Group
- North Carolina, Durham, RDU Wireless
- Ontario, Ottawa, Flying Bits Project
- Ontario, Waterloo, Waterloo Wireless
- Oregon, Ashland, Ashland Unwired
- Oregon, Portland, Pdx Personal Telco
- Oregon, Portland, pdxwireless.org
- Pennsylvania, Pittsburgh, Pittsburgh's Wireless Community
- South Carolina, Greenville, AirWire
- Texas, Austin, Austin Wireless
- Texas, Houston, Houston Wireless
- Virgina, South Hampton Roads, Hampton Roads Wireless Users Group
- Virginia, Northern Virginia, Nova Wireless
- Washington, Seattle, Seattle Wireless
- Washington, Seattle, Seattle Wireless Internet Project
- Washington, Seattle, Xlan
- Wisconsin, Greenbay, Green Bay Professional Packet Radio
- Wyoming, Laramie, LARamie Internet Access and Telecommunications

# **Oceania**

- Australia, Adelaide, AirStream
- Australia, Brisbane, Brisbane Mesh
- Australia, Canberra, Canberra Wireless Network
- Australia, Darwin, Darwin Wireless Broadband Community
- Australia, Gold Coast, Xtreme Wireless
- Australia, Melbourne, Melbourne Wireless
- Australia, Perth, e3
- Australia, Perth, Innaloo.net
- Australia, Perth, Perth Wireless Networking Project
- Australia, Queensland, Sunshine Coast Community Mesh
- Australia, Sydney, Nepean Wireless Networking Project
- Australia, Sydney, SWAG, Sydney Wireless Access Group
- Australia, Sydney, Sydney Wireless

# **CAPITULO 2 ESTUDIO PARA LA IMPLEMENTACION DE UNA RED INALAMBRICA COMUNITARIA**

# **2.1 DISEÑO DE UNA RED COMUNITARIA INALAMBRICA**

# **2.1.1 ESTUDIO DE FACTIBILIDAD DEL PROYECTO**

Para poder realizar un correcto diseño de la red inalámbrica se debe hacer un ligero estudio acerca de la ubicación geográfica de la misma y de la cobertura que tendrá la red para cubrir toda la comunidad. Para establecer este tipo de redes comunitarias con el propósito de este proyecto se deben tener en cuenta factores fundamentales como la organización de la misma. Hoy en día, la proliferación de urbanizaciones cerradas en nuestra ciudad o en sus cercanías, ayuda mucho en este factor para la realización de redes comunitarias inalámbricas en ellas, debido a que estas poseen una infraestructura y organización muy favorables para estas.

Por lo tanto este proyecto va dirigido en gran parte hacia este tipo de urbanizaciones, que se están desarrollando principalmente a las afueras de la ciudad de Guayaquil como son en la vía Samborondón o en la vía a la Costa. Sin embargo, esto no quiere decir que no se pueda desarrollar una red comunitaria en cualquier sitio en el cual un grupo de personas se organice y se ponga de acuerdo para llevar la misma acabo. Las urbanizaciones tienen en su común denominador, un comité conformado por los mismos moradores, encargado de manejar temas como recolección de basura, alumbrado, seguridad y otros para los cuales se cobran alícuotas entre los moradores.

Este tipo de compromiso y organización es parte fundamental para el éxito de este proyecto.

Tanto el área como el número de moradores de estas urbanizaciones pueden variar, teniendo desde las pequeñas con  $10.000 \text{ mts}^2$  y 10 casas, hasta grandes con 2.000.000 mts 2 y 800 casas. Este proyecto se centrará en una urbanización promedio de 160.000 mts<sup>2</sup> y de 50 casas.

Para este proyecto tomaremos como área de cobertura de 160.000 mts<sup>2</sup>, con un enlace a una distancia aproximada máxima 600 mts desde un punto central.

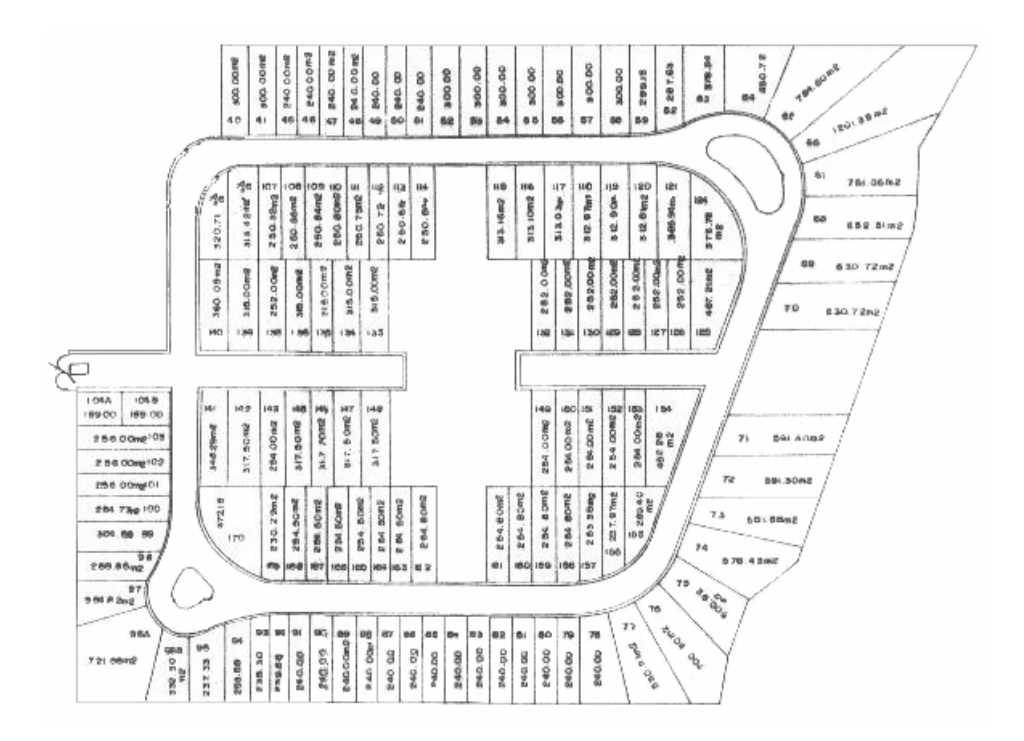

Fig. 2.1 Mapa del área de cobertura para la red inalámbrica comunitaria.

Así, se ha definido ya el área de cobertura de la red inalámbrica a implementar, este es un paso importante para luego definir el punto de ubicación de la antena de transmisión y de las antenas receptoras. Hay que tener en cuenta que las antenas necesitaran línea de vista y que la distancia entre ellas tiene un límite dado por la norma legal del uso de los sistemas del espectro ensanchado, que limita la potencia de transmisión de los equipos y la ganancia de las antenas.

Talvez se pueda pensar que existan ciertas limitantes legales, al poner este contexto en un escenario comunitario, donde realmente no existen beneficios económicos hacia individuos o empresas para brindar el servicio; ya que es la comunidad la que decide que hacer con su red y como administrarla. Por tanto no existe algún tipo de labor de un ISP intermediario que pueda estar brindando ese servicio y cobrando mensualmente el Internet a cada casa, ya que necesitaría una licencia de ISP y el proyecto dejaría de ser comunitario.

No existe ningún reglamento que prohíba o apruebe específicamente este tipo de red comunitaria inalámbrica, por lo que, para que sea viable, hay que ajustarse al Reglamento de Redes Privadas (refiérase Apéndice C). Existe además una disposición transitoria en la Ley Especial de Telecomunicaciones Reformada, en la que se permite el acceso al servicio de Internet a través de servicios finales o portadores, con lo que, la conexión de la red comunitaria inalámbrica hacia Internet estaría completamente permitida.

En España, en el último año han aparecido interesantes iniciativas, que aprovechando las ventajas de una tecnología inalámbrica, denominada comúnmente Wi-Fi, han establecido una red pública de telecomunicación que permite, incluso, el acceso a Internet a alta velocidad. En otros países proliferan también estos proyectos públicos (sirva la referencia a las ciudades alemanas de Munich, Hamburgo y Berlín, y a las norteamericanas de Washintong, Nueva York o San Francisco, entre otras muchas).

Sin embargo algunas resoluciones de la Comisión de telecomunicaciones de España parecen optar a detener el avance de estos proyectos, puesto, consideran una competencia desleal hacia otras empresas que ofrecen el servicio de Internet hacia zonas residenciales; por tanto, pese a la proliferación de las redes comunitarias inalámbricas según las ultimas normas dictadas, se considera ilegal la transmisión de Internet de manera gratuita en una red comunitaria. De todas las redes comunitarias del mundo, en España es donde se esta restringiendo el acceso a Internet a altas velocidades de manera gratuita en redes comunitarias, por las razones anteriormente mencionadas. En otros países del mundo como los Estados Unidos, se considera un argumento de avance tecnológico de la población y comercialización el tener redes inalámbricas operando en estas bandas libres y transmitiendo Internet, puesto que las empresas generan mas producción de equipos para esta tecnología, por lo tanto, si hay mas producción y ventas, entonces hay mas plazas de trabajos y mejora la economía de ese país.

En el Ecuador no hay señales de que existan redes comunitarias inalámbricas, es mas a duras penas existen redes inalámbricas punto a punto o punto a multipunto de las empresas para hacer transmisiones de datos, es eso que las leyes solo contemplan normas técnicas que regulan esos enlaces y no hay reglamento alguno que se refiera específicamente a las redes comunitarias inalámbricas como se mencionó anteriormente.

Por este motivo, y como una sugerencia de este proyecto, se debería hacer una reforma en las leyes, en las que se considere e incentive el uso de estas redes, debido a las características propicias para la conformación de las mismas, como ya anteriormente se han mencionado, y por que no implica una competencia desleal, sino mas bien, una nueva forma de llevar el servicio de Internet a nivel residencial.

Por lo pronto, como ya se mencionó, estas redes inalámbricas se pueden ajustar, aunque no de la manera más atractiva para ellas, al reglamento de redes privadas para estar dentro del marco de lo legal.

#### **2.1.2 REQUERIMIENTOS TECNICOS Y LEGALES DEL SISTEMA**

Se tomará como requerimientos de hardware a todo dispositivo o elemento físico que sea necesario para el montaje e implementación de la red inalámbrica comunitaria. Así se listan los siguientes elementos:

**Router**

**Wireless-G Broadband**  Es un AP (Punto de Acceso) con características de gateway, esto es, el punto de salida de la red hacia la nube de Internet por medio del servicio del carrier contratado. Posee características adicionales a las de un simple AP como servidor DHCP, NAT, MAC Filter, entre otros. Utiliza el estándar 802.11g, así que opera a 2.4 GHz de frecuencia y permite una conexión de hasta 54 Mbps. Será el dispositivo transmisor de la señal de la red comunitaria, por tanto, uno de los dispositivos principales.

Según el Artículo 13b de la Norma de Implementación y Operación de Sistemas de Espectro Ensanchado, la Potencia Máxima de Salida de este equipo debe ser de 1W con una antena no mayor a los 6 dBi de ganancia. Si esta es superior a los 6 dBi, deberá reducirse la potencia máxima de salida del equipo en 1 dB por cada 3 dB de ganancia excedida. Esto implica en mantener un PIRE constante de 4 watts máximo.

**Servidor Linux** Realmente es un dispositivo que puede ser considerado como opcional, pero que puede darle a la red un mayor control y desempeño. Su uso permitirá contar con una mayor seguridad para la red con la implementación de firewalls, monitoreo y administración del ancho de banda, así como un mejor manejo de DHCP, NAT, WEP, entre otros. Adicionalmente da la posibilidad de darle un valor agregado a la red con servicios como servidor de correo, Proxy, entre otros.

Lo único que hay que tener en cuenta para la utilización de este dispositivo es el asunto de las licencias de los softwares que se utiliza. El Sistema Operativo Linux y muchos de los programas que operan bajo este, son softwares libres, y pueden ser utilizados sin tener que pagar algún tipo de licencia de operación.

**Antena de transmisión** Será el dispositivo conectado al AP transmisor y enviará la señal a toda el área de cobertura de la red comunitaria. Por este motivo se deberá pensar en una antena que opere a 2.4 GHz con una buena ganancia, sin sobrepasar lo permitido, y según la ubicación, podrá ser de tipo omnidireccional o sectorial. Deberá tener el respectivo pigtail con el conector específico que embone en el AP transmisor. ganancia de la antena.

La selección de la ganancia de la antena deberá tener en cuenta al Artículo 13b de la Norma, el cual permite hasta un máximo PIRE de 4 watts (36 dBm), que depende tanto de la potencia de transmisión del equipo como de la

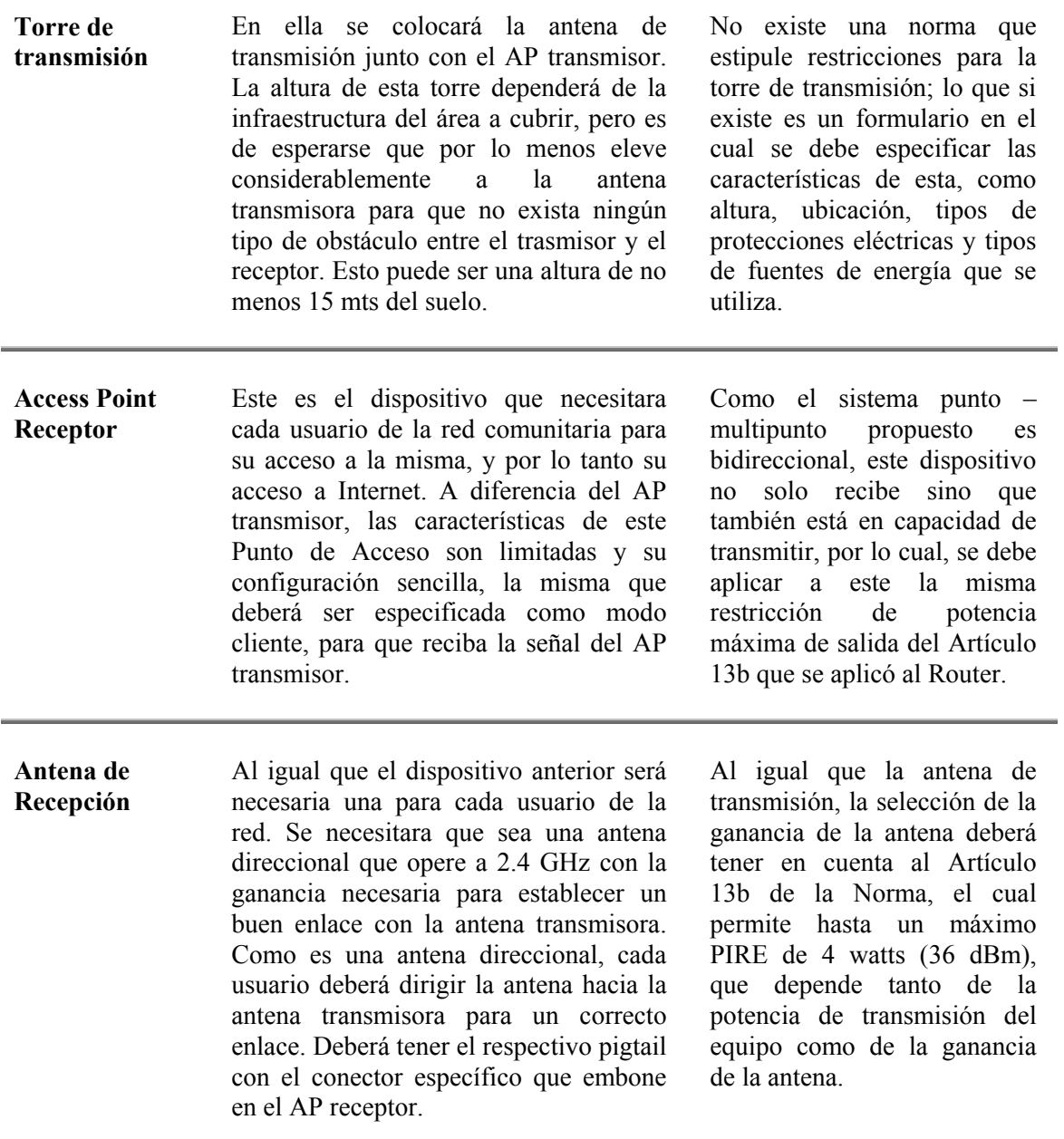

Tabla II.I Requerimientos técnicos y legales del sistema.

#### **Elementos adicionales necesarios**

Los elementos mencionados a continuación son necesarios para la conexión de los dispositivos mencionados anteriormente pero no requieren de normas técnicas ni legales específicas.

- **Cajetín** Este elemento sirve como protección para cada AP utilizado debido a que estos se ubicaran a la intemperie cerca de la antena.
- **Mástil** Este elemento se utiliza para sostener la antena de recepción de cada usuario y que será ubicado en el mejor sitio que permita el correcto enlace con la antena transmisora.
- **Tarjeta de Red** Este dispositivo será necesario para cada computadora que se conecte a la red comunitaria. Para este fin será necesaria una tarjeta con puerto ethernet  $10/100$  conector RI-45.
- **Cable UTP-CAT 5** Este elemento es necesario para la conexión entre las computadoras y el AP de recepción de cada usuario. También para las conexiones entre el gateway, el servidor y el punto de Internet provisto por el carrier. La cantidad en metros necesaria dependerá de las distancias entre los dispositivos ya mencionados.
- **Cable Eléctrico** Como es de saber los AP son dispositivos eléctricos que necesitan de una fuente de poder para operar. Este elemento permitirá llevar la energía necesaria a cada AP. Se podría utilizar un POE (Power Over Ethernet) para energizar el AP por medio del cable UTP y así eliminar el uso del cable eléctrico.

# **2.1.3 DEFINICION DE LA INFRAESTRUCTURA INALAMBRICA**

La red inalámbrica que se propone en este proyecto se basa en un sistema punto – multipunto. Este sistema permite enlazar una estación fija central con varias estaciones fijas distantes. Cada estación distante se enlaza únicamente con la estación central, y por medio de ella puede llegar a las otras estaciones.

Siguiendo este concepto, la red comunitaria necesitará de una estación central o de transmisión. A este punto de la red llegara la conexión de Internet con el carrier, y a través de este se brindara la señal a cada miembro de la comunidad. La estación central constará de los siguientes dispositivos:

- Wireless-G Broadband Router
- Servidor Linux (opcional)
- Antena omnidireccional o sectorial (según requerimientos)

La estación central deberá estar estratégicamente ubicada de tal manera que la transmisión a las otras estaciones se realice de la mejor manera, esto es sin obstáculos, a toda el área que cubre la red comunitaria. Para esto se necesitara de una torre que permita elevar a la antena de transmisión a una altura apropiada para el correcto enlace con todos los puntos de la red. Según las características del área de cobertura esta altura variara, aunque se puede establecer que no sea menos de 15 mts de altura del suelo.

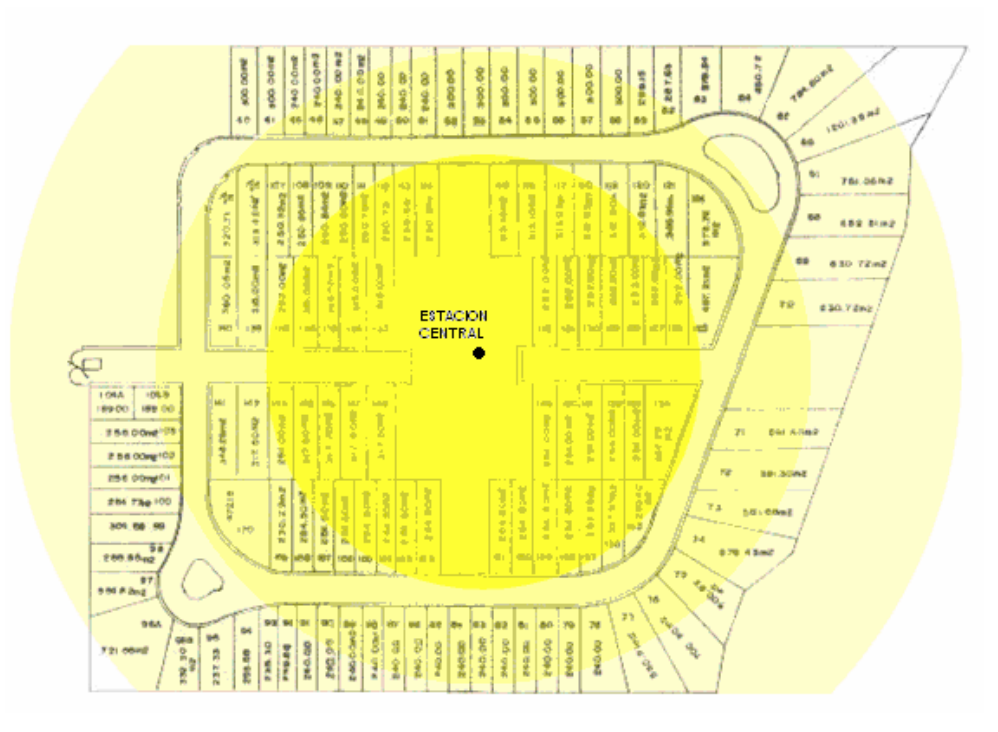

Fig. 2.2 Diagrama de cobertura para la red inalámbrica.

Los miembros de la comunidad emplean antenas direccionales para establecer su enlace con la estación central. En este sistema punto – multipunto estos representan la estaciones fijas distantes. Cada usuario o estación distante necesitara de los siguientes dispositivos:

- Access Point
- Antena direccional
- Tarjeta de Red Ethernet 10/100

El AP receptor de cada usuario se deberá configurar en modo cliente y la antena direccional ubicada en un sitio adecuado para que la línea de vista entre esta y la antena transmisora este libre de obstáculos. Para esto se puede hacer un de un pequeño mástil adherido al techo de la casa del usuario.

La computadora del usuario de conecta al AP receptor utilizando el puerto de Ethernet por medio de un cable UTP-CAT 5. Hoy en día toda computadora viene con una tarjeta de red de este tipo incluida, pero de no ser así, se tendrá que instalar una. Además, se tiene la posibilidad de una conexión en áreas externas, siempre y cuando exista una buena señal, con una tarjeta inalámbrica PCMCIA para computadoras portátiles.

La ganancia de las antenas utilizadas y la potencia de transmisión de los equipos deberá ser la necesaria para obtener enlaces óptimos de acuerdo a las distancias entre las estaciones, teniendo siempre en cuenta el marco legal para la operación de estos sistemas.

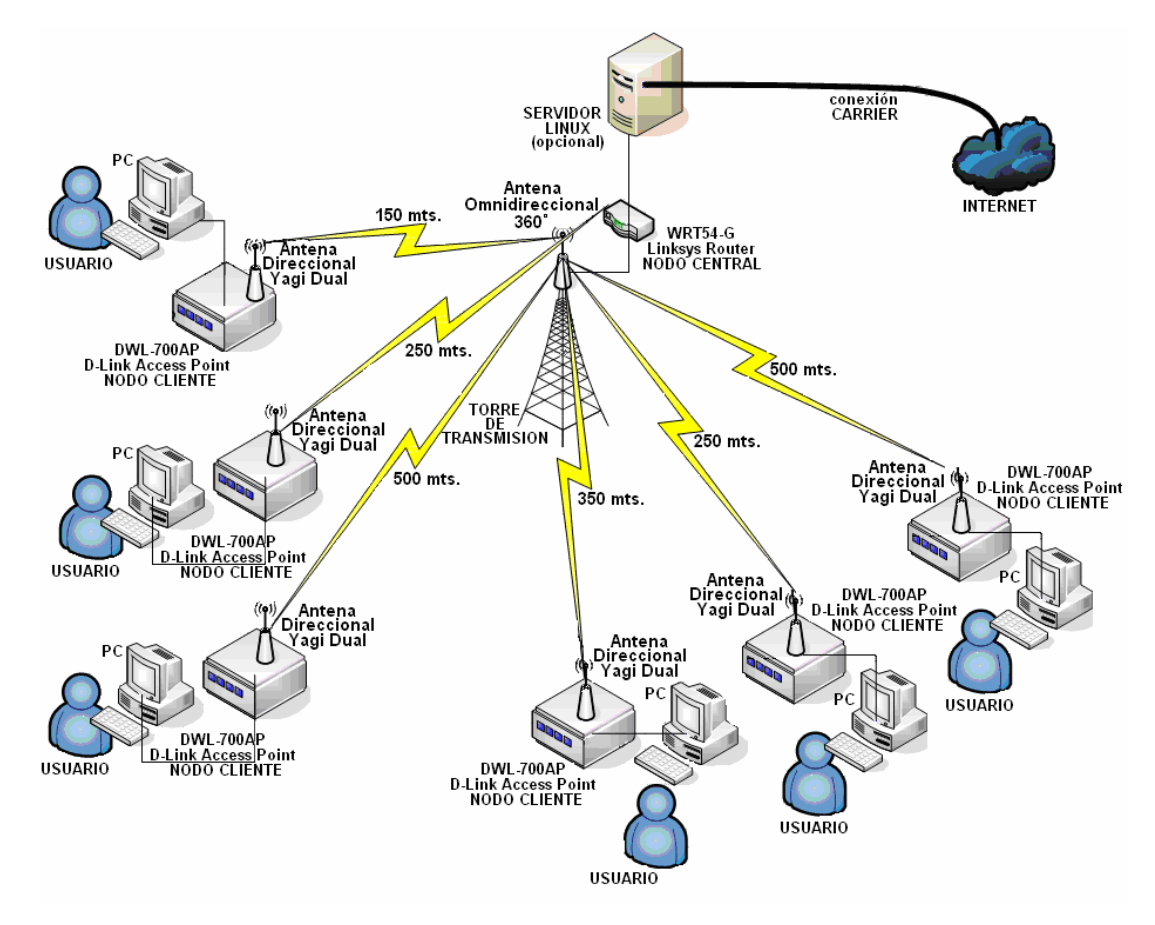

Fig. 2.3 Diseño de la red comunitaria inalámbrica.

# **2.1.4 ANALISIS DE SERVICIOS VITALES**

Como propuesta de este proyecto, el principal objetivo del mismo es brindar a cada miembro de la red comunitaria una buena conexión de Internet de banda ancha a un precio más bajo que los ofertados en el mercado. Para el buen desempeño de la red se tendrán que definir ciertos servicios o parámetros de seguridad tanto en el acceso a la red interna como a la Internet, así como otros servicios de monitoreo y control de anchos de bandas que pueden ser provistos por un servidor.

Pero una red inalámbrica comunitaria puede ofrecer mucho más que una conexión a Internet. Así, de acuerdo a los requerimientos y necesidades de cada comunidad, se pueden tener servicios como:

- Servicio de correo interno para la comunidad y compartición de archivos entre sus miembros.
- Servicio de correo electrónico en Internet con un dominio propio y característico de la comunidad.
- Sitio WEB comunitario.
- Utilización de servicios de VoIP dentro de la comunidad.
- Conexión con otras comunidades inalámbricas.

En fin, los beneficios que se pueden obtener a partir de la implementación de una red inalámbrica comunitaria pueden ir mucho más allá que una conexión a Internet.

# **2.1.5 EXTENSION DE LA RED EN EL FUTURO**

Un aspecto a tener en cuenta en una implementación de una red es la capacidad de crecimiento que esta pueda tener. Para una red inalámbrica comunitaria se deberán tener las siguientes consideraciones:

- Limitaciones del AP de Transmisión Hay que tener en cuenta que este AP deberá soportar la conexión simultanea con las otras estaciones. Así también, se debe considerar que esta capacidad no es ilimitada, y dependiendo del tipo de AP que se escoja, este soportara un máximo de estaciones, o computadoras conectadas a el al mismo tiempo. El AP de Transmisión escogido para este proyecto puede soportar un máximo aproximado de 50 usuarios al mismo tiempo. Este número ya es una limitante a considerar para una futura extensión de la red a más usuarios en el futuro.
- Limitaciones de Cobertura Esta limitación no solo depende del tipo de antenas y la potencia de transmisión de los equipos, sino que esta limitada por los reglamentos que se aplican a este tipo de sistema en cada país. En el Ecuador se permite hasta un máximo de 4 watts de PIRE para la salida de los equipos, lo cual

limita la potencia máxima de los equipos y la ganancia de las antenas. Esto finalmente se refleja en una distancia máxima de cobertura para la red inalámbrica entre dos puntos, a partir de la cual se tendrá que pensar en otra antena de transmisión que enlace otros puntos que estén fuera del área de cobertura de la antena anterior para las futuras extensiones de la red.

Una opción factible para el crecimiento de la red inalámbrica frente a las limitaciones evidentes es la interconexión entre algunas redes inalámbricas comunitarias. La propuesta se basa en la creación de redes comunitarias inalámbricas hasta un máximo de cobertura, a partir de la cual se crean otras de igual tipo, para finalmente interconectarlas todas mediante un radio enlace en un canal distinto para la distorsión de las señales.

Legalmente, las interconexiones entre distintas redes privadas no está permitida, lo que causaría un problema a las redes comunitarias que se quisieran conectar, ya que estas se ajustan al reglamento de las redes privadas debido a que no existe ningún reglamento especialmente dirigido a ellas. Por lo tanto, para que la extensión de la red inalámbrica en el futuro sea legal, se deberá presentar las debidas actualizaciones la Secretaría Nacional de Telecomunicaciones (Senatel) para que las extensiones pertenezcan a la misma red, y así la interconexión sea legal.

# **2.2 IMPLEMTENTACION DE LA RED INALAMBRICA**

La implementación y operación de estos sistemas se rigen por la Ley Especial de Telecomunicaciones, Ley Reformatoria a la Ley Especial de Telecomunicaciones, Reglamento General a la Ley Especial de Telecomunicaciones Reformada, Reglamento General de Radiocomunicaciones y la Norma para la Implementación y Operación de Sistemas de Espectro Ensanchado.

# **2.2.1 SELECCIÓN DE DISPOSITIVOS PARA LA IMPLEMENTACION**

#### **Puntos de Acceso**

Los Puntos de Acceso forman un aparte importante para la implementación de la red inalámbrica. Estos permitirán el enlace entre la estación central y las estaciones distantes en el sistema punto – multipunto. Así, se necesitara un AP de transmisión en la estación central, que deberá tener cualidades de gateway para la conexión a Internet; y un AP de recepción en cada una de las estaciones distantes o computadoras de usuarios, de cualidades mas sencillas y operando en modo cliente.

Los puntos de acceso escogidos para la implementación de la red inalámbrica comunitaria que se propone en este proyecto, por sus funciones y precios, son los siguientes:

## *Linksys WRT54G Broadband Router*

Este dispositivo de Linksys, empresa filial de Cisco Systems, es catalogado por muchas de las comunidades inalámbricas alrededor del mundo como uno de los Puntos de Acceso más completos y versátiles que existen en el mercado a un precio bastante atractivo que ronda los 60 USD. Su calidad de gateway lo hace el candidato numero uno para operar como el AP transmisor de la estación central de la red inalámbrica comunitaria del presente proyecto.

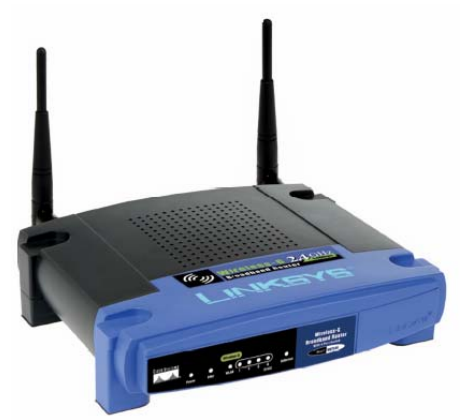

Fig. 2.4 Linksys WRT54-G Broadband Router

Adicionalmente, este dispositivo ofrece opciones de seguridad como filtros MAC, distintos tipos de encriptación, firewalls, restricciones de seguridad de acceso a Internet; servidor DHCP, opciones de ruteador, distintos tipos de configuraciones de conexión a Internet, entre otras, que hacen de este una elección excelente para la red a implementar.

Sus dos conectores de antena permiten mediante un pigtail adaptar hasta dos antenas con una mejor ganancia y mejor operación que las que vienen en el paquete. La utilización de las dos antenas se da para el efecto llamado multicamino, explicado en el capitulo de teoría. La potencia de transmisión, de aproximadamente 16 dBm (50mW), lo mantiene dentro de los limites legales permitidos para su operación.

Especificaciones Técnicas:

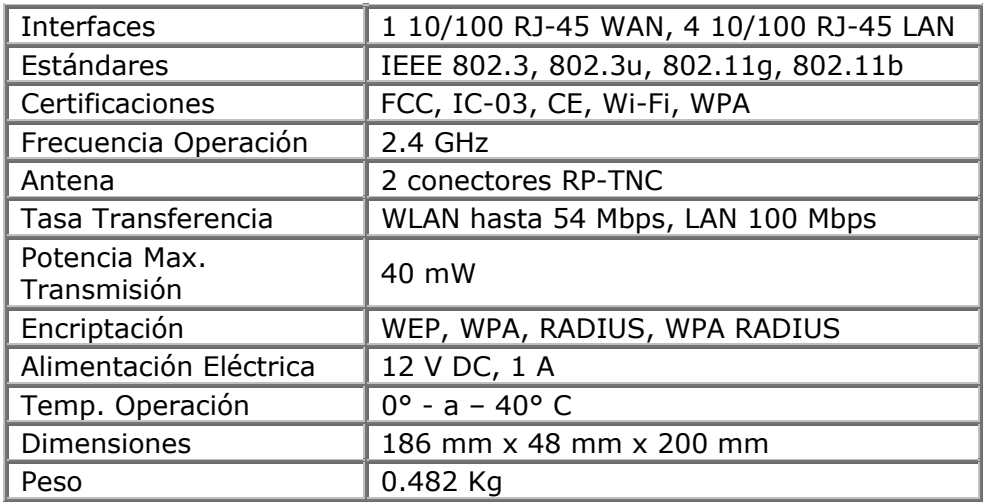

Tabla II.II Especificaciones técnicas del Linksys WRT54-G Broadband Router

#### *D-Link DWL-700AP*

Este Punto de Acceso se usara en cada una de las estaciones distantes de la red inalámbrica, esto es, cada usuario o computadora estará conectado a este dispositivo para establecer un enlace con la estación central. Las razones para escoger a este dispositivo son más bien económicas, ya que su precio oscila alrededor de los 30 USD. Su potencia de transmisión de 30 mW y la posibilidad de conectar una antena externa de mejor ganancia por medio de un pigtail son condiciones suficientes para aprobar este dispositivo.

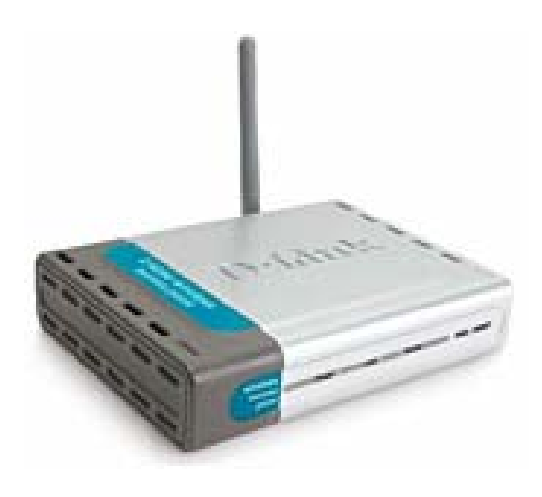

Fig. 2.5 D-Link DWL-700 AP

Existen tres modos de operación de este dispositivo: como Punto de Acceso, Modo Cliente o Repetidor. Para el presente proyecto, se deberá configurar este dispositivo en Modo Cliente, lo cual permite a este recibir la señal de la estación central a fin de establecer el enlace deseado.

Especificaciones Técnicas:

| Interfaces             | 1 Ethernet 100BASE-TX RJ-45 |  |
|------------------------|-----------------------------|--|
| Estándares             | IEEE 802.3, 802.3u, 802.11b |  |
| Certificaciones        | FCC Clase B                 |  |
| Frecuencia Operación   | 2.4 GHz                     |  |
| Antena                 | 1 conector RP-SMA           |  |
| Tasa Transferencia     | WLAN 11 Mbps, LAN 100 Mbps  |  |
| Potencia Max.          | 30 mW                       |  |
| Transmisión            |                             |  |
| Encriptación           | WEP 128 bits, WEP 64 bits   |  |
| Alimentación Eléctrica | 12 V DC, 1 A                |  |
| Temp. Operación        | $0^{\circ}$ - a - 40° C     |  |
| Dimensiones            | 142 mm x 31 mm x 109 mm     |  |
| Peso                   | $0.2$ Kg                    |  |

Tabla II.III Especificaciones técnicas del D-Link DWL-700 AP

Todos los equipos de espectro ensanchado que se utilicen para el proyecto deberán ser homologados por las Secretaría Nacional de Telecomunicaciones (Senatel).

Los equipos que se utilizarán en el proyecto son considerados como equipos de gran alcance, ya que entran en las características especificadas en el articulo 14b de la Norma (refiérase Apéndice C), para la cual estos son equipos que tienen una potencia de salida de 100 mW o superior y que no tienen su antena adherida al equipo, o que la ganancia de la misma sea superior a 1 dBi.

La homologación se deberá realizar en base a una copia del certificado de homologación que recibió el fabricante del equipo de parte de la FCC (Federal Communications Comisión) de los Estados Unidos, o de alguna Administración de los países de la Comunidad Europea, de Canadá, Japón y otras consideradas como válidas por el CONATEL (Consejo Nacional de Telecomunicaciones). En todo caso, el equipo deberá cumplir con las características de los sistemas estipuladas en el artículo 13 de la Norma (refiérase Apéndice C).

#### **Antenas**

# **Estación Central**

Según los requerimientos y las características de la zona a cubrir con la red inalámbrica se podrá escoger entre algunos tipos de antenas para la estación central o de transmisión. Hay que tener en cuenta que esta será la antena principal de la red inalámbrica y por lo tanto deberá ser capaz de cubrir toda el área de la comunidad a la cual se la va a dotar de la red inalámbrica.

Las siguientes, son las antenas más apropiadas para la estación central, cuya elección, como se menciono anteriormente, dependerá de características de la zona a dar cobertura.

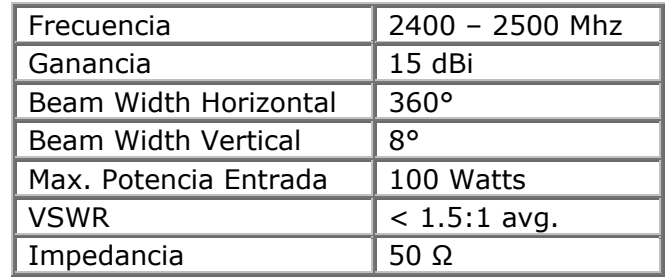

# o *Antena Omnidireccional*

Tabla II.IV Especificaciones técnicas de antena omnidireccional.

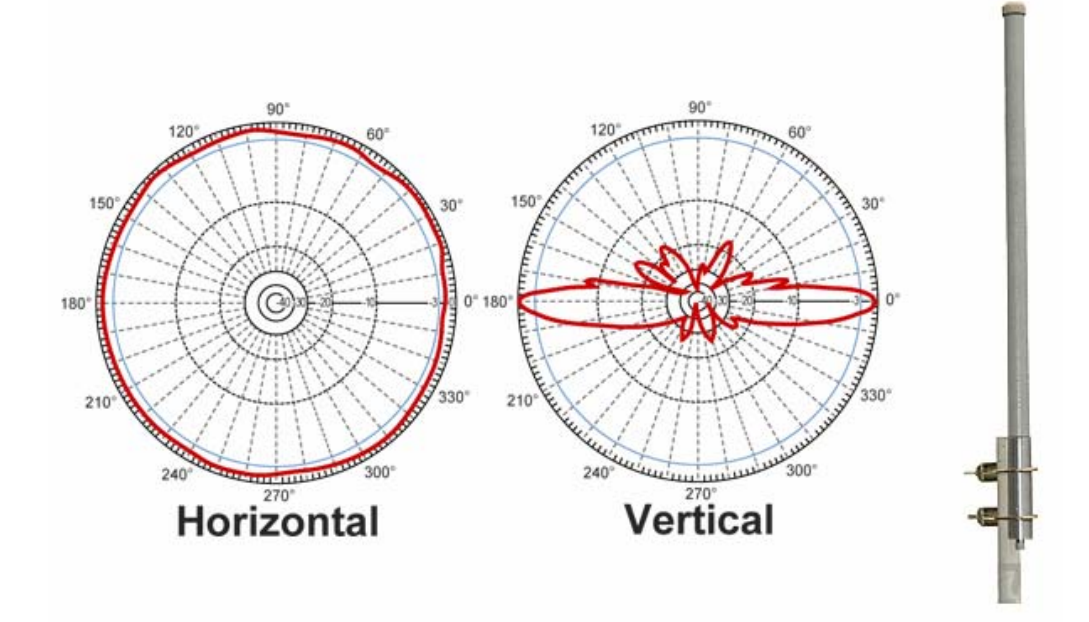

Fig. 2.6 Antena omnidireccional y su patrón de radiación.

# o *Antena Sectorial de Panel 180°*

| ∣ Frecuencia          | 2400 - 2500 Mhz |
|-----------------------|-----------------|
| Ganancia              | 15 dBi          |
| Beam Width Horizontal | $180^\circ$     |
| Beam Width Vertical   | $20^{\circ}$    |
| Max. Potencia Entrada | 300 Watts       |
| <b>VSWR</b>           | $< 1.5:1$ avg.  |
| Impedancia            | 50 Q            |

Tabla II.V Especificaciones técnicas de antena sectorial de panel 180°.

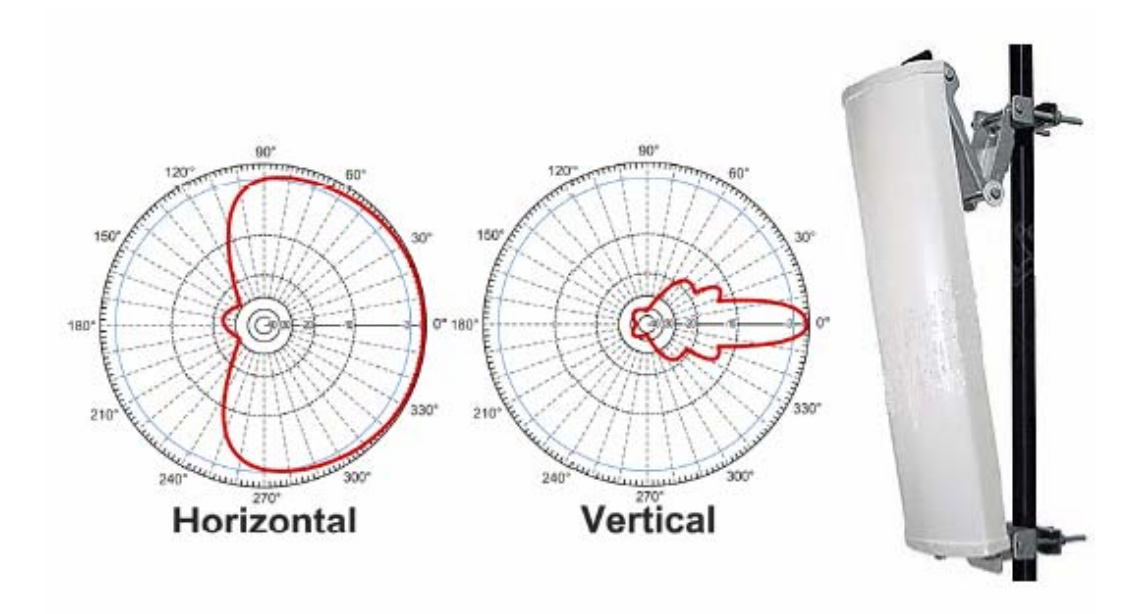

Fig. 2.7 Antena sectorial de panel 180° y su patrón de radiación.

# o *Antena Sectorial de Panel 90°*

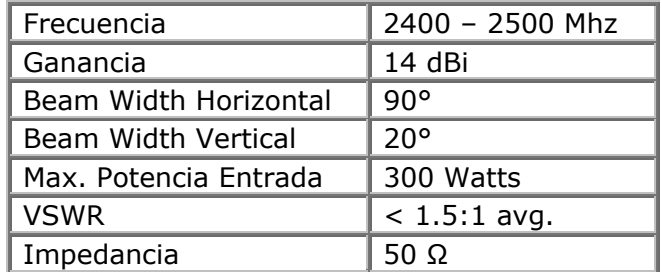

Tabla II.VI Especificaciones técnicas de antena sectorial de panel 90°.

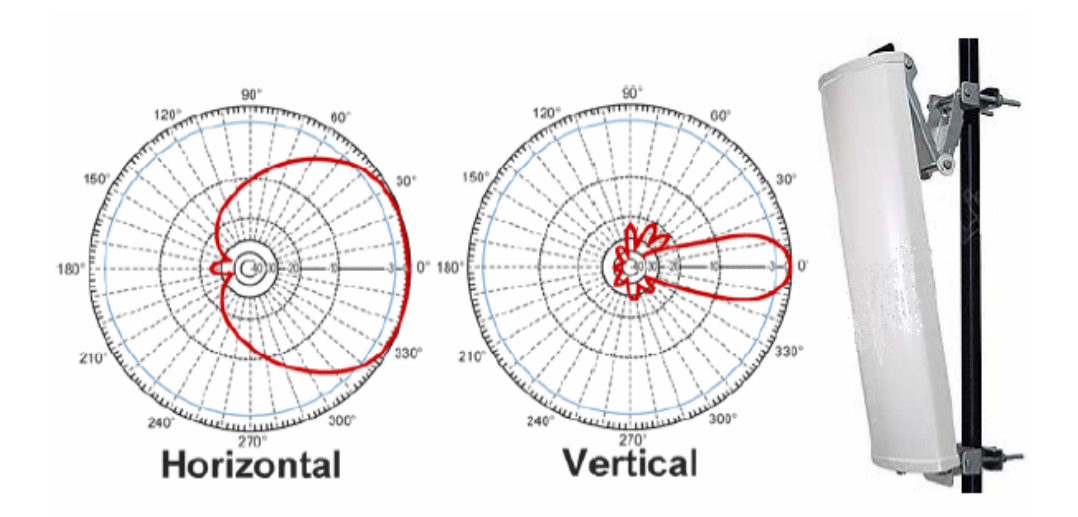

Fig. 2.8 Antena sectorial de panel 90° y su patrón de radiación.

Adicionalmente, la antena escogida deberá traer consigo un cable pigtail con conector RP-TNC para embonar en el AP transmisor WRT54G Linksys.

# **Estaciones Distantes**

Como ya se menciono anteriormente, cada uno de los usuarios de la red comunitaria se conectan a la misma por medio de una antena direccional que apunta hacia la antena transmisora en la estación central para establecer el enlace. Las especificaciones de esta antena se detallan a continuación:

# o *Antena Direccional Yagi Dual*

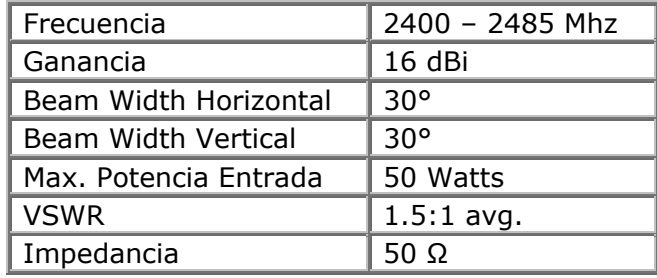

Tabla II.VII Especificaciones técnicas de antena direccional Yagi Dual.

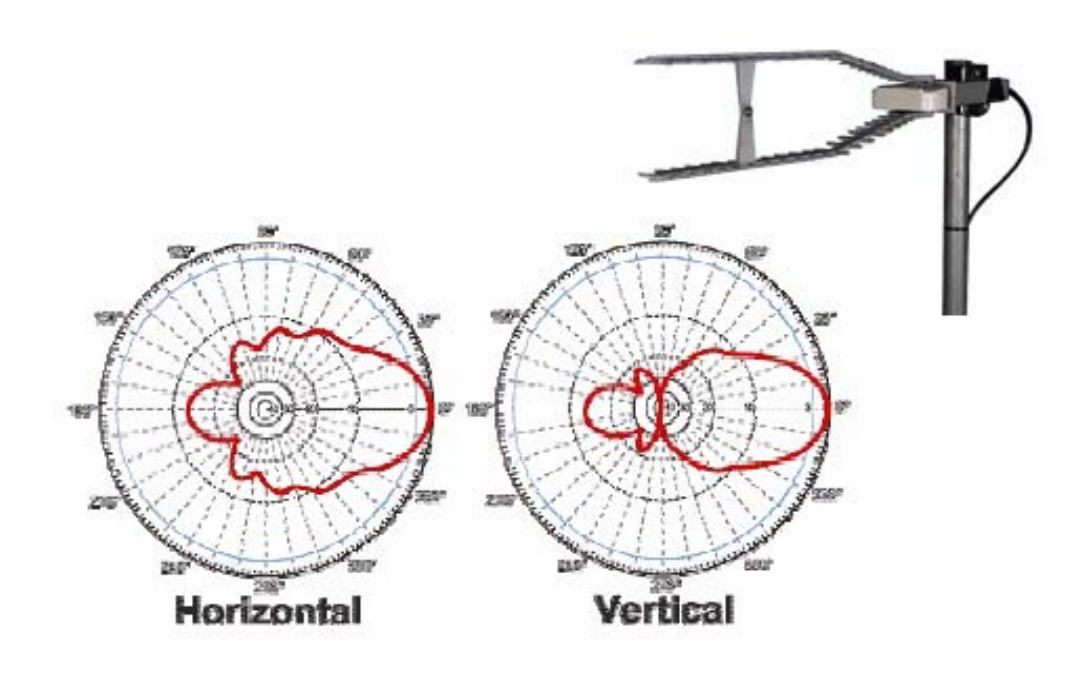

Fig. 2.9 Antena direccional Yagi Dual y su patrón de radiación.

Adicionalmente, la antena escogida deberá traer consigo un cable pigtail con conector RP-SMA para embonar en el AP receptor DWL-700AP D-Link.

## **2.2.2 MONTAJE Y CONFIGURACION DE DISPOSITIVOS**

## **Estación Central**

El primer paso para la creación de la red inalámbrica es ubicar la estación central, en un sitio adecuado, desde el cual se pueda dar cobertura a toda el área de la red. Una vez escogido el sitio más propicio, se debe proceder con el montaje de la torre de transmisión. Las cualidades de esta torre deberán ajustarse al peso que deberá soportar que en este caso es relativamente poco ya que únicamente deberá soportar a la antena y al AP transmisor; así con un tubo cuadrado de 7 cm. de ancho y 5 mm. de espesor será más que suficiente.

## - *Instalación de la torre de transmisión*

Como se había mencionado anteriormente, la altura de la torre dependerá de las cualidades que tenga la zona a dar cobertura, de tal forma, que de cualquier punto en los que se van a ubicar las estaciones receptoras exista una línea de vista libre de obstáculos con la antena transmisora.

Se emplearán vientos templadores para sostener a la torre, teniendo como regla el uso de tres vientos por cada 3 mts. de torre. Estos vientos empleados y una base metálica empernada al suelo harán que la torre quede debidamente asegurada.

Finalizado esto, se procede a instalar la antena en lomas alto de la torre, y apuntando, según el tipo de antena escogida, hacia el área de cobertura requerido para la red.

Debajo de la antena se debe instalar el cajetín, que albergará al AP transmisor. Se debe tener en cuenta también hacer llegar tanto los cables UTP-CAT 5 para red y eléctrico para energizar el AP.

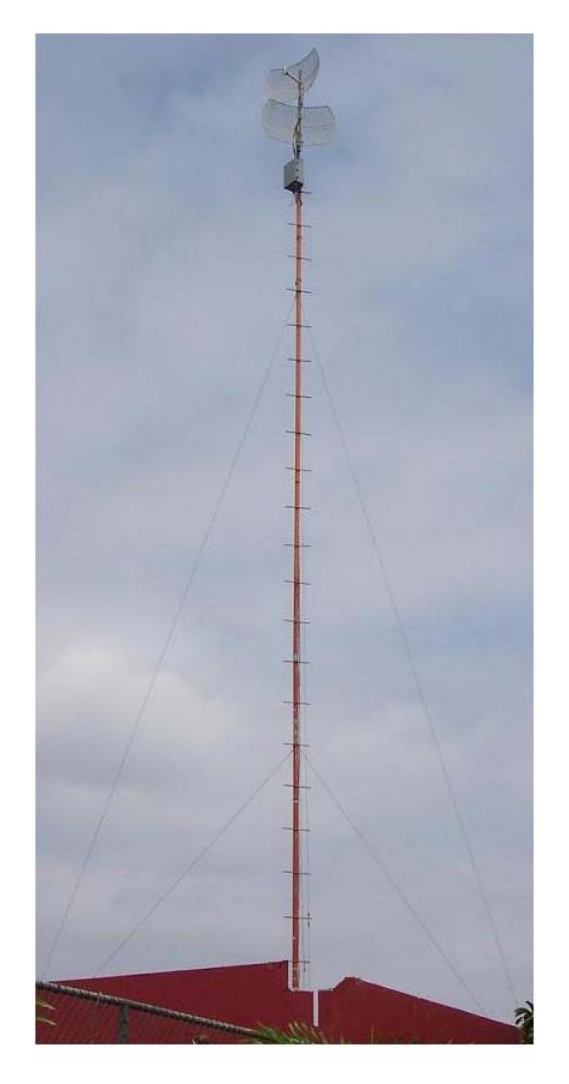

Fig. 2.10 Torre de transmisión.

# - *Conexión y configuración del AP transmisor central o master*

Una vez montados todos los dispositivos en su respectivo sitio, se procede a su respectiva conexión, empezando por la conexión de la antena al AP siguiendo los pasos que se citan a continuación:

- i. Se lleva el pigtail de la antena con conector RP-TNC al conector de antena del AP Linksys WRT54G.
- ii. Luego se procede a energizar el AP conectando el transformador original del equipo al conector eléctrico que se ha traído desde abajo.

Realizados los pasos anteriores, se procede a hacer las respectivas conexiones y configuraciones al AP WRT54G para su correcta operación.

En la parte posterior del WRT54G se tienen 5 puertos, uno de ellos es el puerto WAN, para la conexión a Internet, y los otros cuatro son puertos LAN Ethernet, para redes cableadas.

Lo primero que se va realizar es conectar el cable UTP-CAT5 que va a la conexión de Internet al puerto WAN del AP.

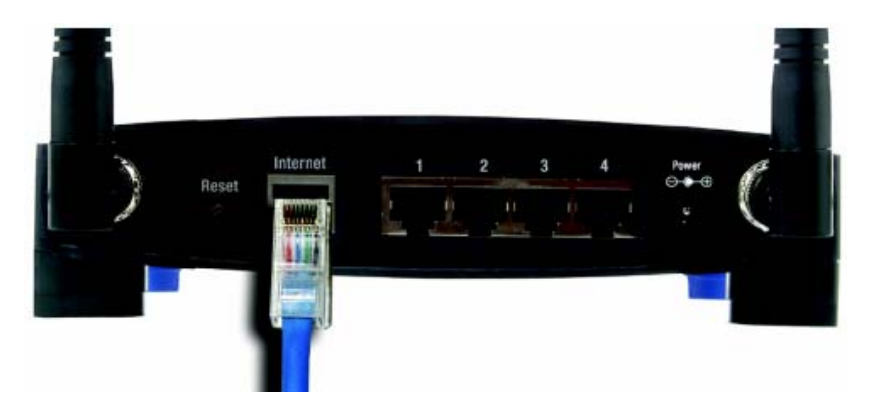

Fig. 2.11 Conexión al puerto WAN del Router Linksys para Internet.

Como la configuración de este equipo se realiza vía http, se deberá conectar una computadora al mismo. Esta conexión se podrá hacer de dos formas: conectando un cable UTP-CAT 5 directo al puerto LAN, o vía inalámbrica con una computadora que tenga tarjeta de red de este tipo.

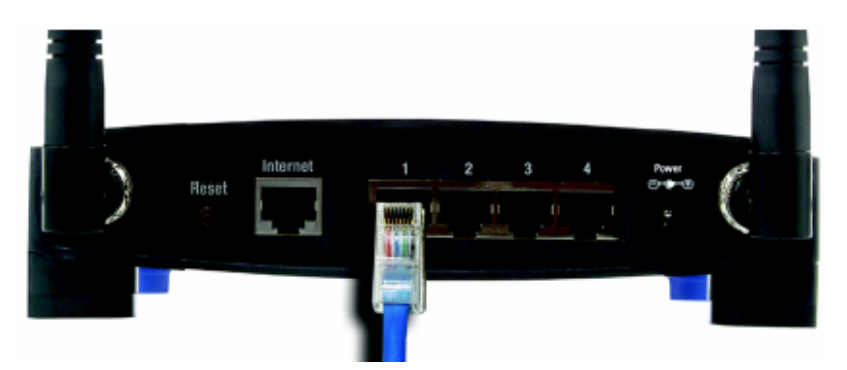

Fig. 2.12 Conexión al puerto LAN del Router Linksys.

Cualquiera que sea el tipo de conexión al AP, se deberán seguir los siguientes pasos para su configuración básica:

i. Ir a las propiedades de red local de la computadora conectada al AP e ingresar a las propiedades del Protocolo de Internet (TCP/IP). En este menú se seleccionará la opción de ¨Obtener dirección IP automáticamente¨ lo que permitirá sea el AP el que le asigne una IP apropiada para poder realizar correctamente la conexión.

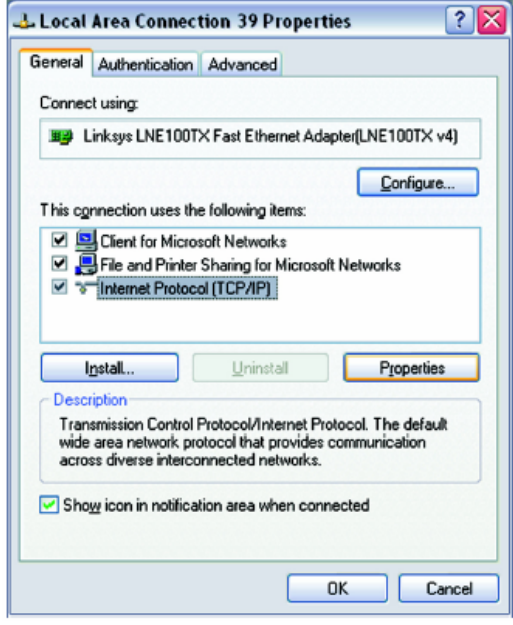

Fig. 2.13 Menú de conexión de red de área local (LAN).

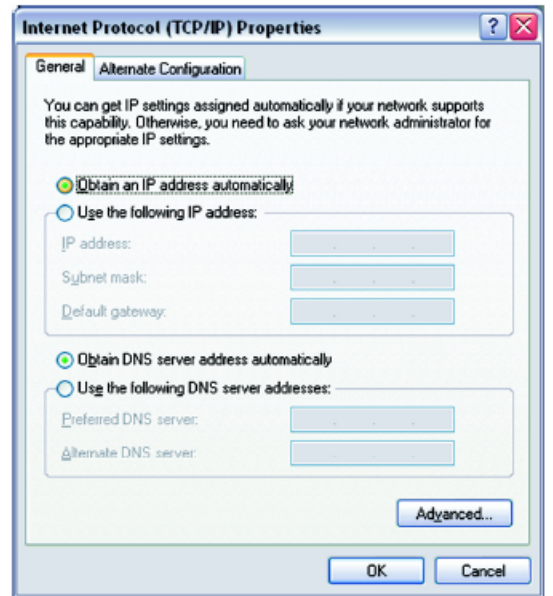

Fig. 2.14 Menú de configuración de dirección IP.

ii. Para ingresar a la configuración del AP hay que abrir el Internet Explorer o Netscape Navigator, e ingresar la dirección IP que tiene el AP por defecto, **192.168.1.1**, en el campo de dirección. Un recuadro que solicita contraseña aparecerá a continuación. Dejar el nombre de usuario en blanco y como contraseña escribir **admin.**

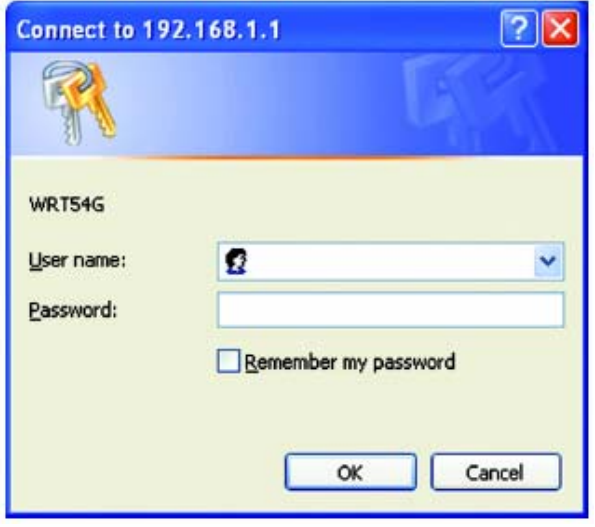

Fig. 2.15 Acceso a menú de configuración del Router Linksys.

iii. Lo primero que aparece es la pantalla de configuración básica (Basic Setup), en la cual se realizará la configuración de Internet y la configuración de red (Network Setup).

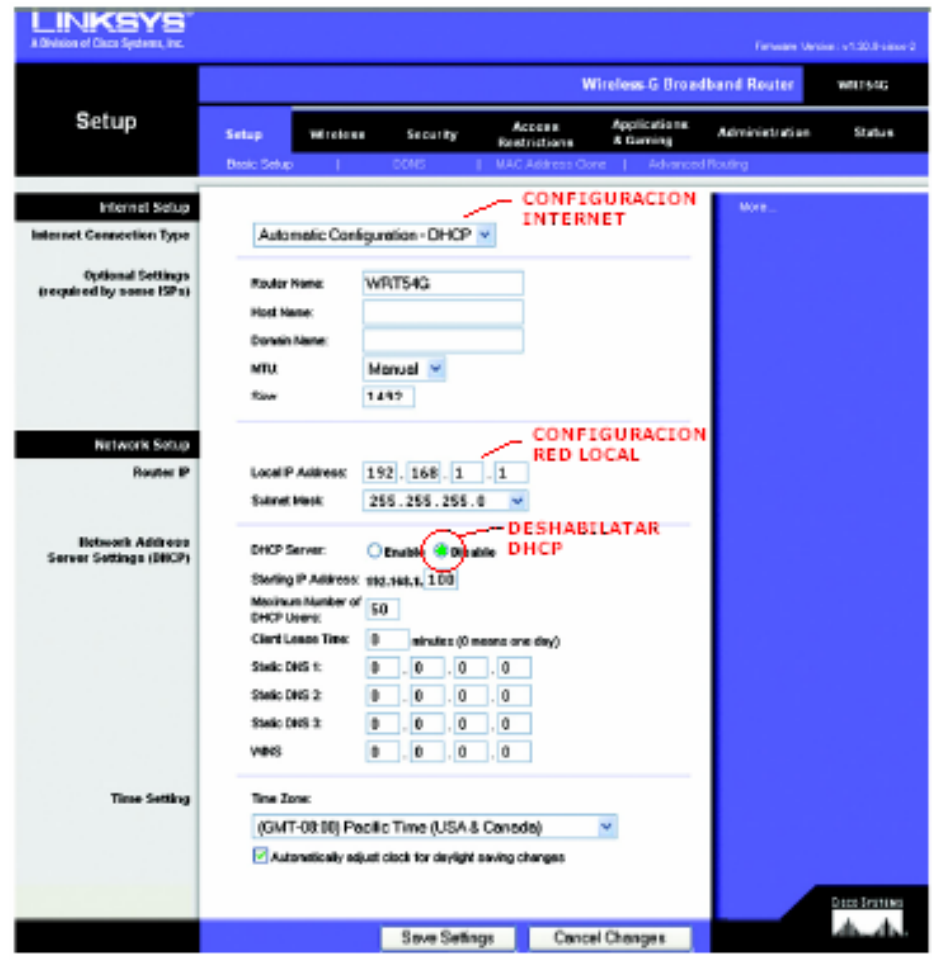

Fig. 2.16 Menú de configuración básica del Router Linksys.

En lo que respecta a la configuración de Internet, este dependerá del carrier que vaya a brindar el servicio. Se tendrán las opciones de IP automático por DHCP, IP estático, PPPoE (Point-to-Point Protocol over Ethernet) o PPTP (Point-to-Point Tunneling Protocol).

Por el lado de la configuración de red será importante establecer la dirección local del AP y la mascara de red, pues de ella dependerá la configuración de las direcciones IP de cada computadora de usuario. Será importante deshabilitar la opción de DHCP como un parámetro adicional de seguridad. Esto implicará que a cada computadora se le asignará una dirección IP estática.

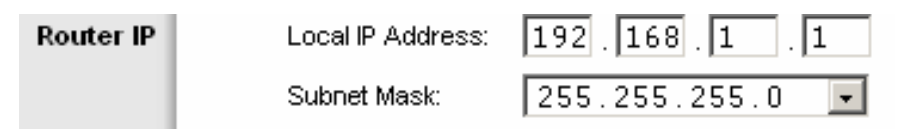

Fig. 2.17 Configuración de dirección IP del Router Linksys.

iv. Ingresar a la pantalla de ¨Advanced Routing¨, la cual tiene múltiples opciones avanzadas que permitirán dar un mejor desempeño a la red. Para esta configuración básica se definirá solamente el modo de operación, que para este caso, en el cual el AP hará la conexión hacia el Internet, será en modo de gateway.

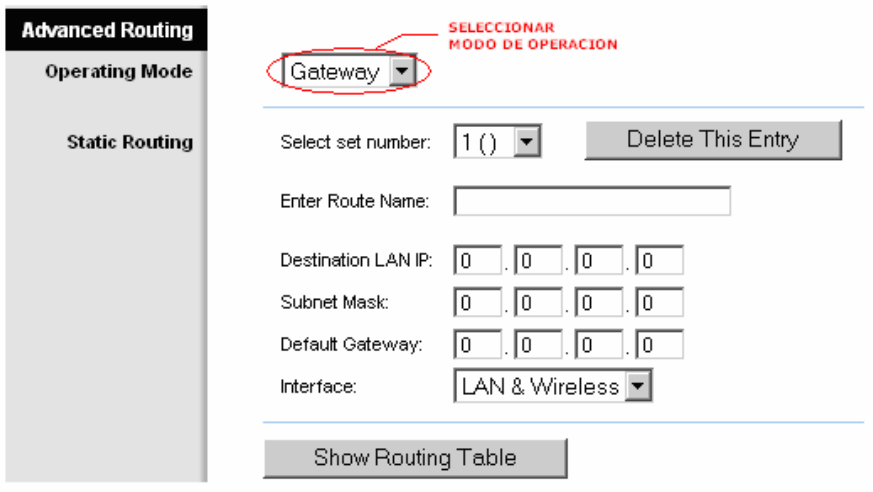

Fig. 2.18 Configuración del modo de operación del Router Linksys.

v. Para hacer la configuración inalámbrica ingresa a la pantalla ¨wireless¨. Dentro de la configuración básica se deberá seleccionar el modo
inalámbrico (wireless mode), el recomendado es ¨mixed¨, que permite conexión tanto con el estándar 802.11b como el 802.11g. Adicionalmente, se debe asignar el SSID, el canal por el cual se va a operar  $(1 - 11)$ , y dejar habilitado el SSID broadcast.

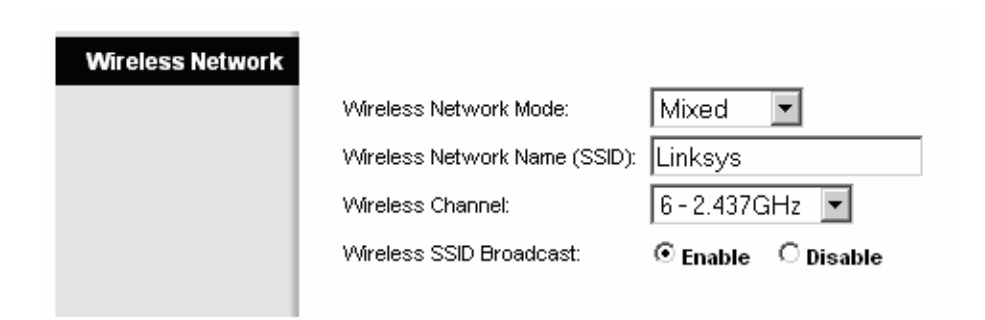

Fig. 2.19 Menú de configuración del interfaz inalámbrico del Router Linksys.

vi. La configuración de la listas de acceso por direcciones MAC es una parte importante en cuanto a la seguridad de la red inalámbrica se refiere. De esto se verá en mayor detalle cuando se hablen de las consideraciones de seguridad.

Una vez terminada la configuración, el AP de transmisión estará listo para su funcionamiento.

## **Estaciones Receptoras**

Como se hizo con la estación central, lo primero que se debe hacer en cada una de las estaciones receptoras es el montaje e instalación de la antena receptora.

#### - *Instalación antena*

El lugar de ubicación de la antena será el que de mejor línea de vista con la antena transmisora. Para su montaje bastará con utilizar un pequeño mástil ubicado en el techo de cada una de las casas de los miembros de la comunidad y usuarios de la red inalámbrica.

Un mástil de 1mt de alto en tubo redondo de 2.5 cm. de diámetro y 2 mm. de espesor será más que suficiente para soportar a la antena receptora y el cajetín que albergará al AP receptor. Está instalación es tan sencilla y básica que no se la describirá en este escrito.

#### - *Conexión y configuración del AP receptor*

Una vez montados todos los dispositivos en su respectivo sitio, se procede a su respectiva conexión, empezando por la conexión de la antena al AP siguiendo los pasos que se citan a continuación:

- i. Se lleva el pigtail de la antena con conector RP-SMA al conector de antena del AP D-Link DWL-700.
- ii. Luego se procede a energizar el AP conectando el transformador original del equipo al conector eléctrico que se ha traído desde abajo.

Realizados los pasos anteriores, se procede a hacer las respectivas conexiones y configuraciones al AP DWL-700 para su correcta operación.

El AP DWL-700 posee en su parte posterior un solo puerto LAN que se utilizará para la conexión de la computadora del usuario. Al igual que el AP WRT54G, este AP se lo configura vía http.

Para la configuración del AP de cada una de las estaciones receptoras se deberán seguir los siguientes pasos:

- i. Conectar la computadora al puerto LAN del AP con cable UTP-CAT 5 y habilitar la opción de IP automática de esta tal y como se mostró en el primer paso de la configuración del WRT54G.
- ii. Para ingresar a la configuración del AP hay que abrir el Internet Explorer o Netscape Navigator, e ingresar la dirección IP que tiene el AP por defecto, **192.168.0.51**, en el campo de dirección. Un recuadro que solicita contraseña aparecerá a continuación. Como usuario escribir **admin.**, y en contraseña escribir **password**.

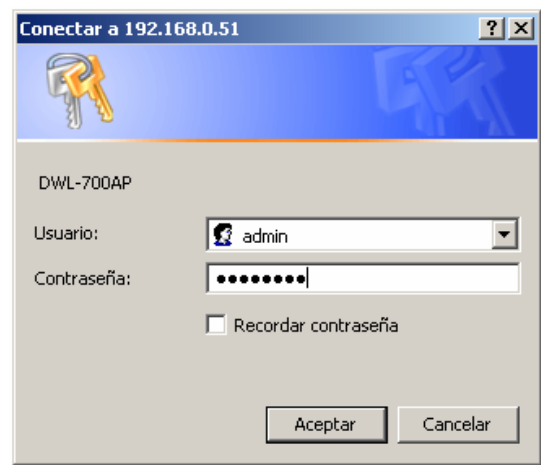

Fig. 2.20 Acceso a menú de configuración del DWL-700 AP.

iii. En la pantalla principal se hará ¨click¨ en el ícono de ¨wireless¨ que llevará a la pantalla de configuración inalámbrica básica. Pasar directamente a la sección avanzada para configurar el modo de operación. Como se había mencionado anteriormente, el AP receptor, y por tanto este AP, deberá operar en modo cliente (wireless client).

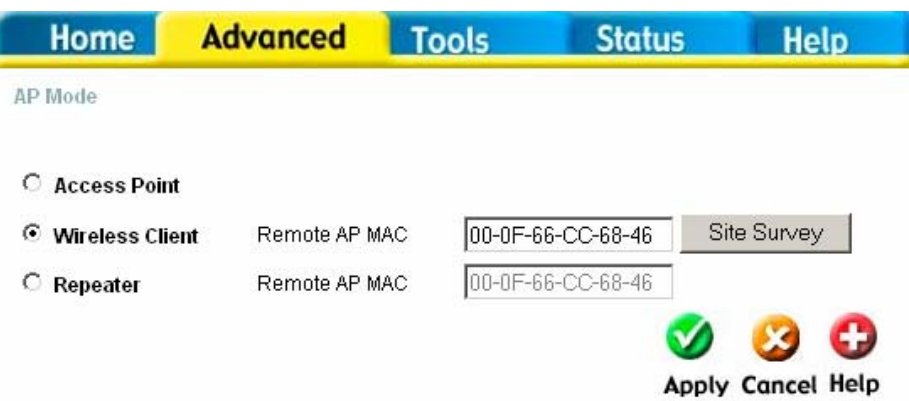

Fig. 2.21 Configuración del modo de operación del DWL-700 AP.

Al seleccionar esta opción, hay que también seleccionar la dirección MAC del AP remoto al cual se conectará en modo cliente el DWL-700. Este será el AP transmisor ya configurado y operando. Para encontrarlo se hace ¨click¨ en ¨Site Survey¨, esto hará que el DWL-700 busque alguna señal de un AP remoto, y muestre en pantalla todos los encontrados. De darse el caso que existan algunos AP reconocidos operando cerca, habrá que escoger el que haga referencia al AP transmisor de la red comunitaria, y pulsar el ícono ¨connect¨.

|   | D-Link            | <b>DWL-700AP Site Survey</b> |             |                                              |
|---|-------------------|------------------------------|-------------|----------------------------------------------|
|   | <b>BSS</b>        |                              | <b>SSID</b> | <b>WEP</b>                                   |
| G | 00-0f-66-cc-68-46 |                              | Linksys     | No                                           |
|   |                   |                              |             | U<br>$\bf \bm \omega$<br><b>Connect Exit</b> |

Fig. 2.22 Selección del dispositivo transmisor.

iv. Deshabilitar el servicio DHCP. Para esto hay que volver a la página principal y pulsar el ícono ¨DHCP¨, en cuya pantalla se escoge la opción para deshabilitar.

Una vez realizados todos los pasos se tiene correctamente configurado el AP DWL-700 para su operación.

Para completar la conexión de todos los equipos de la red inalámbrica, se debe configurar una dirección IP estática a las computadoras de cada uno de los usuarios de la red, que ya están debidamente conectadas a su respectivo AP receptor DWL-700. Se tienen que repetir los siguientes pasos en cada una de las computadoras para la configuración de su dirección IP:

- i. Ir a las propiedades de red local de la computadora e ingresar a las propiedades del Protocolo de Internet (TCP/IP). En este menú se seleccionará la opción de ¨Usar la siguiente dirección IP¨ lo que permitirá asignar una dirección IP estática a la máquina.
- ii. Como ¨Dirección IP¨ se asignará la dirección 192.168.1.x, donde ¨x¨ podrá ser un número entre 2 y 254 con lo que cual se tendrá la seguridad que todas las computadoras estarán en la misma red del AP transmisor cuya IP es 192.168.1.1

Es importante que no se repita ninguna dirección por lo cual se deberá llevar un registro de las direcciones asignadas a cada máquina.

- iii. La máscara de red, por lo general, se genera automáticamente luego de ingresar la dirección IP. En todo caso, esta deberá ser 255.255.255.0
- iv. Como ¨Puerta de enlace predeterminada¨ se pondrá a la dirección del AP transmisor 192.168.1.1
- v. Al configurar la computadora con una dirección estática, se debe también especificar la dirección del DNS para el servicio de Internet, que es provista por la empresa que dará este servicio.

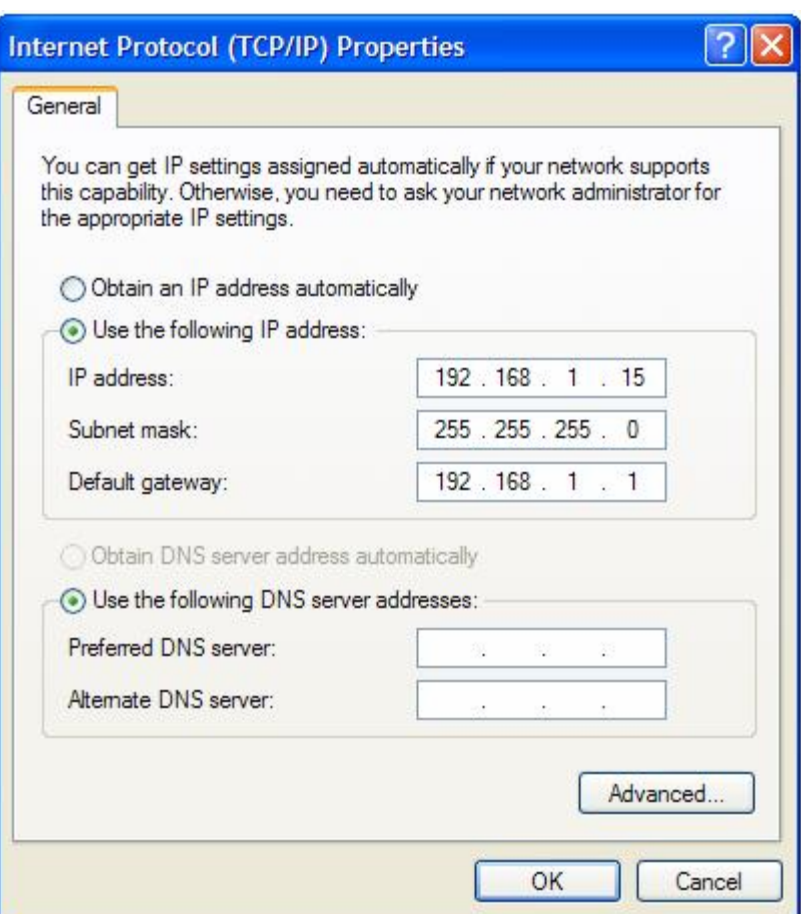

Fig. 2.23 Configuración de la dirección IP y DNS del usuario.

Una vez asignadas las direcciones IP a cada usuario se ha completado todo el proceso de implementación de la red inalámbrica, que a partir de ahora operará sin ningún tipo de problema.

Si se hace uso de un Servidor para operar y controlar la red, la conexión y configuración de algunos equipos cambia en parte respecto a lo antes mencionado. Se deberán seguir los siguientes pasos para realizar estos cambios:

i. La conexión a Internet será controlada ahora por el Servidor, y por lo tanto, esta ya no llegará al puerto WAN del Router Linsys, sino que llegará a la tarjeta de red del Servidor destinada para este fin.

- ii. A continuación se debe conectar el Servidor a uno de los puertos LAN del Router Linksys con cable UTP-CAT 5, usando para esto la tarjeta de red del Servidor destinada para la red interna.
- iii. Finalmente, en la pantalla de ¨Advanced Routing¨ de configuración del Router Linksys, se establecerá una ruta estática para que el tráfico sea enviado hacia el Servidor y sea este el que realice el control hacia la Internet.

Para crear la ruta estática se debe especificar el nombre de esta ruta, la dirección IP del destino, que para este caso será el Servidor; la máscara de red, y la dirección del puerto de salida para llegar al Servidor, que como estará conectado directamente al puerto LAN será la misma que la dirección IP destino.

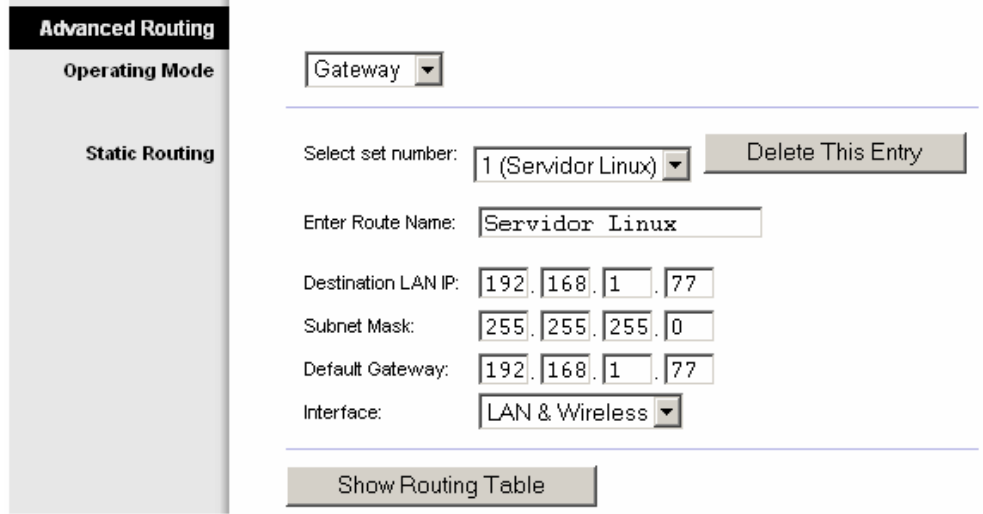

Fig. 2.24 Creación de ruta estática en Router Linksys para uso de servidor.

El resto de configuraciones y conexiones realizadas anteriormente permanecen iguales; una vez finalizados los presentes pasos se tendrá una red inalámbrica operada y controlada con la ayuda de un servidor.

#### **2.2.3 PRUEBAS DE FUNCIONAMIENTO DE LA RED**

Una vez realizado todo el montaje, conexión y configuración de los equipos, se debe probar que la red inalámbrica opera en excelentes condiciones. Para esto, lo primero que se deberá hacer es probar el enlace entre la estación receptora y la estación transmisora.

Desde las computadoras de cada usuario, seguir los siguientes pasos para probar cada enlace:

i. Ir al menú de Inicio de Windows y pulsar el icono de **Ejecutar**. Aparecerá un recuadro en el que se escribira el comando **cmd**

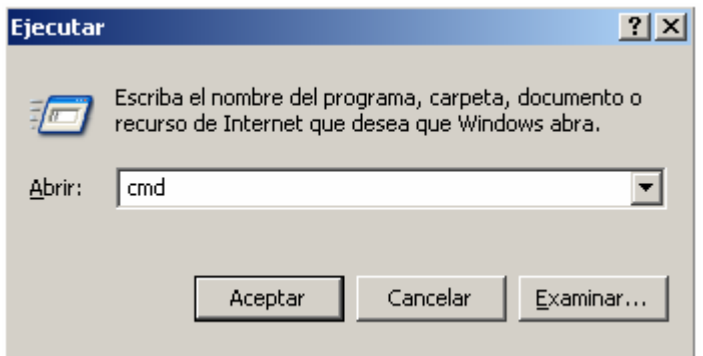

Fig. 2.25 Ejecución del command prompt (cmd) en computadora.

ii. Esto abrirá la ventana del sistema D.O.S. que permitirá ejecutar comandos como ping, telnet, entre otros. El primero de estos, ping, es el que se usará para comprobar el enlace. Se escribe entonces el comando **ping 192.168.1.1**

| <b>EX C:\WINDOWS\System32\cmd.exe</b>                                                                                                    |  |
|----------------------------------------------------------------------------------------------------|--|
| Microsoft Windows XP [Versión 5.1.2600]<br> (C) Copyright 1985-2001 Microsoft Corp.                                                                                                    |  |
| C:\Documents and Settings\Javier Baquerizo>ping 192.168.1.1                                                                                                    |  |
| Haciendo ping a 192.168.1.1 con 32 bytes de datos:                                                                                                    |  |
| Respuesta desde 192.168.1.1: bytes=32 tiempo=1ms TTL=64<br> Respuesta desde 192.168.1.1: bytes=32 tiempo<1m TTL=64<br> Respuesta desde 192.168.1.1: bytes=32 tiempo<1m TTL=64<br>Respuesta desde 192.168.1.1: bytes=32 tiempo<1m TTL=64 |  |
| Estadísticas de ping para 192.168.1.1:<br>Paquetes: enviados = 4, recibidos = 4, perdidos = 0<br>(0% perdidos),<br> Tiempos aproximados de ida y vuelta en milisegundos:<br>Mínimo = 0ms, Máximo = 1ms, Media = 0ms                     |  |
| C:\Documents and Settings\Javier Baquerizo>exit                                                                                                    |  |
|                                                                                                    |  |

Fig. 2.26 Prueba de funcionamiento de enlace con el comando ping.

Este comando genera paquetes de datos que se envían como prueba al dispositivo con la dirección IP especificada, en este caso, 192.1168.1.1 para referirnos al AP transmisor con el cual se realiza el enlace.

La respuesta de los paquetes enviados es señal de que existe un correcto enlace entre la computadora del usuario y el AP transmisor. También se muestra una estadistica con tiempos de retardo, numero de paquetes perdidos, entre otros; que permiten analizar la calidad del enlace.

iii. Finalmente para salir de esta ventana se escribe la palabra **exit**.

Una vez que se ha comprobado la calidad del enlace entre las estaciones receptora y transmisora, se debe comprobar la conexión hacia la Intenet. Para esto se deberán seguir los siguientes pasos en cada una de las computadoras de usuarios:

i. Abrir el Internet Explorer o Netscape Navigator.

ii. En el espacio de dirección ingresar alguna dirección de Internet conocida, para probar que se puede acceder a la Internet sin ningún problema.

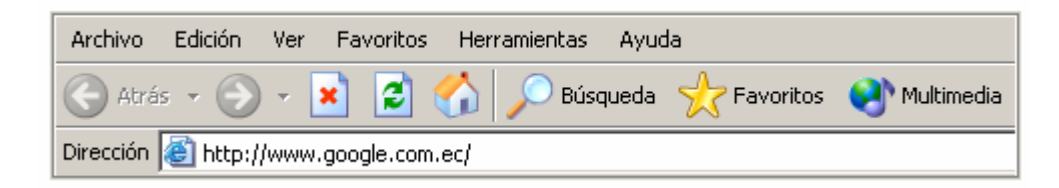

Fig. 2.27 Ingreso de dirección Web en Internet Explorer.

iii. De darse la conexión a la dirección solicitada se habrá comprobado el acceso a Internet para cada usuario.

De darse algún tipo de fallas se deberá volver a repasar todos los pasos de este análisis descartando primero fallas en el enlace, luego en la configuración de la conexión a Internet en la estación transmisora, y finalmente, de estar todo esto correcto, con el proveedor del servicio de Internet por fallas en servicio.

## **2.3 PRUEBAS DE CAMPO**

#### **2.3.1 MEDICIONES DE POTENCIA DE TRANSMISION**

Para las pruebas de campo se hicieron las respectivas mediciones de potencia, con lo cual se sabrá con que P.I.R.E. se va a trabajar; estas pruebas fueron realizadas en un analizador de espectros, para poder observar un grafico de potencia irradiada por el transmisor que es el equipo Linksys y por el receptor que es el AP D-link.

A continuación un grafico de potencia versus frecuencia mostrado por el analizador de espectros electromagnéticos.

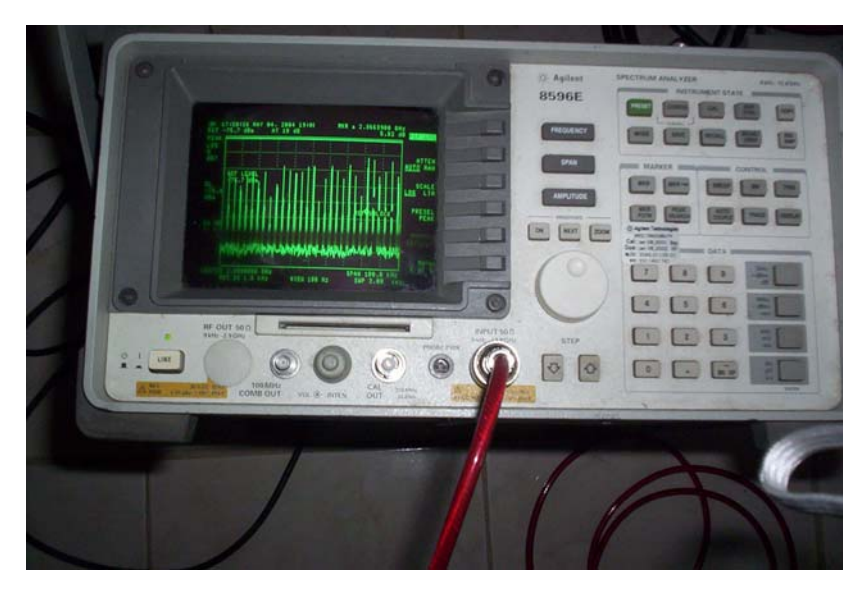

Fig. 2.28 Medición de potencia utilizando un analizador de espectro.

En la siguiente figura se observa la medición de potencia irradiada por el equipo de transmisión Linksys a 1 metro de distancia del analizador de espectros utilizando una antena sectorial de 60 grados de 14 dBi.

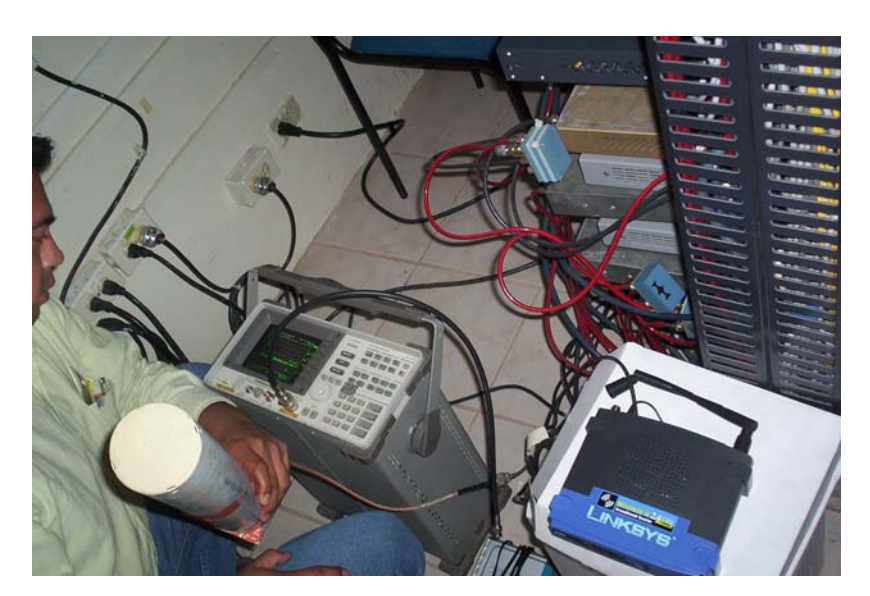

Fig. 2.29 Medición de potencia irradiada por el equipo WRT54-G Linksys.

Los resultados muestran lo siguiente:

| Potencia del transmisor                    | $35 \text{ mW}$ |
|--------------------------------------------|-----------------|
| Perdida miscelánea de coaxial y conectores | $-0.85$ dB      |
| Ganancia de la antena                      | 14 dBi          |
| P.I.R.E.                                   | 722.77 mW       |

Tabla II.VIII Resultados de medición de potencia en equipo WRT54-G Linksys.

En la siguiente figura se observa la medición de potencia irradiada por el equipo de recepción D-Link a 1 metro de distancia del analizador de espectros utilizando una antena direccional de 15 dBi.

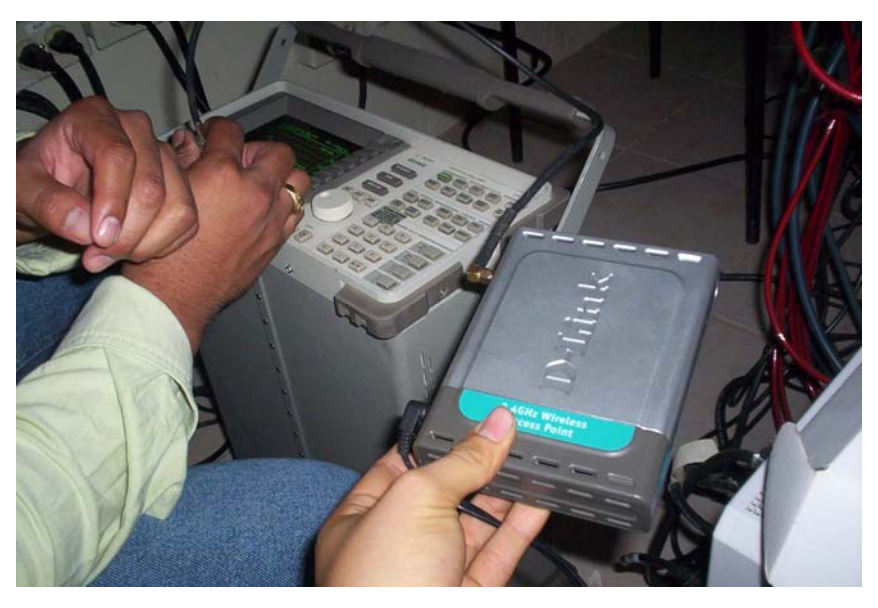

Fig. 2.30 Medición de potencia irradiada por el equipo DWL-700AP D-Link.

Los resultados muestran lo siguiente:

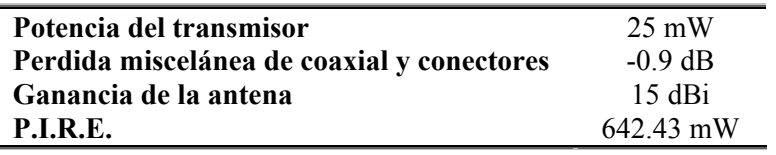

Tabla II.IX Resultados de medición de potencia en equipo DWL-700AP D-Link.

## **2.3.2 ANALISIS DE PERDIDAS DE ENLACE**

Se realizaron enlaces inalámbricos a casi 500 metros de distancia para analizar las perdidas de potencia en los enlaces, y para observar que tan bien llega la señal entre el transmisor y los receptores.

Para las primeras pruebas se coloco un equipo de transmisión con una antena sectorial y con una computadora empezar a transmitir datos por el medio inalámbrico, no había una buena línea de vista, pero se hizo el estudio de interferencias para no tener problemas con posteriores pruebas.

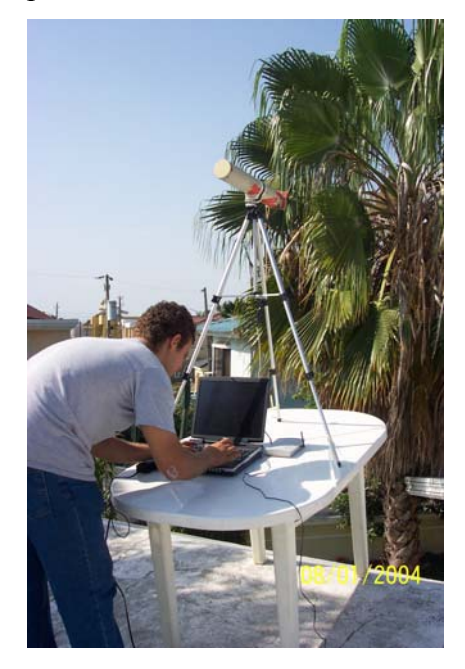

Fig. 2.31 Estudio de interferencia.

Esta prueba fue realizada con el Netstumbler (refiérase apéndice A.1.), en la que se puede observar a continuación que el único AP que tiene suficiente potencia es el que muestra un SSID de WLAN que es el AP D-link que se uso para recepción, por tanto el resto de Access points no son considerados como productores de interferencia puesto que tienen potencia tan baja que a duras penas el Netsumbler alcanza a reconocer sus beacons.

| 8 Network Stumbler - [20040905113812]                                                                                                    |                       |             |       |         |          |      |                |        |         |                            |
|----------------------------------------------------------------------------------------------------|-----------------------|-------------|-------|---------|----------|------|----------------|--------|---------|----------------------------|
| മ<br>File Edit View Device Window Help                                                                                                    |                       |             |       |         |          |      |                |        |         |                            |
| $\Box$ $\cong$ $\Box$ $\parallel$ $\triangleright$ $\otimes$ $\ll$ $\otimes$ $\parallel$ $\parallel$ $\otimes$ $\otimes$ $\parallel$<br>ୃହ |                       |             |       |         |          |      |                |        |         |                            |
| <mark>⊞ %</mark> Channels<br>≞ <del>4</del> SSIDs                                                                                          | MAC                   | <b>SSID</b> | Chan  | Speed   | Vendor   |      | Type   Signal+ | $SNR+$ | IP Addr | Subnet                     |
|                                                                                                    | O 025C855A9847        | Ümalecon    |       | 11 Mbps | (User-d  | Peer | -93            |        |         |                            |
| i T<br>Filters                                                                                                    | ◯ 0060B38A7A40        | MARCELO 11  |       | 11 Mbps | Z-Com    | AP   | -86            | 14     |         |                            |
|                                                                                                    | <b>● 00022D3A527A</b> | celdaA0     | -3.   | 11 Mbps | Proxim [ | AP   | $-84$          | 16     |         |                            |
|                                                                                                    | 000D88ADDDE4 wlan     |             | $1^*$ | 54 Mbps | Linksys  | AP   | -72            | 28     |         | 192.168.0.1 192.168.0.0/24 |
|                                                                                                    |                       |             |       |         |          |      |                |        |         |                            |
| Mediciones de potencia de salida a 10 metros de distancia                                                                                  |                       |             |       |         |          |      |                |        |         |                            |

Fig. 2.32 Verificación de la señal del AP transmisor usando Net Stumbler.

En el lado de uno de los receptores se utilizo una antena grid directiva de 15 dBi colocada en una torre de 15 metros con el equipo de recepción.

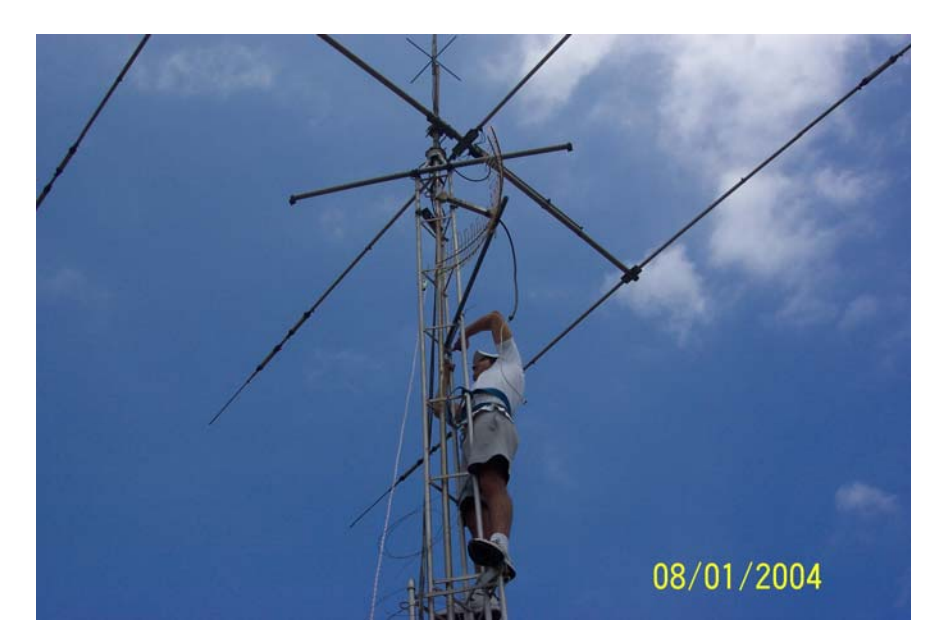

Fig. 2.33 Instalación de antena de recepción.

Para la prueba de mayor exactitud, teniendo una completa línea de vista se instalo el equipo de transmisión en una torre hecha con un tubo de altura de 6 metros sobre un techo de aproximadamente 11 metros de altura, que dan un total de 17 metros; se utilizo entonces una antena sectorial y el equipo de transmisión sujetada al tubo.

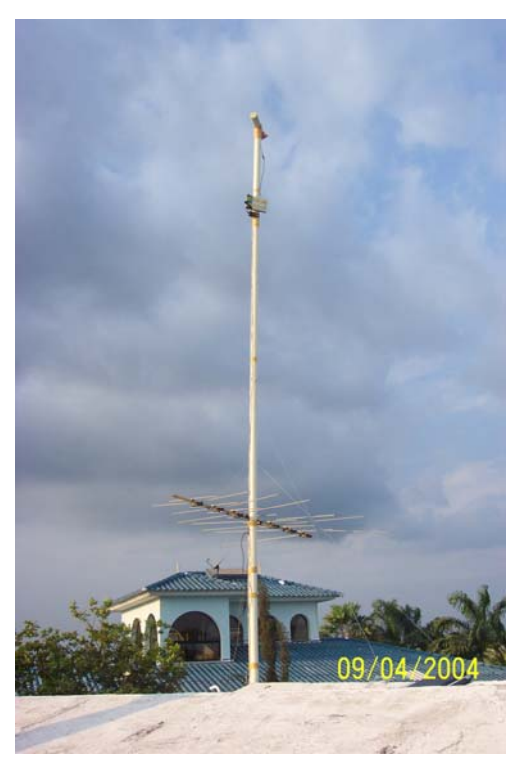

Fig. 2.34 Instalación de torre de prueba para transmisión.

Colocando computadoras en cada lado de los equipos de enlace inalámbrico se hicieron las pruebas respectivas para observar la potencia de recepción que tenia el enlace y la calidad del mismo en base a paquetes perdidos en la transmisión.

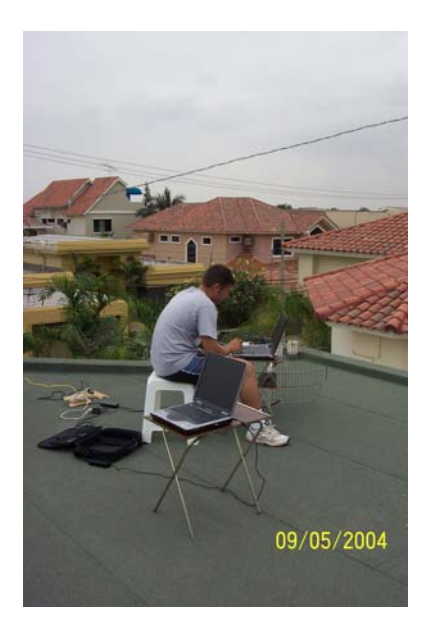

Fig. 2.35 Pruebas de potencia de recepción.

Para medir la potencia de recepción se puede estimar utilizando un software como herramienta de medición de potencia llamado Netstumbler (refiérase apéndice A.1.). En el que se puede observar el grafico de potencia de recepción y los parámetros del equipo de transmisión.

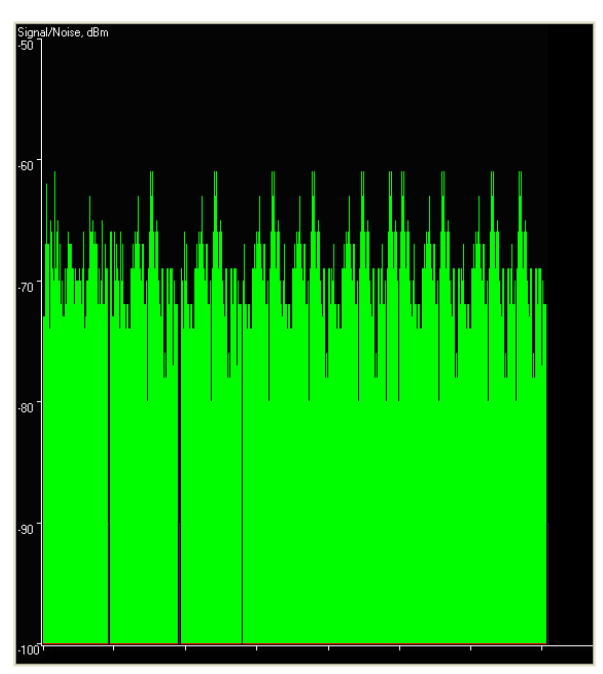

Fig. 2.36 Gráfico de Potencia de Recepción utilizando Net Stumbler.

Los resultados de potencia de recepción dan aproximadamente un promedio de -69 dBm, suficiente para que exista un buen enlace, ya que la mínima sensibilidad del AP de recepción es de -90 dBm. Esta potencia de recepción medida, es equivalente a lo que recepte la antena de recepción, es decir que va a depender de la antena de recepción el poder mejorar este enlace, en este caso, las mediciones del Netstumbler son realizadas con una tarjeta inalámbrica cuya antena se considera casi de 1 dBi, por tanto esa pequeña ganancia no se la toma en cuenta en el valor promedio de la potencia de recepción.

Luego se probó la pérdida de paquetes para analizar los problemas que podría tener la red al retransmitir paquetes perdidos volviendo así a la red un poco lenta.

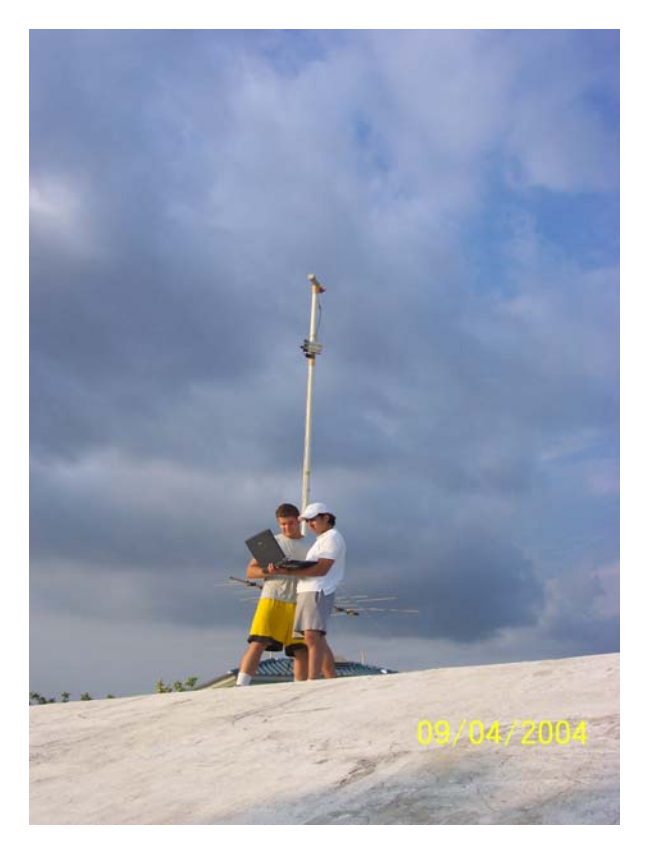

Fig. 2.37 Prueba de calidad del enlace.

Entonces se utilizo el comando ping para transmitir paquetes ICMP desde un laptop en el lado del transmisor hacia otra en el lado del receptor, mostrando los siguientes resultados.

| Pinging 192.168.0.2 with 32 bytes of data:                                                                         |  |
|----------------------------------------------------------------------------------------------------|--|
|                                                                                                    |  |
| Reply from 192.168.0.2:<br>bytes=32 time=4ms TTL=128                                                               |  |
| Reply from 192.168.0.2:<br>bytes= $32$ time= $2ms$ TTL= $128$                                                      |  |
| Reply from 192.168.0.2:<br>bytes=32 time=2ms TTL=128                                                               |  |
| Reply from 192.168.0.2:<br>bytes=32 time=2ms TTL=128                                                               |  |
| Reply from 192.168.0.2:<br>bytes=32 time=2ms TTL=128                                                               |  |
| bytes=32 time=2ms TTL=128<br>Reply from 192.168.0.2:                                                               |  |
| Reply from 192.168.0.2:<br>$bytes = 32 time = 2ms TIL = 128$                                                       |  |
| Reply from 192.168.0.2:<br>bytes= $32$ time= $2ms$ TTL= $128$                                                      |  |
| Reply from 192.168.0.2:<br>bytes=32 time=2ms TTL=128                                                               |  |
| Reply from 192.168.0.2:<br>bytes=32 time=2ms TTL=128                                                               |  |
| Reply from 192.168.0.2:<br>bytes= $32$ time= $2ms$ TTL= $128$                                                      |  |
| bytes=32 time=2ms TTL=128<br>Reply from 192.168.0.2:                                                               |  |
| Reply from 192.168.0.2: bytes=32 time=2ms TTL=128<br>Reply from 192.168.0.2:<br>bytes= $32$ time= $2ms$ TTL= $128$ |  |
| Reply from 192.168.0.2:<br>bytes=32 time=2ms TTL=128                                                               |  |
| bytes= $32$ time= $3ms$ TTL= $128$<br>Reply from 192.168.0.2:                                                      |  |
| Reply from 192.168.0.2:<br>bytes= $32$ time= $2ms$ TTL= $128$                                                      |  |
| Reply from 192.168.0.2:<br>bytes=32 time=4ms TTL=128                                                               |  |
|                                                                                                    |  |
| PRUEBA REALIZADA A 500 MTS. DE DISTANCIA UTILIZANDO AL DWL-700AP.                                                  |  |
| D-LINK COMO WORKSTATION Y UNA ANTENA DIRECCIONAL DE 15 dBi                                                         |  |
|                                                                                                    |  |
| ing statistics for 192.168.0.2:                                                                                    |  |
| Packets: Sent = 466, Received = 457, Lost = 9 (1 $\times$ loss)<br>pproximate round trip times in milli-seconds:   |  |
| Minimum = 1ms, Maximum = 17ms, Average = 2ms                                                                       |  |

Fig. 2.38 Análisis de calidad de enlace utilizando comando ping.

Se muestra solamente 1% de pérdida de paquetes, lo cual muestra que es un buen enlace, ya que está por debajo del límite tolerable de 5% de paquetes perdidos  $\frac{1}{2}$ , además con un muy buen tiempo de retardo de 2 milisegundos.

## **2.3.3 PRUEBAS DE MAXIMO DESEMPEÑO DE LA RED**

Las pruebas de máximo desempeño tienen como objetivo analizar el comportamiento de la red frente a la operación simultánea de todas las computadoras pertenecientes a la misma. Lo que se busca con estas pruebas es conocer cuales son las capacidades

 1 Según estudios realizados en Rutherford Telecomunication Universität, Munich, Alemania

máximas del AP transmisor, que es el concentra todos los enlaces con los usuarios, y por tanto, su desempeño es primordial dentro de la red.

Se procedió con este fin, a conectar varias computadoras inalámbricamente operadas por el router Linksys y con conexión hacia Internet. Simultáneamente desde todas las computadoras se comprobó el acceso hacia Internet, el cual fue satisfactorio. También se comprobó la correcta conexión y compartición de archivos entre las computadoras.

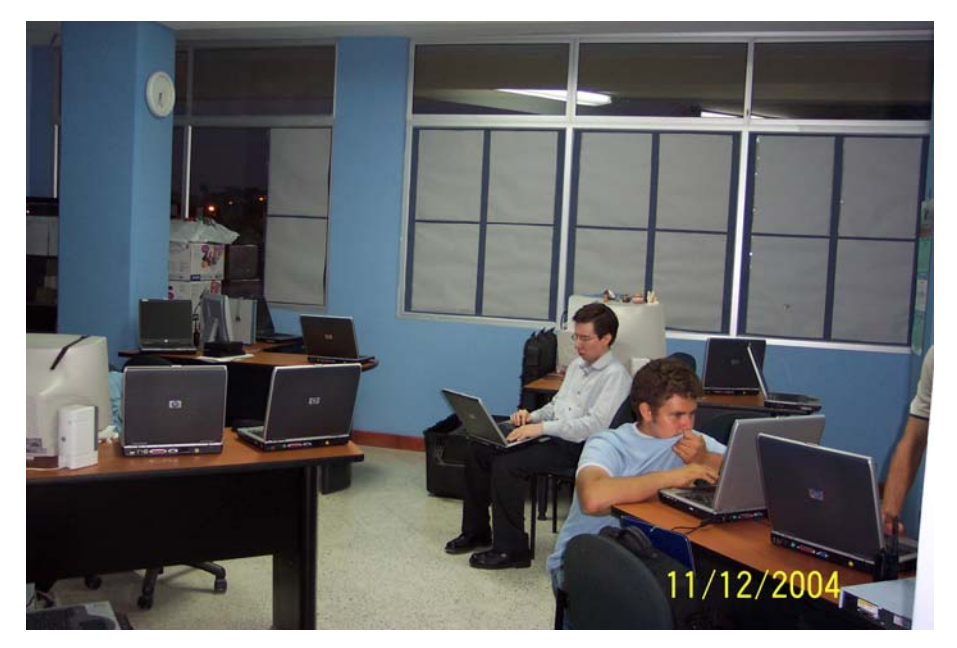

Fig. 2.39 Pruebas de máximo desempeño de la red inalámbrica.

Utilizando el programa Ping Sweep de Solar Winds se pudo comprobar estos enlaces, ya que el mismo realiza un sondeo en busca de todos los dispositivos conectados a una red, mostrando la dirección IP, el tiempo de respuesta y el nombre de dicho dispositivo.

| Edit Help<br>File        |                                                          |                                                                                                    |  |  |
|--------------------------|----------------------------------------------------------|----------------------------------------------------------------------------------------------------|--|--|
| <b>Ending IP Address</b> | Starting IP Address <b>IS&amp; ISO 1</b><br>192.168.1.20 | <b>JOLANWINDS NET</b><br>$\vert$<br>$\nabla h^{1/2}$<br>Scan For Responding IPs<br>$\vert \cdot \vert$<br>Scan |  |  |
| IP Address               | Response Time                                            | <b>DNS Lookup</b>                                                                                              |  |  |
| 192.168.1.1              | 1 <sub>ms</sub>                                          |                                                                                                    |  |  |
| 192.168.1.2              | 1 <sub>ms</sub>                                          | PERSONAL-XTY248                                                                                                |  |  |
| 192.168.1.3              | $1 \text{ ms}$                                           | CHRISTIAN                                                                                                    |  |  |
| 192.168.1.4              | $1 \text{ ms}$                                           | USER-6UL6OP3B80                                                                                                |  |  |
| 192.168.1.5              | 0 <sub>ms</sub>                                          | H <sub>B</sub>                                                                                                 |  |  |
| 192.168.1.6              | 1 <sub>ms</sub>                                          | PERSONAL-XTY244                                                                                                |  |  |
| 192.168.1.7              | $1$ ms.                                                  | PERSONAL-XTY246                                                                                                |  |  |
| 192.168.1.8              | $1 \text{ ms}$                                           | PERSONAL-XTY242                                                                                                |  |  |
| 192.168.1.9              | 1 <sub>ms</sub>                                          | USER-6UL6OP3B80                                                                                                |  |  |
| 192.168.1.10             | $1 \text{ ms}$                                           | USER-6UL6OP3B82                                                                                                |  |  |
| 192.168.1.11             | $1.$ ms                                                  | JB                                                                                                    |  |  |
| 192.168.1.12             | 1 <sub>ms</sub>                                          | USER-6UL6OP3B83                                                                                                |  |  |
| 192.168.1.13             | 1 <sub>ms</sub>                                          | USER-6UL6OP3B81                                                                                                |  |  |
| 192.168.1.14             | $1$ ms                                                   | PERSONAL-XTY241                                                                                                |  |  |
| 192.168.1.15             | 1 <sub>ms</sub>                                          | PERSONAL-XTY240                                                                                                |  |  |
| 192.168.1.16             | 1 <sub>ms</sub>                                          | USER-6UL6OP3B84                                                                                                |  |  |
| 192.168.1.17             | 1 <sub>ms</sub>                                          | USER=6UL6OP3B86                                                                                                |  |  |

Fig. 2.40 Verificación de equipos conectados a la red utilizando Ping Sweep.

Como se aprecia en el gráfico, se conectaron un número de 16 computadoras inalámbricamente en red, por medio del router inalámbrico Linsys, que en la lista tiene como dirección IP 192.168.1.1, con excelentes tiempos de respuesta y sin presentar ningún problema para su acceso hacia Internet.

Como no se disponía de computadoras suficientes para realizar una prueba de conexión real que se aproxime al número aproximado de 50 computadoras propuesto en este proyecto, se tuvo que recurrir al uso de programas simuladores, que permitan observar cual sería el comportamiento del router cuando este número de computadoras se encuentren conectadas inalámbricamente en red.

Utilizando el programa WAN Killer de Solar Winds se pueden generar paquetes equivalentes a los que generarían aproximadamente un determinado número de computadoras conectadas en red. Así, se puede simular la carga aproximada que deberá soportar el router cuando se encuentren conectadas 50 computadoras, y observar cual es el comportamiento del mismo.

Para decidir cual es la carga aproximada que genera un usuario de la red se utilizo el programa Ethereal, el mismo que captura todos los paquetes que se envían o reciben desde una computadora en tiempo real.

Se realizó la captura en la computadora de un usuario común con conexión a Internet durante un periodo de tiempo de una hora y media. Con esto, se pudo observar cual es el comportamiento promedio de los usuarios al navegar en la Internet o utilizar cualquier recurso de red.

Haciendo un análisis del tamaño de los paquetes capturados durante este lapso de tiempo, se llegó a la conclusión de que cada usuario, en promedio generaría 20.073 paquetes durante una hora y media, lo que quiere decir, genera un promedio de 3.71 paquetes por segundo. El tamaño de los paquetes varía, pero se llegó a un promedio de 1414 bytes por paquete.

| C (Live Capture in Progress) - Ethereal                                                                                                    |                                                                                                    | $\blacksquare$                                                                                                    |
|----------------------------------------------------------------------------------------------------|----------------------------------------------------------------------------------------------------|----------------------------------------------------------------------------------------------------|
| File<br>Capture Analyze<br>Edit<br>View<br>Go                                                                                                    | Statistics Help                                                                                                    |                                                                                                    |
| <b>BA</b><br>$\times$ $\omega$                                                                                                    | 图 4 中 电 不 生 1 只 只 见                                                                                                    | 1910 西米<br>$\odot$                                                                                                    |
| <sup>1</sup> Eilter:                                                                                                    | Ethereal: Capture - Interface \Dev . DX                                                                                                    | <b>X Clear V Apply</b>                                                                                                    |
| No. -<br>Time<br>Source<br>LUVJUJLJLJLJLJLJLJLJLJLJLJUUJJ<br>20059 5301.82459! 192.168.<br>20060 5302.49856(192.168.<br>20061 5302.49979: 192.168.<br>20062 5302.67306(192.168.<br>20063 5302.81939! 192.168.<br>20064 5318.62004( CompagHp)<br>20065 5329.65715 192.168.<br>20066 5332.62466(192.168.<br>20067 5332.625911 192.168.<br>20068 5332.76906(192.168.<br>20069 5356.58544 192.168.<br>20070 5362.75073: 192.168.<br>20071 5362.75602 192.168.<br>20072 5362.865068 192.168.<br>20073 5383.627001 192.168. | Captured Packets<br>Total<br>% of total<br>20073<br>0.0%<br>SCTP<br>$\Omega$<br>18657<br>92.9%<br><b>TCP</b><br><b>UDP</b><br>5.3%<br>1059<br>0.0%<br><b>ICMP</b><br>5<br>ARP<br>321<br>1.6%<br>OSPF<br>0.0%<br>$\mathbf{0}$<br>0.0%<br><b>GRF</b><br>o<br><b>NetBIOS</b><br>0.0%<br>Ō<br>0.0%<br>IPX<br>$\Omega$<br>0.0%<br><b>VINES</b><br>$\Omega$<br>0.2%<br>Other<br>31 | Info<br>$MID$ 1183 126,100,0,1;<br>Domain/Workgroup Annou<br>Echo Request<br>Echo Response<br>$1592$ > netbios-ssn $\sqrt{AC}$<br>Response<br>Who has 192.168.0.1?<br>Response<br>Echo Request<br>Echo Response<br>$1592$ > netbios-ssn $\sqrt{AC}$<br>Response<br>Echo Request<br>Echo Response<br>$1592$ > netbios-ssn [AC<br>Response |
| Frame 20054 (107 bytes on<br>Ethernet II, Src: 00:0b:co<br>Internet Protocol, Src Add<br>Transmission Control Proto<br>NATURE Carrion Commen                                                                                                    | Running<br>01:30:00<br>Stop<br>IIIF                                                                                                    | 192.168.0.9 (192.168.0.<br>t: 1592 (1592), Seq: 1                                                                                                    |

Fig. 2.41 Análisis de paquetes capturados en un uso habitual de Internet utilizando Ethereal.

Una vez que se estimaron estos dos parámetros por usuario, se utiliza el programa WAN Killer para generar la carga aproximada de 50 computadoras, la misma que tendrá que ser aproximadamente de 150 paquetes de 1414 bytes por segundo.

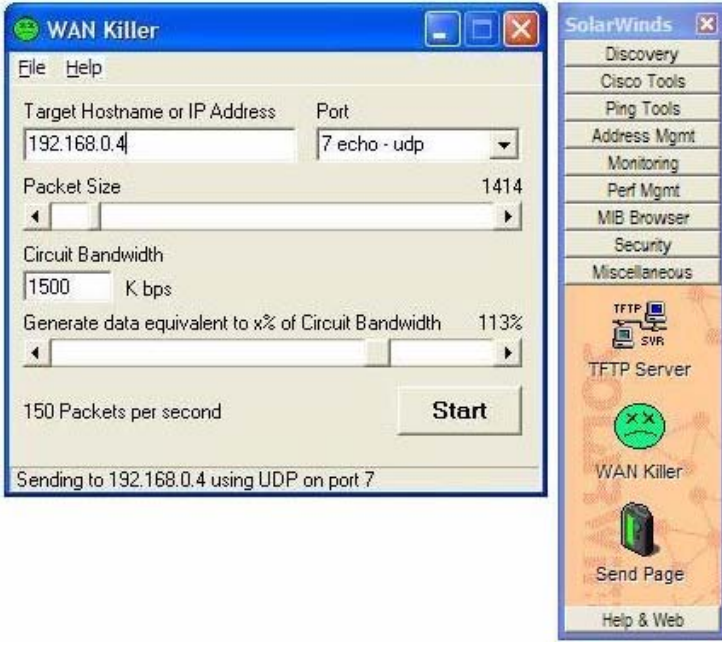

Fig. 2.42 Generación de paquetes de red utilizando WAN Killer.

Se conectaron dos computadoras inalámbricamente al router Linksys, y se generó el envío de paquetes antes mencionado desde una de las computadoras hacia la otra, comprobando así la capacidad del router Linksys para soportar una carga equivalente a la que generarían 50 computadoras, y obteniendo resultados satisfactorios.

El resultado de estas pruebas de máximo desempeño al router Linksys arrojaron resultados satisfactorios y demostraron la capacidad del mismo para soportar la conexión simultánea de varios usuarios en el número propuesto en este estudio.

## **2.3.4 RESUMEN TECNICO Y LEGAL DE PRUEBAS DE CAMPO**

## **Cálculos Teóricos**

## - *Potencia Irradiada (PIRE) del WRT54-G Linksys*

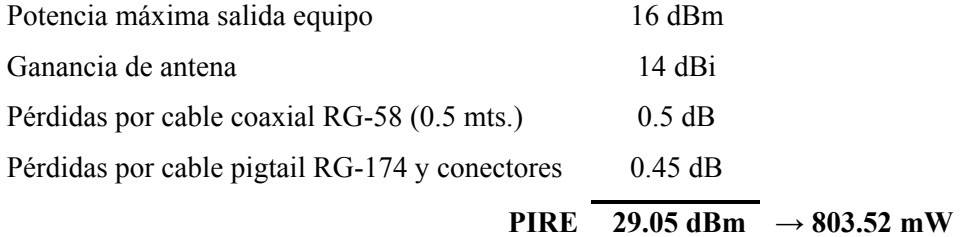

## - *Potencia Irradiada (PIRE) del DWL-700AP D-Link*

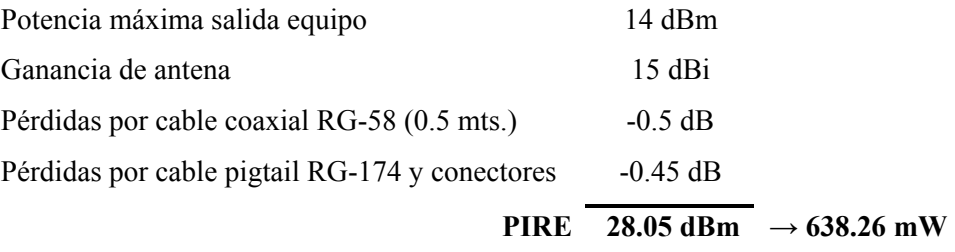

## - *Potencia de Recepción del DWL-700AP D-Link*

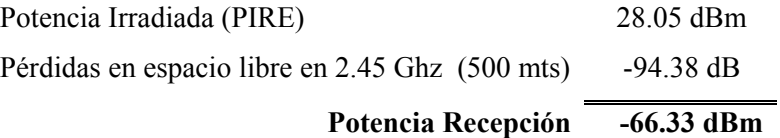

## **Tabla de Análisis**

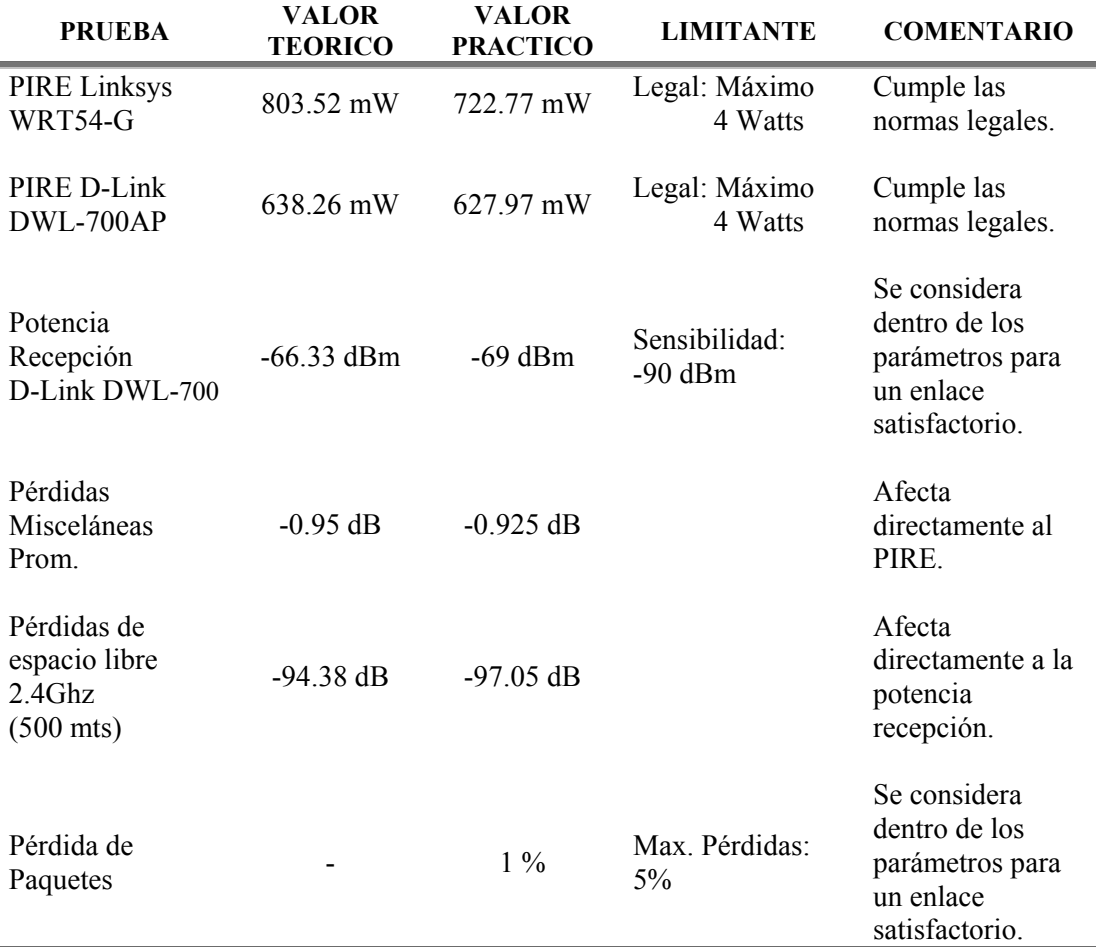

Tabla II.X Análisis de resultados obtenidos en las pruebas de campo.

Adicionalmente, las pruebas de máximo desempeño de la red permitieron verificar que el router Linksys propuesto en este proyecto está en capacidad de soportar sin ningún problema la carga que pueden generar las computadoras de 50 usuarios conectados a la red inalámbrica y navegando por Internet, con lo que el número de usuarios propuesto en este proyecto está correctamente sustentado.

## **2.4. SEGURIDAD Y ACCESO**

#### **2.4.1. ESPECIFICACIONES DE SEGURIDAD**

La seguridad es una parte muy importante en la red, para proteger toda la información que viaja a través del medio inalámbrico, aunque se supone que en una red comunitaria esta basada en confiabilidad de que nadie de sus estaciones va ser el papel de perjudicar a otras maquinas enviando virus o entrando a las computadoras para supervisar que información importante contienen la personas.

Hay dos tipos básicos de seguridad de red inalámbrica ya mencionados en la teoría anteriormente:

- Encriptación de datos como WEP (Wired Equivalent Privacy)
- Filtración por direcciones MAC

Existen también métodos básicos para evitar el ingreso de las estaciones y que puedan pertenecer a la red, que aunque no son considerados métodos de seguridad propiamente dichos ayudan a que alguien con un conocimiento poco avanzado sobre redes y parámetros de seguridad no ingrese, estos son:

- Deshabilitar la opción de DHCP del AP gateway
- Filtraciones por direcciones IP
- Deshabilitar la opción de broadcast del SSID del AP

Para deshabilitar el servidor DHCP que ofrece el gateway Linksys se debe marcar la opción ¨disable¨ DHCP Server en la pantalla de configuración básica; así, habrá que asignar una dirección IP estática a cada computadora de la red comunitaria. Para nunca confundirse con las direcciones IP asignadas a cada usuario es importante que

en la administración de la red se lleve la información bien ordenada, puesto que si hay dos IP iguales en la misma red se crea un conflicto que dificulta la permanencia de las dos maquinas en la red.

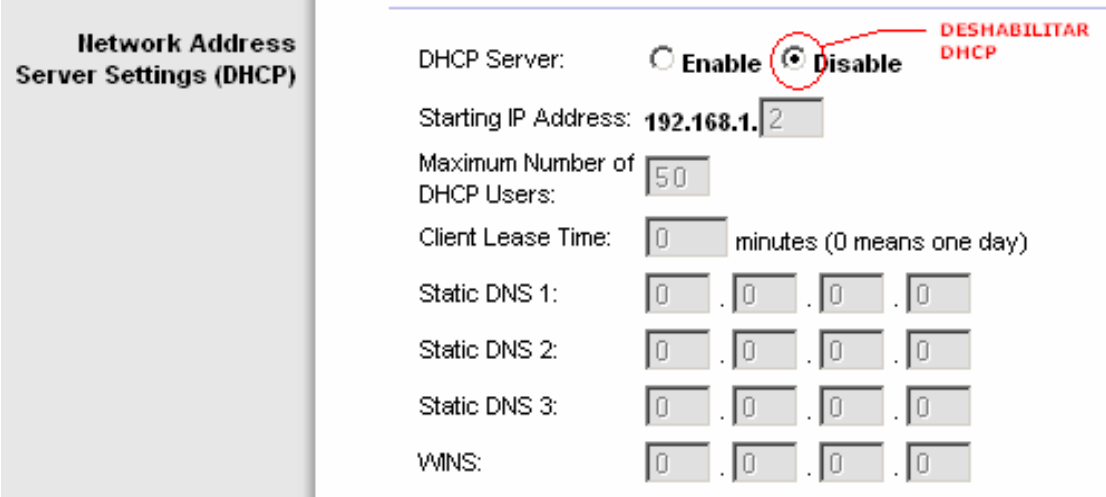

Fig. 2.43 Deshabilitación de servidor DHCP en Router Linksys.

Las filtraciones por direcciones IP es una opción que tiene también el gateway Linksys, pero solo funciona cuando se ha colocado la opción de IP estáticas. Esta filtración también puede ser realizada por el servidor Linux, para ahorrar el trabajo de procesamiento de información en el Gateway.

La opción de deshabilitar el broadcast de SSID, es simplemente poner en disable en el Linksys el broadcast de SSID. Hay que tener en cuenta de que este SSID es preferible que sea secreto y será colocado en los AP receptores solo cuando sea el momento de instalación.

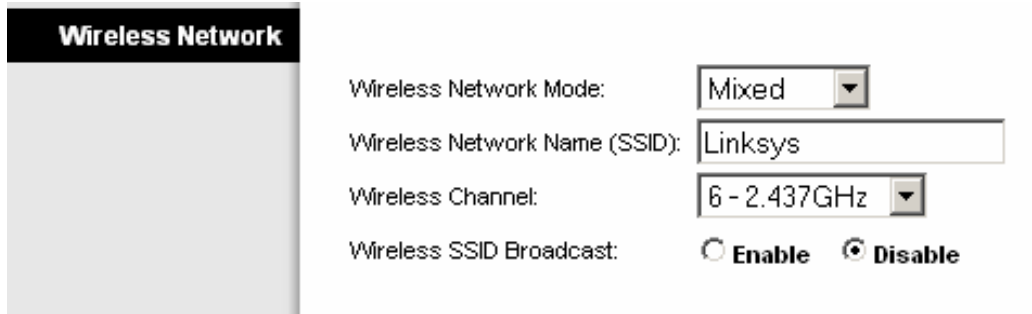

Fig. 2.44 Deshabilitación del broadcast de SSID en Router Linksys.

Existen dos ingresos hacia la red, vía interna de la red, que es inalámbricamente por el Gateway y vía externa, por Internet, que es por conexión remota. La protección debe realizarse en ambos casos; para la seguridad externa siempre es recomendable habilitar un firewall si existe un servidor, aunque el linksys trae una opción de evitar que vía remota detecten conectada la red, evitando que alguien ejecute sobre ella el comando PING. Entonces si se quiere bloquear las respuestas a las peticiones de este comando solo se habilita el firewall del linksys y se bloquea el ping request.

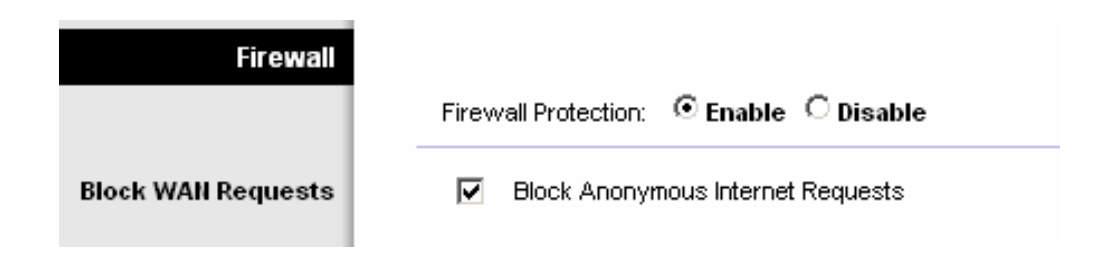

Fig. 2.45 Activación del Firewall de protección en Router Linksys.

Para los usuarios que están dentro de la red y que pertenecen a la comunidad, es recomendable que aseguren sus propias computadoras con mecanismos de firewall, para evitar que se tenga acceso a su información. Hay una opción de firewall por default en las maquinas que tengan el sistema operativo de Windows XP que viene en el service pack 2.

#### **2.4.2. ENCRIPTACION DE DATOS**

La encriptación de datos es una manera mas segura de enviar información en un medio inalámbrico, pero no quiere decir que es impenetrable puesto que existen herramientas mediante softwares para detectar la clave de la encriptación WEP, aunque este acto es solo realizado por gente especializada en redes inalámbricas, pero en una zona residencial las pueden existir.

El método mas conocido de seguridad inalámbrica es el WEP encryption, pero no es el mas seguro, aunque lo es suficiente para una zona residencial donde lo mas trascendental es conectarse a Internet.

Lo mas importante de recalcar es que este método de seguridad es de colocarlo solo si es necesario, ya que disminuye bastante el throughput de la red, al adherir mas datos a cada paquete enviado en la red. Por tanto volvería la conexión un poco más lenta en teoría, pero no se vería afectada si la carga que tiene la red es poca. Con carga se refiere a la cantidad de usuarios que están conectados al mismo tiempo y todos desean ocupar la red para transmisiones que necesiten gran ancho de banda.

El WEP encryption será utilizado entonces para evitar que intrusos externos que no pertenezcan a la red, traten de ingresar, ya que necesitarían la contraseña para conectarse al AP gateway. Esta opción puede ser configurada en el linksys de una manera rápida, como se muestra a continuación.

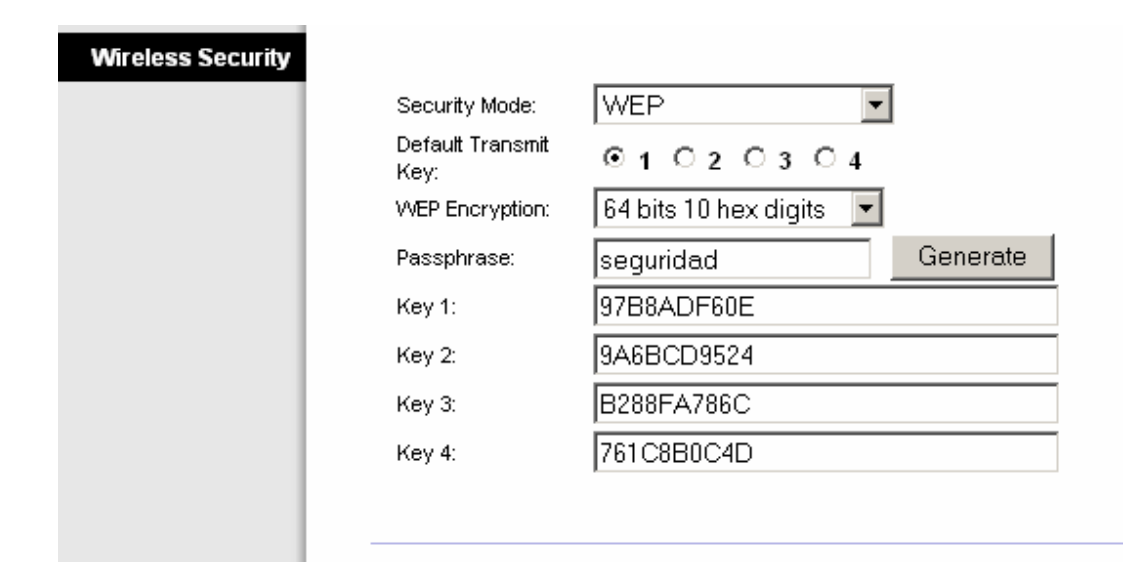

Fig. 2.46 Activación y configuración de encriptación WEP en Router Linksys.

En el gráfico se ha colocado la encriptación WEP, con una frase llamada "seguridad" para el ejemplo, la cual va a generar 4 claves aleatorias distintas. Se ha colocado entonces claves de 64 bits de encriptación por paquete y se ha tomado como clave de seguridad el primer código generado por la frase "seguridad". Como ya se menciono, existen otros tipos de encriptaciones que no son muy usadas, aquí una corta lista de opciones de seguridad del linksys.

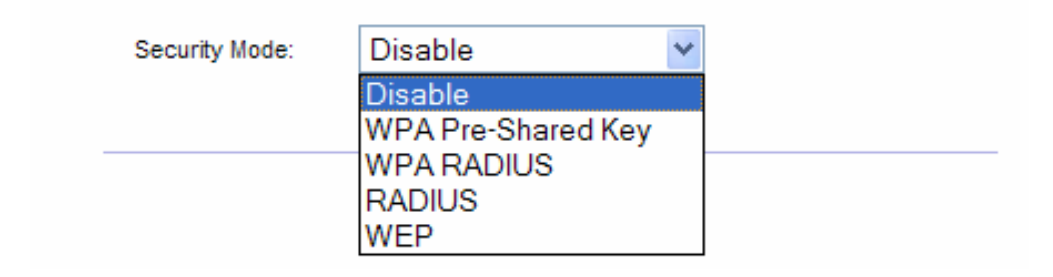

Fig. 2.47 Selección del modo de seguridad en Router Linksys.

#### **2.4.3. FILTRACION POR DIRECCIONES MAC**

La manera mas sencilla de no dejar ingresar a una maquina es bloquear su dirección MAC. Esto se supone que es hacia las personas que no pertenecen a la red comunitaria, que inalámbricamente se los conocería como intrusos de red hasta que no registren la MAC de su tarjeta inalámbrica como usuario de la zona residencial.

Hay que llevar una información ordenada de cuales son las dirección MAC que se habilitan y las que se deshabilitan para no tener confusiones cuando la red crezca y hayan muchos usuarios.

Para habilitar las direcciones MAC, se hace un filtrado en el linksys de las direcciones que son admitidas en la red; solo las aprobadas podrán autentificarse con el gateway; en la opción de seguridad inalámbrica se muestran dos selecciones, una de permitir y otra de bloquear la conexión con la red. Obviamente uno nunca conoce las direcciones MAC de los intrusos, por eso es recomendable colocar la opción de PERMIT, y establecer cuales son las direcciones MAC de los dispositivos a los que se les va a permitir el ingreso a la red.

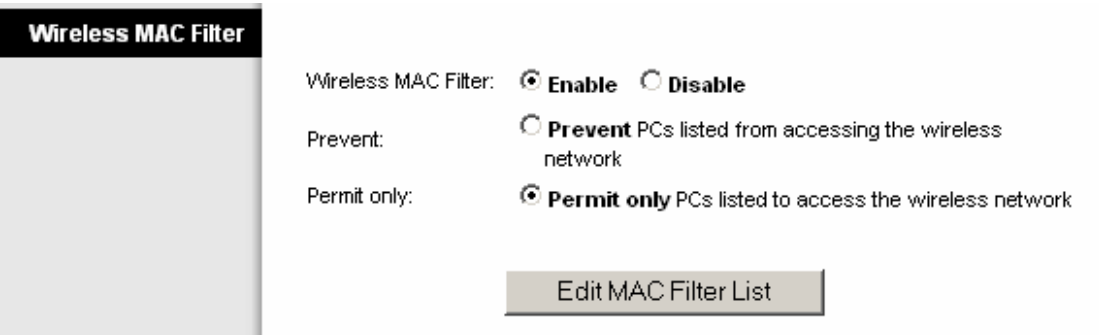

Fig. 2.48 Activación del filtro de direcciones MAC.

Las direcciones MAC son 12 números hexadecimales que representan la dirección física en cada tarjeta inalámbrica o de cada tarjeta de red de las computadoras. En el caso de las comunidades inalámbricas en una zona residencial en nuestro país, es mucho mas fácil encontrar tarjetas de red en una PC que una tarjeta inalámbrica en una laptop, por tanto el filtrado por direcciones MAC en este caso se hace a la tarjeta de red del computador y no a la dirección MAC del AP en modo client, que aunque también tiene una dirección MAC, por no ser una estación directamente pasa el filtrado de direcciones, ya que el AP por si solo no tiene peticiones de uso de la red sino esta conectado a una estación.

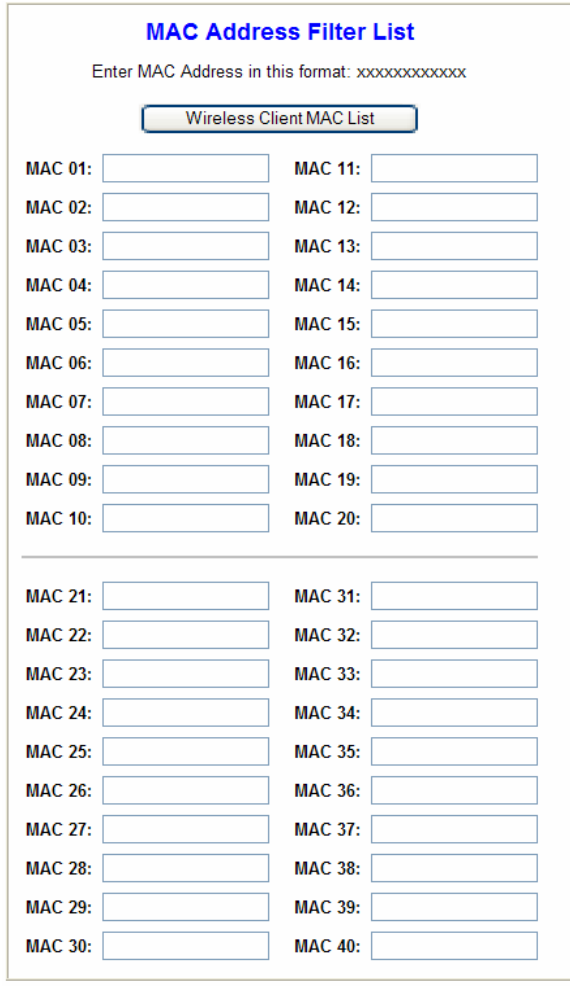

Fig. 2.49 Listado de direcciones MAC para filtro de seguridad.

## **2.5 VENTAJAS Y DESVENTAJAS DE UNA RED COMUNITARIA EN UNA ZONA RESIDENCIAL**

#### **2.5.1 OPCIONES FAVORABLES EN UNA RED INALAMBRICA**

- Brinda a cada usuario una conexión a Internet de banda ancha a un menor precio que las ofertas actuales en el mercado. La conexión de banda ancha es dedicada a la comunidad y sus miembros la comparten, lo que permite tener un mínimo aceptable de conexión en las horas pico en que todos se encuentren conectados y un máximo impresionante cuando solo se encuentra conectado un usuario.
- Permite tener conectadas las computadoras de todos los miembros de la comunidad en red, lo que facilita el cambio de cualquier tipo de información e interacción entre ellos a velocidades altas de transmisión.
- Las notificaciones acerca de eventos o resoluciones de la comunidad podrán ser enviadas vía red a cada uno de los miembros, ahorrando así tiempo y dinero en las mismas.
- El uso de un servidor permite dotar a la red de múltiples servicios, entre ellos: servicio de correo para uso interno de la red, que permita a los miembros comunicarse de una manera mas fácil entre ellos; servicio de e-mail de Internet con un dominio propio de la comunidad; sitio web de la comunidad para darse a conocer en la Internet; espacio web para cada usuario, que le permita diseñar su propia pagina web en la Internet utilizando el dominio de la comunidad.
- Al ser esta una red de todos los miembros, y que involucra confianza y organización entre los mismos, los vínculos de amistad se ven fortalecidos entre ellos y el ambiente en el que se vive mejora.

 Permite cubrir extensas áreas con facilidad, y su implementación, así como su capacidad para vincular o sustituir a algún usuario, es sencilla.

#### **2.5.2 OPCIONES DESFAVORABLE EN UNA RED INALAMBRICA**

- Necesidad de una confianza elevada entre los miembros de la comunidad, sin que se elimine completamente el peligro de algún mal uso de la red por algún miembro inescrupuloso.
- Mayor riesgo de intrusos que en las redes alámbricas ya que el medio de conexión es el aire, por lo que se necesita establecer sistemas de seguridad para el acceso.
- La protección de la información de cada usuario, tanto de intrusos cercanos como de los provenientes de la Internet será responsabilidad de ellos mediante uso de firewalls en sus respectivas computadoras. Mediante el uso de un servidor se puede mejorar esta protección instalando un firewall para toda la red en el mismo.
- Problemas de saturación del ancho de banda a Internet causados por el consumo excesivo del mismo por ciertos usuarios que exageren en la descarga de archivos FTP, el cual se caracteriza por consumir todo el ancho de banda posible. Esto puede solucionarse utilizando un servidor que controle y monitoree el uso del ancho de banda.
- Ciertos factores climatológicos como la humedad y la lluvia pueden influenciar y disminuir la calidad del enlace entre las estaciones.

A continuación se presenta un cuadro comparativo entre las ventajas y las desventajas de una red comunitaria inalámbrica:

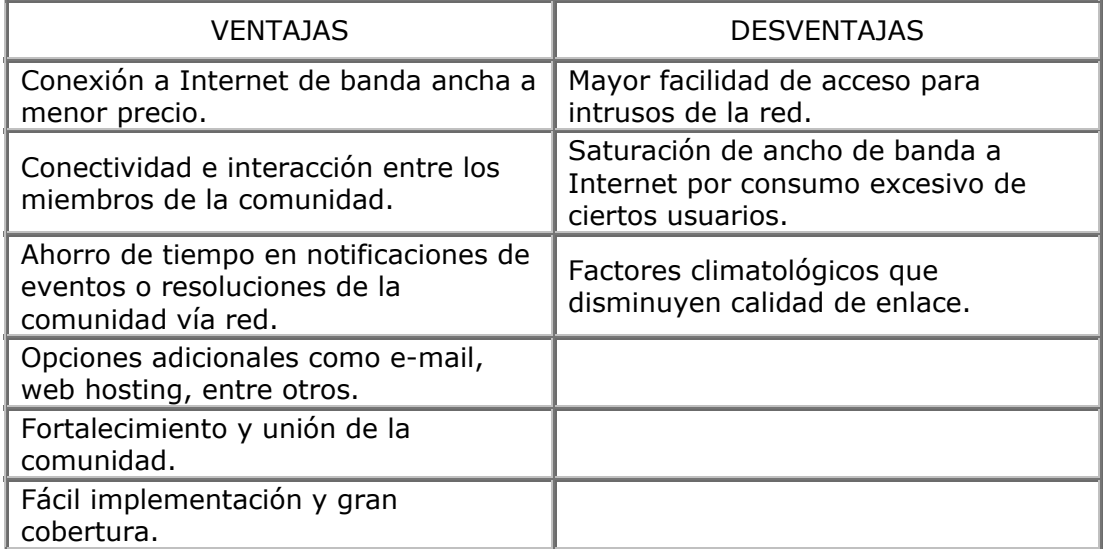

Tabla II.XI Cuadro de ventajas y desventajas de una red inalámbrica.

## **CAPITULO 3**

# **ANALISIS DE COSTOS DE LA RED INALAMBRICA COMUNITARIA CON CONEXIÓN A INTERNET Y COMPARACION CON OTRAS OFERTAS EN EL MERCADO**

## **3.1. ANALISIS DE DIFERENTES OFERTAS EN EL MERCADO PARA CONEXIÓN A INTERNET**

### **3.1.1. VISION GLOBAL DE INTERNET RESIDENCIAL EN EL MERCADO**

Internet a nivel residencial es un servicio que tiene algún tiempo en nuestro país. Empezó con el servicio dial up, que por medio de un módem convierte las señales analógicas que viajan por las líneas telefónicas, en señales digitales para la computadora, lo que implica el uso del servicio telefónico para la conexión a Internet. Esto genera que el usuario deba cancelar los valores tanto del servicio de Internet como del consumo telefónico debido a la conexión del mismo.

La transmisión analógica sólo usa una porción pequeña de la cantidad disponible de información que podría transmitirse encima de los alambres de cobre, la cantidad máxima de datos que un usuario puede recibir usando los módems ordinarios es aproximadamente 56 Kbps.

Hoy en día, se puede decir que el servicio dial up para la conexión a Internet está en decadencia por factores que van desde conexiones lentas y con fallas, hasta planillas elevadas, tanto del servicio de Internet como del telefónico, por una conexión que no llena las expectativas. Es por este motivo, que en el presente proyecto se ha decidido no tomar en cuenta a esta tecnología en los análisis de los servicios de Internet que se ofertan en el mercado.

Tecnologías avanzadas en cuanto a calidad de servicio se han ido desarrollando recientemente en nuestro país; como ejemplo se tienen la tecnología DSL, Cable Módem, WLL. La proliferación de estos está cada día en aumento, siendo las tecnologías más comercializadas DSL y Cable Módem.

#### **3.1.2. DSL**

DSL son las siglas de **Digital Subscriber Line** (Línea de Abonado Digital). Consiste en una línea digital de alta velocidad apoyada en el par trenzado de cobre que lleva la línea telefónica convencional o línea de abonado.

Se trata de una tecnología de acceso a Internet de banda ancha, lo que implica capacidad para transmitir más datos, lo que a su vez se traduce en mayor velocidad.

Esto se consigue mediante la utilización de una banda de frecuencias más alta que la utilizada en el teléfono convencional (300-3400 Hz) por lo que, para disponer de DSL, es necesaria la instalación de un filtro (llamado splitter o discriminador) que se encarga de separar la señal telefónica convencional de la que usaremos para conectarnos con DSL.

En una línea DSL se establecen tres canales de comunicación, que son el de envío de datos, el de recepción de datos y el de servicio telefónico normal.

Dentro del servicio DSL existen distintas clasificaciones, siendo las más importantes el ADSL y el SDSL. ADSL se denomina asimétrica debido a que la velocidad de bajada y de subida de datos (entendiéndose por *bajada* la llegada de datos al usuario, y *subida* el envío de datos del usuario hacia la Red) no coinciden ya que,
normalmente, la velocidad de bajada es mayor que la de subida. En SDSL en cambio, la subida y bajada de datos es simétrica.

DSL presenta una serie de ventajas y también algunos inconvenientes, respecto a la conexión telefónica a Internet estándar.

## *Ventajas*

- Ofrece la posibilidad de hablar por teléfono mientras se está conectado a Internet, ya que como se ha indicado anteriormente, voz y datos trabajan por canales separados.
- Usa una infraestructura existente (la de la red telefónica básica). Esto es ventajoso tanto para los operadores, que no tienen que afrontar grandes gastos para la implantación de esta tecnología, como para los usuarios, ya que el costo y el tiempo que tardan en tener disponible el servicio es menor que si el operador tuviese que emprender obras para generar nueva infraestructura.
- Los usuarios de DSL disponen de conexión permanente a Internet, al no tener que establecer esta conexión mediante marcación o señalización hacia la red. Ofrece una velocidad de conexión mucho mayor a la que se tiene con conexión telefónica a Internet. Éste es el aspecto más interesante para los usuarios.

#### *Inconvenientes*

- No todas las líneas telefónicas pueden ofrecer este servicio, debido a que las exigencias de calidad del par, tanto de ruido como de atenuación, por distancia a la central, son más estrictas que para el servicio telefónico básico.
- El router necesario para disponer de conexión, o en su defecto, el módem DSL, es caro (en menor medida en el caso del módem).

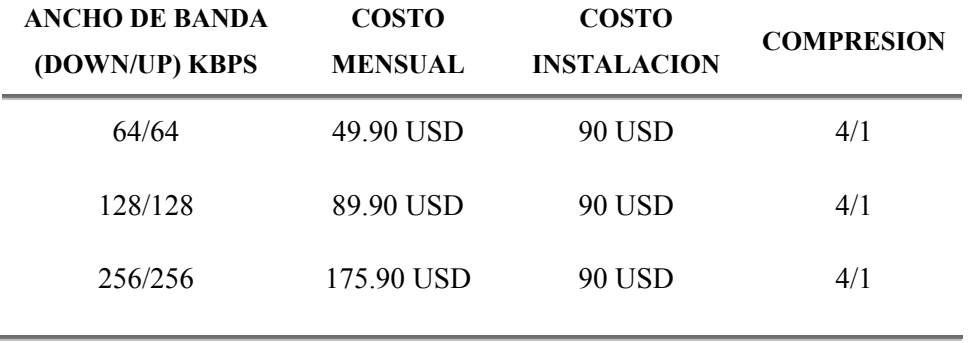

Entre las empresas nuevas que usan esta tecnología podemos destacar a la empresa Transtelco con el siguiente plan de servicios:

Tabla III.I Lista de precios por servicio de Internet compañía Transtelco.

## **3.1.3. CABLE MODEM**

El "Cable Módem" es un dispositivo que permite el acceso a alta velocidad a Internet y a Intranets, asimismo, brinda servicios de transporte de datos, empleando para ello la red de televisión por cable (CATV).

La mayoría de los Cable Módem son dispositivos externos que se conectan por un lado a la red de televisión por cable, mientras que por el otro se conectan a la PC del usuario.

El sistema Cable Módem les permitirá a los usuarios acceder a Internet a una fracción del tiempo que toman los módems convencionales, sin ocupar su línea telefónica, ya que toda la comunicación (transmisión y recepción) se realiza por el cable del servicio CATV.

La tecnología de Cable Módem permite acceder a Internet rápidamente en cualquier momento, lo que implica navegar instantáneamente, eliminándose la frustración diaria de un típico navegante en Internet.

#### *Ventajas*

- Alta velocidad de acceso y navegación (puede llegar a los Mega Bytes por segundo).
- Rápido tiempo de conexión.
- Libera el empleo de las líneas telefónicas (toda la comunicación se realiza por la red CATV).

El hecho de utilizar la palabra "módem" para describir a este dispositivo de comunicaciones "Cable Módem", puede generar cierta confusión pues puede asociarse a la típica imagen de un módem de línea telefónica. Este es un módem en el sentido real del término pues modula y demodula señales, aunque posee funcionalidades más complejas tales como ser un dispositivo sintonizador, un encriptador/desencriptador, un bridge, un ruteador, una tarjeta de red, un agente SNMP y también un concentrador de red.

Entre las empresas mas populares que dan este servicio la ciudad de Guayaquil se encuentra la empresa SATNET con el siguiente plan de servicios:

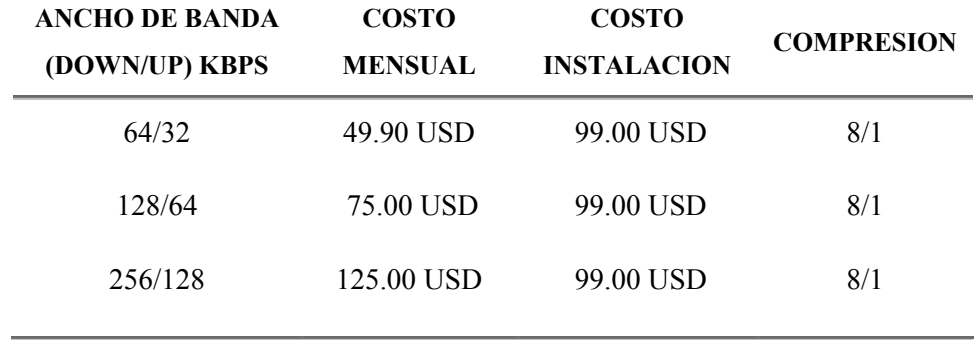

Tabla III.II Lista de precios por servicio de Internet compañía Satnet.

## **3.1.4. WLL**

WLL significa wireless local loop, esta tecnología trata de dar Internet en zonas residenciales por medio de enlaces inalámbricos con coberturas a largas distancias, por lo cual necesitarían una gran potencia en la zona en donde den servicio. Por esta razón ya no es considerada como una WLAN o red inalámbrica, porque sus áreas de coberturas son mucho más extensas y las potencias de transmisión son mayores.

Usualmente se usa esta tecnología para conectar nodos o puntos centrales de transmisión debido a que aprovechan su alta potencia que permite enlazar puntos a grandes distancias, y casi siempre con enlaces punto a punto. Si la transmisión es en banda libre como 2.4 o 5.8 Ghz, existiría el problema de la interferencia cuando las distancias son muy largas, porque hay el problema de que en todo el recorrido de la señal exista otra transmisión en la misma frecuencia; es por esto que se reduce casi siempre al enlace punto a punto que esta expenso a menos interferencia y mayor directividad.

Pero existen empresas que talvez tengan su propia banda de frecuencia comprada al estado y no tengan ese problema de interferencia para transmitir, como lo es la empresa Ecuador Telecom que transmite a la frecuencia de 3.5 Ghz, con el siguiente plan de servicios:

| <b>ANCHO DE BANDA</b><br>(DOWN/UP) KBPS | <b>COSTO</b><br><b>MENSUAL</b> | <b>COSTO</b><br><b>INSTALACION</b> | <b>COMPRESION</b> |
|-----------------------------------------|--------------------------------|------------------------------------|-------------------|
| 128/128                                 | 69.00 USD                      | 150.00 USD                         | 15/1              |
| 192/192                                 | 90.00 USD                      | 150.00 USD                         | 15/1              |
| 256/256                                 | 129.00 USD                     | 150.00 USD                         | 15/1              |

Tabla III.III Lista de precios por servicio de Internet compañía Ecuador Telecom.

## **3.2 COSTOS DE TRÁMITES LEGALES**

## **3.2.1 ANALISIS DE COSTOS POR ESTUDIOS PARA IMPLEMENTACION DE RED**

Para la implementación y operación de una red inalámbrica de las características propuestas en este proyecto se debe solicitar un permiso a la Secretaría Nacional de Telecomunicaciones (Senatel), el mismo que tiene una duración de cinco (5) años con posibilidad de prórroga por igual período.

Las solicitudes para el otorgamiento de títulos habilitantes para la operación de redes privadas se deben acompañar de una serie de documentos, en especial, un estudio técnico completo, que deberá ser elaborado por un ingeniero en electrónica y telecomunicaciones.

Este estudio técnico, formularios y distintos trámites que se deberán realizar para poder obtener la aprobación para la implementación de la red comunitaria inalámbrica tienen un costo que en este proyecto será estimado en **600.00 USD.**

## **3.2.2 ANALISIS DE COSTOS POR PERMISOS DE UTILIZACION DEL ESPECTRO RADIOELECTRICO PARA LA RED INALAMBRICA**

La Norma para la Implementación y Operación de Sistemas de Espectro Ensanchado, en su artículo 15 (refiérase apéndice C1), establece una imposición anual, que debe ser cancelada por anticipado durante el periodo de cinco (5) años, por concepto de uso del espectro radioeléctrico, que resulta de la aplicación de la siguiente fórmula:

## **IA (Imposición Anual) = 4 x K x B x NTE (dólares)**

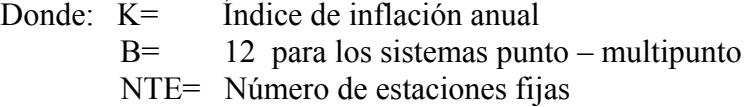

Asumiendo un índice de **inflación anual del 6%** <sup>1</sup> y conociendo que el número de estaciones fijas es el equivalente al número de cincuenta (50) usuarios propuesto en este proyecto, se tiene que la Imposición Anual será de:

## **IA (Imposición Anual) = 2,544.00 USD**

El mismo que deberá ser cancelado conjuntamente entre todos los usuarios o miembros de la red comunitaria inalámbrica.

## **3.3 COSTOS DE IMPLEMENTACION DE LA RED INALAMBRICA**

#### **3.3.1 COSTOS DE EQUIPOS UTILIZADOS**

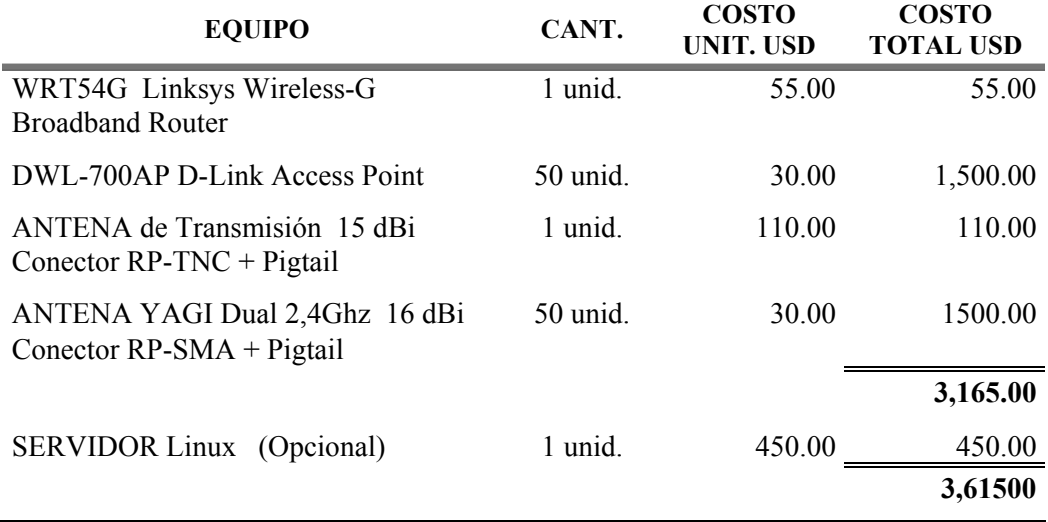

Tabla III.IV Costos de equipos utilizados para la red inalámbrica.

 1 Según Banco Central del Ecuador - Reporte 2.004

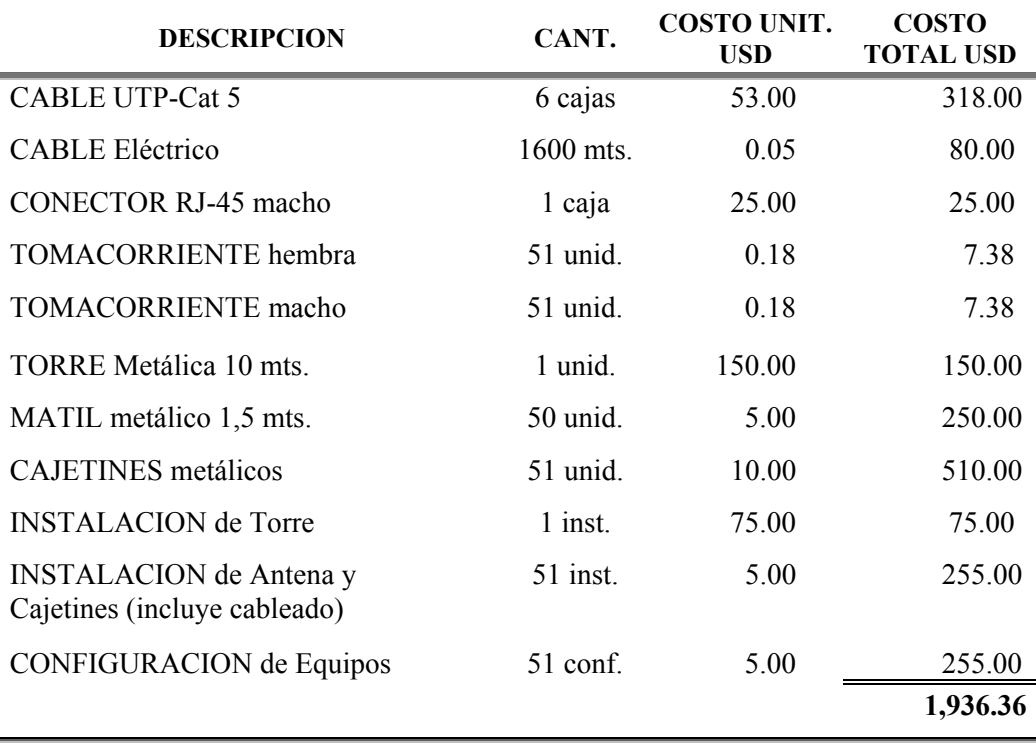

## **3.3.2 COSTOS DE INSTALACION Y MONTAJE DE EQUIPOS**

Tabla III.V Costos de instalación y montaje de equipos de la red inalámbrica.

## **3.4. ANALISIS Y COSTOS DE LA CONEXIÓN CON EL PROOVEDOR DEL SERVICIO DE INTERNET**

## **3.4.1. ANALISIS DE LOS PRECIOS DE ANCHOS DE BANDA DE CARRIERS**

Las conexiones de carrier hacia el punto central de una red inalámbrica puede ser por distintos medios, obviamente se busca una conexión mas eficiente y con mayor ancho de banda posible. Cuando se menciona grandes anchos de banda se utiliza el término línea dedicada.

Línea dedicada quiere decir una línea de transmisión de datos con acceso dedicado, es decir que el ancho de banda de esa transmisión será ocupado solo por el cliente a quien se le dedique la línea. Las transmisiones en líneas dedicadas pueden darse por diferentes medios de transmisión, como cable de cobre, cable coaxial, por medio inalámbrico y por fibra óptica. Los medios cables de cobre y coaxial poseen menores velocidades de transmisión de ancho de banda, y el medio inalámbrico, en cambio, debe tener una aceptable línea de vista para obtener un buen enlace; es por este motivo, que se ha seleccionado como medio de transmisión la fibra óptica, ya que se considera el método más rápido y más sofisticado para transmisiones de datos en la actualidad, a pesar de que su precio sea elevado. Sin embargo, se debe tener en consideración la disponibilidad de este servicio en el lugar donde se vaya a ubicar la red inalámbrica comunitaria. En caso contrario de que no esté disponible el servicio se deberá contratar otra opción disponible en esa ubicación.

Dos de las empresas con las mejores ofertas en el mercado en cuanto a precios y conexión por anchos de banda dedicados son mostradas a continuación:

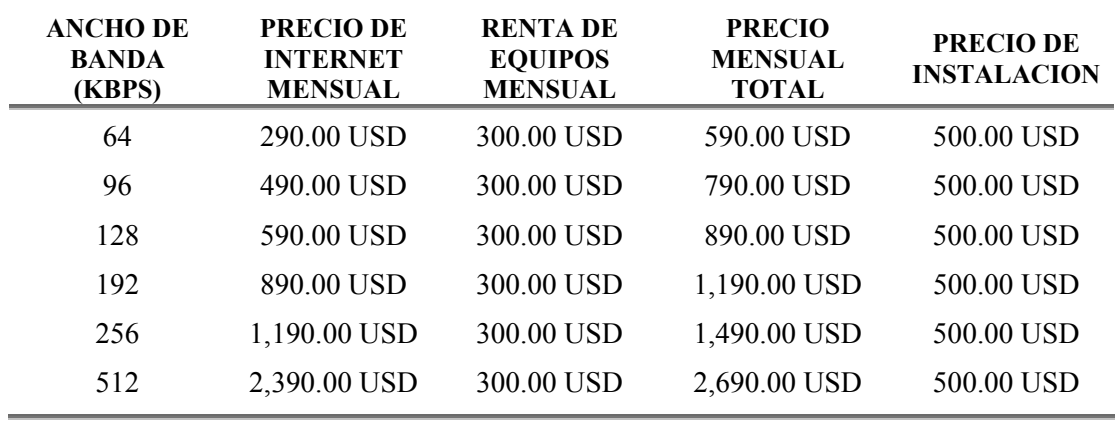

#### **TELCONET**

Tabla III.VI Lista de precios por servicio de Internet dedicado compañía Telconet.

## **EASYNET**

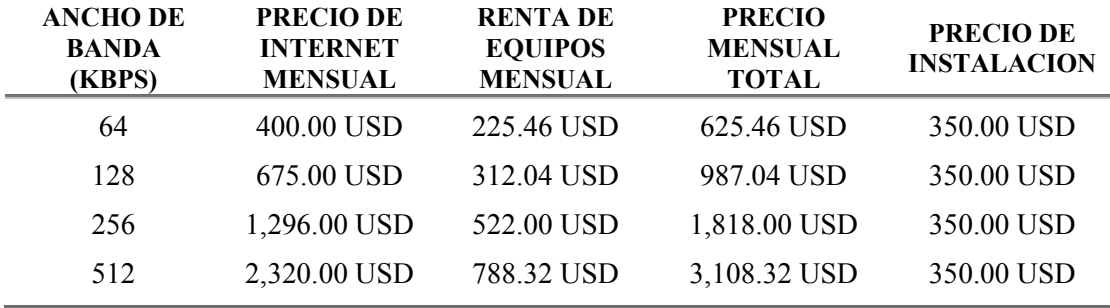

Tabla III.VII Lista de precios por servicio de Internet dedicado compañía EasyNet.

## **3.4.2. CONTRATOS Y ACUERDOS DE CARRIERS PARA CONEXIÓN A INTERNET**

Algunas de las empresas que ofrecen servicio dedicado tienen sus propios reglamentos y acuerdos para poder brindar el servicio de Internet, los cuales serán diferentes dependiendo de los requerimientos de cada empresa. Se puede destacar que los acuerdos constan básicamente de dos partes: el tipo de instalación que se hace y la forma de pago que se debe realizar.

## **TELCONET**

### **Instalación:**

Tienen dos tipos de instalaciones que pueden ser por distintos medios:

#### - *Wireless:*

Comprende 1 antena, 1 bridge, 1 IAC, Programación de equipos, Orientación de antenas, configuración hasta 4 estaciones, cableado desde la antena hasta el bridge 10 mts, mástil hasta 3 mts. Mts adicionales de mástil USD. 30.00 y cada metro adicional de cable Antena-Bridge será de USD. 5.00, conectores desde la antena hasta el hub.

#### - *Fibra óptica:*

Hay que considerar ciertos parámetros como distancia al nodo no mayor a 1.5 Km, permisos para usarlos como punto de repetición o nodo, etc. Análisis de tráfico en tiempo real. Monitoreo y control de la red.

#### **Forma de pago:**

100% de instalación a la firma del contrato Tiempo de instalación: 20 días

#### **Para firmar el contrato se necesita:**

- Copia de la cedula legalizada de la persona que firme el contrato
- Copia de nombramiento de representación legal
- Copia del RUC de la persona que firme el contrato
- Copia de la constitución de la Compañía o en este caso de la comunidad

## **EASYNET**

#### **Instalación:**

La última milla se da por cable de cobre, con un módem DSL, además se instala un router para administrar el servicio de Internet, se da a opción de compra un router cisco 805 con cables de conexión y configuración. Venta de dominio. Web Hosting. V.P.N. Servicio de accesoria técnica. Si es que el cliente desea poner la última milla no se cobra el precio de instalación.

#### **Forma de pago:**

100% cancelado a la firma del contrato Contra entrega del circuito en completo funcionamiento.

Los valores mensuales deberán ser cancelados por el cliente, dentro de los 5 primeros días de cada mes y de acuerdo a la factura presentada. Podrá ser realizado a través de debito bancario o cargo a cualquier tarjeta de crédito de las siguientes instituciones financieras: Banco del Pacifico, Produbanco, Banco Bolivariano, Banco de Guayaquil, Banco de Machala, Visa, American Express, Diners Club y Mastercard. Para la elaboración del respectivo contrato, se deberá adjuntar la siguiente documentación:

- R.U.C.
- Copia de cedula representanta legal.
- Copia de nombramiento representante legal.

## **3.4.3. SELECCIÓN DE PRECIOS PARA CONEXIÓN A INTERNET DE LA RED INALAMBRICA**

Haciendo una revisión sobre cuales son los mejores precios mensuales se puede decir que la mejor oferta pertenece a Telconet en cuanto a costos y medio de transmisión, aun así si se comparan los servicios de Internet dedicado con otros países se nota la gran diferencia de precios, destacando los precios bajos en otros países por ancho de banda en comparación con el Ecuador.

El medio de transmisión con mayor capacidad es la fibra óptica, además que esta libre de interferencias eléctricas, puesto que lo que se transmite es luz, por tanto es la decisión mas conveniente es utilizar este medio.

El servicio que requiere la comunidad para el estudio de implementación es de **256 Kbps para 50 personas**, lo cual es suficiente para la navegación de todos los clientes en la WEB, ya que en el peor de los casos, cuando los 50 clientes estén conectados al mismo tiempo tendrán un ancho de banda de casi 6 Kbps cada uno, aunque es poco probable que ocurra eso, porque eso se da cuando algunos estén tratando de ingresar a una pagina en Internet al mismo tiempo y otros estén descargando en el mismo momento, congestionando en parte a la red, pero no lo suficiente como para impedir una buena velocidad en la navegación. Lo más importante es la disponibilidad del ancho de banda dedicado para los usuarios cuando muy pocas personas estén conectadas, ya que 256 Kbps es un ancho de banda bastante grande.

## **3.5 ANALISIS DE COSTOS TOTALES Y CUADROS DE COMPARACION CON OTRAS OFERTAS EN EL MERCADO**

## **3.5.1 CUADRO DE COSTOS TOTALES**

## *Costos Iniciales*

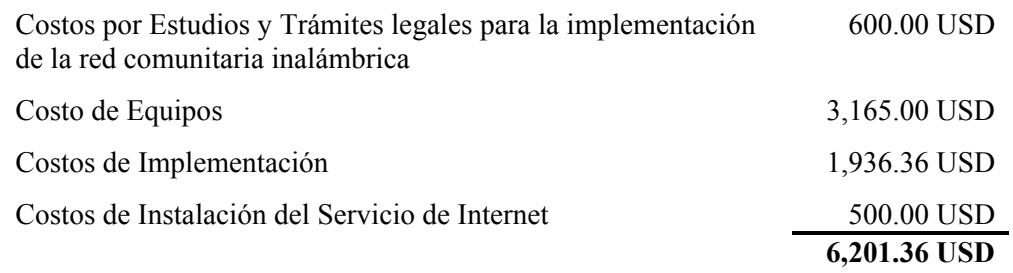

Tabla III.VIII Costos iniciales del proyecto.

## *Costos Periódicos*

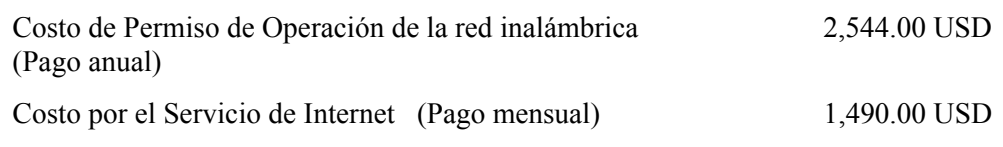

Tabla III.IX Costos periódicos del proyecto.

## **3.5.2 ANALISIS DE COSTOS POR USUARIO DE LA RED**

Los costos totales del proyecto para la implementación, operación y conexión hacia Internet deberá ser asumida y compartida entre cada uno de los miembros de la red comunitaria. En el estudio del presente proyecto, estos costos son compartidos entre cincuenta (50) usuarios de la red.

El costo inicial que tendrá que pagar cada usuario, es el equivalente al costo de instalación que cobran los proveedores del servicio de Internet disponibles en el mercado.

## *Costos Iniciales*

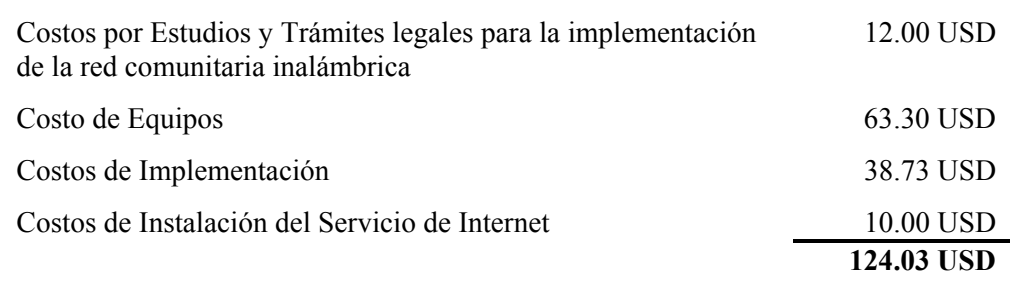

Tabla III.X Costos iniciales del proyecto por usuario.

## *Costos Periódicos*

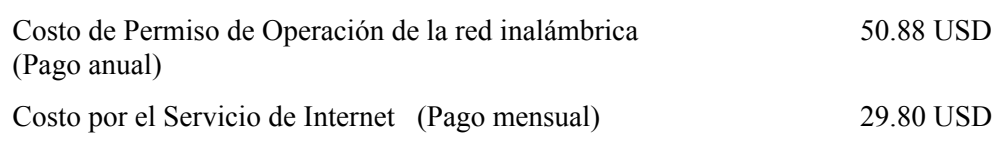

Tabla III.XI Costos periódicos del proyecto por usuario.

Para efectos de comparación se reflejará el costo del permiso de operación de la red, que tiene que pagar cada usuario anualmente, en pagos mensuales, y se lo incluirá junto al costo por el servicio de Internet, el cual resultará por un valor de **34.04 USD** mensuales por usuario.

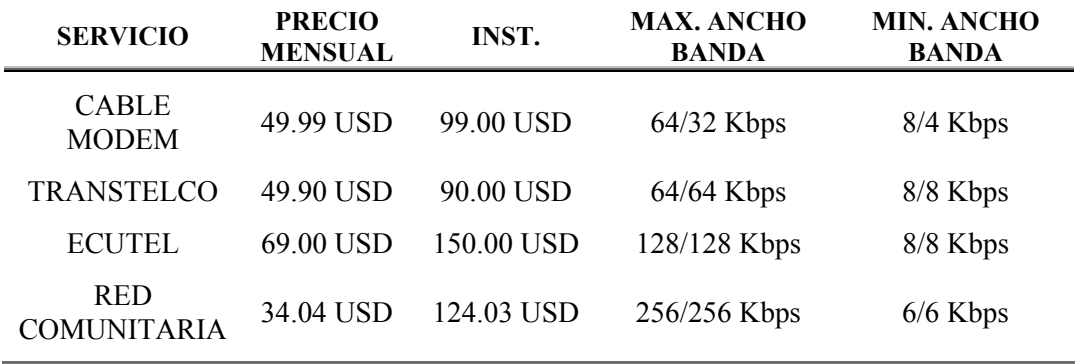

## **3.5.3 CUADRO COMPARATIVO DE PRECIOS CON OTRAS OFERTAS EN EL MERCADO**

Tabla III.XII Cuadro comparativo de precios por servicio de Internet.

Como se puede observar claramente en el cuadro, la conexión a Internet de banda ancha por medio de una red comunitaria como propone este proyecto, alcanza valores más bajos y accesibles que los ofrecidos actualmente en el mercado, con un ahorro de por lo menos **15.86 USD** aproximadamente. Además, no solo logra ser la más barata, sino que también, la que alcanza mayores velocidades de transmisión.

## **3.5.4. ANALISIS DE LOS VALORES PRESENTES DEL PROYECTO DE UNA RED COMUNITARIA CONTRA OFERTAS EN EL MERCADO**

El proyecto para la creación de redes comunitarias con el fin de obtener mejores precios en el servicio de conexión a Internet, es un proyecto, que por motivos legales, que tienen que ver con los permisos y pagos para la operación de este tipo de redes, debe durar por lo menos un período de cinco (5) años.

Es por esto, que el análisis a realizar debería proyectarse a cinco años como mínimo, para obtener un valor de ahorro más aproximado a la realidad en el pago del servicio de Internet frente a la oferta más barata que existe hoy en el mercado durante la publicación de este estudio.

Con este fin, se realizará un flujo de caja, para el proyecto de red comunitaria por el periodo de cinco (5) años, el cual incluirá los costos iniciales, y los costos, que por concepto de servicio de Internet y permisos de operación de red, se deberá pagar mensual y anualmente respectivamente, durante este período. Lo que se busca obtener es el valor presente total del proyecto, que deberá pagar cada usuario por los cinco años que durará como mínimo el proyecto, dichos cálculos se muestran a continuación:

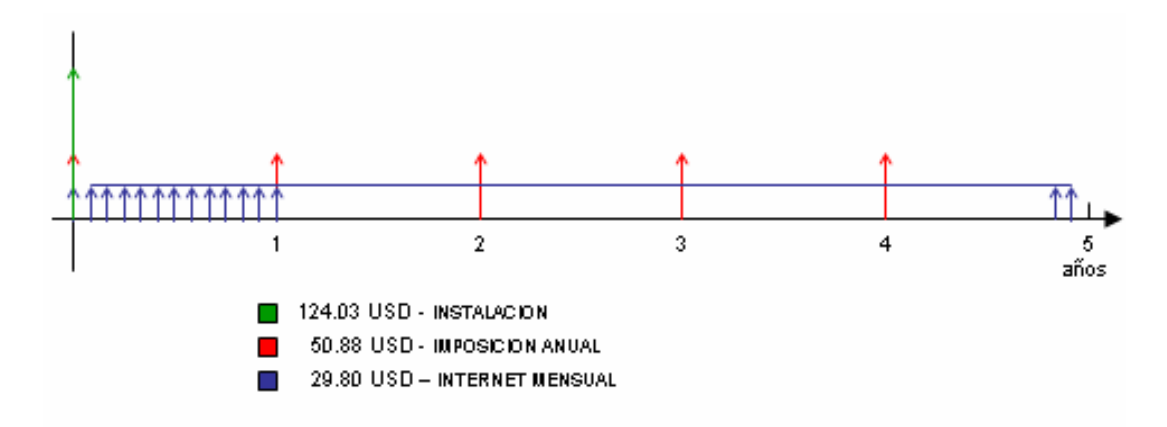

Fig. 3.1 Flujo de caja del proyecto.

**Tasa de Interés de Mercado Anual = 12% <sup>1</sup>**

$$
P_{IMP.} = 50.88 \left[ \frac{1 - \left(\frac{1}{1.12}\right)^4}{0.12} \right] + 50.88 = 154.54 + 50.88 = 205.42 USD.
$$

 $\frac{1}{1}$ <sup>1</sup> Según Banco Central del Ecuador - Reporte 2.004

$$
P_{INTERNET} = 29.80 \left[ \frac{1 - \left(\frac{1}{1.01}\right)^{59}}{0.01} \right] + 29.80 = 1,323.26 + 29.80 = 1,353.06 USD.
$$

$$
P_{TOTAL} = P_{IMP.} + P_{INTERNET} + 124.03 = 1,682.51 \, \text{USD}.
$$

Así mismo, se realiza el mismo análisis asumiendo la contratación del servicio de Internet con la oferta más baja ofertada actualmente en el mercado por el mismo período que duraría el proyecto de redes comunitarias, esto es, un período de cinco (5) años, con la finalidad de poder comparar estos dos servicios.

El flujo de caja de la mejor oferta del mercado para la conexión a Internet consta de los costos iniciales, por concepto de instalación y primera mensualidad, y el costo mensual por el servicio de Internet durante el período de cinco años. Lo que se busca obtener es el valor presente total del proyecto, que deberá pagar el usuario por los cinco años de contratación del servicio de Internet con el proveedor mencionado, cuyos cálculos se muestran a continuación:

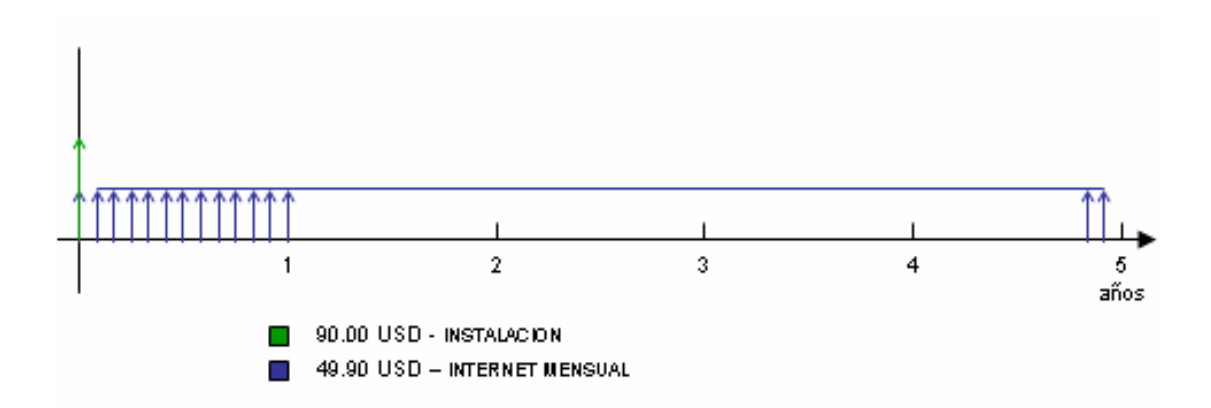

Fig. 3.2 Flujo de caja del servicio de Internet de la mejor oferta del mercado.

$$
P_{INTERNET} = 49.90 \left[ \frac{1 - \left(\frac{1}{1.01}\right)^{59}}{0.01} \right] + 49.90 = 2,215.79 + 49.90 = 2,265.69USD
$$

 $P_{TOTAL} = P_{INTERNET} + 90.00 = 2,355.69$  **USD** 

Los resultados muestran que el ahorro aproximado que puede obtener cada usuario por el servicio de Internet por medio de una red comunitaria frente a las ofertas del mercado es de **673.18 USD** en el presente, por un proyecto con un período de duración de mínimo 5 años.

Cabe resaltar, que los beneficios que obtiene el usuario de una red comunitaria, pueden ser mucho más que un ahorro de conexión a Internet, debido a que los servicios que puede ofrecer una red no solo se limitan al acceso a Internet.

## **CONCLUSIONES Y RECOMENDACIONES**

## **CONCLUSIONES**

- El uso de redes comunitarias inalámbricas para obtener el servicio de Internet de banda ancha dio como resultado un precio mensual por usuario de **34.04 USD**, con lo que se logra conseguir un ahorro de hasta **15.86 USD** mensuales por usuario en comparación con las ofertas de mercado actuales. Es importante destacar que si se lograra eliminar o reducir los pagos por permiso de utilización de la banda de espectro ensanchado, el precio mensual podría reducirse más hasta **29.80 USD**, con lo que el ahorro sería aún mayor.
- Tener una red comunitaria, no solo disminuye costos mensuales para conexión a Internet, además la red ofrece otros servicios como que tengan su propio correo, paginas WEB, comunicación entre estaciones para transferencia de información y muchos mas, que un servicio de empresas posiblemente no lo ofrezcan o talvez lo hacen pero con costos adicionales.
- Una red inalámbrica se beneficia en que al usar el espacio libre para transmisión, disminuye el amontonamiento de cables en los postes eléctricos, lo cual contrarresta la decoración de la urbanización.
- Las urbanizaciones cerradas que están bien organizadas se manejarían mejor con una red comunitaria, en donde puedan acceder todo el tiempo a información que provea la misma urbanización, como saldos o alícuotas que haya que pagar por parte de cada casa en la urbanización, por ejemplo, en la cancelación mensual de servicios básicos podría salir la tarifa mensual de Internet, para agilitar los pagos.
- Legalmente, la conexión hacia Internet por medio de una red privada, o en este caso, de una red comunitaria inalámbrica, esta amparada en una disposición transitoria de la Ley Especial de Telecomunicaciones Reformada, hasta que se elabore un reglamento para el acceso a Internet.
- Uno de los mayores beneficios que tiene cada cliente de la red comunitaria, es que tiene a su disponibilidad un gran ancho de banda, esto indica que cuando hay pocas personas conectadas tendrán una gran velocidad para navegar y descargar archivos desde Internet.
- Finalmente se concluye que técnica, legal, económica y socialmente el proyecto es viable para cualquier zona de la ciudad, sin embargo, una condición de suma importancia es que deberán existir comunidades bien organizadas y comprometidas en cumplir con las alícuotas necesarias para mantener el servicio.

## **RECOMENDACIONES**

- Se recomienda concientizar a los habitantes de zonas residenciales que las redes comunitarias son nuevas formas de conexión a Internet que producirán todos los beneficios mencionados anteriormente y que realmente es una opción viable al alcance económico de muchas personas.
- Sería aun menos costoso el servicio de Internet por medio de redes comunitarias inalámbricas si es que no se tuviera que pagar un valor tan alto por el uso de la banda de espectro ensanchado, donde en otros países, no se necesita de permisos ni pagos por licencias para transmitir a esta frecuencia,

siempre que se cumpla las normas técnicas-legales de los enlaces, ya que esta banda es considerada como una **banda libre.** Por tanto, sería beneficioso para todos los usuarios que se disminuyan los costos por el uso del espectro radioeléctrico.

- Se sugiere que se reformen ciertas leyes sobre conexiones a Internet, debido a que no existen jurisdicciones especificas en cuanto a quienes y como pueden ser los abonados de estos servicios, y como pueden beneficiar la redes comunitarias aportando a estos nuevos reglamentos.
- Conexiones de Internet a redes comunitarias es una opción que no solo beneficia al usuario, sino a las empresas que proveen el servicio de Internet también, ya que ellos venderían mayor cantidad de ancho de banda y no se preocuparían de llegar a los usuarios finales; por eso este proyecto es favorable tanto para usuarios como para el proveedor del servicio, así que no se consideraría una competencia desleal para otras compañías que ofrezcan el servicio de Internet a zonas residenciales.
- Es recomendable finalmente hacer énfasis en el sentido de la palabra comunidad, ya que si algunas personas se unen para montar una red comunitaria, su control y mantenimiento deberá fundamentarse en la contribución oportuna y eficaz de cada usuario, y la confianza y el diálogo serán primordiales para el éxito del proyecto.

# **APENDICES**

# **APENDICE A**

# **UTILIZACION DE SOFTWARES ESPECIALES PARA UNA IMPLEMENTACION DE REDES INALAMBRICAS**

## **A.1. SOFTWARE ANALIZADOR DE ESPECTRO DE FRECUENCIA**

Para analizar el espectro de frecuencia se utilizan ciertos tipos de hardware costosos que muestran las señales existente en todo un rango de frecuencias, pese a que seria el método mas preciso tener uno de estos equipos, es mas factible utilizar algún equipo existente y barato como una tarjeta inalámbrica para poder analizar el espectro que se va a utilizar. Por tanto como para nuestro estudio nos limitamos a las frecuencias libres de 2.4 y 5.8 Ghz, entonces el software que se utiliza para las mediciones se ejecutara en una laptop con una tarjeta inalámbrica que trabaje a una estas frecuencias, y medirá todas las señales que logre captar en ese rango de frecuencias.

Hay algunos softwares en el mercado, pero a elección de esta tesis, se ha utilizado un software libre para Windows, llamado NETSTUMBLER. El software puede ser encontrado en la página www.netstumbler.com y descargarlo gratuitamente de ahí.

El software funciona de la siguiente manera, cuando ya se ha instalado el software por medio de la tarjeta inalámbrica escuchara los beacons a esa frecuencia y los decodificara poniendo en pantalla todos los AP que estén emitiendo esos beacons.

Muestra los SSID de todos los beacons que recibe con sus respectivas direcciones MAC, como son tecnología DSSS muestran el canal por el que están transmitiendo y la velocidad o tasa de transmisión, además se puede apreciar una lista de nombre de las marcas. Otro dato importante es que se aprecia si la red es un hot spot con AP o si es una red peer to peer y si tiene seguridad por WEP encryption o no; pero lo mas importante de todo son los datos que muestra en los renglones siguientes, que son la cantidad de potencia en decibeles que esta recibiendo la tarjeta inalámbrica en ese momento, además poniendo la señal del ruido como una constante de -100 dBm se hace una relación de señal a ruido la cual es mostrada en la columna de SNR+ (Signal to Noise Relation). Una de las opciones es poder ver el grafico de la señal recibida por cada AP en tiempo real. Esto quiere decir, que se puede obtener un grafico de Potencia recibida versus tiempo.

En el gráfico a continuación se muestran datos tomados con una tarjeta inalámbrica en una laptop situando los AP que existen en una ubicación de Guayaquil empezando desde la Kennedy nueva hasta llegar a la ESPOL Campus Prosperita.

| Wetwork Stumbler - [20040906104843] |                                     |                 |      |         |            |      |            |     |         |        |         |  |  |  |
|-------------------------------------|-------------------------------------|-----------------|------|---------|------------|------|------------|-----|---------|--------|---------|--|--|--|
|                                     | S File Edit View Device Window Help |                 |      |         |            |      |            |     |         |        |         |  |  |  |
| D G B ▶ - ◆ 4 G L 는 H 图 % % ?       |                                     |                 |      |         |            |      |            |     |         |        |         |  |  |  |
| <b>T</b> Channels                   | <b>NAC</b>                          | SS <sub>D</sub> | Chan | Speed   | Vendor     | Type | Encryption | SNR | Signal+ | Noire- | $SNR +$ |  |  |  |
|                                     | <b>@00026F33034D</b>                | OnGyeKen        | g    | 11 Mbps | Senao Inti | Æ    | WEP        |     | -53     | $-100$ | 41      |  |  |  |
| 由早 Films                            | ○ 0080C88161C6                      | delauk          | 10   | 22 Mbps | 0-Link     | ΔP   |            |     | 42      | $-100$ | 38      |  |  |  |
|                                     | 006083162709                        | 1919            | 5    | 11 Mbps | ZCon       | Æ    |            |     | -63     | $-100$ | 37      |  |  |  |
|                                     | 004005520C16                        | Magellanloud    | 8    | 22 Mbps | D-Link     | Æ    |            |     | $-72$   | $-100$ | 28      |  |  |  |
|                                     | C000220040405                       | andnanet        | 8    | 11 Mbps | Provin L.  | Æ    | WEP        |     | -85     | $-100$ | 35      |  |  |  |
|                                     | @ 00400553B1EF                      | delauk.         | s    | 22 Mbps | D-Link     | JΡ   |            |     | $-78$   | $-100$ | 22      |  |  |  |
|                                     | @000F6647D4E0                       | linksys         | 8    | 11 Mbps | Linksys    | ŅΡ   |            |     | 47      | $-100$ | 33      |  |  |  |
|                                     | 000008806796                        | multipunto      | 3    | 11 Mbos | 0-Link     | Æ    |            |     | -67     | $-100$ | 33      |  |  |  |
|                                     | @00022D2E092D                       | 2e092d          |      | 11 Mbps | Proxim (   | Æ    |            |     | -70     | $-100$ | 30      |  |  |  |
|                                     | 0080C8ABFA10                        | delauk.         | 8    | 22 Mbos | D-Link     | Æ    |            |     | -61     | $-100$ | 39      |  |  |  |
|                                     | @00062560840                        | casa de ceci    | g    | 11 Mbps | Linksys    | Æ    | WEP        |     | -59     | $-100$ | 41      |  |  |  |
|                                     | @000958AE1088                       | NETGEAR         | 11   | 11 Mbps | Netgear    | Ŀ₽   |            |     | -73     | $-100$ | 27      |  |  |  |
|                                     | @03003380090                        | clene1          | 1    | 11 Mbps | D-Link     | Æ    |            |     | -51     | $-100$ | 49      |  |  |  |
|                                     | @020220469006                       | TEST            | 10   | 11 Mbps | Prosin [   | Posr | WEP        |     | -78     | $-100$ | 22      |  |  |  |
|                                     | @00400528F405                       | bacial          | 8    | 22 Mbos | D-Link     | Peer |            |     | -57     | $-100$ | 43      |  |  |  |
|                                     | @ 9E0260031F03                      | 4421            | 11   | 11 Mbps | (Userd     | Peer | WEP        |     | 43      | $-100$ | 37      |  |  |  |

Fig. A.1 Uso del programa Net Stumbler.

Para ver un grafico de demostración se escogió el AP que contiene el SSID llamado Default de marca D-Link que se encuentra en el canal 6 y que no tiene WEP encryption.

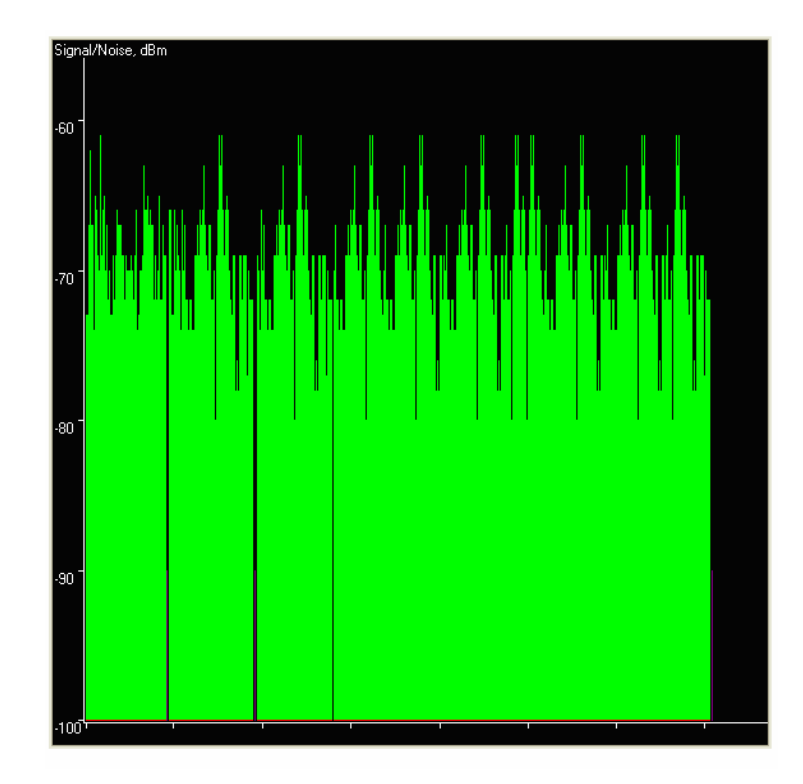

Fig. A.2 Potencia de recepción medida con el programa Net Stumbler

## **A.2. SOFTWARE ANALIZADOR WIRELESS DE PROTOCOLOS**

Existen algunos softwares en el mercado que sirven para analizar protocolos de una red wireless, algunos tienen mas propiedades que otros, pero talvez no son softwares libres así como los que pertenecen al sistema operativo Linux. A pesar de que en Windows hayan muy pocos softwares analizadores de protocolo excelentes que sean gratis, se ha encontrado uno que cumple todas las características para analizar los protocolos en tiempo real que utiliza una maquina navegando en Internet por medio de la red wireless.

Este software se llama ETHEREAL y puede ser encontrado en el Web Site www.ethereal.com para descargarlo e instalarlo. Para que el software se ejecute en tiempo real necesita un driver llamado winpcap y que se ejecuten las librerías GTK que pueden ser encontradas en la página www.GTK.org .

El software escucha paquetes que viajan por el medio para la comunicación de la estación con el AP, también pueden ser utilizados en una red ethernet; muestra en cada instante el numero de paquetes, su clase, por el puerto en que se ejecuto y otras estadísticas muy importantes.

El Ethereal muestra los protocolos usados tales como SCTP, TCP, UDP, ICMP, ARP, OSPF, GRE, NETIOS, IPX, NETBIOS entre otros, en tiempo real.

En el siguiente grafico se mostrara una captura de paquetes en una prueba de navegación a Internet en una red wireless.

| Total        | 20073    | % of total |       |
|--------------|----------|------------|-------|
| SCTP         | $\Omega$ |            | 0.0%  |
| <b>TCP</b>   | 18657    |            | 92.9% |
| <b>UDP</b>   | 1059     |            | 5.3%  |
| <b>ICMP</b>  | 5        |            | 0.0%  |
| <b>ARP</b>   | 321      |            | 1.6%  |
| OSPF         | $\Omega$ |            | 0.0%  |
| GRE          | $\Omega$ |            | 0.0%  |
| NetBIOS      | $\Omega$ |            | 0.0%  |
| <b>IPX</b>   | $\Omega$ |            | 0.0%  |
| <b>VINES</b> | $\Omega$ |            | 0.0%  |
| Other        | 31       |            | 0.2%  |
| Running      | 01:30:00 |            |       |

Fig. A.3 Capturación de paquetes utilizando programa Ethereal.

Se pudo observar bastantes paquetes TCP que corresponden al flujo y transporte de datos en la red de la estación hacia el AP y viceversa, esto se da en la navegación en Internet y en la comunicación entre computadoras en una red, así mismo el UDP se da para comunicarse constantemente con el AP y finalmente se ve el comando ICMP ya que se estuvo ejecutando el comando PING para probar que había una buena conexión.

En el siguiente grafico se muestra la captura en vivo de los paquetes que esta escuchando el analizador de protocolos, dando información de uno por uno.

| 2077 2104.786844 192.168.0.2                       | baym-sb66.msgr.hotmaiTCP    | 1635 > 1863 [ACK] Seq=8043 Ack=35899 Win=17680 Len=0   |
|----------------------------------------------------|-----------------------------|--------------------------------------------------------|
| 2078 2105.63404: baym-sb66.msgr.hotmai 192.168.0.2 | <b>MSNMS</b>                | MSG diana_reyesc@hotmail.com diaNa 138                 |
| 2079 2105.78826; 192.168.0.2                       | baym-sb66.msgr.hotmai TCP   | 1635 > 1863 [ACK] Seq=8043 Ack=36077 Win=17502 Len=0   |
| 2080 2107.070944 baym-sb66.msgr.hotmai 192.168.0.2 | <b>MSNMS</b>                | MSG diana_reyesc@hotmail.com diaNa 97                  |
| 2081 2107.190284 192.168.0.2                       | baym-sb66.msgr.hotmaiTCP    | 1635 > 1863 [ACK] Seq=8043 Ack=36213 Win=17366 Len=0   |
| 2082 2107.51534! baym-sb66.msgr.hotmai 192.168.0.2 | <b>MSNMS</b>                | MSG diana_reyesc@hotmail.com diaNa 134                 |
| 2083 2107.69101(192.168.0.2                        | baym-sb66.msgr.hotmaiTCP    | $1635 > 1863$ [ACK] Seq=8043 Ack=36387 Win=17192 Len=0 |
| 2084 2108.00409! baym-sb66.msgr.hotmai 192.168.0.2 | <b>MSNMS</b>                | MSG diana_reyesc@hotmail.com diaNa 97                  |
| 2085 2108.191731 192.168.0.2                       | baym-sb66.msqr.hotmai TCP   | 1635 > 1863 [ACK] Seq=8043 Ack=36523 Win=17056 Len=0   |
| 2086 2111,887119 192,168,0,2                       | baym-cs52.msgr.hotmai MSNMS | PNG                                                    |
| 2087 2112.096419 baym-cs52.msgr.hotmai 192.168.0.2 | MSNMS                       | <b>ONG 43</b>                                          |
| 2088 2112.19749(192.168.0.2                        | baym-cs52.msgr.hotmaiTCP    | 1513 > 1863 [ACK] Seq=459 Ack=2989 Win=17122 Len=0     |
| 2089 2112.499121 baym-sb66.msgr.hotmai 192.168.0.2 | MSNMS                       | MSG diana_reyesc@hotmail.com diaNa 97                  |
| 2090 2112.698198 192.168.0.2                       | baym-sb66.msqr.hotmai TCP   | 1635 > 1863 [ACK] Seq=8043 Ack=36659 Win=16920 Len=0   |
| 2091 2117.522769 baym-sb66.msgr.hotmai 192.168.0.2 | MSNMS                       | MSG diana_reyesc@hotmail.com diaNa 97                  |

Fig. A.4 Detalle de paquetes en tiempo real utilizando programa Ethereal.

Se tomo una muestra de los paquetes desde el 2077 hasta el 2091, de los que se puede observar ciertas características y se va a escoger uno para hacer el análisis de ese paquete exhaustivamente. Se escogió el paquete 2081 para hacer el análisis de las 4 capas de comunicaciones del modelo OSI.

| ▷ Frame 2081 (54 bytes on wire, 54 bytes captured)                                                                   |
|----------------------------------------------------------------------------------------------------|
| b Ethernet II. Src: 00:0b:cd:56:03:82. Dst: 00:09:5b:ae:10:b8                                                        |
| $\vert$ Internet Protocol, Src Addr: 192.168.0.2 (192.168.0.2), Dst Addr: baym-sb66.msgr.hotmail.com (207.46.108.66) |
| $\vert$ Transmission Control Protocol, Src Port: 1635 (1635), Dst Port: 1863 (1863), Seq: 8043, Ack: 36213, Len: 0   |

Fig. A.5 Detalle de uno de los paquetes capturados por el programa Ethereal.

Ahí se puedo observar el numero de bytes que contuvo el paquete representando a la capa 1 física, el MAC address origen que es la tarjeta inalámbrica y el destino que es el AP refiriéndose a la capa 2 de enlace, la dirección IP origen que es la de la tarjeta wireless y la del destino que es una dirección IP publica del servidor de Messenger de Hotmail representando la capa 3 y muestra finalmente el protocolo TCP indicando el puerto por el que sale la transmisión del origen y al puerto destino donde llega con sus respectivos números de acuses de recibo y números de secuencia de control de transporte que representa a la cuarta capa.

En el siguiente grafico se muestra los 54 bytes que contiene el paquete, decodificado en hexadecimal y en lenguaje de maquina.

| 0030 43 d6 49 b4 00 00 |  |  |  |  |  |  |  |  | 0020 6c 42 06 63 07 47 74 ae e4 7a 3d f8 81 63 50 10 1B.c.Gt. .z=cP.<br>C.T |  |
|------------------------|--|--|--|--|--|--|--|--|-----------------------------------------------------------------------------|--|

Fig. A.6 Detalle de los datos de un paquete capturado por el programa Ethereal.

Este software es considerado importante en el momento de hacer un análisis completo de protocolos en un ambiente de red inalámbrica.

## **A.3. SOFTWARE ANALIZADOR WIRELESS DE DIRECCIONES MAC INTRUSAS**

Cuando se habla de seguridad en una red inalámbrica, lo mas importante es estar seguro de que no haya estaciones desconocidas dentro del área de cobertura, por tanto es importante estar supervisando quienes están conectados en la red.

Como ya se ha mencionado, los software en el sistema operativo Windows usualmente no se consiguen gratis, pero si se busca en el siguiente Web Site http://home.comcast.net/~jay.deboer/airsnare/ se puede encontrar un software que consta con todas las características para escuchar paquetes inalámbricos en modo promiscuo llamado AIRSNARE.

Este software detecta en modo promiscuo todas las direcciones MAC que se encuentran en la red, y las clasifica en direcciones conocidas o direcciones intrusas dependiendo de la lista registrada del administrador de la red. Si son direcciones intrusas da una alarma con sonido y la pantalla del programa se pone de color rojo.

Algo interesante es que permite observar que es lo que están haciendo las direcciones MAC intrusas dentro de la red, pudiendo acceder así a las paginas Web que ellos estén navegando cuando estén dentro de la red, además viendo sus direcciones IP ya que puede verse las peticiones DHCP al gateway o servidor.

Tiene otras opciones interesantes como enviar mensajes a las personas que están conectadas a la red, especialmente si son intrusos para avisarles que ya fueron detectados.

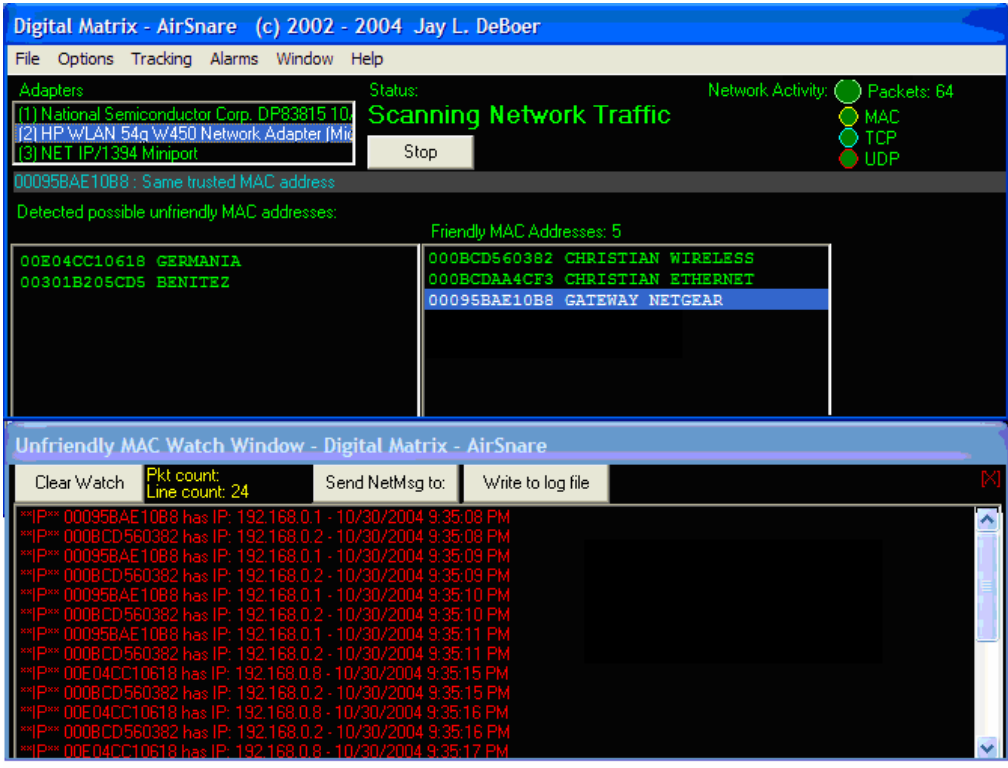

Fig. A.7 Monitoreo de red inalámbrica utilizando programa Air Snare.

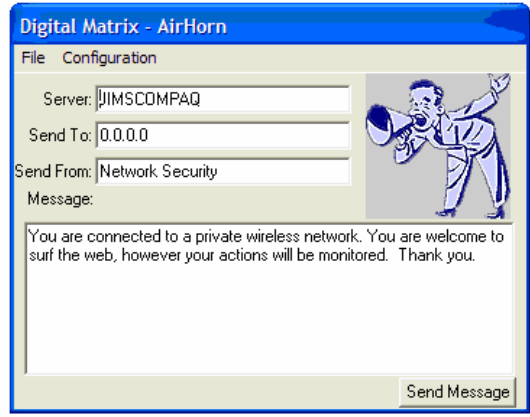

Fig. A.8 Envío de mensajes utilizando programa AirSnare.

Es un software muy utilizado en redes inalámbricas; y permite escuchar hasta las estaciones que no están directamente conectadas a la red, a las que están tratando de hackear en modo promiscuo también.

## **A.4. SOFTWARE ANALIZADOR DE ENCRIPTACIONES WEP**

Entre los parámetros principales de una red inalámbrica existen algunos servicios de protección de información de los clientes que pertenecen a la red como las seguridades WEP, ciertamente no son muy seguras porque existen decodificadores de los códigos de encriptaciones que fácilmente quiebran un sistema de seguridad inalámbrico con WEP, como es un software analizador de encriptaciones.

Estos softwares requieren una tarjeta de red inalámbrica que escuche los paquetes de red que son enviados por el AP, para después de un cierto tiempo de estar escuchando y almacenando paquetes de red, se pueda decodificar la clave de seguridad de la encriptación WEP.

El software escogido para esta implementación de seguridad se llama AIRCRACK; puede ser encontrado en el Web Site http://packages.debian.org/unstable/net/aircrack usualmente es un software para Linux, pero su código abierto permite que por medio de librerías GTK pueda ser compilado en Windows, gracias al Microsoft Visual Studio; por tanto la instalación es algo complicado y no puede ser ejecutado en todas las tarjetas inalámbricas, ya que los chipsets que vienen en las tarjetas no todos son compatibles con el software, ya que este no es original del sistema operativo Windows.

Cuando ya es ejecutado el software, con los requerimientos que pide, muestra el menú de acciones que puede ejecutar

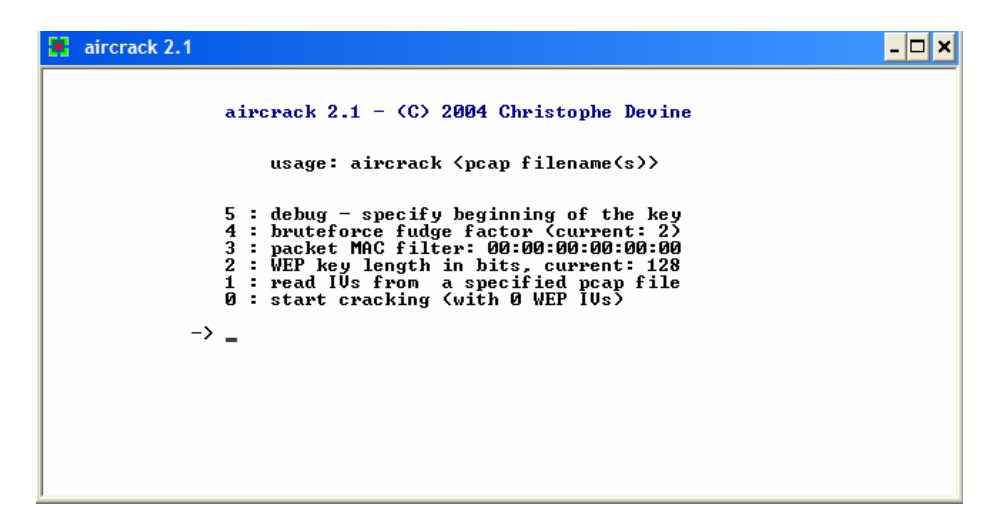

Fig. A.9 Capturación de paquetes utilizando Aircrack.

Luego de escuchar algunos paquetes durante un buen tiempo, el software puede hallar la clave de la encriptación WEP que se anduvo buscando y el programa muestra la siguiente pantalla.

| aircrack 2.1                                       |           |               |                                         |     |         |     |                        |                                  |           |                          |                      |        |          |       |
|----------------------------------------------------|-----------|---------------|-----------------------------------------|-----|---------|-----|------------------------|----------------------------------|-----------|--------------------------|----------------------|--------|----------|-------|
| * Got 286716! unique IVs   fudge factor = 2        |           |               |                                         |     |         |     |                        |                                  |           |                          |                      |        |          |       |
| * Elapsed time [00:00:03]   tried 1 keys at 20 k/m |           |               |                                         |     |         |     |                        |                                  |           |                          |                      |        |          |       |
| KB<br>depth<br>votes                               |           |               |                                         |     |         |     |                        |                                  |           |                          |                      |        |          |       |
| $\circ$                                            | 0/        | $\mathbf{1}$  | DA (                                    | 60) | 70 (    |     | 23) 55()               |                                  |           | 15) A2 ( 5) CD ( 5) 3E ( |                      |        |          | $-4)$ |
| 1                                                  | 0/        | $\mathcal{P}$ | BD(                                     |     | 57) 2A( |     | 32) 29 (               |                                  | 22) 1D(   |                          | 13) F9()             |        | 13) 9F(  | 12)   |
| $\overline{2}$                                     | 0/        | 1             | BC(                                     |     | 51) 67( |     | 23) 48 (               | 15)                              | DD (      |                          | $15)$ D6(            |        | 13) FA(  | 12)   |
| 3                                                  | 0/        | 3             | 1D(                                     |     | 30) A5( |     |                        | 17) 07( 15) 7B(                  |           |                          | 12) 4B(              |        | 10) 63(  | 10)   |
| 4                                                  | 0/        | $\mathbf{1}$  | 43(                                     |     | 66) B1( |     | $15)$ D <sub>2</sub> ( | (6) 1A(                          |           | 5) 20 (                  |                      | 5) 21( |          | $-5)$ |
| 5                                                  | 0/        | 5             | 92(                                     |     | 27) 23( | 25) | 02(                    |                                  | 18) 2F(   |                          | $17)$ C1(            |        | 16) 36(  | 12)   |
| 6                                                  | 0/        | $\mathbf{1}$  | C6 (                                    |     | 51) 54( |     | 17) 50 (               |                                  | 15) 66(   |                          | 15) 01(              |        | 13) 4A(  | 13)   |
| 7                                                  | 0/        | 2             | 84 (                                    |     | 29) CO( |     |                        | 17) EE ( 13) 80 (                |           |                          | $12)$ 49(            |        | 11) F6(  | 11)   |
| 8                                                  | 0/        | $\mathbf{1}$  | 81 (1808) 09 (119) 99 (116) 32 (        |     |         |     |                        |                                  |           |                          | 75) 49(              |        | 75) 9D(  | 65)   |
| 9                                                  | 0/        | $\mathbf{1}$  | C4(1947) E1( 125) FC( 123) BD( 105) 8C( |     |         |     |                        |                                  |           |                          |                      |        | 98) 2F(  | 85)   |
| 10                                                 | 0/        | $\mathbf{1}$  | 8A (580) 41 (120) 18 (                  |     |         |     |                        |                                  | 93) ED(   |                          | 85) B <sub>0</sub> ( |        | 65) 97(  | 60)   |
| 11                                                 | 0/        | $\mathbf{1}$  | 08 (                                    |     | 97) FF( |     | 29) 5D (               |                                  | $20)$ 1E( |                          | $17)$ 18(            |        | 15) 5E ( | 15)   |
| 12                                                 | $\sigma/$ | 1             |                                         |     |         |     |                        | 1B(145) DD(21) 46(20) 1C(15) 76( |           |                          |                      |        | 15) 07(  | 13)   |
|                                                    |           |               | <b>KEY FOUND!</b>                       |     |         |     |                        | [ DABD8C1D4392C68481C48A081B ]   |           |                          |                      |        |          |       |

Fig. A.10 Decodificación de la clave encriptada con WEP.

Es un software muy útil e interesante pero debe ser utilizado para dar seguridad a una red, mas no para actuar maliciosamente y hackear una red inalámbrica.

# **APENDICE B CONSTRUCCION DE ANTENAS YAGI CASERAS DE 2.4 GHZ PARA RECEPCION**

## **B.1. REQUERIMIENTOS DE CONSTRUCCION**

Los requerimientos de construcción se basan simplemente en la idea básica de que se necesita una antena casera que tenga suficiente ganancia para poder conectar el AP de recepción con el AP de transmisión. En este caso practico se tratara de llegar a un modelo aproximado de una yagi de ganancia de 15 dBi, pero que en la practica no siempre da la misma ganancia. Se enumeran los requerimientos:

- Antena de buena ganancia: Suficiente para poder conectarse en la red inalámbrica comunitaria.
- Liviana y fácil de instalar: Es importante que no sea complicado su instalación, para que no resulte trabajo extra que demande mucho tiempo.
- De costos bajos: Este requerimiento es importante, porque se desea abaratar costos en la red, por tanto el hacerla será más económico que comprarla.
- Materiales existentes: La antena tiene que ser hecha de materiales que existan en el mercado, es decir que sea construida con materiales fáciles de conseguir.
- Compatible con la red: Esto es lo mas básico, tiene que ser construida para que trabaje a la frecuencia que se desea, en este caso 2.4 Ghz y con los equipos que se utilizan en la red.

La antena que se ha diseñado tiene la siguiente forma general.

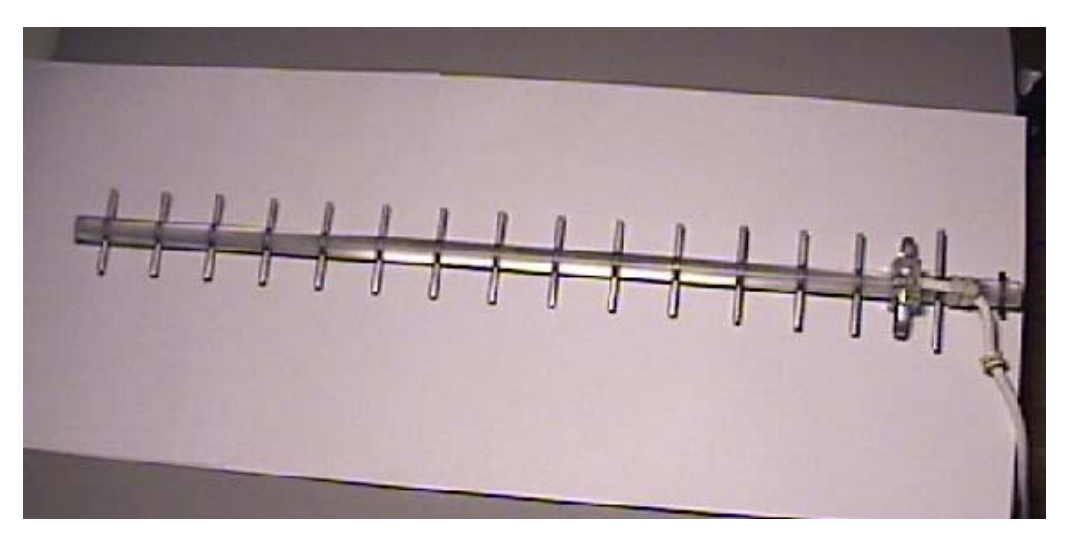

Fig. B.1 Vista general de antena direccional Yagi de 15 dBi.

## **B.2. MATERIALES UTILIZADOS**

- Varillas de aluminio cilíndricas de 3.3 mm de diámetro, pero no huecas, es decir que no serán tubos de aluminio.
- Varilla plástica, de la misma manera, que no sea hueca, de 1.2 cm. de diámetro.
- Pedazo de plástico, del mismo material de la varilla de 1.2 cm.
- Tira de aluminio de 4 mm de ancho y 2 mm de grosor.
- Cable coaxial RG8.
- Taladro de precisión para hacer huecos en plástico.
- Herramientas de soldar, para colocar el cable coaxial en la antena.
- Silicón
- Tornillos
- Sierra o cortadora de aluminio
- Alicates y pinzas

## **B.3. CONSTRUCCION PASO A PASO**

Luego de tener listo los materiales y las herramientas necesarias, se procede a hacer el diseño de la antena, el cual se muestra en la parte de debajo de este procedimiento y siguiendo ese diagrama se empieza a trabajar paso a paso en la construcción:

- i. Se cortan las varillas de aluminio según las medidas que muestra el diagrama, el número de varillas va a ser el número de directores que va a tener la antena.
- ii. Se hacen los huecos con el taladro al tubo de plástico que va a ser el boom o el eje de la antena, el mismo número de huecos que se hace es el mismo número de directores que se coloca.
- iii. Se adhiere un poco de silicón a los directores de aluminio antes de ser colocados en el tubo.
- iv. El último director es llamado el de reflexión, el cual no es consecutivo al resto de directores que se coloco.
- v. Se hace un doblado de la tira de aluminio según como se muestra en el diagrama, ese va a ser el elemento radiante.
- vi. Se hacen dos huecos en el pedazo de plástico para poner los tornillos y sujetarlo al boom o eje de la antena.
- vii. Se sujeta el elemento radiante al plástico como se muestra en la figura

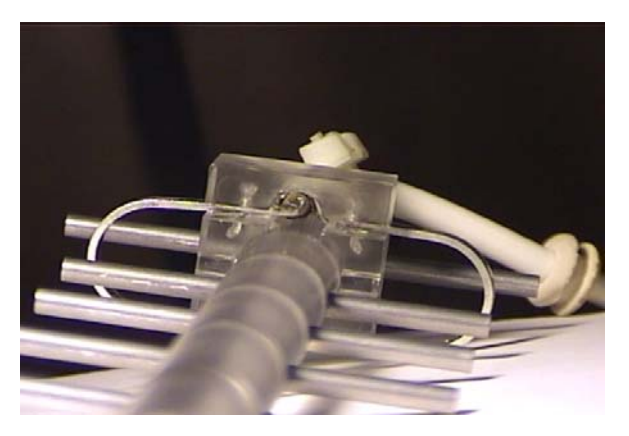

Fig. B.2 Elemento radiante de la antena direccional Yagi de 15 dBi.

- viii. Se pela la parte del cable coaxial que se va a soldar a la antena
	- ix. Se suelda la punta del cable coaxial al elemento radiante, la parte de adentro del cable en uno de los extremos del elemento y la parte de afuera del cable en el otro extremo, como se muestra a continuación.

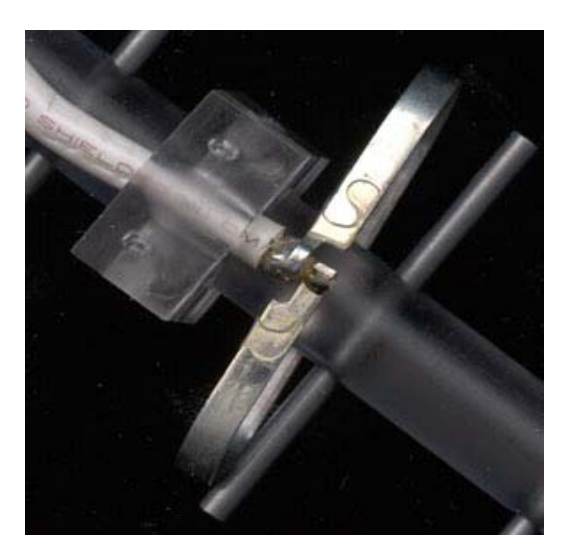

Fig. B.3 Conexión del cable coaxial al elemento radiante.

- x. Se sujeta el cable coaxial al boom de la antena pasándolo por medio del plástico.
- xi. Se suelda un conector N macho al otro extremo del cable coaxial.

## **B.4. PRUEBAS Y ANALISIS DE ERRORES**

Al terminar la construcción de la antena, se realiza la instalación del equipo AP para hacer las pruebas de conexión. El extremo del cable coaxial terminado en conector N macho es conectado por medio de un pigtail, que tiene conector N hembra a SMA macho, con el AP que tiene un conector de salida SMA hembra. El AP de recepción, escogido el D-Link, emite la señal con la antena colocada en la frecuencia de 2.4 Ghz, hacia una dirección especifica porque ciertamente es sectorial pero de un ángulo reducido.

Después de realizar la transmisión se hace la recepción con una Laptop que contenga una tarjeta inalámbrica para poder correr el software Netstumbler y poder medir la potencia de recepción de la señal a una distancia adecuada. Por tanto para medir el alcance de distancia, se puede ir moviendo más lejos de la antena hasta que se pierda la transmisión, es decir que el nivel de potencia sea tan bajo que ya no exista conexión.

Con esa potencia de recepción hallada, mas la potencia de transmisión del AP y sabiendo a que distancia se encuentra de la antena, por medio de la ecuación de propagación en espacio libre a 2.4 Ghz se puede sacar el valor empírico de la ganancia de la antena.

Esa medición realizada es un valor muy aproximado al real pero por obvias razones es muy difícil que sea el valor exacto, los ligeros errores pueden darse talvez por apuntar mal la yagi o por problemas de soldadura que son los mas comunes, que aunque el soldar no requiere de alguna técnica especial, a veces no queda bien hecho el contacto.
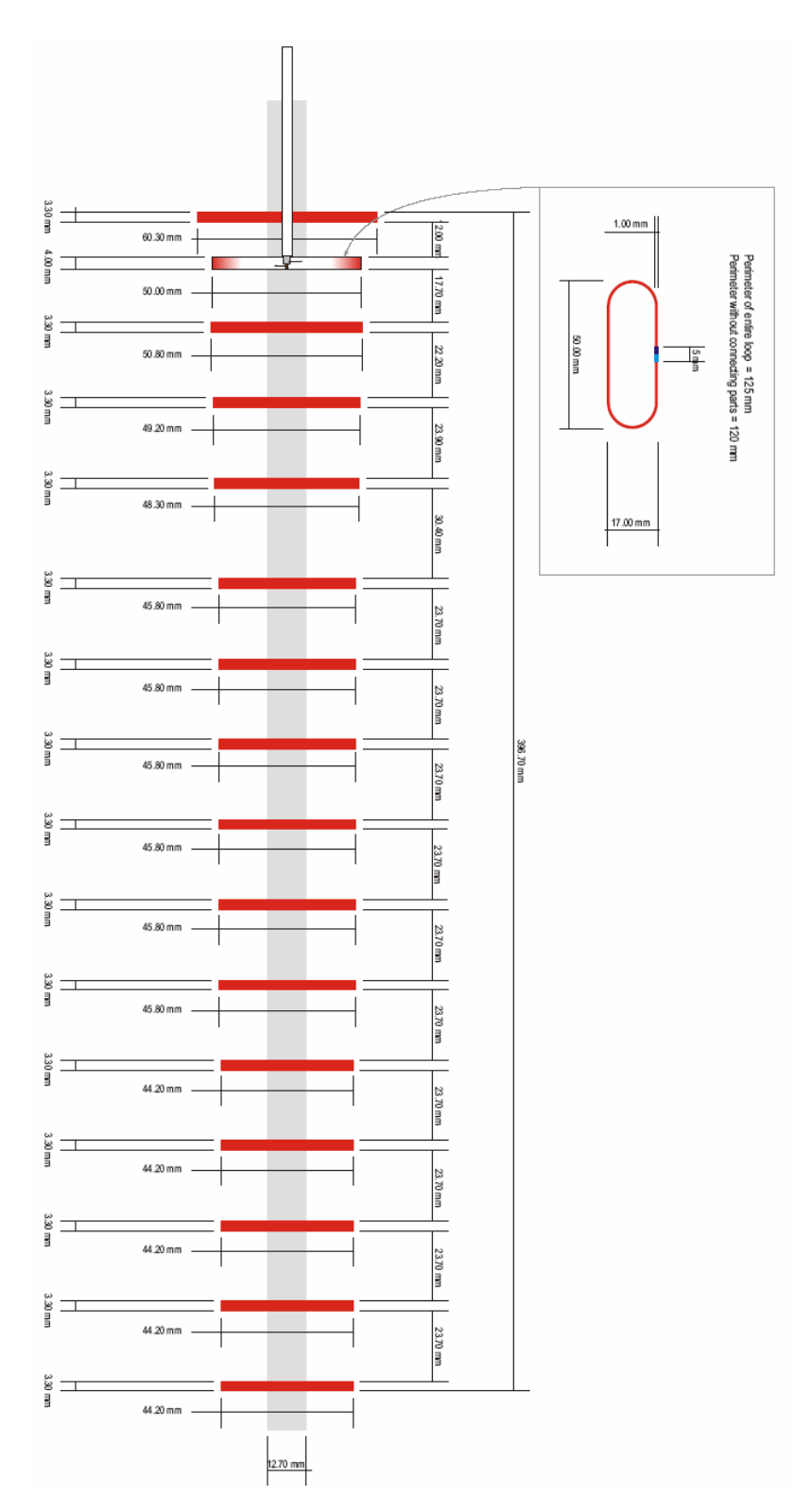

Fig. B.4 Diagrama esquemático de antena direccional Yagi de 15dBi.

# **APENDICE C MARCO REGULATORIO**

# **C.1 NORMA PARA LA IMPLEMENTACION Y OPERACIÓN DE SISTEMAS DE ESPECTRO ENSANCHADO**

## **NORMA PARA LA IMPLEMENTACION Y OPERACION DE SISTEMAS DE ESPECTRO ENSANCHADO**

#### **RESOLUCION 538-20-CONATEL-2000**

#### **CONSEJO NACIONAL DE TELECOMUNICACIONES**

#### **CONATEL**

#### **CONSIDERANDO:**

Que mediante Ley N° 94 del 4 de agosto de 1995, promulgada en el Registro Oficial N° 770 del 30 de agosto del mismo año, fue dictada la Ley Reformatoria a la Ley Especial de Telecomunicaciones, mediante la cual crea el Consejo Nacional de Telecomunicaciones CONATEL;

Que el espectro radioeléctrico es un recurso natural limitado y que al no ser utilizado en forma eficiente se desperdicia, en perjuicio del Estado;

Que los sistemas que hacen uso del espectro radioeléctrico en forma eficiente permiten la mejor administración del mismo;

Que los sistemas que utilizan la tecnología de espectro ensanchado (Spread Spectrum), utilizan una baja densidad de potencia, que minimiza la posibilidad de interferencia;

Que los sistemas que utilizan esta tecnología pueden coexistir con sistemas de banda angosta, lo que hace posible aumentar la eficiencia de utilización del espectro radioeléctrico;

Que estos sistemas poseen una notable inmunidad a las interferencias que provienen de emisiones similares o de sistemas convencionales haciendo posible la compartición en la misma banda de frecuencia;

Que se hace necesaria la regulación para la operación de sistemas que utilizan esta tecnología; y,

En uso de las atribuciones legales que le confiere el Artículo 10 Título I, Artículo numerado tercero de la Ley Reformatoria a la Ley Especial de Telecomunicaciones, y en concordancia con el Artículo 41 del Reglamento General a la Ley Especial de Telecomunicaciones Reformada, promulgado según Registro Oficial N° 832 del 29 de noviembre de 1995,

#### RESUELVE:

Expedir la siguiente:

NORMA PARA LA IMPLEMENTACION Y OPERACION DE SISTEMAS DE ESPECTRO ENSANCHADO

#### CAPITULO I

#### DISPOSICIONES GENERALES

Artículo 1: Objetivo. La presente Norma tiene por objeto, regular la instalación y operación de sistemas de radiocomunicaciones que utilizan la técnica de espectro ensanchado (Spread Spectrum) en las bandas que determine el Consejo Nacional de Telecomunicaciones, CONATEL.

Artículo 2: Régimen Legal. La implementación y operación de sistemas de espectro ensanchado, se regirá por la Ley Especial de Telecomunicaciones, Ley Reformatoria a la Ley Especial de Telecomunicaciones, Reglamento General a la Ley Especial de Telecomunicaciones Reformada, Reglamento General de Radiocomunicaciones y la presente Norma.

Artículo 3: Definición de Sistema de Espectro Ensanchado. Sistema que utiliza la técnica de codificación, en la cual la señal transmitida es expandida y enviada sobre un rango de frecuencias mayor que el mínimo requerido por la señal de información.

Artículo 4: Términos y Definiciones. Para esta Norma, se utilizarán los términos que tienen las siguientes definiciones.

CONATEL: Consejo Nacional de Telecomunicaciones

Ley Especial: Ley Especial de Telecomunicaciones

Ley Reformatoria: Ley Reformatoria a la Ley Especial de Telecomunicaciones

SNT: Secretaría Nacional de Telecomunicaciones

Secretario: Secretario Nacional de Telecomunicaciones

SUPTEL: Superintendencia de Telecomunicaciones

UIT: Unión Internacional de Telecomunicaciones

Los términos y definiciones para la aplicación de la presente Norma, son los que constan en el Reglamento General a la Ley Especial de Telecomunicaciones Reformada, Reglamento General de Radiocomunicaciones y en el Glosario de Términos de esta Norma. Lo que no esté definido en dichos reglamentos se sujetará al Glosario de Términos y Definiciones de la UIT.

Artículo 5: Solicitud de Aprobación. Los interesados en instalar y operar sistemas de espectro ensanchado, en cualquier parte del territorio nacional, deberán presentar la solicitud para la aprobación correspondiente, dirigida a la SNT, describiendo la configuración del sistema a operar, el número del certificado de homologación del equipo a utilizar, las características del sistema radiante, las coordenadas geográficas donde se instalarán las estaciones fijas o de base del sistema móvil, localidades a cubrir, y los demás datos consignados en el formulario que para el efecto pondrá a disposición la SNT.

La aprobación de la operación será por un período de 5 años y podrá ser renovado previa solicitud del interesado, dentro de los treinta (30) días anteriores a su vencimiento.

Artículo 6: Registro. El Registro se lo realizará en la SNT previo el pago de los valores establecidos en el artículo 15 de esta Norma.

Artículo 7: Delegación del Secretario. El CONATEL autoriza al Secretario, aprobar la operación de Sistemas de Espectro Ensanchado Privados.

#### CAPITULO II

#### NORMA TECNICA

Artículo 8: Características de los Sistemas de Espectro Ensanchado. Los sistemas de espectro ensanchado son aquellos que se caracterizan por:

Distribución de la energía media de la señal transmitida, dentro de un ancho de banda mucho mayor que el ancho de banda de la información;

La energía de la señal emplea un código seudoaleatorio independiente al de los datos;

Mayor ancho de banda de transmisión, con una densidad espectral de potencia más baja y un mayor rechazo de las señales interferentes de sistemas que operan en la misma banda de frecuencias;

Posibilidad de compartir el espectro de frecuencias con sistemas de banda angosta convencionales, debido a que es posible transmitir una potencia baja en la banda de paso de los receptores de banda angosta;

Permiten rechazar altos niveles de interferencias;

La señal transmitida resultante, con secuencia directa, es una señal de baja densidad de potencia y de banda ancha que se asemeja al ruido. La señal transmitida resultante con salto de frecuencia permanece un corto período de tiempo en cada frecuencia de salto de la banda y no se repite el uso del canal hasta después de un largo período de tiempo;

Permite alta privacidad de la información transmitida;

La codificación de la señal proporciona una capacidad de direccionamiento selectiva, lo cual permite que usuarios que utilizan códigos diferentes puedan transmitir simultáneamente en la misma banda de frecuencias con una interferencia admisible;

Utilización eficaz del espectro, debido a la mayor confiabilidad en la transmisión, en presencia de desvanecimientos selectivos, que los sistemas de banda angosta; y,

Tiene ganancia de procesamiento.

Artículo 9: Clases de Sistemas de Espectro Ensanchado.

a) Espectro Ensanchado por Secuencia Directa (Direct Sequence). Técnica de modulación que mezcla la información de datos digital con una secuencia seudoaleatoria digital de alta velocidad que expande el espectro. Esta señal es mezclada en un modulador con una frecuencia portadora entregando una señal modulada BPSK o QPSK, para obtener una emisión con baja densidad espectral, semejante al ruido.

b) Espectro Ensanchado por Salto de Frecuencia (Frequency Hopping). Técnica de ensanchamiento en el cual la frecuencia portadora convencional es desplazada dentro de la banda varias veces por segundo de acuerdo a una lista de canales seudoaleatoria. El tiempo de permanencia en un canal es generalmente menor a 10 milisegundos.

c) Espectro Ensanchado Híbrido. Combinación de las técnicas de estructuración de la señal de espectro ensanchado por secuencia directa y por

Artículo 10: Operación y Configuración de Sistemas de Espectro Ensanchado en las Bandas ICM.

a) Se aprobará la operación de sistemas de radiocomunicaciones que utilicen la técnica de espectro ensanchado, en las bandas de frecuencias ICM indicadas a continuación:

# 902 – 928 MHz  $2.400 - 2.483.5$  MHz

#### 5.725 – 5.850 MHz

b) La operación de los sistemas en modo de espectro ensanchado de secuencia directa, salto de frecuencia o híbridos, se aprobará con las siguientes configuraciones:

Sistemas fijos punto a punto;

Sistemas fijos punto – multipunto:

Sistemas móviles;

Sistemas de explotación: cuando la aplicación que se dé a un Sistema de Espectro Ensanchado corresponda a la prestación de un servicio de Telecomunicaciones, se deberá tramitar paralelamente el Titulo Habilitante requerido de conformidad con la Ley Especial de Telecomunicaciones y su Reglamento General; y,

Las demás configuraciones que el CONATEL defina.

Artículo 11: Bandas de Frecuencias. El CONATEL aprobará la operación en bandas distintas a las indicadas en el Artículo 10 cuando la producción de equipos sea estándar por parte de los fabricantes, y que a su tiempo se describirán en el formulario de solicitud, al que se hace referencia en el Artículo 5. Asimismo, el CONATEL aprobará también las características técnicas de los equipos en bandas distintas a las indicadas.

Artículo 12: Sistemas de Reducido Alcance. Los sistemas que utilicen espectro ensanchado para aplicaciones de transmisión de datos en redes de área local (LAN), telemetría, lectura remota, PBX y teléfonos inalámbricos cuya potencia de salida del transmisor sea menor o igual a 100 milivatios (mW) no requerirán de aprobación expresa. En todo caso, la antena deberá ser omnidireccional con una ganancia máxima de 1 dBi y encontrarse adherida al equipo.

Dentro de los estándares que cumplen con estas especificaciones se encuentran: 802.11 y 802.11b del IEEE, Bluetooth, entre otros.

Los equipos que se comercialicen libremente en el país deberán contar con el certificado de homologación otorgado por la SNT, de conformidad con el Artículo 14 de la presente Norma.

Artículo 13: Características de Operación.

a) Categoría de Atribución.

La operación de los sistemas de espectro ensanchado y de los sistemas fijos y móviles convencionales es a título secundario respecto a los sistemas ICM.

Los sistemas punto a punto convencionales aprobados tendrán la misma categoría de atribución que los sistemas de espectro ensanchado aprobados.

b) Potencia Máxima de Salida.

Para los sistemas con salto de frecuencia o secuencia directa que operen en las bandas de 2.400 – 2.483,5 MHz ó 5.725 – 5.850 MHz, la potencia máxima de salida del transmisor autorizado será de 1 vatio.

Para los sistemas con salto de frecuencia que operen en la banda de 902 – 928 MHz la potencia máxima de salida del transmisor será la siguiente:

Sistemas que empleen a lo menos 50 saltos de frecuencias: 1 vatio

Sistemas que empleen entre 25 y 50 saltos de frecuencias: 0,25 vatios

Si la ganancia de la antena direccional empleada en los sistemas fijos punto a punto y punto – multipunto que operan en la banda 2.400 – 2.483,5 MHz es superior a 6 dBi, deberá reducirse la potencia máxima de salida del transmisor, de 1 vatio, en 1dB por cada 3 dB de ganancia de la antena que exceda de los 6 dBi. Los sistemas fijos punto a punto y punto – multipunto que operen en la banda 5.725 – 5.850 MHz podrán utilizar antenas con una ganancia superior a 6 dBi, sin reducir la potencia máxima del transmisor.

Los sistemas que no sean punto a punto y punto - multipunto, y que empleen antenas direccionales con ganancias superiores a 6 dBi, deberán reducir la potencia máxima del transmisor, mencionada en los párrafos anteriores, en el mismo número de dB que sobrepase los 6 dBi de ganancia de la antena.

c) Intensidad de Campo Eléctrico.

La intensidad de campo máxima permitida para las emisiones de los equipos de espectro ensanchado, a que hace referencia esta Norma, deberá cumplir con los siguientes valores para las bandas mencionadas:

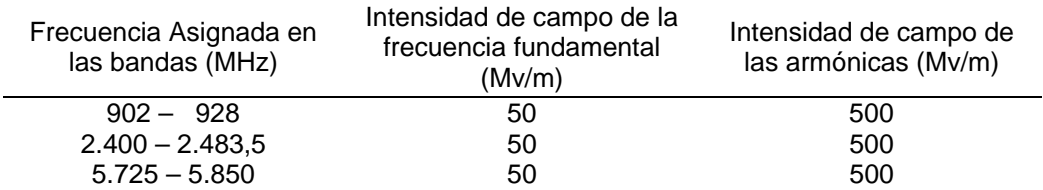

#### Cuadro N°1

Los límites de intensidad de campo indicados en el Cuadro N°1 serán medidos a 3 metros de distancia de la antena y corresponden al valor medio.

La emisión de radiaciones fuera de la banda, con la excepción de las armónicas, deberá estar atenuada a lo menos 50 dB bajo el nivel de la frecuencia asignada.

d) Anchos de banda de emisión y condiciones de uso de los canales.

#### Sistemas de Salto de Frecuencia

Los sistemas que empleen salto de frecuencia tendrán sus canales separados como mínimo a 25 kHz, o el ancho de banda a 20 dB del canal de salto, el que sea mayor. Todos los canales serán usados en condiciones de igualdad en base a una lista de frecuencias administrada por una secuencia seudoaleatoria.

Para los sistemas de salto de frecuencia que operan en la banda 902 – 928 MHz, si el ancho de banda a 20 dB del canal de salto de frecuencia es menor a 250 kHz, el sistema usará a lo menos 50 saltos de frecuencias y el promedio de tiempo de ocupación en cualquier frecuencia no podrá ser superior a 0,4 segundos dentro de un período de 20 segundos. Si el ancho de banda a 20 dB del canal de salto de frecuencia es mayor o igual a 250 kHz, el sistema deberá utilizar a lo menos 25 saltos de frecuencias y el promedio de tiempo de ocupación en cualquier frecuencia no deberá ser mayor que 0,4 segundos en un período de 10 segundos. El máximo ancho de banda a 20 dB permitido en un canal de salto es de 500 kHz.

Los sistemas que operen con salto de frecuencia en las bandas de 2.400 – 2.483,5 MHz y 5.725 – 5.850 MHz deberán utilizar a lo menos 75 saltos de frecuencias. El ancho de banda máximo a 20 dB del canal de salto será de 1 MHz. El promedio de tiempo de ocupación de cualquier frecuencia no deberá ser mayor a 0,4 segundos en un período de 30 segundos.

Sistemas de Secuencia Directa.

Los sistemas de espectro ensanchado que operen con secuencia directa, tendrán un ancho de banda a 6 dB de al menos 500 kHz.

La densidad espectral pico de potencia de salida a la antena no deberá ser superior a 8 dBm en un ancho de 3 kHz durante cualquier intervalo de tiempo de transmisión continua.

e) Ganancia de Procesamiento.

Los sistemas que empleen secuencia directa deberán tener al menos 10 dB de ganancia de procesamiento y los de salto de frecuencia al menos 75 dB.

Los sistemas híbridos que empleen una combinación de salto de frecuencia y secuencia directa deberán tener una ganancia de procesamiento combinada de al menos 17 dB.

Artículo 14: Homologación. Todos los equipos de espectro ensanchado que se utilicen en el país deberán ser homologados por la SNT.

Los equipos, para los fines de homologación, se clasificarán en:

Equipos de reducido alcance

Equipos de gran alcance

a) Equipos de Reducido Alcance.

La homologación de los equipos de reducido alcance se efectuará en base a las características estipuladas en el catálogo técnico del equipo. Estos equipos deberán cumplir con el Artículo 12 de esta Norma. Se considerarán dentro de los estándares que cumplen con los requisitos de los equipos de reducido alcance los siguientes:

- 802.11 y 802.11b del IEEE.
- Parte 15.247 del FCC, con una potencia menor o igual a 100 mW.
- Bluetooth versión V.1.
- BRETS 300.328 (Especificaciones técnicas de la Comunidad Europea para equipos de transmisión de datos que operen en la banda de 2,4 GHz y usen la técnica de espectro ensanchado).
- ISC RSS210 del Canadá.
- TELEC Radio Regulation de Japón; y, otros que el CONATEL considere pertinentes.

Todos los equipos de reducido alcance deberán tener adherida la antena a la caja de éste y, además, tener una antena con una ganancia máxima de 1 dBi.

#### b) Equipos de Gran Alcance.

La homologación de los equipos de gran alcance se realizará para todos los equipos que tengan una potencia de salida de 100 mW o superior y que no tengan su antena adherida al equipo, ó que la ganancia de la antena sea superior a 1 dBi. La homologación se realizará en base a una copia del certificado de homologación que recibió el fabricante del equipo de parte de la FCC de los Estados Unidos, o de alguna Administración de los países de la Comunidad Europea, de Canadá, Japón y otras que considere en el futuro el CONATEL. En todo caso, el equipo deberá cumplir con las características de los sistemas estipuladas en el Artículo 13 de esta Norma.

#### CAPITULO III

#### DISPOSICIONES FINALES

Artículo 15: Derechos para la Operación de Sistemas de Espectro Ensanchado. Quienes obtengan de la SNT la aprobación para la operación de sistemas de espectro ensanchado, excepto para aquellos sistemas que no requieren de aprobación expresa, según lo mencionado en el Artículo 12, deberán cancelar anualmente por anticipado, por concepto de uso del espectro radioeléctrico, durante el período de cinco (5) años, el valor en dólares de los Estados Unidos de América, que resulte de la aplicación de la fórmula que se indica a continuación:

#### **IA (Imposición Anual) = 4 x K x B x NTE (dólares)**

- $B = 12$  Para los sistemas punto a punto y punto multipunto.
- B = 0,7 x NA Para los sistemas móviles. (Se considerará para el cálculo de IA un NTE mínimo de cincuenta (50) estaciones, entre bases y móviles).
- B = 39 Para los sistemas de radiolocalización de vehículos (NTE es el número de estaciones de recepción de triangulación, que tendrá un valor mínimo de tres (3) estaciones).
- Donde: K= Indice de inflación Anual
	- NA= Número de áreas de operación
	- NTE= Es el número de estaciones fijas, bases y móviles y estaciones receptoras de triangulación, de acuerdo al sistema.

Artículo 16: Ejecución.- De la ejecución de la presente Norma encárguese a la SNT.

Artículo 17: Control.- La Superintendencia de Telecomunicaciones realizará el control de los sistemas que utilicen esta tecnología y vigilará porque ellos cumplan con lo dispuesto en la presente Norma y las disposiciones Reglamentarias pertinentes.

Disposición Transitoria

Todos los sistemas que utilizan la tecnología de espectro ensanchado y que se encuentran en operación, deberán proceder a registrarse en la SNT y cumplir con lo dispuesto en esta Norma, en el plazo de 90 días a partir de la fecha de su publicación en el Registro Oficial. Quedan exceptuados del registro sólo los equipos de reducido alcance mencionados en el Artículo 12 de la presente Norma.

Dado en Quito el 31 de octubre del 2000.

Ing. José Pileggi Véliz **Dr. Julio Martínez** 

PRESIDENTE DEL CONATEL SECRETARIO DEL CONATEL

# **C.2 REGLAMENTO PARA LA OPERACIÓN DE REDES PRIVADAS**

## **REGLAMENTO PARA EL OTORGAMIENTO DE TÍTULOS HABILITANTES PARA LA OPERACIÓN DE REDES PRIVADAS**

#### **(Resolución No. 017-02-CONATEL-2002)**

#### **CONSEJO NACIONAL DE TELECOMUNICACIONES CONATEL**

#### **Considerando:**

Que, el literal d) del artículo innumerado tercero del artículo 10 de la Ley Reformatoria a la Especial de Telecomunicaciones faculta al Consejo Nacional de Telecomunicaciones a expedir normas para regular la prestación de los servicios de telecomunicaciones;

Que, es necesario que la instalación de redes privadas cumpla con los requisitos que constan en la legislación vigente; y,

En uso de sus facultades legales y reglamentarias,

Resuelve:

EXPEDIR EL SIGUIENTE REGLAMENTO PARA EL OTORGAMIENTO DE TÍTULOS HABILITANTES PARA LA OPERACIÓN DE REDES PRIVADAS

Capítulo I

GENERALIDADES

Art. 1.- Objeto.- El presente reglamento tiene por objeto regular los procedimientos para la instalación y el otorgamiento de títulos habilitantes, para la operación de redes privadas de acuerdo a lo establecido en el Reglamento General a la Ley Especial de Telecomunicaciones.

Art. 2.- Definición.- Redes privadas son aquellas utilizadas por personas naturales o jurídicas exclusivamente, con el propósito de conectar distintas instalaciones de su propiedad que se hallen bajo su control. Su operación requiere de un permiso.

Una red privada puede estar compuesta de uno o más circuitos arrendados, líneas privadas virtuales, infraestructura propia o una combinación de éstos. Dichas redes pueden abarcar puntos en el territorio nacional y en el extranjero. Una red privada puede ser utilizada para la transmisión de voz, datos, sonidos, imágenes o cualquier combinación de éstos.

Art. 3.- Las definiciones de los términos técnicos usados en el presente reglamento serán las establecidas en la Ley Especial de Telecomunicaciones y su reglamento general.

Art. 4.- Las redes privadas serán utilizadas únicamente para beneficio de un solo usuario y no podrán sustentar bajo ninguna circunstancia la prestación de servicios a terceros. Las redes privadas no podrán interconectarse entre sí, ni tampoco con una red pública. Se considerará como un solo usuario a:

a) Cualquier grupo de personas naturales dentro del cuarto grado de consanguinidad o segundo de afinidad; o,

b) Dos o más personas jurídicas, si:

1) El cincuenta y uno por ciento (51%) o más del capital social de una de ellas pertenece directamente o a través de terceros a la titular del permiso; o,

2) El cincuenta y uno por ciento (51%) del capital social de cada una de ellas se encuentra bajo propiedad o control de una matriz común.

Art. 5.- Una red privada no podrá ser utilizada, directa o indirectamente, para prestar servicios de telecomunicaciones en el territorio nacional o en el extranjero. Por lo tanto, no podrá realizar transmisiones a terceros hacia o desde una red pública dentro del país. Un representante debidamente autorizado por cada título habilitante para operar una red privada entregará anualmente a la Superintendencia un certificado confirmando que dicha red está siendo operada de conformidad con este reglamento.

Art. 6.- Título habilitante.- La operación de redes privadas, requiere de un título habilitante, que será un permiso otorgado por la Secretaría Nacional de Telecomunicaciones, previa autorización, del Consejo Nacional de Telecomunicaciones.

#### Capítulo II

#### DE LOS PERMISOS

Art. 7.- Cualquier persona natural o jurídica, domiciliada en el país, podrá solicitar a la Secretaria Nacional de Telecomunicaciones un permiso para la operación de redes privadas. El plazo de duración de los permisos será de cinco (5) años, prorrogables por igual período, a solicitud escrita del interesado, presentada con tres meses de anticipación al vencimiento del plazo original, siempre y cuando haya cumplido con los términos y condiciones del título habilitante. Cumplido el plazo el permiso caducará ex lege.

Art. 8.- Requisitos.- Las solicitudes para el otorgamiento de títulos habilitantes para la operación de redes privadas deberán acompañarse con los documentos y previo el cumplimiento de los requisitos determinados en el Reglamento General a la Ley Especial de Telecomunicaciones:

a)Identificación y generales de ley del solicitante;

b) Proyecto técnico de la red a operar; y,

c) Requerimientos de conexión.

Art. 9.- Proyecto técnico.- El proyecto técnico, elaborado por un ingeniero en electrónica y telecomunicaciones, contendrá:

a) Descripción de los equipos, sistemas, recursos principales, y los requisitos de conexión interna y externa;

b) Descripción técnica detallada de la red propuesta, incluyendo los puntos geográficos de conexión; con redes existentes en caso de existir circuitos alquilados como parte de la red privada; y,

c) Identificación de los recursos del espectro radioeléctrico necesarios para operar la red y la respectiva solicitud de concesión.

En caso de utilizar los servicios de cualquier servicio portador, el solicitante deberá adjuntar copia simple del contrato respectivo.

Para efectos de la conexión se sujetará a lo dispuesto en el respectivo reglamento.

Toda la información anterior será considerada confidencial con excepción de la identificación del solicitante.

Art. 10.- El título habilitante especificará por lo menos:

a) El objeto;

b) La descripción de la red privada autorizada y ubicación geográfica; y,

c) Las causales de revocatoria y caducidad del permiso.

No se otorgarán títulos habilitantes de índole genérica, abierta o ilimitada.

#### Capítulo III

#### DEL TRÁMITE DE LOS TÍTULOS HABILITANTES Y AMPLIACIONES

Art. 11.- En el caso de títulos habilitantes que no requieran de concesión para el uso de frecuencias, la Secretaría entregará su informe al Consejo Nacional de Telecomunicaciones en el término de veinte (20) días contados a partir de la fecha de presentación de la solicitud. Si el informe de la Secretaría es favorable y no hay oposición, la solicitud se considerará aprobada a menos que el Consejo Nacional de Telecomunicaciones emita una decisión negativa, en el término determinado en el Reglamento General a la Ley Especial de Telecomunicaciones. Para efectos de oposición de terceros, la Secretaria publicará, en su página electrónica las solicitudes presentadas mientras transcurre el término para presentación de su informe. Cuando estén involucradas concesiones para el uso de espectro radioeléctrico los efectos del silencio administrativo se sujetarán a las normas del reglamento respectivo.

Art. 12.- Oposición. En caso de oposición de un legítimo interesado, las partes podrán ejercer su derecho de legítima defensa presentando pruebas y exposiciones de conformidad con lo establecido en el reglamento pertinente.

Art. 13.- Los títulos habilitantes para operación de una red privada otorgados por el Consejo Nacional de Telecomunicaciones, que requieren uso del espectro radioeléctrico deben obtener, además, el correspondiente título habilitante para la asignación del espectro radioeléctrico, debiendo realizarse los dos trámites simultáneamente. Una vez aprobados los documentos y calificado el estudio técnico por la Secretaría Nacional de Telecomunicaciones se procederá a la entrega y registro del título habilitante para la operación de la red, previa autorización del Consejo Nacional de Telecomunicaciones.

Art. 14.- Modificaciones de la Configuración de la Red.- Toda modificación o adición a la infraestructura sobre la que se soporta la red debe ser reportado a la Secretaría Nacional de Telecomunicaciones así como a la Superintendencia de Telecomunicaciones.

La Secretaría Nacional de Telecomunicaciones registrará los cambios de configuración en el Registro Nacional de Telecomunicaciones.

Art. 15.- Derechos.- Por concepto de derechos por los títulos habilitantes, los permisionarios pagarán el valor de 500 dólares de los Estados Unidos de América. Todo anexo o modificación al permiso original será gratuito siempre y cuando no implique el uso de espectro radioeléctrico o servicios que se encuentren sujetos a tasas, gravámenes, pago de derechos u otros, en cuyo caso deberá pagarse los correspondientes valores.

Art. 16.- Los costos de administración de contratos, registro, control y gestión serán retribuidos mediante derechos fijados por los, organismos competentes, en función de los gastos que demanden dichas tareas para los organismos de administración y control.

Art. 17.- Renovaciones.- Si la configuración de la red hubiese cambiado, el titular deberá presentar las actualizaciones de la misma. Si no hubiese cambiado la configuración de la red se procederá a la renovación con la actualización del certificado de existencia legal, la presentación del Registro Único de Contribuyentes y la cancelación del valor correspondiente por concepto de renovación. La renovación procederá solamente, si el permisionario ha cumplido con las obligaciones que le imponen la ley, los reglamentos y el título habilitante respectivo.

Art. 18.- Revocatorias.- El incumplimiento de las condiciones y términos del título habilitante conllevará la caducidad del mismo, previa declaratoria de la Secretaria Nacional de Telecomunicaciones• sin perjuicio de la aplicación de las causales aplicables que consten en el Estatuto Jurídico de la Función Ejecutiva. El permiso podrá ser revocado en cualquier momento por razones de oportunidad o legitimidad por la Secretaría Nacional de Telecomunicaciones.

Capítulo III

DE LA REGULACIÓN Y CONTROL

Nota:

La numeración del presente capítulo es la que consta en el Registro Oficial.

Art. 19.- La operación de las redes privadas, esta sujeta a las normas de regulación, control y supervisión, emitidas por el Consejo Nacional de Telecomunicaciones, la Secretaría Nacional de Telecomunicaciones y la Superintendencia de Telecomunicaciones, de conformidad con las potestades que corresponden a dichos organismos.

Art. 20.- Control. La Superintendencia de Telecomunicaciones podrá realizar los controles que sean necesarios a la operación de las redes privadas con el objeto de garantizar el cumplimiento de la normativa vigente y de los términos y condiciones bajo los cuales se hayan otorgado los títulos habilitantes, y podrá supervisar e inspeccionar, en cualquier momento, las instalaciones de dichas redes, a fin de garantizar que no estén violando lo previsto en el presente reglamento. Los titulares deberán facilitar las labores de inspección de la Superintendencia y proporcionar la información indispensable para fines de control.

Art. 21.- El titular deberá permitir y facilitar los controles que la Superintendencia de Telecomunicaciones requiera así como proporcionar la información técnica necesaria para la administración del contrato y supervisión de la red.

Art. 22.- Delegación Administrativa.- El Secretario Nacional de Telecomunicaciones podrá delegar a las direcciones regionales la capacidad de tramitar, para su posterior aprobación, por el Consejo Nacional de Telecomunicaciones, dentro del ámbito de su competencia, los correspondientes títulos habilitantes de operación de redes privadas, así como el cobro de los correspondientes derechos. Sin embargo toda la, documentación deberá reposar, en originales, en el Registro Nacional de Telecomunicaciones.

#### DISPOSICIÓN TRANSITORIA

Las redes privadas que se encuentren actualmente operando tendrán un plazo de 60 días contados a partir de la expedición del presente reglamento para cumplir con las obligaciones aquí establecidas.

El presente reglamento entrará en vigencia a partir de la fecha de su publicación en el Registro Oficial.

Dado en Quito, 29 de enero del 2002.

#### FUENTES DE LA PRESENTE EDICIÓN DEL REGLAMENTO PARA EL OTORGAMIENTO DE TÍTULOS HABILITANTES PARA LA OPERACIÓN DE REDES PRIVADAS

1.- Resolución 017-02-CONATEL-2002 (Registro Oficial 528, 6-III-2002).

# **C.3 REGLAMENTO GENERAL A LA LEY ESPECIAL DE TELECOMUNICACIONES REFORMADA**

# **REGLAMENTO GENERAL A LA LEY ESPECIAL DE TELECOMUNICACIONES REFORMADA**

#### **DECRETO EJECUTIVO No. 1790 REGISTRO OFICIAL No. 404 4-SEP-2001**

#### **Gustavo Noboa Bejarano**

## **PRESIDENTE CONSTITUCIONAL DE LA REPUBLICA**

#### **Considerando:**

Que, la Ley Reformatoria a la Ley Especial de Telecomunicaciones, publicada en el Registro Oficial No. 770 de 30 de agosto de 1995, determina su ámbito de aplicación, las facultades del Estado, así como la clasificación de los servicios de telecomunicaciones, en finales y portadores, que utilizan redes alámbricas e inalámbricas, sean éstas conmutadas o no conmutadas;

Que, la Ley para la Transformación Económica del Ecuador, publicada en el Suplemento del Registro Oficial No. 34 del 13 de marzo del 2000, reformó la Ley Reformatoria de la Ley Especial de Telecomunicaciones, consagrando el régimen de libre competencia para la prestación de todos los servicios de telecomunicaciones;

Que, desde la fecha de expedición del Reglamento General a la ley se han consagrado reformas importantes a la Constitución Política del Estado, tanto en lo relativo al papel que éste cumple en la prestación del servicio de telecomunicaciones, como en lo relativo a la prohibición de los monopolios;

Que, además, se han efectuado modificaciones a la Ley Especial de Telecomunicaciones que no están incorporadas en el Reglamento General, haciéndose necesario, por tanto expedir uno nuevo; y,

En ejercicio de las atribuciones que le confiere el numeral 5 del artículo 171 de la Constitución Política de la República,

#### Decreta:

El siguiente: Reglamento General a la Ley Especial de Telecomunicaciones Reformada.

#### TITULO I

#### ALCANCE Y DEFINICIONES

Artículo 1. El presente reglamento tiene como finalidad establecer las normas y procedimientos generales aplicables a las funciones de planificación, regulación, gestión y control de la prestación de servicios de telecomunicaciones y la operación, instalación y explotación de toda transmisión, emisión o recepción de signos, señales, imágenes, datos y sonidos por cualquier medio; y el uso del espectro radioeléctrico.

Artículo 2. Las definiciones de los términos técnicos de telecomunicaciones serán las establecidas por la Unión Internacional de Telecomunicaciones-UIT, la Comunidad Andina de Naciones-CAN, la Ley Especial de Telecomunicaciones y sus reformas y este reglamento.

El glosario de términos se ubica al final del presente reglamento.

#### TITULO II

#### DEL REGIMEN DE LOS SERVICIOS

Artículo 3. De conformidad con la Ley Especial de Telecomunicaciones Reformada, los servicios de telecomunicaciones se clasifican en servicios finales y portadores.

Artículo 4. Dentro de los servicios de telecomunicaciones, se encuentran los servicios públicos que son aquellos respecto de los cuales el Estado garantiza su prestación debido a la importancia que tienen para la colectividad. Se califica como servicio público a la telefonía fija local, nacional e internacional. El CONATEL podrá incluir en esta categoría otros servicios cuya prestación considere de fundamental importancia para la comunidad.

Los servicios públicos tendrán prioridad sobre todos los demás servicios de telecomunicaciones en la obtención de títulos habilitantes, incluyendo la constitución de servidumbres y el uso de espectro radioeléctrico, respetando la asignación de frecuencias establecidas en el Plan Nacional de Frecuencias y tomando en cuenta su uso más eficiente.

Artículo 5. Para la prestación de un servicio de telecomunicaciones, se requiere un título habilitante, que habilite específicamente la ejecución de la actividad que realice.

Artículo 6. Son servicios finales de telecomunicaciones aquellos que proporcionan la capacidad completa para la comunicación entre usuarios, incluidas las funciones de equipo terminal y que generalmente requieren elementos de conmutación.

Artículo 7. Son servicios portadores aquellos que proporcionan a terceros la capacidad necesaria para la transmisión de signos, señales, datos, imágenes y sonidos entre puntos de terminación de una red definidos, usando uno o más segmentos de una red. Estos servicios pueden ser suministrados a través de redes públicas conmutadas o no conmutadas integradas por medios físicos, ópticos y electromagnéticos.

Artículo 8. La reventa de servicios es la actividad de intermediación comercial mediante la cual un tercero ofrece al público servicios de telecomunicaciones contratados con uno o más prestadores de servicios.

El revendedor de servicios tan solo requiere de su inscripción en el Registro que, al efecto, llevará la Secretaría Nacional de Telecomunicaciones tal como se define en el presente reglamento. Para esta inscripción la Secretaría exigirá la presentación del acuerdo suscrito entre el prestador del servicio y el revendedor. La Secretaría Nacional de Telecomunicaciones en el término de quince (15) días deberá entregar el certificado de registro; caso contrario operará el silencio administrativo positivo a favor del solicitante. El plazo de duración del registro será igual al plazo de duración del acuerdo suscrito entre el revendedor de servicios y el prestador de servicios.

Artículo 9. La reventa limitada es aquella actividad comercial que cumple con las siguientes características:

a) La prestación de servicios de telecomunicaciones mediante un teléfono, computadora o máquina de facsímil conectado a una red pública, siempre y cuando el pago de los servicios se haga directamente al revendedor y preste este servicio con un máximo de dos (2) aparatos terminales individuales; o,

b) La prestación de servicios de telecomunicaciones mediante teléfonos, computadoras o máquinas de facsímil, si tales servicios no constituyen el objeto social o la actividad principal de la persona natural o jurídica que los presta y se pagan como parte de los cargos totales cobrados por el uso del inmueble, y además sus ingresos no suman más del cinco por ciento (5%) de los ingresos brutos del negocio principal. Se incluyen en este supuesto a hoteles y hospitales.

Para los casos de reventa limitada no se requerirá de inscripción en el Registro ni de un acuerdo suscrito con el proveedor.

Los prestadores de estos servicios deberán colocar en la proximidad a sus equipos terminales información clara sobre el recargo que se cobrará por llamada o transmisión, y enrutarán dichas llamadas o transmisiones por medio de un prestador de servicios de telecomunicaciones.

Artículo 10. Las llamadas revertidas y derivadas no están autorizadas y serán sancionadas de conformidad con la ley.

Artículo 11. Son servicios de valor agregado, aquellos que utilizan servicios finales de telecomunicaciones e incorporan aplicaciones que permiten transformar el contenido de la información trasmitida. Esta transformación puede incluir un cambio neto entre los puntos extremos de la transmisión en el código, protocolo o formato de la información.

Artículo 12. Los prestadores de servicios de valor agregado requerirán de un título habilitante que consistirá en un permiso para su operación. El acceso a los usuarios finales de los prestadores de servicios de valor agregado deberá realizarse a través de un concesionario de un servicio final.

Artículo 13. Los servicios finales y portadores se prestarán a través de las redes públicas de telecomunicaciones.

Toda red de la que dependa la prestación de un servicio final o portador será considerada una red pública de telecomunicaciones. En este caso, para el establecimiento y operación de redes públicas de telecomunicaciones se requiere ser titular de un título habilitante de servicios portadores o finales.

Las redes públicas de telecomunicaciones tenderán a un diseño de red abierta, esto es que no tengan protocolos ni especificaciones de tipo propietario, de tal forma que se permita la interconexión y conexión, y cumplan con los planes técnicos fundamentales emitidos por el CONATEL. Los concesionarios de servicios portadores podrán ofrecer sus servicios a los concesionarios de otros servicios de telecomunicaciones, prestadores de servicios de valor agregado o una red privada y usuarios de servicios finales. Las redes públicas podrán soportar la prestación de varios servicios, siempre que cuente con el título habilitante respectivo.

Unicamente los concesionarios de servicios de telecomunicaciones están autorizados a establecer las redes que se requieran para la prestación de dichos servicios. La prestación de servicios finales y portadores que se soportan en una misma red, requerirán el otorgamiento del respectivo título habilitante individual por parte de la Secretaría, previa autorización del CONATEL.

Artículo 14. Las redes privadas son aquellas utilizadas por personas naturales o jurídicas en su exclusivo beneficio, con el propósito de conectar distintas instalaciones de su propiedad o bajo su control. Su operación requiere de un título habilitante.

Una red privada puede estar compuesta de uno o más circuitos arrendados, líneas privadas virtuales, infraestructura propia, o una combinación de éstos, conforme a los requisitos establecidos en los artículos siguientes. Dichas redes pueden abarcar puntos en el territorio nacional y en el extranjero. Una red privada puede ser utilizada para la transmisión de voz, datos, sonidos, imágenes o cualquier combinación de éstos.

Artículo 15. Las redes privadas serán utilizadas únicamente para beneficio de un solo usuario y no podrán sustentar, bajo ninguna circunstancia, la prestación de servicios a terceros.

La redes privadas no podrán interconectarse entre sí, ni tampoco con una red pública.

Se considera como un solo usuario a:

a) Cualquier grupo de personas naturales dentro del cuarto grado de consanguinidad o segundo de afinidad; o

b) Dos o más personas jurídicas si:

1. El cincuenta y uno por ciento (51%) o más del capital social de una de ellas pertenece directamente o a través de terceros al poseedor del título habilitante; o,

2. El cincuenta y uno por ciento (51%) del capital social de cada una de ellas se encuentra bajo propiedad o control de una matriz común.

Artículo 16. Una red privada no podrá ser utilizada, directa o indirectamente, para prestar servicios de telecomunicaciones en el territorio nacional o en el extranjero. Por lo tanto, no podrá realizar transmisiones a terceros hacia o desde una red pública dentro del país. Un representante debidamente autorizado de cada red privada entregará anualmente a la Superintendencia un certificado confirmando que dicha red está siendo operada en conformidad con estos requisitos.

TITULO III

DEL REGIMEN DE COMPETENCIA

Artículo 17. Todos los servicios de telecomunicaciones se prestarán en régimen de libre competencia.

La I. Municipalidad del Cantón Cuenca, provincia del Azuay, es titular del servicio público de telecomunicaciones en la jurisdicción de dicho cantón.

Artículo 18. Para preservar la libre competencia, el CONATEL intervendrá para:

a) Evitar la competencia desleal;

b) Estimular el acceso de nuevos prestadores de servicios;

c) Prevenir o corregir tratos discriminatorios; y,

d) Evitar actos y prácticas restrictivas a la libre competencia.

Artículo 19. El CONATEL, en uso de sus atribuciones legales, dictará regulaciones para proteger y promover la libre competencia en el sector de las telecomunicaciones; para evitar o poner fin a actos contrarios a la misma; y, para prevenir los subsidios cruzados entre los servicios prestados por la misma operadora. Igualmente, el CONATEL, podrá establecer reglas especiales para los prestadores de servicios que ejerzan dominio de mercado.

Artículo 20. El CONATEL para evitar actos contrarios a la libre competencia, podrá ajustar las tarifas o los precios fijados en los siguientes casos:

a) Cuando los prestadores de servicios de telecomunicaciones hayan acordado entre sí los precios de los servicios con fines contrarios a la libre competencia;

b) Cuando un prestador de servicios de telecomunicaciones ofrezca servicios por debajo de los costos, con motivos o efectos anticompetitivos; y,

c) Cuando un prestador de servicios de telecomunicaciones se niegue a otorgar la interconexión o la conexión injustificadamente.

Artículo 21. Para asegurar la libre competencia, los prestadores de servicios de telecomunicaciones estarán obligados a:

a) Establecer los precios de sus servicios de telecomunicaciones considerando los costos de prestación eficiente, operabilidad razonable y rentabilidad del capital invertido, sin incluir el precio de los equipos terminales necesarios para recibirlos;

b) Proporcionar a cualquier prestador de servicios de telecomunicaciones el acceso puntual a la información técnica necesaria, que permita y facilite la conexión o interconexión a sus redes; y,

c) No imponer unilateralmente como condición de la prestación de sus servicios la compra, alquiler o uso de equipos terminales suministrados por ellos mismos o por un determinado proveedor.

TITULO IV

DEL REGIMEN DEL SERVICIO UNIVERSAL

CAPITULO I

DEL REGIMEN DEL SERVICIO UNIVERSAL

Artículo 22. Denomínase Servicio Universal a la obligación de extender el acceso de un conjunto definido de servicios de telecomunicaciones aprobados por el CONATEL a todos los habitantes del territorio nacional, sin perjuicio de su condición económica, social o su localización geográfica, a precio asequible y con la calidad debida.

La implantación de los proyectos del servicio universal en áreas rurales y urbano-marginales, que no hayan sido contemplados en los planes de expansión de los prestadores de servicios aprobados por el CONATEL ni en los títulos habilitantes, será financiada con recursos provenientes del Fondo para el Desarrollo de las Telecomunicaciones en Areas Rurales y Urbano-Marginales FODETEL.

Artículo 23. El CONATEL definirá el conjunto de servicios que constituyen el servicio universal y establecerá, conforme al reglamento correspondiente, el Plan de Servicio Universal, señalando las metas específicas a alcanzarse así como los procedimientos para el efecto.

El Plan de Servicio Universal contemplará los planes de expansión de los prestadores de servicios de telecomunicaciones y los proyectos para zonas rurales y urbano-marginales financiados por el FODETEL.

En el Plan de Servicio Universal se promoverán, de manera prioritaria, los proyectos de telecomunicaciones en las áreas rurales y urbano-marginales.

Artículo 24. Los prestadores de servicios de telecomunicaciones deberán asumir, de conformidad con los términos de sus respectivos títulos habilitantes, la provisión de servicios en las áreas rurales y urbano-marginales que abarca el territorio de su concesión.

El Plan de Servicio Universal establecerá también otras obligaciones de servicio universal a cargo de los proveedores de servicios de telecomunicaciones, tales como llamadas de emergencia, provisión de servicios auxiliares para actividades relacionadas con seguridad ciudadana, defensa nacional o protección civil

#### CAPITULO II

#### DEL FODETEL

Artículo 25. El Fondo de Desarrollo de las Telecomunicaciones en Areas Rurales y Urbano Marginales FODETEL, contará con recursos que se destinarán exclusivamente a financiar los proyectos que formen parte del servicio universal, en áreas rurales y urbano-marginales.

Para el financiamiento de este Fondo, todos los prestadores de servicios de telecomunicaciones que tengan título habilitante aportarán una contribución anual del uno por ciento de los ingresos facturados y percibidos por sus servicios del año inmediato anterior.

Los prestadores de servicios de telecomunicaciones en cuyos títulos habilitantes se hubieren estipulado obligaciones tendientes a establecer el servicio universal en áreas rurales y urbano marginales, descontarán de los valores a aportar por el cumplimiento de dicho servicio el valor correspondiente al uno por ciento, siempre y cuando estén enmarcados dentro del Plan de Servicio Universal.

Artículo 26. Para la planificación, ejecución u operación de los proyectos a ser financiados con los recursos del FODETEL, la Secretaría Nacional de Telecomunicaciones previa autorización del CONATEL, podrá contratar, mediante procedimientos públicos competitivos, basados en el menor subsidio explícito u otros parámetros de selección, en áreas específicas con cualquier persona natural o jurídica debidamente calificada.

### TITULO IV

#### DEL REGIMEN DEL OPERADOR DOMINANTE

Artículo 27. Se considerará como operador dominante al proveedor de servicios de telecomunicaciones que haya tenido, al menos, el treinta por ciento (30%) de los ingresos brutos de un servicio determinado en el ejercicio económico inmediatamente anterior, o que, en forma efectiva, controle, directa o indirectamente, los precios en un mercado o en un segmento de mercado o en una circunscripción geográfica determinados; o, la conexión o interconexión a su red.

El CONATEL, ejercerá facultades regladas y asignará en forma motivada, la calidad de operador dominante a proveedores de servicios de telecomunicaciones en áreas determinadas y por cada servicio prestado, en función de los criterios mencionados en el inciso anterior, que serán considerados y evaluados en forma objetiva.

Artículo 28. Todos los prestadores de servicios de telecomunicaciones deberán presentar en la Secretaría, dentro de los primeros ciento veinte (120) días de cada año, sus estados financieros.

Artículo 29. El CONATEL en los primeros ciento cincuenta (150) días de cada año calificará a los operadores dominantes para cada uno de los servicios de telecomunicaciones.

Cuando por causas supervenientes un prestador de servicios de telecomunicaciones considere que ha dejado de tener la condición de operador dominante en el mercado, solicitará al CONATEL que revise su calificación, y éste deberá pronunciarse en el término de treinta (30) días y su resolución deberá ser motivada.

De la resolución del CONATEL se podrá recurrir ante el Tribunal de lo Contencioso Administrativo.

Artículo 30. Son obligaciones del operador dominante las siguientes:

a) Prestar sus servicios a precios que reflejen al menos sus costos a fin de no eliminar a posibles competidores. La Superintendencia de Telecomunicaciones realizará auditorías de precios con el objeto de evitar la competencia desleal;

b) Otorgar trato igualitario y no discriminatorio a todos los usuarios de sus servicios bajo las mismas condiciones;

c) Aplicar condiciones análogas para operaciones similares o equivalentes;

d) Suministrar las facilidades de conexión e interconexión entre redes de telecomunicaciones de manera eficiente, de acuerdo con los principios de igualdad y trato no discriminatorio;

e) Facilitar el acceso a la información técnica necesaria que permita la conexión o interconexión con sus redes; y,

f) Proporcionar la información pertinente que requieran los entes de regulación y control conforme lo señale la ley, los reglamentos y los títulos habilitantes.

Artículo 31. El operador dominante no podrá:

a) Mantener participación accionaria o detentar una posición que pudiera dar lugar a que influya en la administración de competidores en el mismo mercado;

b) Mantener subsidios cruzados con el objeto de eliminar competidores;

c) Condicionar la prestación de un servicio a la aceptación de obligaciones adicionales que formen parte del objeto del contrato;

d) Obstruir ilícitamente el funcionamiento de la interconexión o la conexión; y,

e) Las demás que señale la ley, los reglamentos y los títulos habilitantes.

Artículo 32. El operador dominante tendrá los siguientes derechos:

a) A una justa retribución por los servicios prestados incluyendo los servicios de carácter social;

b) A recibir y exigir de los demás operadores trato igualitario y recíproco;

c) A solicitar que se revise su condición de operador dominante por parte de la autoridad competente; y,

d) Los demás que señale la ley, los reglamentos y los títulos habilitantes.

Artículo 33. Cuando existan presunciones de que un operador que ha sido calificado como dominante abuse de su posición de dominio de mercado, el CONATEL solicitará que la Superintendencia de Telecomunicaciones realice una inspección de control y verificación sobre el cumplimiento de las obligaciones establecidas en la ley, los reglamentos y el título habilitante, la que, dentro de un término de treinta (30) días contados a partir de la recepción de la información necesaria, deberá remitir el informe correspondiente.

Recibido el informe, el CONATEL lo pondrá en conocimiento del operador, quien presentará las pruebas de descargo si lo considera pertinente en el término de treinta (30) días. Transcurrido este plazo, el CONATEL analizará el expediente y si se demuestra que hay abuso de la posición de dominante, ordenará que se remedie de inmediato los incumplimientos y arbitrará las medidas necesarias para evitar el abuso de posición dominante, que podrá incluir la intervención del operador.

### TITULO V

#### DEL REGIMEN DE INTERCONEXION Y CONEXION

#### CAPITULO I

#### DE LA INTERCONEXION Y CONEXION

Artículo 34. La interconexión es la unión de dos o más redes públicas de telecomunicaciones, a través de medios físicos o radioeléctricos, mediante equipos e instalaciones que proveen líneas o enlaces de telecomunicaciones que permiten la transmisión, emisión o recepción de signos, señales, imágenes, sonidos e información de cualquier naturaleza entre usuarios de ambas redes, en forma continua o discreta y bien sea en tiempo real o diferido.

Artículo 35. Se define la conexión como la unión, a través de cualquier medio, que permite el acceso a una red pública de telecomunicaciones desde la infraestructura de los prestadores de los servicios de reventa, servicios de valor agregado y redes privadas, cuyos sistemas sean técnicamente compatibles.

#### CAPITULO II

#### OBLIGATORIEDAD DE CONEXION E INTERCONEXION

Artículo 36. Es obligación de los prestadores que posean redes públicas interconectarse entre sí. La interconexión deberá realizarse en cualquier punto que sea técnicamente factible.

Los titulares de servicios finales permitirán la conexión a su red a todos los proveedores de servicios de reventa, de valor agregado y redes privadas. Además deberán atender las solicitudes técnicamente viables y debidamente justificadas de conexión a la red en puntos distintos a los de terminación de red ofrecidos a la generalidad de los usuarios.

Además de permitir la conexión y la interconexión de sus redes con otras, con el propósito de facilitar la entrada de nuevos proveedores de servicios de telecomunicaciones, los operadores de redes públicas tendrán la obligación de permitir a terceros, si así fuere requerido, el uso de su infraestructura civil que incluye ductos, postes, pozos, derechos de vía, siempre que sea técnicamente viable, que existan elementos disponibles, que no cause dificultades en la operación de sus propios servicios y no afecte sus planes de expansión y seguridad. En toda caso, la obligación de un operador de una red pública de arrendar su infraestructura civil a un operador entrante es por el plazo máximo de dos años. Pasado este tiempo, el operador de una red pública no tiene obligación de permitir ese uso, salvo que así lo acordaren las partes.

Artículo 37. La interconexión y conexión se permitirán en condiciones de igualdad, nodiscriminación, neutralidad, y libre y leal competencia, a cambio de la debida retribución.

Los concesionarios que tengan redes públicas de telecomunicaciones estarán obligados a prestar la conexión o interconexión siempre que se cumplan las siguientes condiciones:

a) Que exista compatibilidad técnica entre sus redes;

b) Que no ocasione daño ni ponga en peligro la vida de las personas o la salud pública; y,

c) Que no degrade ni afecte la calidad del servicio a consecuencia del uso indebido de redes a conectar o interconectar.

Artículo 38. Los concesionarios que tengan redes públicas están obligados a:

a) Suministrar las facilidades de conexión o interconexión entre redes de telecomunicaciones de manera eficiente, en concordancia con los principios de igualdad de acceso y trato no discriminatorio, para lo cual todo concesionario deberá ofrecer las mismas condiciones técnicas, económicas, y de mercado a quien solicita la conexión o interconexión con la red operada;

b) Proporcionar acceso eficaz a la información técnica necesaria para permitir o facilitar la conexión o interconexión de dichas redes; y,

c) Aplicar los precios de sus servicios de telecomunicaciones sin incluir el precio de los equipos terminales necesarios o útiles para recibirlos. Así mismo, no impondrán como condición para la prestación de sus servicios, la compra, alquiler o uso de equipos terminales suministrados por ellos mismos o por un determinado proveedor. Dichos equipos se proveerán en régimen de libre competencia.

Artículo 39. Toda conexión o interconexión entre redes de telecomunicaciones debe efectuarse de manera eficiente, en concordancia con los principios de igualdad de acceso y trato no discriminatorio, para lo cual todo concesionario deberá ofrecer las mismas condiciones técnicas, económicas y de mercado a quien solicite la conexión o interconexión con la red operada.

#### CAPITULO III

#### CONTENIDO DE LOS ACUERDOS

Artículo 40. Los acuerdos de conexión e interconexión deberán contener, como mínimo:

- a) Detalles de los servicios a ser prestados mediante la conexión o interconexión;
- b) Especificación de los puntos de conexión o interconexión y su ubicación geográfica;
- c) Diagrama de enlace entre las redes;
- d) Características técnicas de las señales transmitidas;
- e) Requisitos de capacidad;
- f) Indices de calidad de servicio;

g) Responsabilidad con respecto a instalación, prueba y mantenimiento del enlace y de todo equipo a conectar con la red que pueda afectar la interconexión y la conexión;

h) Cargos de conexión o interconexión;

- i) Formas y plazos de pago, incluyendo procedimiento de liquidación y facturación;
- j) Mecanismos para medir el tráfico en base al cual se calcularán los pagos;

k) Procedimientos para intercambiar la información necesaria para el buen funcionamiento de la red y el mantenimiento de un nivel adecuado de conexión o interconexión;

l) Términos y procedimientos para la provisión de llamadas de emergencia o con fines humanitarios, si es aplicable;

m) Procedimientos para detectar y reparar averías, incluyendo el tiempo máximo a permitir para los distintos tipos de reparaciones;

n) Medidas tomadas por cada parte para garantizar el secreto de las comunicaciones de los usuarios o abonados de ambas redes y de la información transportada en las mismas, cualquiera que sea su naturaleza o forma;

o) Procedimientos para intercambiar información referente a cambios en la red que afecten a las partes interconectadas, junto con plazos razonables para la notificación y la objeción por la otra parte interesada;

p) Duración del acuerdo y procedimientos para su renovación;

q) Indemnizaciones por incumplimiento;

r) Mecanismos para la resolución de controversias de todo tipo referentes a la interconexión y conexión de acuerdo al reglamento; y,

s) Cualquier otra información de tipo comercial que la Secretaría estime necesaria.

Art. 41. Los prestadores de servicios y operadores de redes de telecomunicaciones estarán obligados a negociar de buena fe, un acuerdo de conexión o interconexión aceptable para ambas partes. Si en un plazo de sesenta (60) días no se ha llegado a un acuerdo de interconexión o conexión, la Secretaría, a solicitud de una o de ambas partes, establecerá, con el debido fundamento, que estará a disposición de las partes, las condiciones técnicas, legales, económicas y comerciales a las cuales se sujetará la conexión o interconexión dentro del plazo de cuarenta y cinco (45) días posteriores, salvo que las partes lleguen a un acuerdo antes de que la Secretaría emita su decisión. La Secretaría en su intervención partirá de los términos ya acordados entre las partes y debe observar un trato equitativo con respecto a los convenios de interconexión o conexión similares que estén vigentes. La decisión motivada de la Secretaría será obligatoria para las partes y su cumplimiento será controlado por la Superintendencia.

Artículo 42. Las partes registrarán los acuerdos de conexión. Los acuerdos de interconexión y sus modificaciones se someterán a la aprobación de la Secretaría. De no pronunciarse ésta en un término de diez (10) días contados a partir del día siguiente a la recepción, se entenderá aprobado el acuerdo y procederá a su registro. En todo contrato de conexión o interconexión, se incluirá una cláusula en virtud de la cual, excepcionalmente, el CONATEL, mediante resolución, debidamente motivada, y previo trámite administrativo, podrá modificar los acuerdos de conexión o interconexión para garantizar la interoperabilidad de los servicios y para evitar prácticas contrarias a la libre competencia.

Artículo 43. De la negativa de aprobación del acuerdo de interconexión por parte de la Secretaría, se podrá recurrir ante el CONATEL o ante los tribunales distritales de lo Contencioso Administrativo.

Artículo 44. Una vez registrado el acuerdo de interconexión por la Secretaría, la interconexión entre redes públicas sólo podrá ser interrumpida o terminada de conformidad con las causales establecidas en los respectivos contratos de interconexión, previa comunicación enviada a la Secretaría y a la Superintendencia.

#### CAPITULO IV

#### CARGOS DE CONEXION E INTERCONEXION

Artículo 45. La determinación de los cargos por conexión o interconexión se regirá por los siguientes principios:

a) No habrá discriminación entre operadoras en cuanto a la estructura y aplicación de los cargos de conexión o interconexión;

b) Se asegurará un régimen de neutralidad para todos aquellos que requieran la conexión o interconexión, incluyendo subsidiarias, filiales o unidades de negocio de una misma empresa;

c) Los cargos por interconexión deben basarse en costos más rentabilidad;

d) Debe existir negociación previa para establecer plazos concretos para la puesta a disposición de las facilidades de interconexión, así como penalidades correlativas al incumplimiento; y,

e) El prestador de servicio que solicite la interconexión o conexión deberá cubrir los costos asociados con la provisión de enlace para la transmisión necesaria en la interconexión o conexión, salvo que las partes acuerden compartirlos.

Artículo 46. Los cargos por interconexión y manejo del tráfico que perciba la operadora de una red, deberán estar determinados en base a los requerimientos técnicos de los enlaces de interconexión que se establezcan entre las redes a interconectar, tales como: cantidad, capacidad y velocidad, así como los cargos por el uso de las instalaciones y equipos involucrados en la interconexión. Las partes negociarán los cargos de interconexión sobre la base de los costos de operación, mantenimiento y reposición de las inversiones involucradas y una retribución al capital. A los fines de interconexión, las partes involucradas deberán considerar clases de servicio, horarios, y el impacto de los mecanismos de ajuste tarifario descritos en los contratos de concesión.

No existirán descuentos por volumen en interconexión.

#### TITULO VII

#### DEL REGIMEN DEL ESPECTRO RADIOELECTRICO

Artículo 47. El espectro radioeléctrico es un recurso natural limitado perteneciente al dominio público del Estado; en consecuencia es inalienable e imprescriptible. La planificación, administración y control de su uso corresponde al Estado a través del CONATEL, la Secretaría y la Superintendencia en los términos de la Ley Especial de Telecomunicaciones, sus reformas y este reglamento y observando las normas y recomendaciones de la Unión Internacional de Telecomunicaciones.

Artículo 48. El uso del espectro deberá observar los siguientes principios:

a) El Estado debe fomentar el uso y explotación del espectro radioeléctrico y de los servicios de radiocomunicación, de una manera racional y eficiente a fin de obtener el máximo provecho;

b) El uso del espectro radioeléctrico es necesario para la provisión de los servicios de telecomunicaciones y deberá, en todos los casos, ajustarse al Plan Nacional de Frecuencias;

c) Las decisiones sobre las concesiones de uso del espectro deben hacerse en función del interés público, con total transparencia y buscando la mayor eficiencia en su asignación, evitando la especulación y garantizando que no existan interferencias perjudiciales en las asignaciones que corresponda;

d) El título habilitante para la prestación y explotación de los servicios de telecomunicaciones que requieran de espectro deberá obtenerse obligatoriamente, en forma simultánea, con la concesión del uso del espectro;

e) Las frecuencias asignadas no podrán ser utilizadas para fines distintos a los expresamente contemplados en los correspondientes títulos habilitantes. El uso indebido será causa suficiente para que las frecuencias reviertan al Estado, sin que por ello se deba indemnización de ninguna especie;

f) El plazo máximo para que se instalen y entren en operación continua y regular los sistemas de transmisión y recepción radioeléctrico será de un (1) año, contado a partir de la fecha de la aprobación del título habilitante. El título habilitante incluirá una disposición en virtud de la cual la violación de las condiciones aquí establecidas, originará su cancelación; y,

g) En caso necesario, el CONATEL podrá reasignar o reducir una asignación de espectro hecha a favor de un concesionario, lo que le dará derecho a una asignación alternativa de espectro y a una justa indemnización, de conformidad con las normas del presente reglamento.

Artículo 49. El CONATEL establecerá el Plan Nacional de Frecuencias, incluyendo la atribución de bandas a los distintos servicios y su forma de uso, la asignación de frecuencias y el control de su uso. Todos los usuarios del espectro radioeléctrico deberán cooperar para eliminar cualquier interferencia perjudicial.

La administración del espectro radioeléctrico perseguirá los siguientes objetivos:

- a) Optimizar el uso del espectro radioeléctrico;
- b) Permitir el desarrollo tecnológico de las telecomunicaciones del Ecuador;
- c) Garantizar el uso de las frecuencias sin interferencias perjudiciales;
- d) Evitar la especulación con la asignación de frecuencias;
- e) Asegurar el acceso igualitario y transparente al recurso; y,

f) Reservar los recursos del espectro necesarios para los fines de seguridad nacional y seguridad pública.

Artículo 50. Todos los aspectos relativos a la regulación y control de los medios, sistemas y servicios de radiodifusión y televisión se sujetarán a la Ley de Radiodifusión y Televisión y sus reglamentos.

En cumplimiento con la Disposición General, artículo innumerado 7, de la Ley de Radiodifusión y Televisión, el CONATEL conocerá y resolverá en última instancia los conflictos de competencia que pudieran surgir de la aplicación de la Ley Especial de Telecomunicaciones y de la Ley de Radiodifusión y Televisión y así como sus respectivos reglamentos.

El CONATEL, en nombre del Estado ecuatoriano asignará las bandas de frecuencia que serán administradas por el CONARTEL, el que podrá autorizar su uso, únicamente sobre dichas bandas, aplicando las normas del presente reglamento.

Artículo 51. El uso del espectro radioeléctrico para telecomunicaciones podrá consistir en uso privativo, uso compartido, uso experimental, o uso reservado y su asignación, siempre requerirá de una concesión.

Uso privativo es la utilización de una frecuencia o bandas de frecuencias del espectro, para un servicio de telecomunicaciones específico que, por razones técnicas, no puede ser utilizada sino por un solo concesionario. El Estado garantizará que su uso esté libre de interferencias perjudiciales.

Uso compartido es la utilización de una frecuencia o bandas de frecuencias del espectro para un servicio de telecomunicaciones simultáneo por varios concesionarios.

Uso experimental es la utilización de una frecuencia o bandas de frecuencias del espectro con propósitos académicos o de investigación y desarrollo.

Uso reservado consiste en la utilización, por parte del Estado, de unas frecuencias o bandas de frecuencia del espectro radioeléctrico para fines de utilidad pública o por motivos de seguridad interna y externa.

Artículo 52. El procedimiento para la asignación de frecuencias de uso privativo distinguirá dos casos:

a) Las frecuencias esenciales al servicio, es decir aquellas íntimamente vinculadas a los sistemas involucrados en la prestación final del servicio; y,

b) Las frecuencias no esenciales usadas como soporte de transmisión entre estaciones.

En el primer caso, la obtención del título habilitante de las frecuencias esenciales deberá estar integrada al proceso de obtención del título habilitante del servicio correspondiente.

En el segundo caso, la obtención del título habilitante de las frecuencias no esenciales, es un proceso independiente que puede realizarse o no simultáneamente con el proceso de obtención del título habilitante principal.

El título habilitante para frecuencias esenciales tendrá la misma duración que el título habilitante del servicio; el plazo de duración y la forma de renovación de la concesión constarán en su texto.

El título habilitante de frecuencias no esenciales tendrá una duración de 5 años renovables de acuerdo a los procedimientos establecidos por el CONATEL.

El título habilitante de uso de frecuencias compartidas tendrá una duración de 5 años renovables de acuerdo a los procedimientos establecidos por el CONATEL.

El título habilitante de uso de frecuencias experimentales y reservadas tendrá una duración máxima de dos años renovables de acuerdo a los procedimientos establecidos por el CONATEL.

Artículo 53. Todas las solicitudes de títulos habilitantes de uso del espectro radioeléctrico que presenten los interesados a la Secretaría para obtener su concesión contendrán como mínimo, la siguiente información:

a) Identificación del solicitante;

b) Estudio de ingeniería correspondiente;

c) Servicios que se ofrecerán; y,

d) En casos especiales que involucren la seguridad nacional, el CONATEL podrá pedir la información adicional que considere necesario.

Artículo 54. El CONATEL dispondrá la publicación, al menos semestralmente en dos diarios de circulación nacional y en su página electrónica de la red de Internet, de un listado de segmentos de bandas o bandas de frecuencias del plan nacional de frecuencias que podrán ser asignadas por la Secretaría a personas naturales o jurídicas previo cumplimiento de los requisitos establecidos en los reglamentos y normas específicas a cada servicio. Los demás segmentos de bandas o bandas de frecuencias que no consten dentro del listado se considerarán sujetos a procesos públicos competitivos.

Para el caso de las frecuencias liberadas por el CONATEL, la Secretaría difundirá cada diez (10) días en su página electrónica de la red de Internet un listado en el que consten todas las solicitudes presentadas para uso del espectro radioeléctrico, con el objeto de que otros interesados, en el término de diez (10) días puedan hacer conocer sus observaciones a la Secretaría. Si el número de solicitantes de títulos habilitantes de uso del espectro radioeléctrico supera aquellas que puedan ser otorgadas y existen restricciones de disponibilidad de frecuencias, éstos serán adjudicadas mediante procesos públicos competitivos definidos por el CONATEL que permitan la mayor participación y transparencia. En cualquier otro caso, el CONATEL podrá autorizar a la Secretaría para la suscripción de títulos habilitantes en forma directa sin necesidad del procedimiento público competitivo, de acuerdo a lo dispuesto en este reglamento.

Ningún título habilitante para el uso de frecuencias, podrá ser transferido o cedido sin la aprobación previa del CONATEL.

Artículo 55. La solicitud para la asignación de frecuencias de uso compartido, experimental o reservado se presentará en la Secretaría, la que verificará el cumplimiento de los requisitos establecidos en este reglamento y otorgará el título habilitante respectivo para el uso compartido, experimental o reservado siempre que estuviere contemplado en el Plan Nacional de Frecuencias; previa autorización del CONATEL. Solamente se podrá negar un título habilitante en caso de que no se tratare de uso compartido, experimental, reservado, por razones técnicas o de interés público.

Artículo 56. El CONATEL autorizará a la Secretaría la reasignación de una frecuencia o una banda de frecuencias que haya sido previamente asignada por las siguientes causales:

a) Por la aplicación del Plan Nacional de Frecuencias;

b) Cuando así lo exija el interés público;

c) Cuando surja la necesidad por aplicación de tratados o acuerdos internacionales;

d) Por razones de seguridad nacional; y,

e) Cuando nuevas tecnologías o la solución de problemas de interferencia técnica, lo hagan necesario.

Los concesionarios de las frecuencias reasignadas tendrán un plazo máximo de diez (10) meses para ubicarse en las nuevas frecuencias, contado a partir de la fecha del pago de la indemnización por parte del nuevo usuario de la frecuencia.

El monto de la indemnización será acordado por las partes y en el evento de que ello no ocurra será fijado por el CONATEL, en base de la inversión que se requiera para la compra e instalación de nuevos equipos o la reprogramación de los existentes, para operar en condiciones similares.

Artículo 57. El uso de frecuencias del espectro radioeléctrico requiere de un título habilitante, aprobada por el CONATEL y otorgada por la Secretaría, para lo cual se pagarán los valores que corresponda. El pago por el otorgamiento de frecuencias cuando no haya procesos públicos competitivos, será fijado por el CONATEL sobre la base de un estudio técnico y económico que contemple entre otros aspectos: el ancho de banda solicitado y el área de cobertura prevista en el título habilitante, todo bajo el principio de tratamiento igualitario.

La ampliación, extensión, renovación, o modificación de las condiciones fijadas en el título habilitante requerirá de una nueva.

Artículo 58. El pago mensual por el uso de frecuencias previamente asignadas será fijado por el CONATEL sobre la base de un estudio técnico y económico, precautelando los intereses de los usuarios y promoviendo el desarrollo de todos y cada uno de los servicios de telecomunicaciones.

El CONATEL establecerá pagos especiales para las frecuencias que se usen para los servicios destinados a satisfacer necesidades de carácter social o humanitario, así como para el uso de frecuencias de uso experimental y reservado y para el desarrollo del servicio universal.

TITULO VIII

DE LAS NORMAS COMUNES PARA EL

#### OTORGAMIENTO DE TITULOS HABILITANTES

Artículo 59. La prestación de servicios de telecomunicaciones y el uso de las frecuencias radioeléctricas requerirán de un título habilitante según el tipo de actividad de que se trate. Artículo 60. Previa autorización del CONATEL, la Secretaría otorgará, a personas naturales o jurídicas domiciliadas en el Ecuador que tengan capacidad técnica y financiera, títulos habilitantes que consistirán en concesiones y permisos.

Concesiones para:

a) Prestación de servicios finales, las cuales comprenden el establecimiento de las redes necesarias para proveer tales servicios;

b) Prestación de servicios portadores, las cuales comprenden el establecimiento de las redes necesarias para proveer tales servicios; y,

c) La asignación del espectro radioeléctrico.

Permisos para:

a) Prestación de servicios de valor agregado; y,

b) Instalación y operación de redes privadas.

Artículo 61. La Secretaría en un término máximo de diez (10) días, luego de la presentación de la documentación completa por parte del peticionario, pondrá en conocimiento del público los datos generales de cada petición en su página electrónica.

En caso de que se presentaren oposiciones de interesados legítimos, el trámite se suspenderá hasta que las mismas sean resueltas por la Secretaría. Esta suspensión no podrá ser superior a diez (10) días hábiles luego de los cuales la Secretaría continuará el trámite, salvo que la oposición sea favorable al oponente, en cuyo caso dispondrá el archivo de la solicitud.

Luego de diez (10) días de la publicación y en caso de que no se presenten oposiciones a las solicitudes, la Secretaría dentro del término de sesenta (60) días, estudiará la petición y emitirá su informe el cual será presentado ante el CONATEL el que resolverá en un término de veinticinco (25) días. En caso de que la Secretaría requiera información adicional o complementaria, la solicitará al peticionario por una sola vez, y este tendrá el término de diez (10) días, contados a partir del día siguiente de la notificación. La petición de la Secretaría suspende el término de sesenta (60) días el que se reanudará en cuanto el peticionario cumpla con lo solicitado. En caso de que el peticionario no cumpla con este requerimiento en el término de diez (10) días, la solicitud será archivada.

La Secretaría generará el contrato respectivo y notificará a los peticionarios dentro del término de los quince (15) días siguientes a la emisión de la resolución del CONATEL. El peticionario tendrá un término de treinta (30) días para firmar dicho contrato, caso contrario, el trámite será archivado.

Artículo 62. Los contratos para otorgar títulos habilitantes deberán ser suscritos en el plazo máximo de cuarenta y cinco (45) días contados a partir de la fecha de notificación con la resolución por parte del CONATEL y el proyecto de contrato. En caso de que el solicitante no suscriba el contrato en el plazo máximo, la resolución quedará sin efecto y no dará lugar a ningún tipo de indemnización por daños y perjuicios.

Artículo 63. Todo solicitante tiene derecho a recibir oportuna respuesta a su pedido. El incumplimiento de los términos que se señala en los artículos anteriores dará lugar al silencio administrativo positivo a favor del administrado.

Artículo 64. En el caso de permisos que no requieran de concesión para el uso de frecuencias, la Secretaría entregará su informe al CONATEL en el término de veinte (20) días contados a partir de la fecha de presentación de la solicitud. Si el informe de la Secretaría es favorable y no hay oposición de ninguna persona, la solicitud se considerará aprobada a menos que el CONATEL emita una decisión negativa en el término de treinta (30) días, contados a partir de fecha de recepción de la solicitud. Para efectos de oposición de terceros, la Secretaría publicará en su página electrónica, cada cinco días, las solicitudes presentadas y mientras transcurre el término para presentación de su informe.

Artículo 65. Si se prevé que el número de solicitantes de concesiones y de permisos superaría a aquel que puede ser otorgado; o la prestación del servicio y operación requiera del uso del espectro radioeléctrico y existen restricciones de disponibilidad de frecuencias, éstos serán adjudicados mediante procedimientos públicos competitivos, que permitan la mayor participación y transparencia.

Caso contrario, el CONATEL autorizará a la Secretaría para que otorgue las concesiones y permisos y suscriba los contratos correspondientes, en forma directa, sin necesidad del proceso público competitivo.

Artículo 66. El otorgamiento de un título habilitante para servicios de telecomunicaciones que no requieran del uso de espectro radioeléctrico podrá estar sujeto a proceso competitivo.

Artículo 67. La utilización de frecuencias por parte de los titulares de concesiones y permisos quedará vinculada con la prestación del servicio autorizado.

Artículo 68. La modificación de las características técnicas y de operación de los equipos y redes, así como de la variedad o la modalidad de los servicios otorgados, requerirá de notificación escrita a la Secretaría, siempre y cuando no cambie el objeto de la concesión o permiso de que se trate. Caso contrario, las modificaciones propuestas deberán ser sometidas a conocimiento y resolución del CONATEL.

Artículo 69. Los términos, condiciones y plazos generales que establezca el CONATEL para otorgar los títulos habilitantes, serán iguales para todos los solicitantes que aspiren a prestar el mismo servicio en condiciones equivalentes.

Los modelos de los títulos habilitantes estarán a disposición del público a través de la página electrónica del CONATEL.

Artículo 70. A efecto del cálculo para el pago de los derechos para el otorgamiento del título habilitante, se establecerá como fecha la del día siguiente al de la notificación al solicitante con la resolución afirmativa y los pagos se harán de conformidad con lo mencionado en la resolución correspondiente.

Artículo 71. Todo poseedor de un título habilitante que preste varios servicios de telecomunicaciones estará obligado a prestarlos como negocios independientes y, en consecuencia, a llevar contabilidades separadas. Quedan prohibidos los subsidios cruzados.

TITULO IX

DE LOS TITULOS HABILITANTES EN

TELECOMUNICACIONES

CAPITULO I

DE LAS CONCESIONES

Artículo 72. La concesión es la delegación del Estado para la instalación, prestación y explotación de los servicios a los cuales se refiere la ley; así como para el uso de frecuencias del espectro radioeléctrico, mediante la suscripción de un contrato autorizado por el CONATEL y ejecutado por el Secretario Nacional de Telecomunicaciones, con una persona natural o jurídica domiciliada en el Ecuador.

El contrato se celebrará siempre y cuando se cumplan las normas legales aplicables, además de los requisitos que haya establecido previamente el CONATEL para el efecto.

Artículo 73. El peticionario de una concesión para prestar servicios de telecomunicaciones deberá presentar, ante la Secretaría, una solicitud acompañada de la siguiente información de carácter técnico y económico:

a) Identificación y generales de ley del solicitante;

b) Una descripción técnica detallada de cada servicio propuesto, incluyendo el alcance geográfico mínimo de éste;

c) Un anteproyecto técnico que describa los equipos, redes, la localización geográfica de los mismos y los elementos necesarios para demostrar la viabilidad técnica del proyecto;

d) Los requerimientos de conexión e interconexión;

e) Análisis general de la demanda de los servicios objeto de la solicitud;

f) La identificación de los recursos del espectro radioeléctrico que sean necesarios, si fuere el caso, con precisión de bandas y anchos requeridos;

g) Plan tarifario propuesto; y,

h) Plan de inversiones mínimo.

Toda la información anterior, salvo la descrita en las letras a), d) y f) será considerada confidencial.

Artículo 74. Cuando la prestación de un servicio de telecomunicaciones requiera del uso de frecuencias el CONATEL autorizará a la Secretaría la suscripción de los contratos para utilizar el espectro radioeléctrico y operar el servicio de telecomunicaciones según corresponda, simultáneamente con el otorgamiento de la concesión del servicio.

Artículo 75. Cuando el solicitante sea persona natural deberá presentar documentación suficiente que acredite capacidad técnica y financiera. En caso de que el solicitante sea una persona jurídica, deberá presentar la escritura pública de constitución de la compañía con

las reformas que existan o la de su domiciliación y la documentación que respalde la capacidad técnica y financiera de la empresa.

Artículo 76. El contrato de concesión como mínimo deberá contener:

a) La descripción del servicio objeto de la concesión, sus modalidades de prestación y el área geográfica de cobertura;

b) Período de vigencia de la concesión;

c) Los términos y condiciones para la renovación;

d) Criterios para fijación y ajuste de las tarifas de ser el caso;

e) El plan mínimo de expansión y parámetros de calidad del servicio;

f) Los derechos y obligaciones de las partes y las sanciones por el incumplimiento del contrato;

g) El monto de los derechos a pagar para obtener la concesión y su forma de cancelación, si fuere el caso;

h) Las garantías de fiel cumplimiento y los criterios y procedimientos para su ajuste;

i) Potestad del Estado de revocar la concesión cuando el servicio no sea prestado de acuerdo con los términos del contrato y a asumir su prestación expresamente para mantener la continuidad de los servicios públicos de telecomunicaciones;

j) Las limitaciones y condiciones para la transferencia de la concesión;

k) La forma de terminación del contrato, sus causales y consecuencias;

l) Los requisitos establecidos en la Ley de Modernización del Estado, Privatización y Prestación de Servicios Públicos por parte de la Iniciativa Privada y su reglamento, cuando fueren aplicables; y,

m) Cualquier otro que el CONATEL haya establecido previamente.

Artículo 77. El contrato de concesión podrá ser renovado de conformidad con lo estipulado en dicho instrumento, a solicitud del concesionario.

De no renovarse la concesión, el CONATEL tomará las medidas pertinentes para asegurar la continuidad de los servicios concesionados.

La renegociación de los contratos de concesión se iniciará con por lo menos cinco años de anticipación a la terminación del mismo. Para el caso de que las partes no se hayan puesto de acuerdo en los términos de la renegociación en el plazo de dos años, el CONATEL convocará a un procedimiento público competitivo en el cual podrá participar el concesionario saliente.

El valor que deberá cancelar el nuevo adjudicatario de la concesión al saliente por los activos tangibles e intangibles será determinado por una firma evaluadora de reconocido prestigio y experiencia en el sector de telecomunicaciones. Antes de la terminación de la concesión, el concesionario saliente, a su costo, procederá a contratar a la firma evaluadora antes mencionada mediante concurso público. El valor determinado por la firma evaluadora servirá como base para la licitación de la nueva concesión, monto que se le entregará al concesionario saliente por la transferencia de los bienes tangibles e intangibles al nuevo concesionario, en caso de que el concesionario saliente no fuese el nuevo adjudicatario.

En los casos de terminación anticipada del plazo de vigencia del título habilitante, para cumplir con la continuidad del servicio, el Estado intervendrá a través del organismo competente. El tratamiento de los activos del concesionario saliente deberá observar el mismo procedimiento previsto en la terminación de la concesión por cumplimiento del plazo.

#### CAPITULO II

#### DE LOS PERMISOS

Artículo 78. El permiso es un título habilitante mediante el cual la Secretaría, previa decisión del CONATEL, autoriza a una persona natural o jurídica para operar una red privada o prestar servicios de valor agregado.

Artículo 79. El solicitante de un permiso deberá presentar ante la Secretaría, una solicitud acompañada de la siguiente información de carácter técnico y económico:

a) Identificación y generales de ley del solicitante;

b) Descripción técnica detallada de cada servicio propuesto, incluyendo el alcance geográfico de éste;

c) Anteproyecto técnico para demostrar la viabilidad de la solicitud;

d) Los requerimientos de conexión; y,

e) En el caso de redes privadas, la identificación de los recursos del espectro radioeléctrico que sean necesarios, si es aplicable, con precisión de bandas propuestas y requerimientos de ancho de banda.

La información contenida en las letras b) y c) será considerada confidencial. Para el caso de pedido de ampliación de servicios la Secretaría requerirá del solicitante la información complementaria que sea necesaria a más de los requisitos arriba mencionados.

Artículo 80. Si la solicitud presentada contiene la información antes mencionada, la Secretaría, previa aprobación del CONATEL, expedirá el permiso correspondiente.

#### CAPITULO III

#### DEL REGISTRO

Artículo 81. Todos los títulos habilitantes para la prestación de servicios de telecomunicaciones y para el uso del espectro radioeléctrico, así como los convenios de interconexión, conexión, reventa y la instalación de red privada, deberán inscribirse en el Registro Público de Telecomunicaciones a cargo de la Secretaría, en el que también se deberán marginar las modificaciones y cancelaciones concernientes a los títulos habilitantes que se hubieren efectuado. En este registro constará toda la información relacionada con lo antes mencionado, así como las configuraciones de las redes de telecomunicaciones, a fin

de permitir la celebración de los convenios que pudieran requerir de interconexión y conexión, y otra información que se determinare.

Artículo 82. La Secretaría registrará dentro del plazo de cinco (5) días luego del otorgamiento, todos los títulos habilitantes. Podrá negar el registro a actos o contratos en caso de incumplimiento de los requisitos contemplados en los planes técnicos fundamentales, o cuando se violaren expresas disposiciones legales o reglamentarias.

El CONATEL establecerá las normas para el procedimiento de registro, sus requisitos y la cancelación de los ya otorgados.

#### TITULO X

#### DEL REGIMEN TARIFARIO

Artículo 83. De conformidad con lo que dispone el artículo 38 de la Ley Especial de Telecomunicaciones, reformado por el artículo 58 de la Ley para la Transformación Económica del Ecuador, publicada en el Suplemento al Registro Oficial N° 34 de 13 de marzo del 2000, los servicios de telecomunicaciones deberán ser prestados en régimen de libre competencia, por lo tanto los proveedores de servicios de telecomunicaciones, podrán establecer o modificar libremente las tarifas a los abonados por los servicios que prestan, de forma que se asegure la operación y prestación eficiente del servicio, con la debida calidad.

Los prestadores de servicios de telecomunicaciones comunicarán las tarifas a la Secretaría y a la Superintendencia, en el término de 24 (veinte y cuatro) horas anteriores a la entrada en vigencia.

Las tarifas para los servicios de telecomunicaciones serán reguladas por el CONATEL cuando existan distorsiones a la libre competencia en un determinado mercado.

Artículo 84. Las tarifas tenderán a estimular la expansión eficiente de los servicios de telecomunicaciones y proporcionar la base para el establecimiento de un entorno competitivo. De igual modo cumplirán con los principios de equidad en el trato con cada clase de abonado de un determinado prestador de servicios de telecomunicaciones.

Artículo 85. Se prohíben los subsidios en la prestación de servicios de telecomunicaciones.

#### TITULO XI

#### DEL REGIMEN DE REGULACION Y CONTROL

Artículo 86. La actuación pública en el sector de telecomunicaciones se llevará a cabo por el Consejo Nacional de Telecomunicaciones, CONATEL, la Secretaría Nacional de Telecomunicaciones y la Superintendencia de Telecomunicaciones, de conformidad con las competencias atribuidas por la ley y este reglamento.

En consecuencia dichos organismos deberán actuar coordinadamente en el desempeño de sus actividades para la consecución de sus fines. Los reglamentos orgánico-funcionales del CONATEL, la Secretaría y la Superintendencia establecerán disposiciones que permitan una interacción adecuada, fluida y continua.
## CAPITULO I

### DEL CONSEJO NACIONAL DE TELECOMUNICACIONES

Artículo 87. El CONATEL es el ente público encargado de establecer, en representación del Estado, las políticas y normas de regulación de los servicios de telecomunicaciones en el Ecuador. Su organización, estructura y competencias se regirán por la ley, este reglamento y demás normas aplicables.

El domicilio del CONATEL es la ciudad de Quito. Previa resolución adoptada por la mayoría de sus integrantes, podrá sesionar en cualquier ciudad del país.

Artículo 88. Además de las atribuciones previstas en la ley, corresponde al CONATEL:

a) Aprobar el Plan Nacional de Desarrollo de las Telecomunicaciones y sus modificaciones;

b) Regular la prestación de los servicios de telecomunicaciones y el uso del espectro radioeléctrico;

c) Dictar las medidas necesarias para que los servicios de telecomunicaciones se presten con niveles apropiados de calidad y eficiencia;

d) Dictar normas para la protección de los derechos de los prestadores de servicios de telecomunicaciones y usuarios;

e) Aprobar el Plan Nacional de Frecuencias;

f) Fijar los estándares necesarios para asegurar el adecuado funcionamiento e interoperabilidad entre redes de telecomunicaciones;

g) Crear comisiones especiales para materias específicas vinculadas con su competencia;

h) Aprobar el presupuesto de funcionamiento del CONATEL, de la Secretaría y de la Superintendencia de Telecomunicaciones de conformidad con la ley. Y establecer los criterios para fijar los sueldos del Presidente y del Secretario, así como del personal del CONATEL y de la Secretaría y someterlos a consideración y aprobación del Consejo Nacional de Remuneraciones del Sector Público;

i) Aprobar las normas de homologación de equipos terminales de telecomunicaciones;

j) Fijar las políticas que regirán la selección de los laboratorios que homologarán los equipos;

k) Fijar los criterios y porcentajes anuales que se aplicarán para la distribución de los recursos provenientes de los derechos derivadas del uso de frecuencias y cualquier otra proveniente de la prestación de servicios de telecomunicaciones; estos porcentajes deberán ser sustentados en análisis de costos que cada entidad realizará para determinar los que demande para el cumplimiento de sus funciones. En todo caso el porcentaje que perciba la Superintendencia será del 60% y la Secretaría y el CONATEL el 40%;

l) Aprobar su Reglamento Orgánico Funcional y el de la Secretaría Nacional;

m) Dictar las políticas y normas que promoverán, protegerán y regularán la libre competencia entre prestadores de servicios de telecomunicaciones;

n) Dictar las políticas relativas al funcionamiento del Fondo para el Desarrollo de las Telecomunicaciones en Areas Rurales y Urbano-Marginales (FODETEL);

o) Normar los casos en los cuales los títulos habilitantes deberán ser objeto de subasta pública;

p) Fijar el monto de los derechos por el otorgamiento de los títulos habilitantes;

q) Fijar los derechos y tarifas por la concesión y el uso del espectro radioeléctrico; y,

r) Las demás previstas en la ley.

Artículo 89. La aprobación de normas generales, el otorgamiento de títulos habilitantes y las modificaciones de los Planes Nacionales de Frecuencias y de Desarrollo de las Telecomunicaciones, deberán hacerse del conocimiento público. A tal efecto, antes de la aprobación de cualquier normativa, el CONATEL convocará a audiencias públicas, con la finalidad de oír opiniones y aceptarlas o rechazarlas.

En cuanto al otorgamiento de títulos habilitantes, las solicitudes deben ser publicadas, por una sola vez, en dos periódicos de amplia circulación nacional a costa del solicitante.

Artículo 90. El CONATEL sesionará ordinariamente, una vez al mes y extraordinariamente cuando lo convoque su Presidente o a solicitud de por lo menos de tres de sus miembros. El quórum de asistencia a las sesiones será de cuatro miembros. Los acuerdos serán tomados por mayoría, en caso de empate, el voto del Presidente o de quien lo reemplace se considerará dirimente. El Presidente del CONATEL podrá declarar excepcionalmente, por motivos de seguridad nacional, la sesión como reservada.

Artículo 91. De las sesiones del CONATEL se elaborará un acta que contendrá el detalle de los asuntos tratados, las decisiones tomadas, la fecha de la sesión, los participantes y las firmas del Presidente y del Secretario que dará fe.

Los votos sólo podrán ser afirmativos o negativos.

Artículo 92. Si uno de los miembros tuviere conflicto de intereses en un asunto a tratarse en una de las sesiones, deberá manifestarlo e inhibirse de participar en su discusión y posterior decisión. Si no lo hiciere, cualquier persona podrá solicitar su inhibición.

La inhibición de un integrante del CONATEL afectará tanto el quórum de instalación, como al de la decisión en lo que concierne al asunto de que se trate.

CAPITULO II

DEL PRESIDENTE DEL CONATEL

Artículo 93. Para ser Presidente del CONATEL se requiere ser ciudadano ecuatoriano, en ejercicio de sus derechos, y con reconocida experiencia profesional, técnica o gerencial en el sector público o privado.

Artículo 94. El cargo de Presidente será remunerado y a tiempo completo.

Artículo 95. Corresponde al Presidente del CONATEL:

a) Poner a consideración de los demás miembros los informes y propuestas de la Secretaría;

b) Ejercer, en nombre del Estado, la representación del sector de telecomunicaciones;

c) Convocar a las sesiones del CONATEL y dirigirlas;

d) Contratar asesorías puntuales para casos específicos;

e) Preparar y distribuir los documentos relacionados con los puntos de la agenda a ser tratados en las sesiones de CONATEL; y,

f) Los demás que le confiera la ley y este reglamento.

Artículo 96. Para el desempeño de sus funciones el Presidente del CONATEL únicamente utilizará el personal administrativo y técnico indispensable. Cualquier otro apoyo que requiera para desarrollar su actividad deberá solicitarlo a la Secretaría o a la Superintendencia de acuerdo con la materia, las que estarán obligadas a suministrarlo.

Artículo 97. En caso de ausencia temporal del Presidente del CONATEL, lo reemplazará el Secretario Nacional de Telecomunicaciones.

Artículo 98. En caso de producirse la vacante permanente del cargo de Presidente de CONATEL, el Presidente de la República deberá designar su reemplazo. Durante el período que dure la vacante, el Secretario Nacional de Telecomunicaciones ocupará el cargo hasta tanto se produzca la designación del reemplazante.

Artículo 99. El representante de las Cámaras de la Producción ante el CONATEL durará dos años en sus funciones. Deberá ser ecuatoriano en ejercicio de sus derechos y con reconocida experiencia profesional, técnica o gerencial, en temas relacionados con las funciones del CONATEL.

Artículo 100. La asistencia a las sesiones del CONATEL por parte de sus miembros es indelegable.

#### CAPITULO III

#### DE LA SECRETARIA NACIONAL DE TELECOMUNICACIONES

Artículo 101. La Secretaría Nacional de Telecomunicaciones es el ente responsable de ejecutar las políticas y decisiones dictadas por el CONATEL. Su organización, estructura y competencias se regirán por la ley, el presente reglamento y el orgánico funcional que apruebe el CONATEL.

El domicilio de la Secretaría es la ciudad de Quito. Previa aprobación del CONATEL podrán establecerse oficinas en cualquier otra ciudad de la República.

Artículo 102. La Secretaría tendrá un sistema financiero y contable uniforme, con características empresariales y será controlado en función de los resultados. Sus estados financieros deberán ser auditados anualmente por una firma independiente. Asimismo, desarrollará un sistema propio de administración de su personal, tomando en cuenta

sistemas integrales de administración y capacitación y máximo grado de eficiencia profesional y técnica.

Artículo 103. En el desarrollo de las competencias atribuidas por la ley, competerá a la Secretaría:

a) Elaborar el Plan Nacional de Desarrollo de las Telecomunicaciones para asegurar el desarrollo de servicios de telecomunicaciones, su instalación y operación eficiente y oportuna;

b) Preparar las propuestas de ajuste de las tarifas y someterlas a conocimiento del CONATEL para su decisión, en los casos previstos en este reglamento;

c) Aprobar los acuerdos de conexión e interconexión entre prestadores de servicios de telecomunicaciones previo cumplimiento de procedimientos establecidos en este reglamento;

d) Tramitar los procesos de expropiación y constitución de servidumbres ante el CONATEL, siguiendo el procedimiento previsto en este reglamento;

e) Proponer al CONATEL los estándares y anteproyectos de la normativa necesaria para asegurar el adecuado funcionamiento, homologación, conexión e interconexión de las redes de telecomunicación;

f) Calificar los laboratorios que emitirán los certificados de homologación técnica de equipos terminales;

g) Recaudar los aportes de las empresas operadoras de telecomunicaciones destinados al FODETEL;

h) Recaudar los dineros que por derechos de concesión, derecho de autorización y uso de frecuencias y otros conceptos deba percibir el Estado y distribuirlos en forma inmediata y automática a la Superintendencia de Telecomunicaciones, de acuerdo al presupuesto aprobado por el CONATEL. Exceptúase de esta disposición las recaudaciones que de acuerdo a la ley, le corresponden al CONARTEL;

i) Fijar los valores que se cobren por concepto de tasas administrativas por trámites referidos a títulos habilitantes y efectuar su recaudación; y,

j) Las demás prevista en la ley.

CAPITULO IV

DEL REGISTRO

Artículo 104. Se crea el Registro Nacional de Títulos Habilitantes a cargo de la Secretaría, al cual podrá tener acceso cualquier persona, previo el cumplimiento de las formalidades de ley. Este registro contendrá toda la información relacionada con los títulos habilitantes otorgados que no hayan sido declarados confidenciales por la Secretaría.

Artículo 105. La Secretaría no podrá divulgar ninguna información vinculada con la asignación de las bandas y frecuencias correspondientes a la seguridad del Estado. Artículo 106. La Secretaría estará obligada a suministrar oportunamente a los interesados, toda la información relacionada con la asignación de frecuencias de las bandas; así como de frecuencias otorgadas y reservadas, los servicios de telecomunicaciones en operación en el país y cualquier otra información que no haya sido declarada confidencial.

#### CAPITULO V

#### DEL SECRETARIO NACIONAL DE TELECOMUNICACIONES

Artículo 107. El Secretario Nacional de Telecomunicaciones deberá ser ecuatoriano, en ejercicio de sus derechos y con reconocida experiencia profesional, técnica o gerencial en el ámbito de las telecomunicaciones.

Artículo 108. El cargo de Secretario Nacional de Telecomunicaciones será remunerado, tendrá dedicación exclusiva y será designado por el Presidente de la República para un período de cuatro años.

Artículo 109. Si se produjere la vacante permanente del cargo de Secretario, el Presidente de la República procederá a la designación del Secretario reemplazante. En caso de ausencia temporal será subrogado por el funcionario que a tal efecto designe el Secretario. Cuando el Secretario deba encargarse de la Presidencia del CONATEL por ausencia de su Presidente, a los efectos del quórum de instalación y de decisión en este organismo, deberá hacerse representar por el mismo funcionario de la Secretaría que lo reemplace en caso de ausencia temporal.

#### CAPITULO VI

#### DE LA SUPERINTENDENCIA DE TELECOMUNICACIONES

Artículo 110. La Superintendencia de Telecomunicaciones es el organismo técnico responsable de ejercer la función de supervisión y control de las personas naturales o jurídicas, públicas o privadas del sector de las telecomunicaciones a fin de que sus actividades se sujeten a las obligaciones legales reglamentarias y las contenidas en los títulos habilitantes.

Corresponde a la Superintendencia:

a) Cumplir y hacer cumplir las resoluciones del CONATEL;

b) Controlar y monitorear el uso del espectro radioeléctrico, tomando en cuenta el Plan Nacional de Frecuencias;

c) Controlar que las actividades técnicas de los prestadores de servicios de telecomunicaciones se ajusten a las normas contractuales, reglamentarias y legales; y tratados internacionales ratificados por el Ecuador;

d) Supervisar el cumplimiento de los títulos habilitantes otorgados válidamente;

e) Supervisar el cumplimiento de las normas de homologación y normalización aprobadas por el CONATEL;

f) Controlar la correcta aplicación de los pliegos tarifarios aprobados por el CONATEL;

g) Aplicar las normas de protección y estímulo a la libre competencia previstas en la ley y reglamentos;

h) Homologar los equipos terminales de telecomunicaciones;

i) Fijar los valores que deban cobrarse por concepto de tasa de servicios de control para aquellas prestadoras de servicios que no tienen concesión de frecuencias, para los medios, sistemas y servicios de radiodifusión y televisión, así como para los prestadores de servicios que no aportan para el presupuesto de la Superintendencia fijar los valores por concepto de servicios administrativos; y, efectuar su recaudación; y,

j) Juzgar a quienes incurran en el cometimiento de las infracciones señaladas en la ley y aplicar las sanciones en los casos que corresponda.

Artículo 111. La organización y estructura de la Superintendencia se establecerá en el Reglamento Orgánico Funcional.

El domicilio de la Superintendencia es la ciudad de Quito. Por decisión del Superintendente podrá establecer oficinas en cualquier ciudad de la República.

Artículo 112. La Superintendencia de Telecomunicaciones tendrá un sistema financiero y contable uniforme y será controlado en función de los resultados. Sus estados financieros deberán ser auditados anualmente por una firma independiente, desarrollará un sistema propio de administración de su personal, tomando en cuenta sistemas integrales de administración, capacitación y máximo grado de eficiencia profesional y técnica.

CAPITULO VII

#### DEL SUPERINTENDENTE DE TELECOMUNICACIONES

Artículo 113. El Superintendente de Telecomunicaciones será nombrado por el Congreso Nacional, por un período de cuatro años, de una terna enviada para el efecto, por el Presidente de la República. En caso de ausencia definitiva de este funcionario se designará un nuevo Superintendente, de conformidad con el procedimiento antes descrito. En caso de ausencia temporal o definitiva será subrogado por el funcionario de más alto rango de la Superintendencia.

Artículo 114. El Superintendente juzgará las infracciones e impondrá las sanciones y multas previstas en la ley, de conformidad con los procedimientos establecidos.

Artículo 115. Corresponde al Superintendente de Telecomunicaciones resolver las controversias que se susciten entre los usuarios y prestadores de servicios y entre prestadores de servicios en materia regulada por la Ley Especial de Telecomunicaciones y los reglamentos.

Artículo 116. La solución de los reclamos de los abonados y prestadores de servicios se regirá por las siguientes normas:

a) El reclamante especificará los motivos de la controversia e incluirá cualquier prueba con que cuenta para sustentar su posición;

b) En el caso de que el Superintendente encuentre pruebas suficientes que avalen el reclamo o determine que el reclamo tiene mérito, entregará una copia del mismo al prestador de servicios de telecomunicaciones, quien contará con el término de quince (15) días para presentar su alegato de defensa y las pruebas correspondientes;

c) La Superintendencia correrá traslado con la copia del alegato de los prestadores de servicios de telecomunicaciones al abonado, quien, a su vez contará con quince (15) días hábiles para responder a la misma;

d) La Superintendencia resolverá el reclamo en los treinta (30) días hábiles siguientes, los cuales podrán prorrogarse por quince (15) días hábiles más, por una sola vez;

e) El Superintendente podrá prorrogar los términos previstos en los casos que amerite; y,

f) En el caso de un reclamo de facturación, el abonado deberá pagar el promedio facturado en los seis (6) meses anteriores, mientras se resuelve la controversia, plazo durante el cual los prestadores de servicios deberán mantener la prestación de servicio al usuario, quien, a su vez deberá pagar por la utilización del servicio durante el mismo período de trámite del reclamo. Cuando la Superintendencia de Telecomunicaciones compruebe que el usuario no ha realizado una llamada telefónica, dispondrá al prestador del servicio que ésta no sea facturada.

Artículo 117. Las decisiones de la Superintendencia de Telecomunicaciones podrán ser recurridas por la vía administrativa ante el CONATEL.

#### CAPITULO VIII

#### PROCEDIMIENTO ADMINISTRATIVO

#### PARA LAS SANCIONES

Artículo 118. Corresponde al Superintendente de Telecomunicaciones aplicar las sanciones a las infracciones previstas en la ley, graduando su aplicación según las circunstancias, considerando el perjuicio causado al mercado o a los usuarios y el grado de culpabilidad.

La imputación de una infracción será notificada al infractor o infractores mediante boleta entregada en el domicilio del infractor.

Cuando no se conociera el domicilio o se trate de notificar a los herederos del infractor, la notificación se hará mediante una publicación en un periódico de amplia circulación nacional.

Se admitirán los medios de prueba establecidos en la ley común.

CAPITULO IX

DISPOSICIONES COMUNES AL CONATEL, LA

#### SECRETARIA Y LA SUPERINTENDENCIA

Artículo 119. Las autoridades y funcionarios de la Función Ejecutiva deberán prestar su colaboración al CONATEL, a la Secretaría y a la Superintendencia e igualmente suministrarles la información que éstos soliciten para el mejor desempeño de sus funciones, todo ello con arreglo a las disposiciones legales aplicables.

Artículo 120. Los integrantes del CONATEL, de la Secretaría y de la Superintendencia de Telecomunicaciones, no mantendrán relación laboral directa o indirecta con ningún poseedor de título habilitante para prestar servicio de telecomunicaciones y estarán obligados a guardar la confidencialidad de la información suministrada por las operadoras debidamente habilitadas, a la que se refiere el artículo siguiente, así como la suministrada por los solicitantes de títulos habilitantes, salvo que los mismos permitan su divulgación. Para el efecto deberán realizar una declaración juramentada de cumplimiento de lo dispuesto en este artículo, al inicio del desempeño de sus cargos.

Artículo 121. Se considerará confidencial la información relativa al plan de negocios y los estudios tarifarios presentados por los poseedores de títulos habilitantes y la suministrada por los solicitantes de ellos, así como toda aquella información que el CONATEL declare necesaria para garantizar la seguridad del Estado y la que así fuere calificada por el propietario de la información.

Artículo 122. No podrán ser funcionarios del CONATEL ni de la Secretaría, ni de la Superintendencia:

a) Quienes no se encuentren en goce de sus derechos de ciudadanía; y,

b) Quienes participen por sí mismos o por interpuesta persona como directores, gerentes, asesores, accionistas o reciban ingresos de empresas prestadoras de servicios de telecomunicaciones, salvo los representantes en el CONATEL de las Cámaras de Producción y del CONAUTEL.

Artículo 123. El Presidente del CONATEL y el Secretario de Telecomunicaciones podrán ser removidos de sus cargos por las causales siguientes:

- a) Por decisión de la autoridad nominadora;
- b) Incapacidad manifiesta para el desempeño de sus funciones;
- c) Incumplimiento reiterado de las directrices y resoluciones emanadas del CONATEL;
- d) Condena judicial;

e) Interdicción judicial mientras ella dure, salvo el caso de insolvencia o quiebra que no haya sido declarada fraudulenta; y,

f) Incompatibilidades supervenientes.

Artículo 124. Los actos administrativos de las autoridades y organismos encargados de la administración y regulación de las telecomunicaciones están sometidos a las normas, recursos y reclamaciones del Estatuto del Régimen Jurídico Administrativo de la Función Ejecutiva.

TITULO XII

CAPITULO I

#### DISPOSICIONES GENERALES

Artículo 125. Los prestadores de los servicios de telecomunicaciones mantendrán el secreto de la información cursada a través de los medios de telecomunicaciones y no podrán interceptarlos o interferirlos, divulgarlos, publicarlos o utilizar indebidamente su contenido.

Los prestadores de servicios de telecomunicaciones deberán tomar las medidas necesarias para proteger la confidencialidad de las telecomunicaciones. Si la violación es imputable al prestador, éste será responsable por el hecho propio y por el de sus dependientes, en los casos que no haya tomado las medidas necesarias para evitarlo. Si la violación es imputable a un tercero, el prestador lo hará del conocimiento de la Superintendencia, la cual tomará las medidas necesarias para que cese la violación y aplicará las sanciones a que hubiere lugar.

Artículo 126. Constituirán excepciones a lo dispuesto en el artículo anterior, los siguientes supuestos:

a) Consentimiento debidamente documentado, dado de manera voluntaria, por todas las partes involucradas;

b) Orden judicial obtenida previamente; y,

c) Orden expresa de un organismo de seguridad nacional.

Artículo 127. Se prohíbe cualquier interferencia o intercepción no justificadas a la integridad de los servicios de telecomunicaciones. Se entiende como atentado a la integridad de las telecomunicaciones cualquier interferencia, obstrucción, o alteración a las mismas, así como la interrupción de cualquier servicio de telecomunicaciones, tales como el corte de líneas o cables, o la interrupción de las transmisiones mediante cualquier medio, salvo las excepciones que establezcan las leyes, los reglamentos y los títulos habilitantes.

Artículo 128. De acuerdo con el artículo 24 de la ley y las normas establecidas por el CONATEL, el Secretario Nacional de Telecomunicaciones someterá a la consideración de CONATEL el Plan Nacional de Desarrollo de las Telecomunicaciones.

El plan será un instrumento estratégico, su objetivo primario será el desarrollo armónico de un sistema nacional de telecomunicaciones eficiente, para satisfacer las necesidades del país y la demanda del servicio. Asimismo, tomará en cuenta los planes de expansión económica de las operadoras, las oportunidades tecnológicas y económicas, así como cualquier otra circunstancia que incida en el desarrollo del sector.

El plan contendrá los objetivos mínimos de desarrollo del sector por lo que, en ningún caso podrá interpretarse como factor limitativo a la actividad de los operadores.

Artículo 129. En el proceso de elaboración del plan y de cualquier modificación, en caso de que lo requiera, la Secretaría mantendrá consultas con los prestadores de los servicios de telecomunicaciones, al igual que con expertos del sector.

El plan tendrá una duración de cinco (5) años, pero podrá ser revisado por el CONATEL cuando se detecten circunstancias excepcionales que así lo ameriten, o como consecuencia de su evaluación anual.

Artículo 130. El plan será aprobado por el CONATEL y ejecutado por la Secretaría a través de los prestadores de servicios de telecomunicaciones. Para cualquier modificación del plan se tomará en cuenta los planes de los prestadores de servicios y las metas especificadas en los títulos habilitantes legalmente otorgados, incluyendo las metas de expansión de la red, satisfacción de la demanda, calidad de servicio y los demás requisitos técnicos establecidos en la normativa técnica aplicable. Igualmente, recogerá los aspectos básicos de los planes de negocios de los prestadores de servicios, según lo establecido en sus respectivos títulos habilitantes.

Artículo 131. El CONATEL podrá declarar de utilidad pública y proceder a la correspondiente expropiación de los bienes inmuebles necesarios para la instalación de redes que soporten la prestación de servicios públicos, para la ejecución de los proyectos de servicio universal y para el funcionamiento de la Secretaría Nacional de Telecomunicaciones.

Artículo 132. El prestador de servicios de telecomunicaciones que instale u opere una red que soporte la prestación de servicios públicos, podrá solicitar al CONATEL la declaratoria de utilidad pública y consiguiente expropiación de los bienes inmuebles necesarios para la prestación del servicio.

La solicitud deberá demostrar la necesidad del bien para la instalación de la red y la prestación del servicio y deberá acompañarse el compromiso del concesionario de pagar el precio de acuerdo a lo dispuesto en las normas vigentes.

El procedimiento de expropiación será el establecido en el Código de Procedimiento Civil.

Los costos que demande la expropiación serán de cuenta del concesionario que la solicitó, tanto en lo que tiene que ver con el precio de la adquisición como con el costo de los trámites requeridos.

Artículo 133. La adquisición de bienes necesarios para la prestación de los demás servicios de telecomunicaciones, distintos a los mencionados en los artículos anteriores, se regirá por las normas establecidas en las leyes pertinentes.

#### CAPITULO II

#### DE LAS SERVIDUMBRES

Artículo 134. De conformidad con lo establecido a las disposiciones pertinentes del Código Civil, todo predio está sujeto a soportar las servidumbres legales necesarias para la instalación de redes que soporten la prestación de los servicios públicos de telecomunicaciones y para la ejecución de los proyectos de servicio universal y de acceso universal.

Artículo 135. En virtud de lo establecido a las disposiciones pertinentes del Código Civil, se constituye servidumbre para el tendido de la red y la prestación del servicio público de telecomunicaciones, sobre los bienes utilizados para la prestación de otros servicios públicos, bien sean de propiedad pública o privada, tales como postes, canalizaciones y similares, siempre que ello no perturbe el uso normal de los mismos.

Artículo 136. Las servidumbres legales relativas al uso público, en lo que se refiere a la operación de la red para el soporte del servicio público de telecomunicaciones podrán ser servidumbres de uso o servidumbres de paso. La constitución de las servidumbres será voluntaria cuando las partes interesadas así lo convengan, o por decisión del CONATEL en caso contrario.

El CONATEL dictará las normas generales para regular la sustanciación de las solicitudes, así como la designación de los peritos y los criterios para la determinación del importe de la indemnización.

Artículo 137. Para iniciar el proceso de constitución de servidumbres, los prestadores de servicios de telecomunicaciones solicitarán al CONATEL, a través de la Secretaría, la constitución de servidumbres de paso o de uso, según sea el caso, mediante escrito en el cual se señale, entre otros:

a) Identificación del prestador de servicio de telecomunicaciones y del servicio que presta;

b) Ubicación del inmueble que soportará la servidumbre;

c) Razones que justifican la constitución de la servidumbre;

d) Demostración de la capacidad económica para pagar las obligaciones que se deriven de la constitución de la servidumbre; y,

e) Cualquier otro requisito que el CONATEL establezca en las normas generales a las cuales se refiere el artículo anterior.

Artículo 138. La Secretaría estudiará la solicitud presentada y podrá requerir cualquier información adicional que estime necesaria para emitir su opinión, la cual será puesta a consideración y decisión del CONATEL en el término de treinta (30) días, de acuerdo con las normas generales que dicte este organismo para regular el proceso de constitución de servidumbres a las que se refiere este reglamento. El CONATEL dispondrá de un término de treinta (30) días para emitir la resolución correspondiente.

Artículo 139. Las controversias relacionadas con el monto de la indemnización que deberá pagar el prestador del servicio público como consecuencia del gravamen impuesto, se sustanciarán ante la jurisdicción ordinaria, siguiendo el procedimiento establecido en el Código de Procedimiento Civil.

Artículo 140. La vigencia de las servidumbres se mantendrá por el tiempo que permanezca la necesidad del servicio público. El monto de la indemnización será cancelado por una sola vez. En el evento de que no se cancele oportunamente, a solicitud del propietario del inmueble, este monto podrá ser ajustado en función de los índices de inflación aceptados por el INEC.

Artículo 141. En todo lo no previsto en el presente reglamento y en las normas generales que dicte el CONATEL, se resolverá según lo establecido en las normas de derecho común en materia de servidumbres.

Artículo 142. Los prestadores de servicios de telecomunicaciones distintos al servicio público y al servicio universal que requieran de una servidumbre sobre bienes públicos o de propiedad privada para su instalación deberán convenir con los propietarios, las condiciones

de las mismas. En caso de no llegar a un acuerdo se seguirán los procedimientos previstos en el derecho común.

La Secretaría podrá actuar como mediador en el proceso, previa demostración por parte del interesado de la necesidad de constituir la servidumbre de que se trate.

#### CAPITULO III

DE LA ADQUISICION Y USO DE BIENES

#### DEL DOMINIO PUBLICO

Artículo 143. Para la adquisición de bienes de propiedad del Estado o de alguna entidad u organismo del sector público, necesarios para la instalación u operación de redes que soporten la prestación de los servicios de telecomunicaciones a los que se refiere este reglamento, las partes procederán a negociar el precio.

Artículo 144. El prestador de servicios de telecomunicaciones podrá tender o cruzar líneas aéreas o subterráneas en calles, parques, caminos y otros bienes del dominio público, sólo a los fines específicos de la prestación del servicio respectivo, previa autorización de la autoridad competente y el cumplimiento de los requisitos legales aplicables.

Artículo 145. Cuando el prestador de servicios de telecomunicaciones requiera realizar instalaciones en calles, parques, aceras o la vía pública en general, deberá solicitar permiso a la autoridad competente, la cual deberá otorgarlo sin demoras. El prestador de servicios de telecomunicaciones quedará obligado a causar la menor perturbación y efectuar, en forma adecuada, las reparaciones a que hubiere lugar, dentro del menor tiempo posible.

#### CAPITULO IV

#### HOMOLOGACION Y NORMALIZACION

Artículo 146. Los equipos terminales de telecomunicaciones usados dentro del país, deberán estar homologados y normalizados, para promover el desarrollo armónico de los servicios de telecomunicaciones.

Artículo 147. Los usuarios de servicios de telecomunicaciones no podrán usar ningún tipo de equipo terminal que pueda impedir o interrumpir el servicio, degradar su calidad, causar daño a otros usuarios o a otras redes públicas o privadas, ni a empleados de las operadoras de dichas redes. El suministro, instalación, mantenimiento y reparación de los equipos terminales serán responsabilidad del propietario del equipo.

Artículo 148. No se autoriza el uso o comercialización dentro del territorio nacional de:

a) Equipos terminales destinados a conectarse directa o indirectamente a una red pública en el Ecuador que no hayan sido aprobados mediante el proceso de homologación de equipos o acuerdos internacionales suscritos por el Ecuador; y,

b) Los equipos de telecomunicaciones u otros tipos destinados para uso en el país, que sean incompatibles con el Plan Nacional de Frecuencias, o que puedan dañar o afectar en general las redes de telecomunicaciones, o el uso del espectro radioeléctrico.

## TITULO XIII

## DISPOSICIONES FINALES

Artículo 149. Sin perjuicio de las sanciones establecidas en la ley y en el Código Penal y de las indemnizaciones civiles por daños y perjuicios que por sus actuaciones hubiesen ocasionado, las personas naturales o jurídicas que exploten infraestructuras de telecomunicaciones deberán cancelar, con los intereses respectivos, los derechos por los títulos habilitantes que debieron obtener para realizar tales actividades, desde la fecha en que tales infraestructuras o el espectro radioeléctrico hayan sido explotados, sin el correspondiente título habilitante, y los pagos de los derechos y tarifas por el uso de frecuencias. Los pagos efectuados por los conceptos antes mencionados no implican el otorgamiento de un título habilitante.

Artículo 150.- El presente reglamento deroga el Reglamento General a la Ley Especial de Telecomunicaciones publicado en el Suplemento del Registro Oficial número 832 de 29 de noviembre de 1995 con todas sus reformas.

#### DISPOSICIONES TRANSITORIAS

Primera: El CONATEL dictará la Regulación de Acceso al Servicio de Internet, hasta tanto el acceso a este servicio se puede realizar a través de servicios finales o portadores.

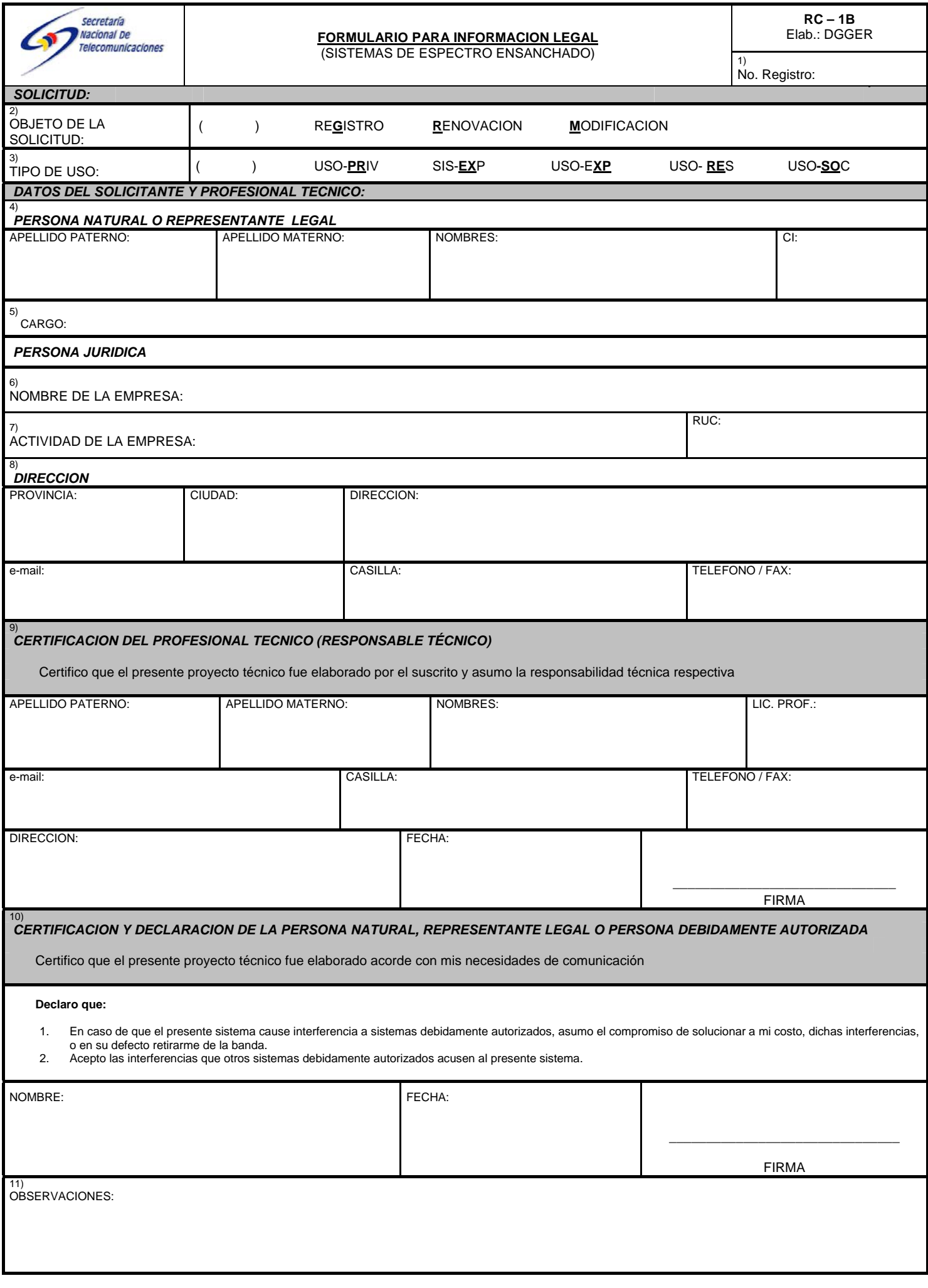

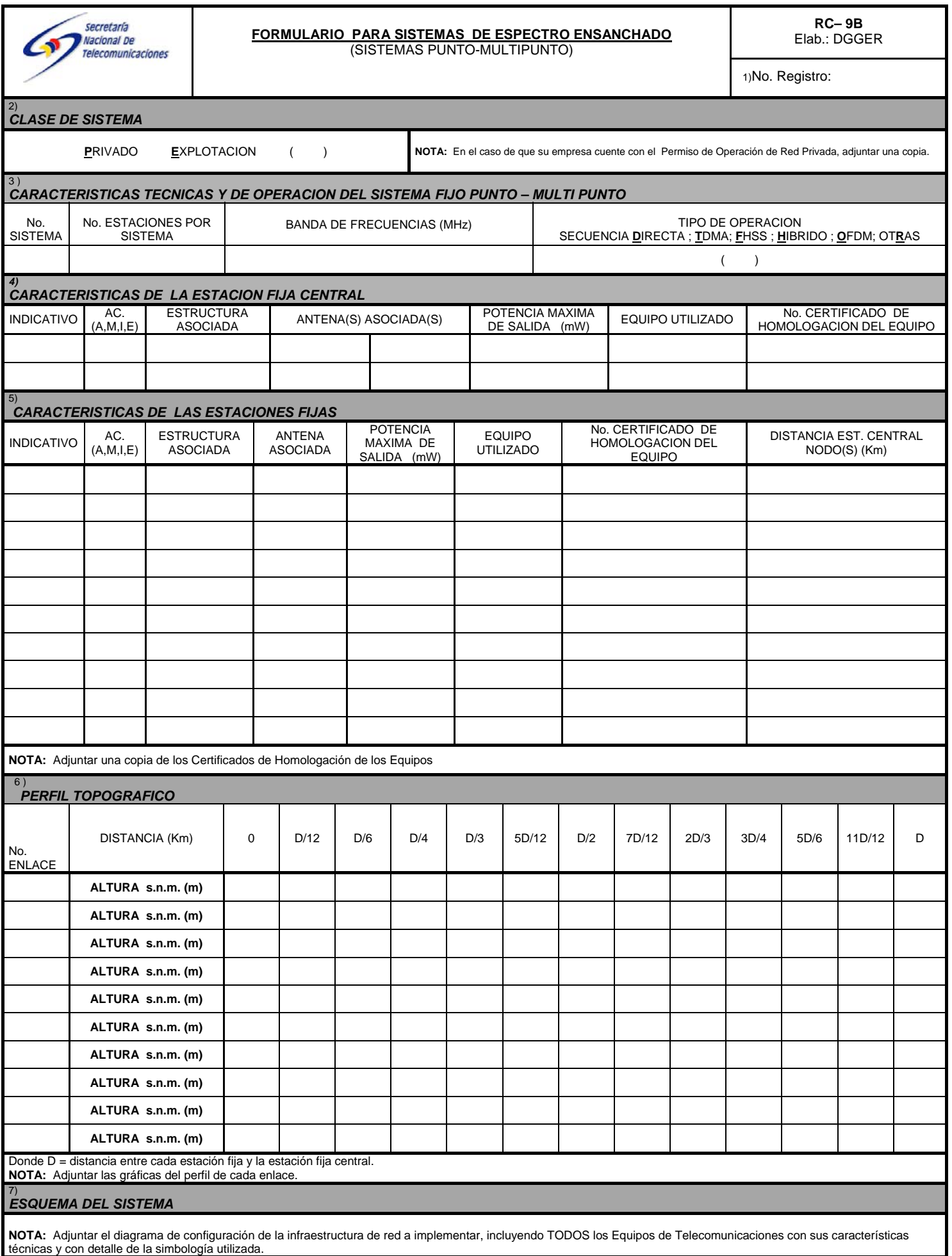

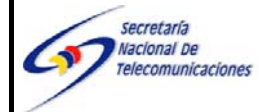

# **FORMULARIO PARA INFORMACION DE ANTENAS**

**RC – 3A** Elab.: DGGER

1) Cod. Cont:

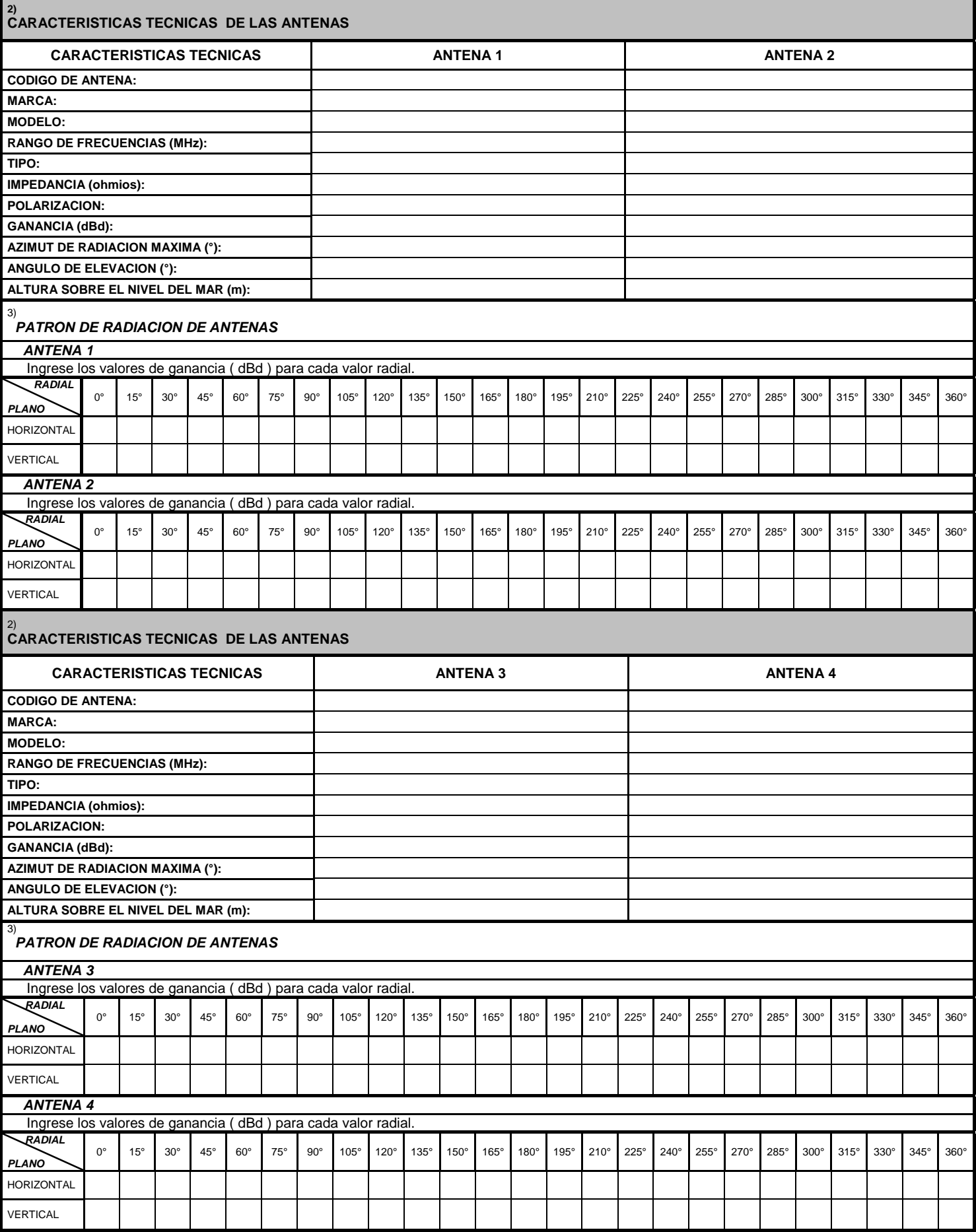

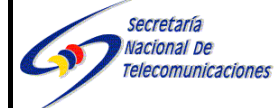

# **FORMULARIO PARA INFORMACION DE EQUIPAMIENTO**

1) Cod. Cont:

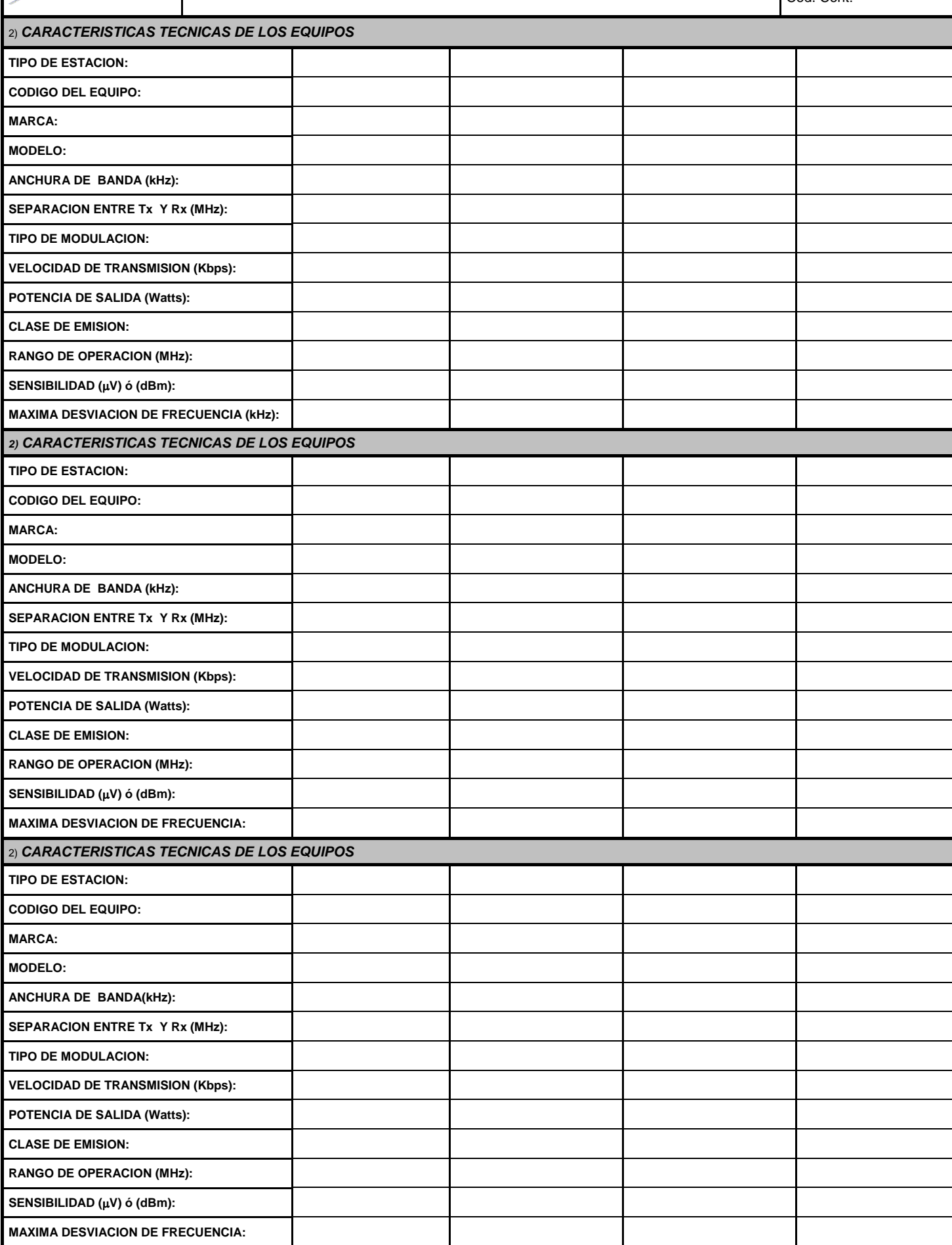

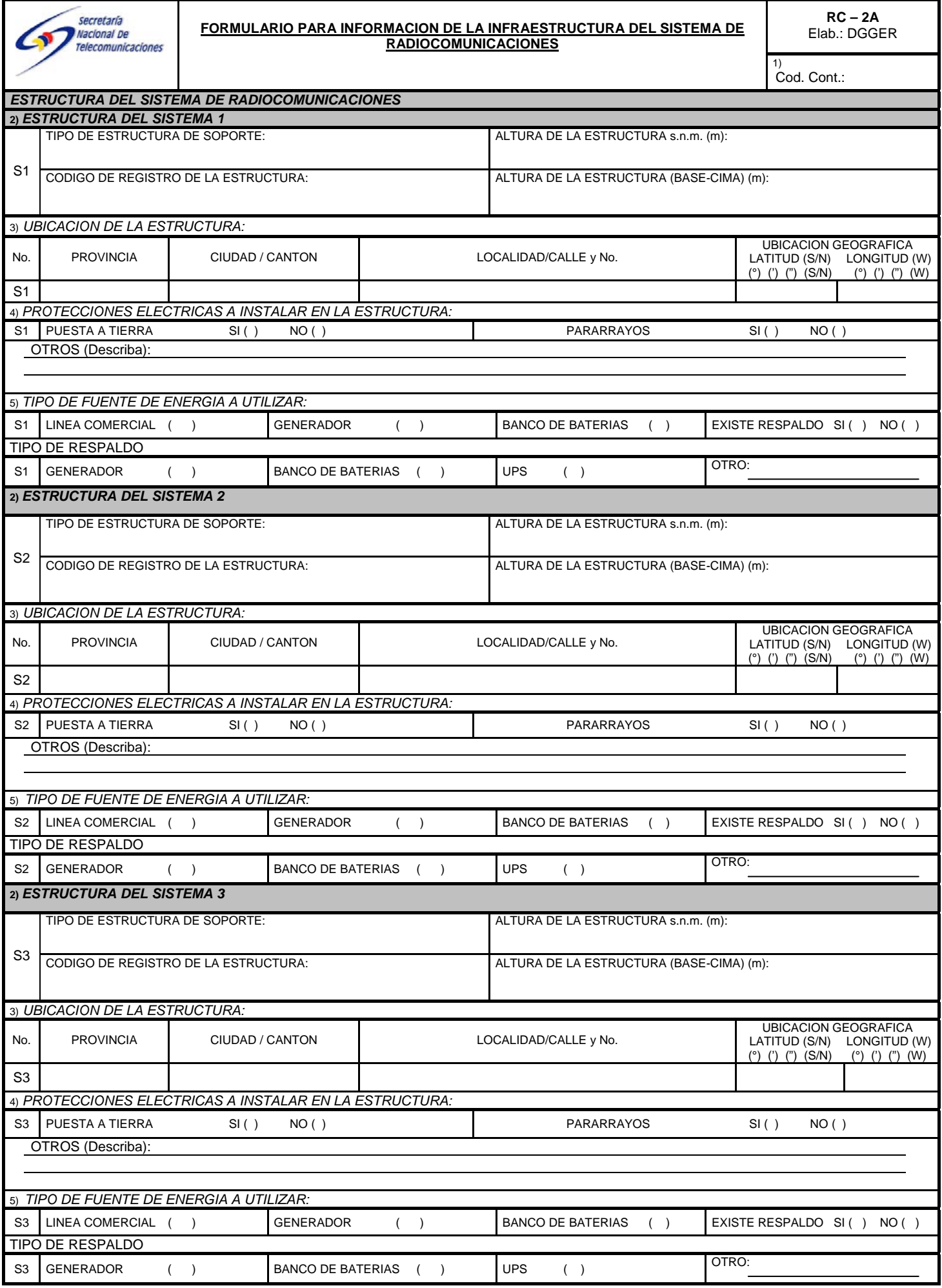

# **APENDICE D SERVIDORES LINUX**

# **D.1. REQUERIMIENTOS PARA DISEÑO DE SERVIDOR LINUX**

## *Requisitos de la placa base y del procesador.-*

Actualmente, Linux soporta sistemas con una CPU Intel 80386, 80486, o Pentium, además de ALPHA, SPARC, MIPS, PPC, y un número, cada vez mayor, de procesadores. Los «clónicos» no Intel, como AMD y Cyrix, también funcionan con Linux. Si se tiene la suerte de tener una placa para doble microprocesador, Linux la detectará y hará funcionar los dos «micros» sin ningún problema. Si conserva un antiguo 386 ó 486, puede que lo quiera aprovechar con Linux. No va a alcanzar velocidades de vértigo, pero tendrá una pequeña estación de trabajo conectada en red junto a su flamante Pentium III, incluso ejecutar aplicaciones usando los recursos del Pentium III. El coprocesador matemático puede ser emulado por el kernel si la máquina no cuenta con uno.

# *Requisitos de la memoria RAM.-*

Linux utilizará toda la memoria RAM de forma automática, y se funcionara sin problemas con tan sólo 4 megabytes de RAM, incluyendo un entorno de ventanas sencillo.

En las configuraciones actuales es fácil contar con 16 ó 32 Megas, es suficiente para un uso personal; para servidores dependerá de la carga que se le de. Disponer de más memoria es tan importante como tener un procesador más rápido.

Acerca de la gestión de memoria Linux, con la reciente aparición de la versión 2.4 del kernel puede llegar a gestionar hasta 64 Gb de memoria RAM.

Linux reserva una parte del disco duro para espacio de intercambio (swap) que se usa como RAM virtual, incluso si dispone de bastante memoria RAM física en su maquina. El área de swap no puede compararse en términos de velocidad a una memoria RAM, pero permite a su sistema ejecutar aplicaciones más grandes guardando en disco duro partes de código que están inactivas. La cantidad de espacio de intercambio a reservar depende de diversos factores; se puede hacer un cálculo en función de la RAM física, pero depende del sistema.

Normalmente 16 Mb de swap deberían ser suficientes y 64 Mb estarán francamente bien.

¡Lo que no es aconsejable nunca es dejar al sistema sin espacio de intercambio!

# *Requisitos de espacio en el disco duro.-*

La cantidad de espacio depende en gran medida de sus necesidades y de la cantidad de software que quiera instalar. Las distribuciones Linux incluyen gran cantidad de software que quizá no necesite utilizar. También puede disponer de espacio para Linux en múltiples unidades.

Un sistema básico funcionará con menos de 100 Megabytes.

Una instalación media, con entorno gráfico y un número de aplicaciones respetable, van bien con 500 Megas y da cabida a expansiones y espacio para que los usuarios dejen ficheros.

Una distribución completa ocupa alrededor de 1,2 Gigas.

Con el tamaño actual de discos, estas cantidades no deberían suponer gran problema.

# *Controlador de dispositivos.-*

El núcleo soporta controladoras XT estándar, las controladoras MFM, RLL, IDE, EIDE y SCSI. La regla general para controladoras que no sean SCSI, es que si puede acceder a las unidades (disco y/o disquete) desde MS-DOS u otro sistema operativo, debería poder hacerlo desde Linux. Además el teclado y el mouse que normalmente trabajen en otro sistema operativo deben funcionar también en Linux.

# *Buses y tipos de puertos soportados por Linux.-*

Todos los buses y puertos que existen en la actualidad están soportados por Linux incluso los últimos como el USB.

# *Requisitos del sistema gráfico.-*

Para trabajar en modo texto, Linux soporta todas las tarjetas de vídeo estándar Hércules, CGA, EGA, VGA, IBM monocromo y Súper VGA. Los entornos gráficos como el Sistema X Window tienen requisitos propios de hardware para la tarjeta de vídeo. Se soportan prácticamente todas la tarjetas actuales, varias aceleradoras 3D (las más populares, Wodoo, etc…) y tarjetas AGP. En www.xfree86.org se puede encontrar información actualizada sobre las tarjetas soportadas.

## *Soporte de dispositivos de conexión a la red local.-*

Linux soporta un buen número de tarjetas Ethernet y adaptadores para LAN. La lista es demasiado larga para esta introducción. Es importante verificar si el CPU que se va a usar como servidor tiene espacio para poner dos tarjetas de red o si es que ya las tiene puestas, es decir los adaptadores de hardware como ISA o PCI deben tener ranuras desocupadas para poder insertar las dos tarjetas ya que una servirá a la red interna y otra hacia la red externa.

# **D.2. INSTALACION DEL SERVIDOR**

La construcción del servidor Linux para servicios de red tienen el mismo tipo de construcción de cualquier otro tipo de servidor Linux que cumpla otra función, simplemente que tienes ejecutándose diferentes servicios.

Como ya se ha mencionado anteriormente, algunas de las funciones mas importantes de este servidor es poder usarlo como gateway y que enrute todos los paquetes que ingresen a la red interna por medio del protocolo NAT separando así su interfaz externo y el interno; es por esto el uso de las dos tarjetas de red, son usadas para cada interfaz respectivamente; es decir que el interfaz externo es una red que se comunica con una red externa como Internet y el interfaz interno es una red que se comunica con las estaciones.

En la configuración realizada, el servidor se conectaría a dos puntos por medio de cable UTP, dependiendo de la ultima milla del carrier que brinda el servicio de Internet, el servidor es conectado a un transceiver óptico si es por fibra, a un radio si es un enlace punto a punto inalámbrico o a un módem que puede ser de cable módem o un XDSL. El otro punto esta conectado al gateway inalámbrico, el cual se comunica con todos las estaciones clientes inalámbricamente.

Para instalar el Linux en la PC que va a ser servidor se siguen los siguientes pasos básicos:

# **Instalación de Red Hat de Linux 8 en el Servidor**

i. Entrar al Bios

Entre al bios de la computadora para configurar el "Boot secuence" en CD ROM, C.A, para que la PC bootee con el CD Rom.

ii. Luego introduzca el "Primer" disco de Red Hat. Seguidamente reinicie la PC. Si se quiere instalar en modo grafico se deja que se inicie automáticamente la instalación.

Si se quiere instalar en modo texto, después de una serie de descripciones, aparecerá la opción "boot:" y se escribe el comando text

- iii. Instalación en modo texto Boot: text Seleccionamos el lenguage: spanish
- iv. Selección del Teclado.

En esta pantalla se puede seleccionar el tipo de teclado que se usará habitualmente en el sistema.

Por defecto se selecciona el más extendido en nuestro país. (es)

Se Selecciona el modelo del mouse: (Generic - 3 Botton Mouse (ps/2)), si el mouse es de 3 Botones.

Se vera a continuación un mensaje de bienvenida de Red Had Linux.

v. Tipo de instalación.

Se tienen cuatro alternativas en la instalación de un nuevo sistema: una instalación personalizada, que da el máximo control (recomendada), y tres instalaciones más automatizadas (estación de trabajo, servidor y portátiles).

*Instalación personalizada:* se configurara las particiones manualmente y se decidirá qué paquetes serán instalados y cuáles no.

*Instalación para estación de trabajo:* este tipo de instalación está indicado en sistemas con particiones Linux ya creadas (de un sistema anterior). Aprovechará las particiones ya creadas para instalar un nuevo sistema, con la consecuente pérdida de datos de las mismas. Una selección concreta de paquetes será instalada automáticamente, ocupando un espacio aproximado de 500 MB.

*Instalación para servidor:* es la instalación más automatizada. Borrará toda la información de nuestro disco (o discos) y realizará un particionado del mismo a su conveniencia, realizando una instalación de paquetes, también automatizada, con herramientas habituales en todo servidor de red.

## *Se selecciona Instalación de tipo servidor*

Una instalación de tipo servidor es más apropiada si quiere que su sistema funcione como un servidor de tipo Linux y no desea personalizar mucho su sistema. En nuestro caso en la cual vamos a instalar un servidor samba es necesario instalar Red Hat de Linux como servidor para que automáticamente se activen ciertas librerías necesarias para samba funcione.

Los requisitos recomendados de disco duro para una instalación tipo servidor son los siguientes:

Servidor (mínimo): 650 MB Д Servidor (eligiendo todo): 1.2 GB

Durante una instalación de tipo servidor, el sistema X Window no se configurará y no se cargará ningún entorno gráfico de usuario cuando se inicie el sistema, a no ser que se elija instalar los paquetes apropiados durante la selección de paquetes. Si se elige el particionamiento automático, el programa de instalación borrará todos los datos de las particiones existentes sean del tipo que sean y decidirá cómo particionar el disco para la nueva versión.

vi. Configuración de las particiones del disco (Partición automática, disk Druid, Fdisk)

# *Se selecciona Partición automática.*

El particionamiento automático ocasionará la pérdida de los datos existentes en el disco duro; una pantalla de aviso indicará de esta circunstancia.

Si elige el particionamiento automático, una instalación de tipo servidor borrará TODAS las particiones existentes en TODOS los discos duros instalados, así que esta es la instalación que deberá utilizar si no se quiere guardar ninguno de los datos. Cuando termine la instalación, encontrará las siguientes particiones:

Una partición swap de 256 MB.

Una partición de 256 MB (montada como /).

Una partición de al menos 512 MB (montada como /usr).

Una partición de al menos 512 MB (montada como /home).

Una partición de 256 MB (montada como /var).

Una partición de 16 MB (montada como /boot) en la que se guardarán el kernel de Linux y los ficheros relacionados con el mismo.

Este esquema de particionamiento resulta el más razonable y flexible para la mayoría de sistemas de ficheros de las tareas típicas de un servidor.

Si el disco duro abarca mas espacio, los valores en MB, antes mencionados varían.

Luego pedirá crear un disco de arranque. Si se desea crear tenga a mano un disco flexible.

vii. Configuración del gestor de arranque LILO.

Lilo *(Linux Loader*) es un excelente gestor de arranque que permite seleccionar el sistema operativo con el que iniciar cada vez la máquina. El lugar habitual para instalarlo es el MBR *(Master Boot Record*); si se utiliza otro gestor, lo puede instalar en el primer sector de la partición de arranque. Debe indicar los sistemas

que se desee incluir en el arranque poniendo las correspondientes etiquetas a cada uno de ellos.

(\*) Usar el gestor de arranque LILO

¿Donde se quiere instalar el gestor de arranque LILO?

/dev/hda Master Boot record (MBR)

Pide si se desea pasarle alguna opción al kernel en el momento de inicio. Para este caso se lo deja en blanco.

Luego se especifica que otro dispositivo desee que el gestor de arranque inicie y si se tiene instalado mas de un sistema operativo. Para ello se especifica la partición y la etiqueta correspondiente.

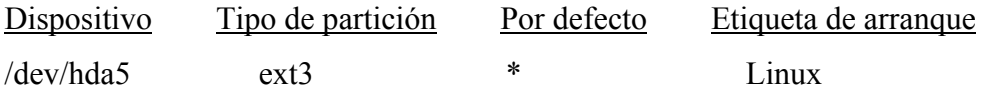

# viii. Configuración de la red.

Si tiene una red de área local, debe configurar los parámetros IP inicialmente. Para poder usar DHCP (asignación dinámica de direcciones IP) necesita una máquina en su red que esté configurada como servidor DHCP. Pero inicialmente es recomendable poner una dirección IP estática, además que luego de la instalación se van a configurar todos los parámetros de red para que funcione como servidor de red.

- I. Configuración de Firewall
- Nivel de seguridad: () alto () intermedio (\*) Ninguno
- J. Soporte para el idioma
- (\*) Spanish (Panamá)  $\bullet$
- (\*) Spanish (Spain)  $\bullet$

ix. Contraseña de ROOT y Configuración de Cuentas de Usuario.

La contraseña de *root* es la más importante del sistema. Es obligado introducir más de seis caracteres. Desde esta pantalla puede, además, agregar cuentas de otros usuarios.

Recuerde que no se debe usar la cuenta de root habitualmente. Añada una cuenta de usuario y sólo entre como root cuando realice tareas administrativas.

Contraseña de *Root*

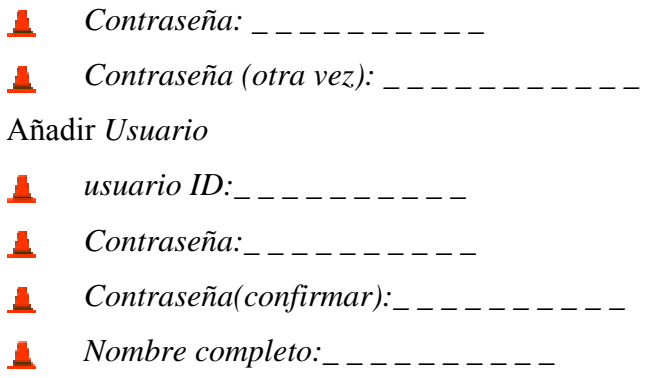

# x. Configuración de la Autentificación.

El sistema MD5 emplea una encriptación más fuerte para almacenar las contraseñas (recomendado).

Únicamente deberá activar NIS *(Network Infomation Service),* si está trabajando en una red en la que los puestos de trabajo se autentifican ante un servidor NIS.

xi. Selección de los Grupos de Paquetes.

Tiene la opción de seleccionar los paquetes que se van a instalar. Para la instalación de Samba, si se selecciona como tipo servidor, este tipo de instalación es suficiente para que Samba funciones correctamente.

Al instalar el servidor Samba, no se debe seleccionar modo grafico, pero para efecto de prueba se puede utilizar KDE.

Una vez seleccionados los paquetes, podrá decidir qué software específico se instalará. (Sólo si se activó la opción Selecciona paquetes individualmente.)

Seleccione todos los developer que se encuentran en: [\*] Desarrollo / Biblioteca

Sin embargo como se admite anteriormente, la instalación como tipo servidor es suficiente.

- xii. Configuración Personalizada del Entorno Gráfico. La tarjeta de video es casi siempre detectada por Linux Aquí puede probar la configuración del servidor de ventanas y decidir si quiere entrar al sistema en modo gráfico o texto
- xiii. Creación del Disco de Arranque. ¡Altamente recomendable! Quizá no llege a usarlo, pero si llegase a tener algún problema en su sistema, es posible que le permita recuperarlo.

# **D.3. CONFIGURACION DEL SERVIDOR PARA RED, MONITOREO Y CONTROL DE ANCHO DE BANDA**

El servidor de red, como ya se ha mencionado se basa en dar servicios a la red por medio de una administración y control de los paquetes que entran y salen a la red por medio del protocolo NAT. Para esta administración, luego de la instalación se requieren levantar algunos servicios, unos fundamentales y otros opcionales:

- Servidor X y paquetes de GNOME y KDE vienen levantados en la instalación y se ejecutan al escribir: # *startx*
- Servicio de red; asigna las direcciones IP ya sea estáticas o dinámicas en sus interfaces. Para levantar el servicio se utiliza *# service network start;* en el caso de que estaba el servicio abajo, si se quiere hacer un cambio se utiliza *# service network stop* y luego se lo reinicia: *# service network restart.*
- Si la asignación es dinámica solo se ejecuta el comando *# service dhcpd start.*
- Si la asignación es estática y se quieren dejar las direcciones IP como permanentes entonces hay que editar un archivo de configuración que se encuentra en la carpeta /etc. Si por ejemplo la dirección de la red es 192.168.0.0 y su interfaz es eth0 entonces se ejecuta el comando para editar: *# vi /etc/sysconfig/network-scripts/ifcfg-eth0*

Aquí sale una pantalla para editar las direcciones y se cambia la IP a la que se desee.

Luego se escribe el comando: *# service network restart* para que se ejecuten los cambios en la red.

Cada vez que se reinicie la maquina va a tener estas direcciones asignadas, pero pueden ser cambiadas momentáneamente con las asignadas por el comando: *# ifconfig eth0 192.168.0.1 netmask 255.255.255.0 up* 

Luego de levantar los servicios necesarios se adhieren reglas al protocolo NAT del servidor para poder enrutar los interfaces, previamente se han asignado las direcciones IP a cada interfaz. Para ver las reglas de NAT se ejecuta el comando: *# iptables –L –T nat* 

Para modificarlo hay dos opciones principales de enrutamiento de paquetes: Pre-routing: Reglas de enrutamiento desde Internet hacia la red interna. Post-routing: Reglas de enrutamiento desde la red interna hacia Internet.

Suponiendo que se han asignado a la red externa la dirección IP 192.168.0.0 y a la interna la 192.168.2.0 se puede ejecutar el comando de agregar una regla de enrutamiento de post-routing al servidor; por tanto es suficiente esta regla porque a la red externa solo le interesa recibir y enviar paquetes que vienen desde Internet entonces no es necesario un pre-routing, en cambio a la red interna siempre envía sus paquetes hacia Internet en este caso especifico, ya que no hay otro servidor que haga otra función delante del mencionado. Entonces se escribe:

*# iptables –T nat –A –s 192.168.2.0. –d 0/0 –j MASQUERADE* 

Para observar las rutas que llevan los paquetes se puede escribir el comando:

*# route –n* 

Ya asignado el control de enrutamiento ahora si se pueden transmitir paquetes entre los interfaces del servidor. Ejecutando el comando: *# ifconfig* para mostrar las direcciones IP de los interfaces se observa lo siguiente:

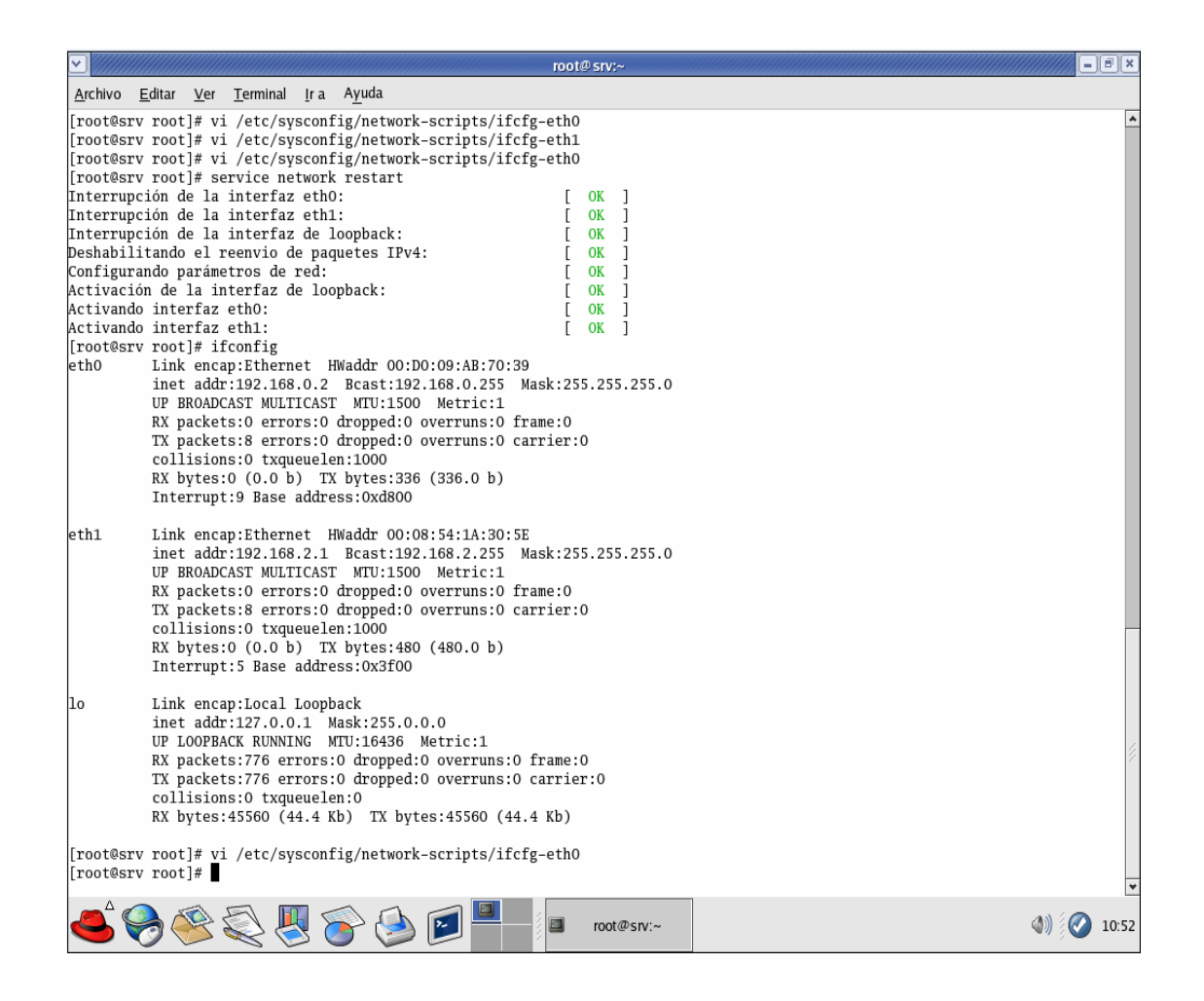

Fig. D.1 Configuración de la dirección IP del servidos Linux.

Para una buena administración de ancho de banda es imprescindible tener un servidor, aunque hay muchos switches como los CISCO que administran ancho de

banda por sus puertos. El servidor Linux da grandes ventajas de que por medio de programación de líneas de comando se puede hacer un control de ancho de banda estático tanto como dinámico. La segmentación de un ancho de banda estático se puede realizar con softwares en Linux como el QVC, pero la mejor opción que tiene una red comunitaria es poder usar la mayor cantidad de ancho de banda cuando el mismo se encuentre disponible, esto quiere decir, que se debe tratar de hacer una segmentación de ancho de banda dinámico, dependiendo el numero de personas que se encuentren conectados a la red.

 Mientras mas personas se encuentren conectadas el ancho de banda será mas reducido para cada persona conectada a la red en ese momento, pero solo se reducirá dependiendo de los requerimientos de computadora, por ejemplo si se tiene un ancho de banda de 64 KBPS y se encuentran 16 personas conectadas, en teoría le tocaría a cada una 4 KBPS, pero se pueden asignar limitaciones por servicios, como limitar solo el FTP dividiendo el ancho de banda para el numero de personas que solo estén utilizando este protocolo, ya que es el que mas consume ancho de banda, por eso si 8 personas están descargando archivos y 8 representan el 50 % de las personas conectadas entonces 32 KBPS que es el 50 % del ancho total será divido entre las 8 personas que estén descargando y los otros 32 KBPS serán designados para navegar (http). Los 32 KBPS destinados a descargar serán repartidos equitativamente, es decir que se pondrá un limite de 4 KBPS mientras todos estén descargando al mismo tiempo, entonces cuando una maquina termino de descargar en ese instante el ancho de banda total de 64 KBPS asume que ahora hay solo 7 personas descargando y le daría mas de 32 KBPS a la red para FTP, por tanto a cada persona le tocaría mayor ancho de banda en ese instante.

Lo mejor de esta forma de administración es que cuando hay pocas personas conectadas, en el mejor de los casos solo 1, tendría todo el ancho de banda para el solo.

El monitoreo del ancho de banda se puede realizar con softwares especiales que muestran los KBPS consumidos por cada dirección IP conectada al servidor en tiempo real. Uno de los softwares mas utilizados en ambiente Linux para control es el Jnettop.

Aquí un grafico del Jnettop midiendo anchos de banda por direcciones IP; el software es gratuito y puede ser descargado en el Web site http://jnettop.kubs.info/.

|                                          |            |     | run 0:01:49 device eth0    pkt[f]ilter: none                            |         |        |                 | $\mathcal{L}_{\mathbf{z}}$    |
|------------------------------------------|------------|-----|-------------------------------------------------------------------------|---------|--------|-----------------|-------------------------------|
|                                          |            |     | [c]ntfilter: off [b]ps=bytes/s [l]ocal aggr.: none [r]emote aggr.: none |         |        |                 |                               |
| [q]uit [h]elp [s]orting                  |            |     |                                                                         |         |        |                 |                               |
| LOCAL <-> REMOTE                         |            |     |                                                                         |         |        |                 | TXBPS RXBPS TOTALBPS          |
| (11)                                     | PORT PROTO |     | (IP)                                                                    | PORT    | TX.    | <b>RX</b>       | <b>TOTAL</b>                  |
| kaliban.kubs.cz <-> www.seznam.cz        |            |     |                                                                         |         |        |                 | $275b/s$ 6.45k/s 6.71k/s      |
| 62.24.88.55                              | 4883       | TCP | 212.80.76.18 80                                                         |         | 1.12k  | 27.9k           | 29.Ok                         |
| kaliban.kubs.cz <-> www.seznam.cz        |            |     |                                                                         |         |        |                 | $230b/s$ 5.58k/s 5.80k/s      |
| 62.24.88.55                              | 4876       | TCP | 212.80.76.18 80                                                         |         | 1.12k  | 27.9k           | 29.Ok                         |
| UNKNOWN <-> UNKNOWN                      |            |     |                                                                         |         |        |                 | $745b/s$ $0b/s$ $745b/s$      |
| 0.0.0.0                                  | $\circ$    | ARP | 0.0.0.0                                                                 | $\circ$ | 85.9k  | 60b             | 85.9k                         |
| $k$ aliban. $k$ ubs.cz <-> 217.11.242.93 |            |     |                                                                         |         |        |                 | $153b/s$ $191b/s$ $344b/s$    |
| 62.24.88.55 4881                         |            |     | TCP 217.11.242.93 80                                                    |         | 613b   | 764b            | 1.34k                         |
| kaliban.kubs.cz <-> 1.im.cz              |            |     |                                                                         |         | 160b/s |                 | $20b/s$ $180b/s$              |
| 62.24.88.55                              | 4884       |     | TCP 212.80.76.58                                                        | 80 - 10 | 481b   | 60 <sub>b</sub> | 541b                          |
| kaliban.kubs.cz <-> 1.im.cz              |            |     |                                                                         |         |        |                 | $154b/s$ $20b/s$ $174b/s$     |
| 62.24.88.55                              | 4885       |     | TCP 212.80.76.58                                                        | 80      | 463b   | 60b             | 523b                          |
|                                          |            |     |                                                                         |         |        |                 |                               |
| TOTAL                                    |            |     |                                                                         |         |        |                 | $2.00k/s$ $12.3k/s$ $14.3k/s$ |
|                                          |            |     |                                                                         |         | 166k   | 132k            | 298k                          |

Fig. D.2 Monitorización de ancho de banda en servidor Linux utilizando programa Jnettop.

# **D.4 SERVICIOS ADICIONALES DEL SERVIDOR**

Para que el servidor pueda tener servicios adicionales deben de tener levantados otros servicios como:

 Servicio FTP, ejecutado con el comando: *# service vsftpd start*  Este servicio se da cuando se quiere descargar archivos de un servidor, en este caso el que proveerá del servicio será el propio servidor de la red, del que se puede hacer downloads de diferentes tipos de archivos como información confidencial, datos, música o videos, etc. Cada estación debe tener un software que le permita descargar directamente con

un protocolo FTP, como el WS\_FTP que funciona en Windows y permite hacer conexiones remotas desde Internet.

 Servicio de correo, ejecutando el comando: *# service sendmail start*  El servicio de correo básicamente para una comunidad inalámbrica es interesante, pero necesitan tener un dominio publico en la red de Internet, que costaría muy poco anualmente; en el servidor se crean nombre de usuarios distintos para que

cada cliente tenga su espacio en el disco del servidor para guardar sus correos y entonces poder enviar y recibir a través de Internet cuando el cliente lo desee. También se puede crear un correo interno sin necesidad de tener un dominio hacia el Internet para poder enviar mensajes entre los residentes de la urbanización.

Servicio de firewall, con el comando: *# service iptables start* 

Este servicio de firewall usualmente viene habilitado por default cuando se enciende la maquina pero puede ponerse inactivo el servicio si uno desea establecer algún tipo de aplicación que requiera deshabilitar el firewall. El firewall es un protector contra intrusos y hackers que quieren entrar a la red vía Internet, esto es, desde una conexión remota, asegurando de usar solo algunos puertos para evitar dejar algunos puertos libres por donde el hacker pueda entrar.

Servicio de páginas Web: *# service httpd start* 

Aprovechando la compra de dominio que existe para poder crear cuentas de correo en Internet, es importante crear una pagina Web para la comunidad, en esta pagina a la que tendrían acceso todas las personas desde Internet, se podría colocar cierta información necesaria para la urbanización, anuncios, en general avisos comerciales o noticias importantes.

 Servidor Proxy: para facilitar la navegación en Internet de todas las maquinas conectadas en la red interna, ya que todas se conectan al servidor y este navega en Internet, esto agilita la conexión y da mas velocidad porque todas las paginas más accesadas son guardadas en la memoria del caché del servidor y cuando sea de accesar a paginas que ya se lo ha hecho anteriormente entonces el servidor es el que navega, ya que consumiría mas ancho de banda que algunos clientes estén accesando todos a las mismas paginas en Internet, mientras que es preferible que solo el servidor lo haga y los clientes se conecten directamente con el servidor.

# **ABREVIATURAS**

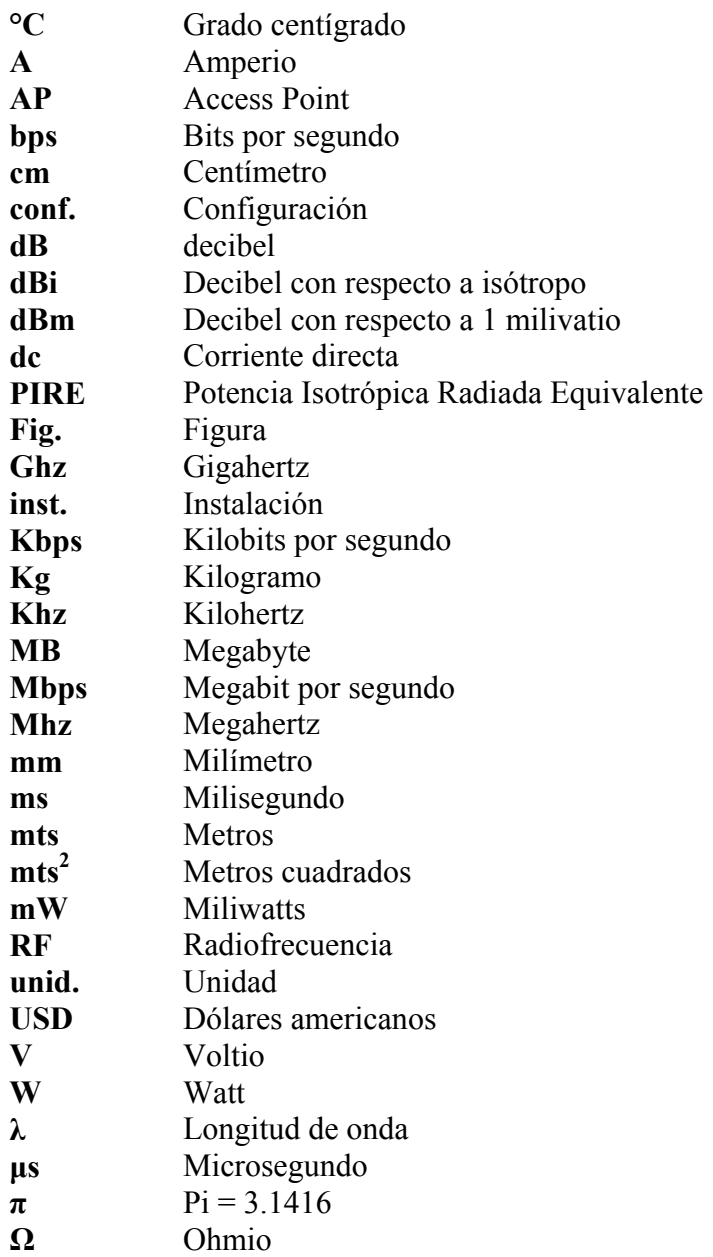

# **GLOSARIO DE TERMINOS**

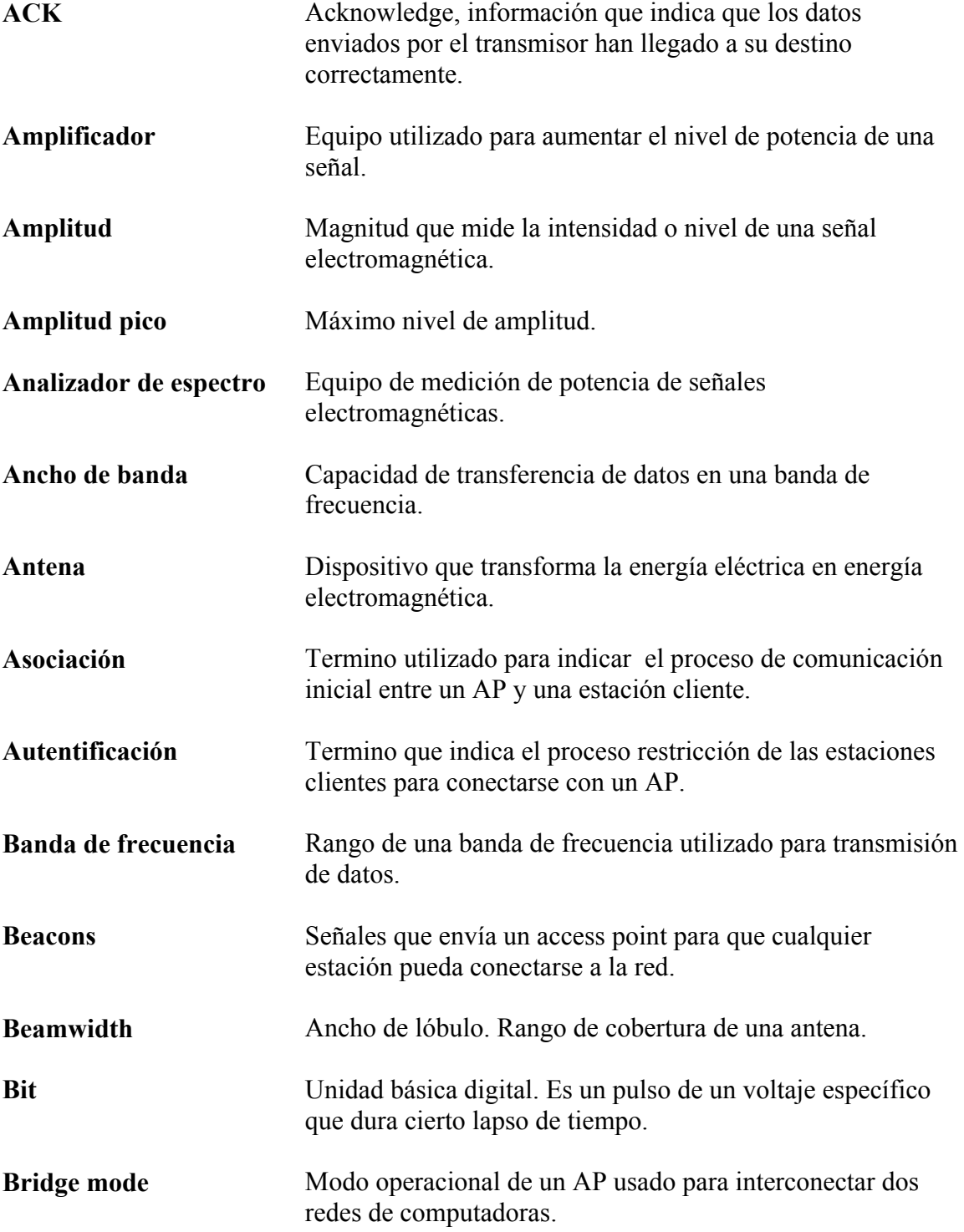
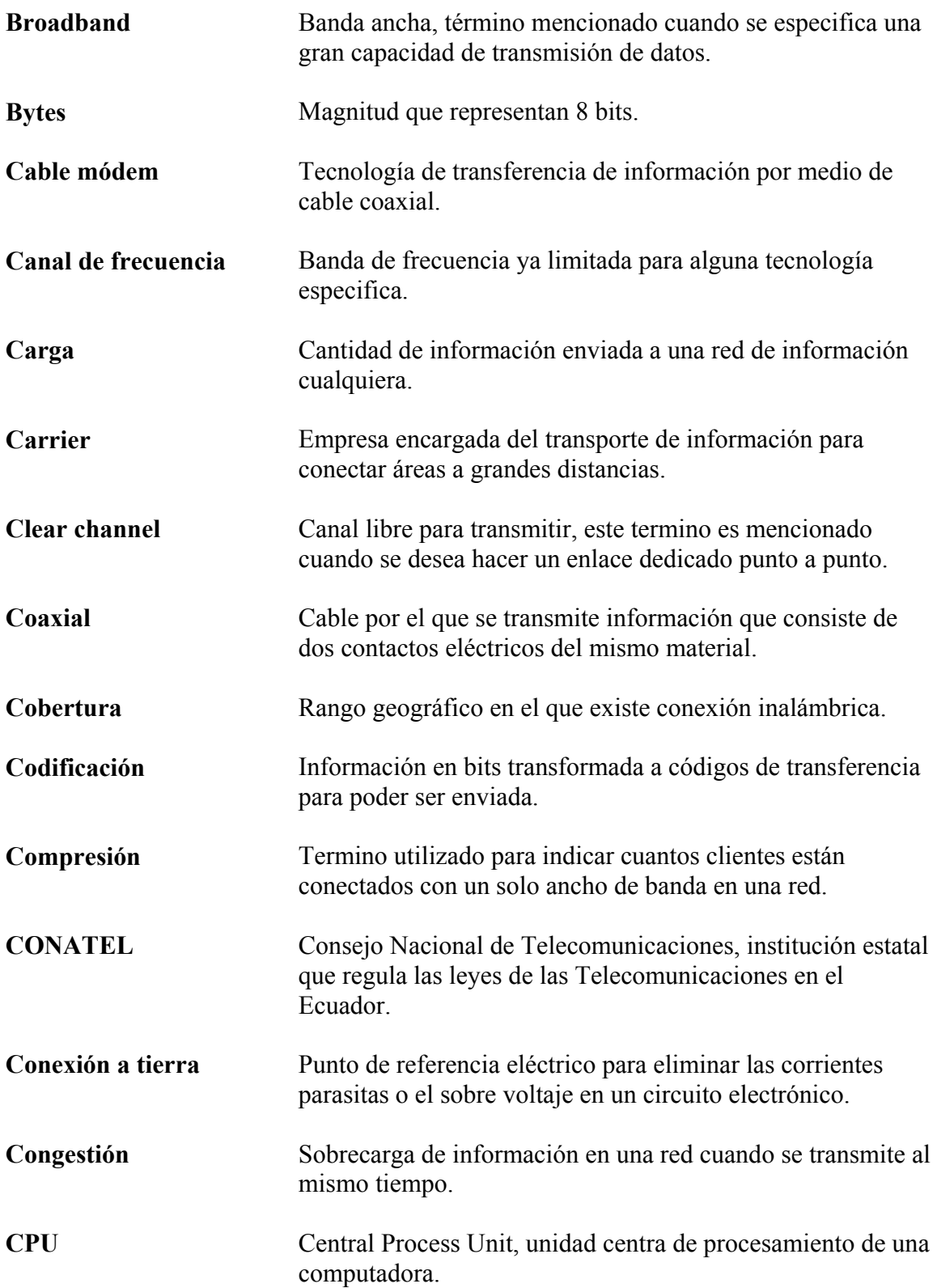

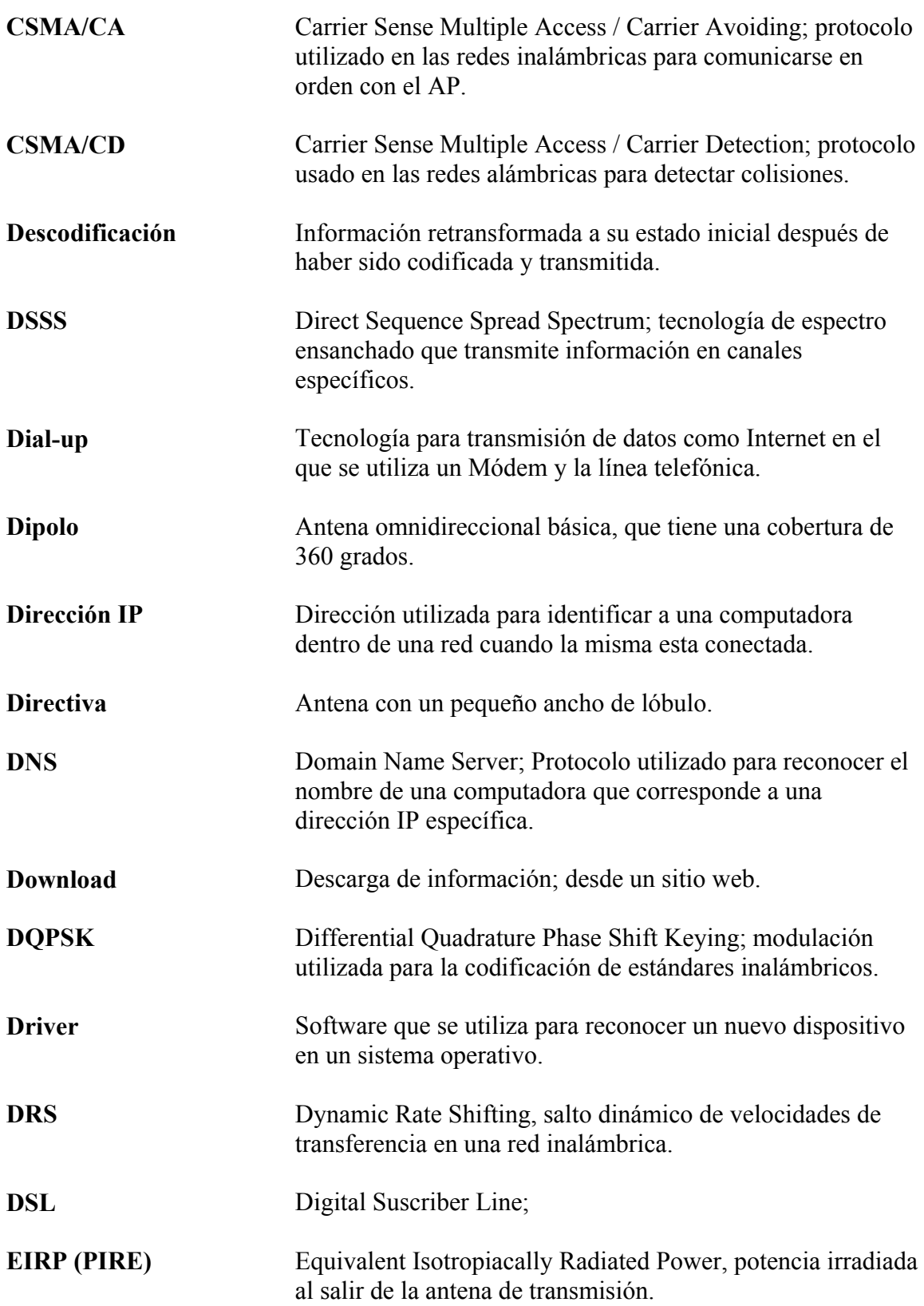

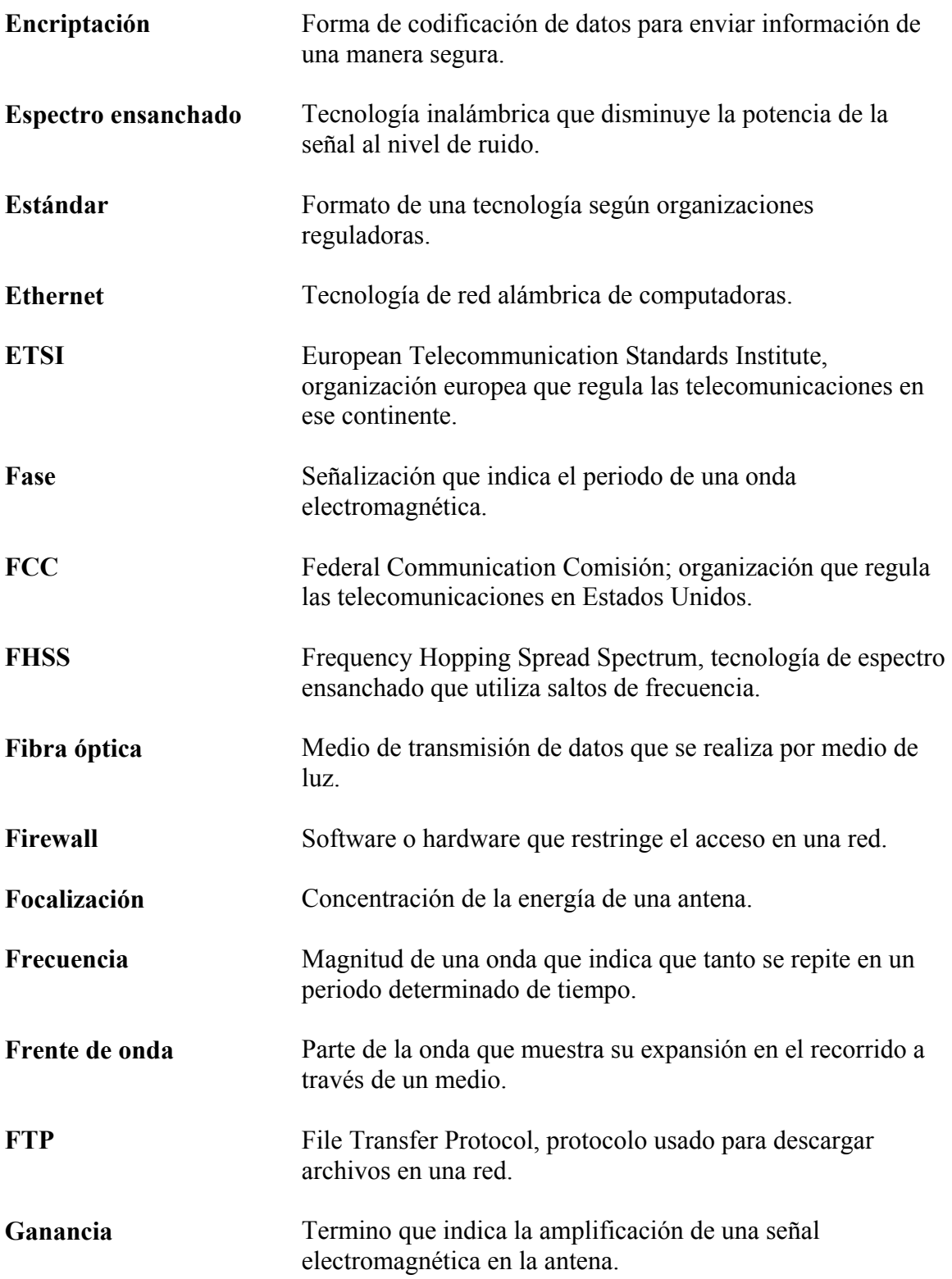

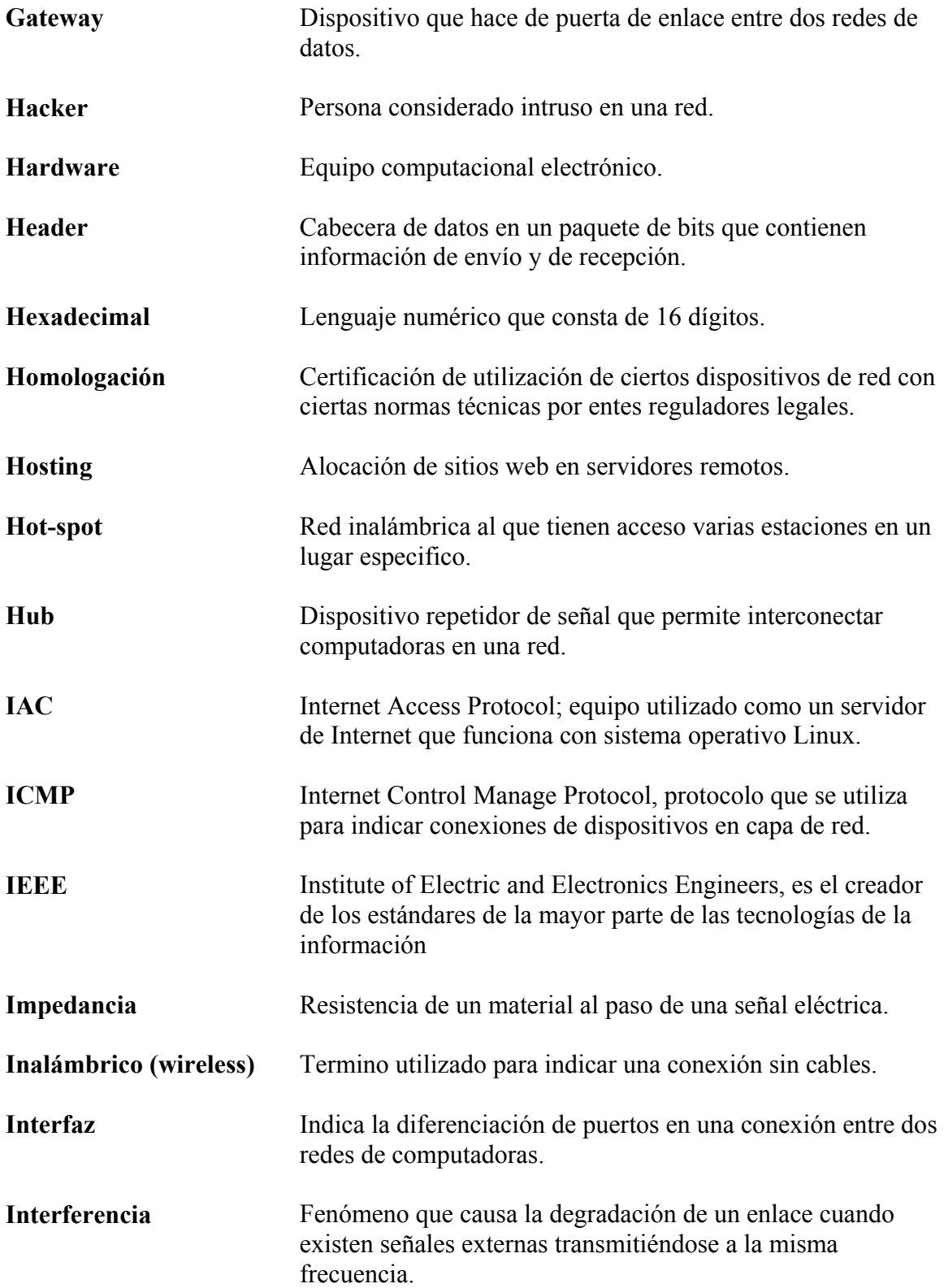

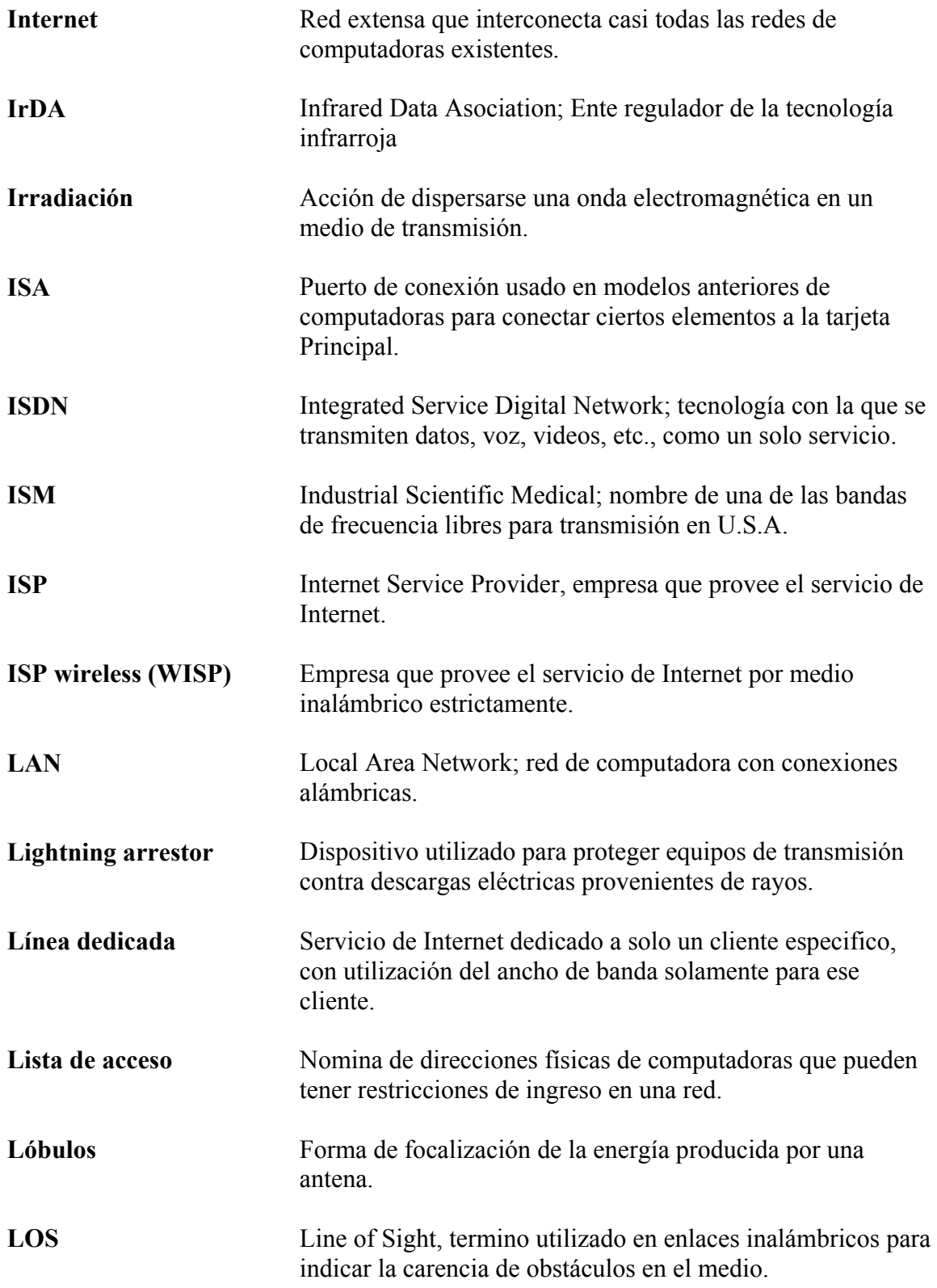

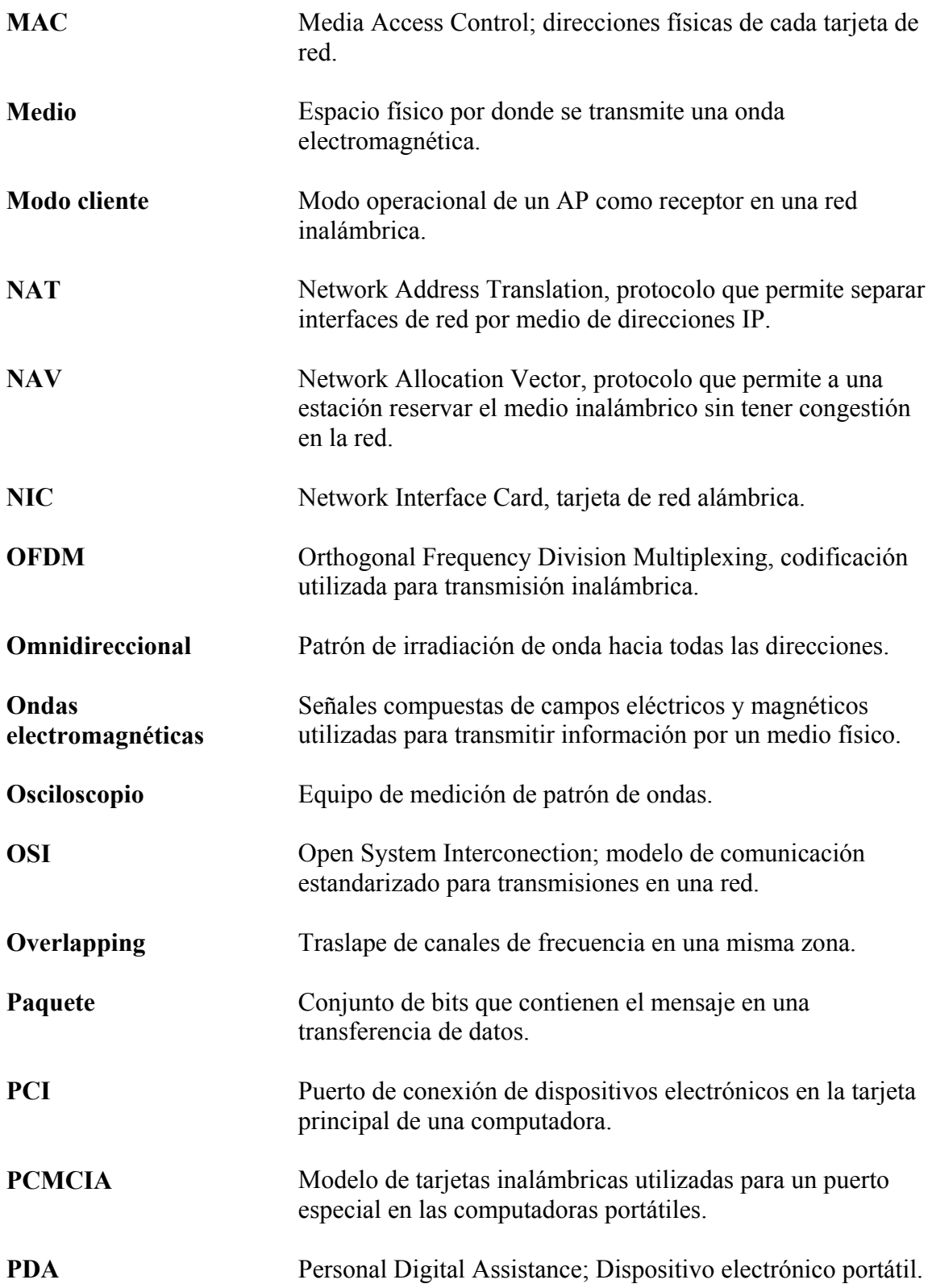

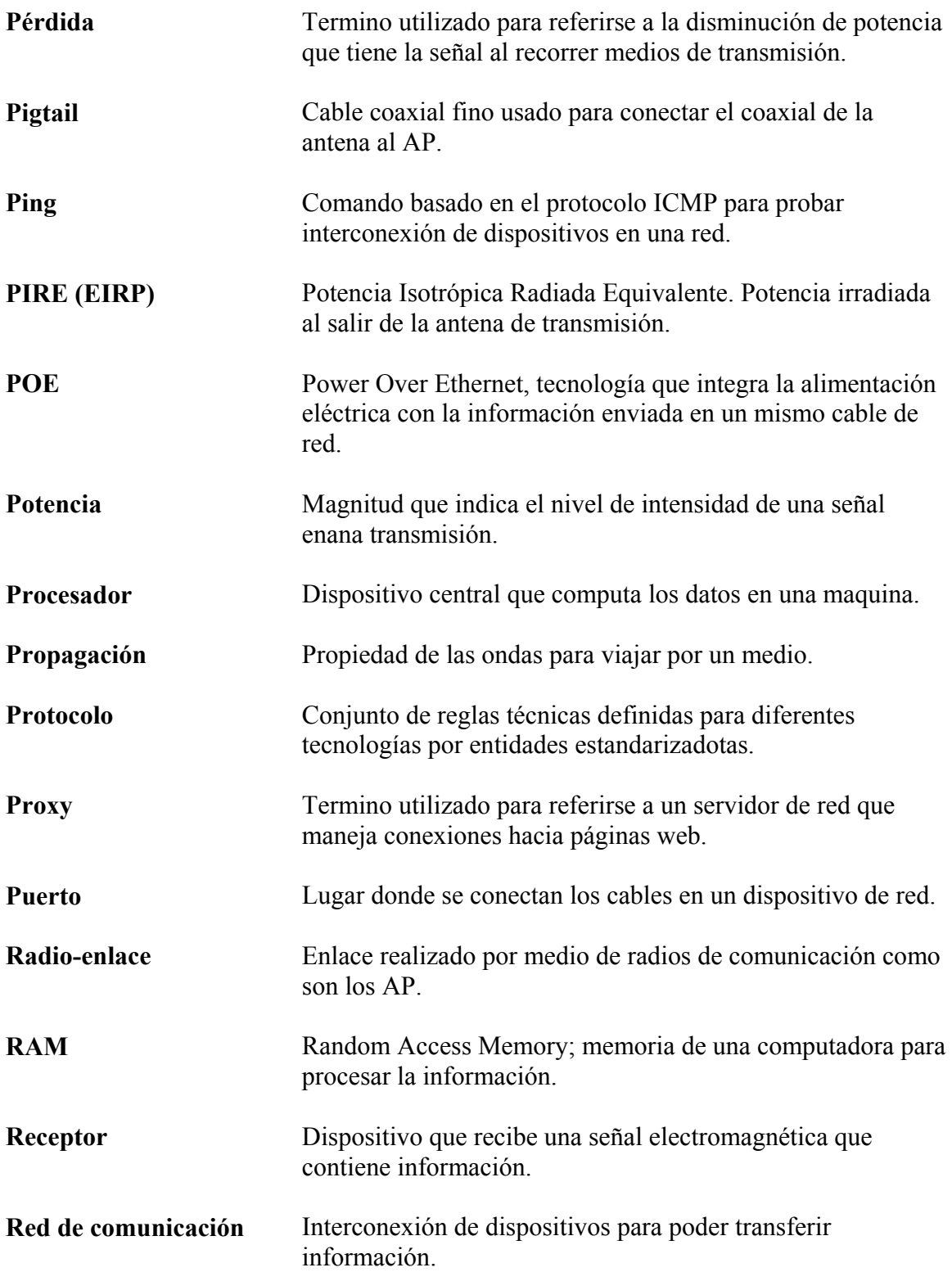

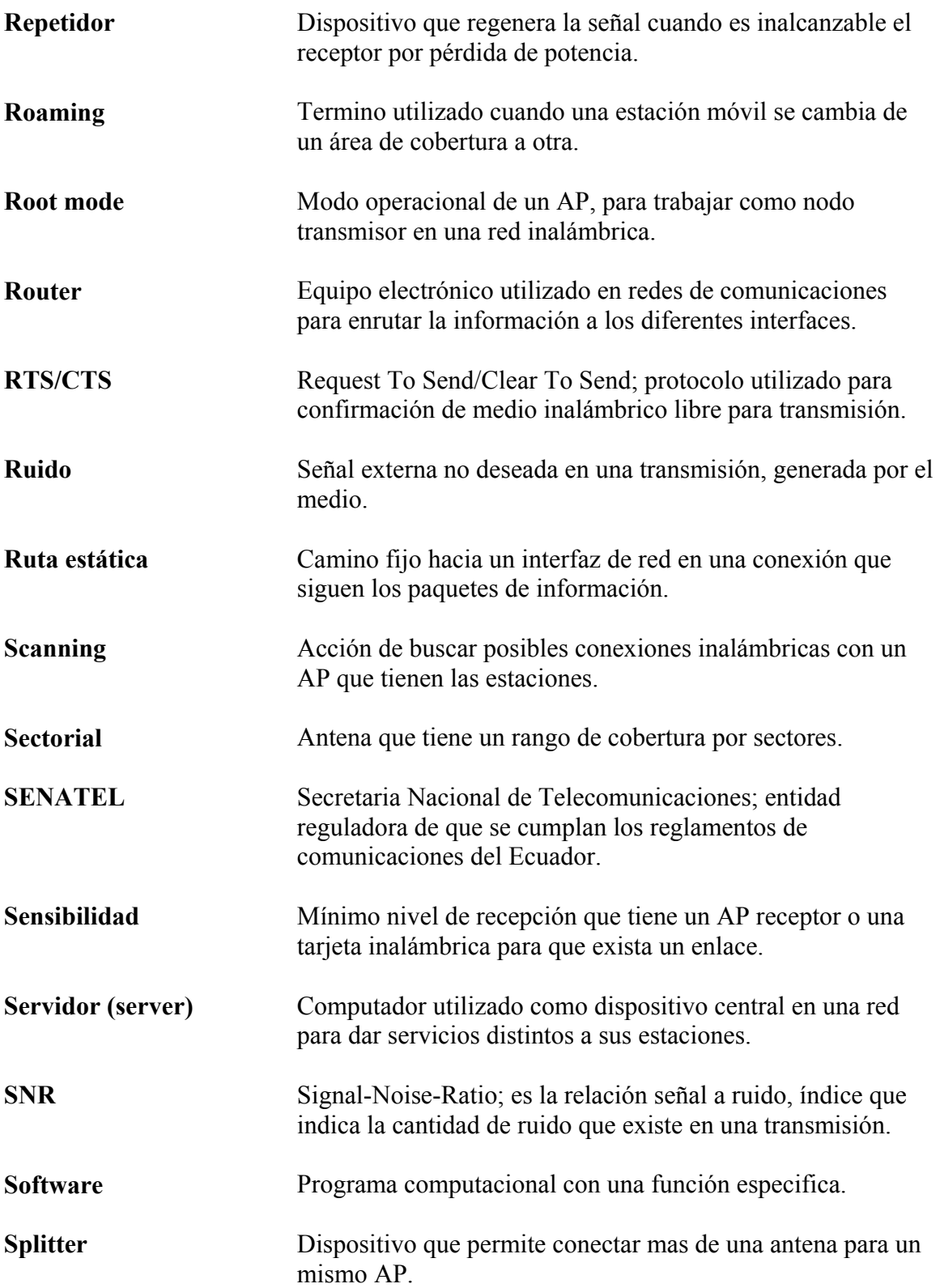

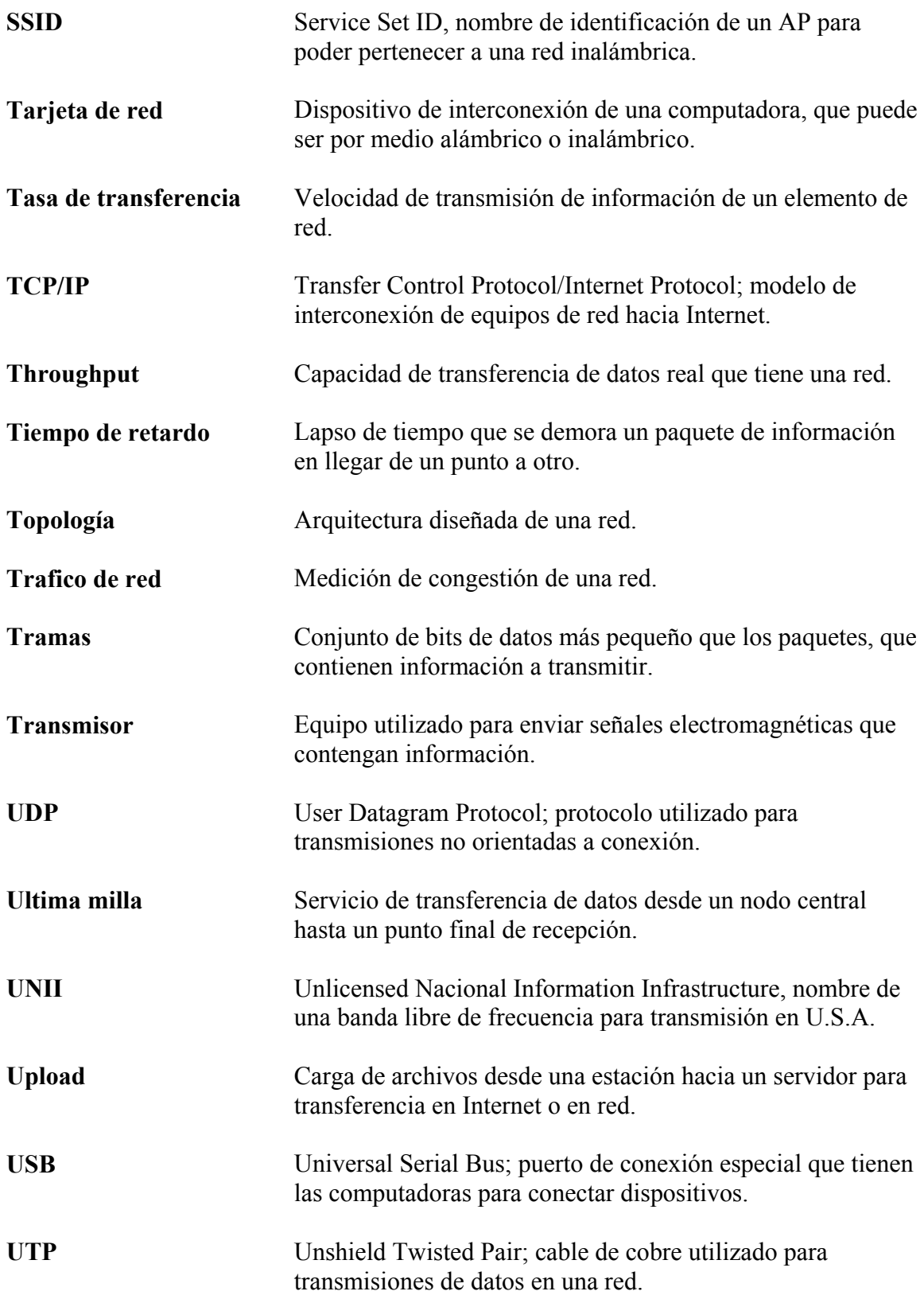

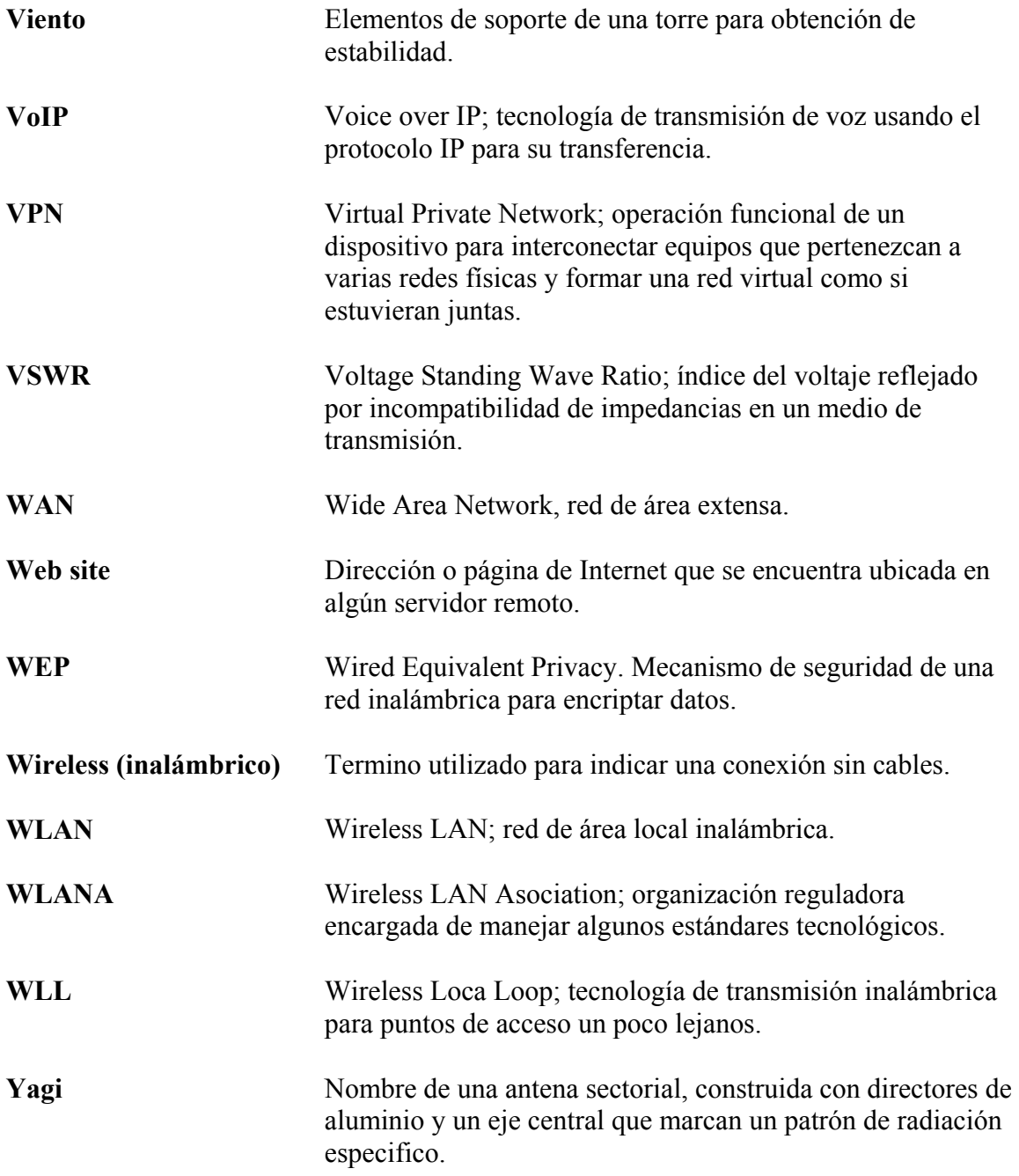

## **BIBLIOGRAFIA**

- *Designing a wireless network*, Syngress Publishing inc., 2001
- *Building Wireless Community Networks*, Rob Flickenger, O´Reilly, I Edition, Jan 2002
- *CWNA Certified Wireless Network Administrator Official Study Guide*, Exam PW0-100, McGraw-Hill/Osborne, Second Edition, 2003
- *Cisco Wireless LAN Course,* Cisco Systems Inc., Copyright 2001
- *Wireless LAN Medium Access Control (MAC) and Physical Layer (PHY) Specifications*, LAN MAN Standards Committee of the IEEE Computer Society, ANSI/IEEE Std 802.11, 1999.
- *High-Speed Physical Layer Extension in the 2.4 GHz Band*, LAN MAN Standards Committee of the IEEE Computer Society, ANSI/IEEE Std 802.11b, 1999.
- http://www.madridwireless.net
- http://seattlewireless.net
- http://www.ieee.org
- http://www.spectrum.ieee.org/spectrum/sep03/features/it.html
- http://www.retro-city.co.uk/bovistech/wireless/index.htm (Wireless Project)
- http://www.e-advento.com/tecnologia/calculos.php (Cálculos para enlaces)
- http://oob.freeshell.org/nzwireless/LWAP-HOWTO.html (Linux Wireless AP)
- http://www.andrewhakman.dhs.org/yagi/ (Building your own 2.4GHz Yagi)